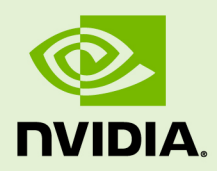

# DATACENTER GPU MANAGER API MANUAL

v2.3 | October 2021

#### **Reference Manual**

## **TABLE OF CONTENTS**

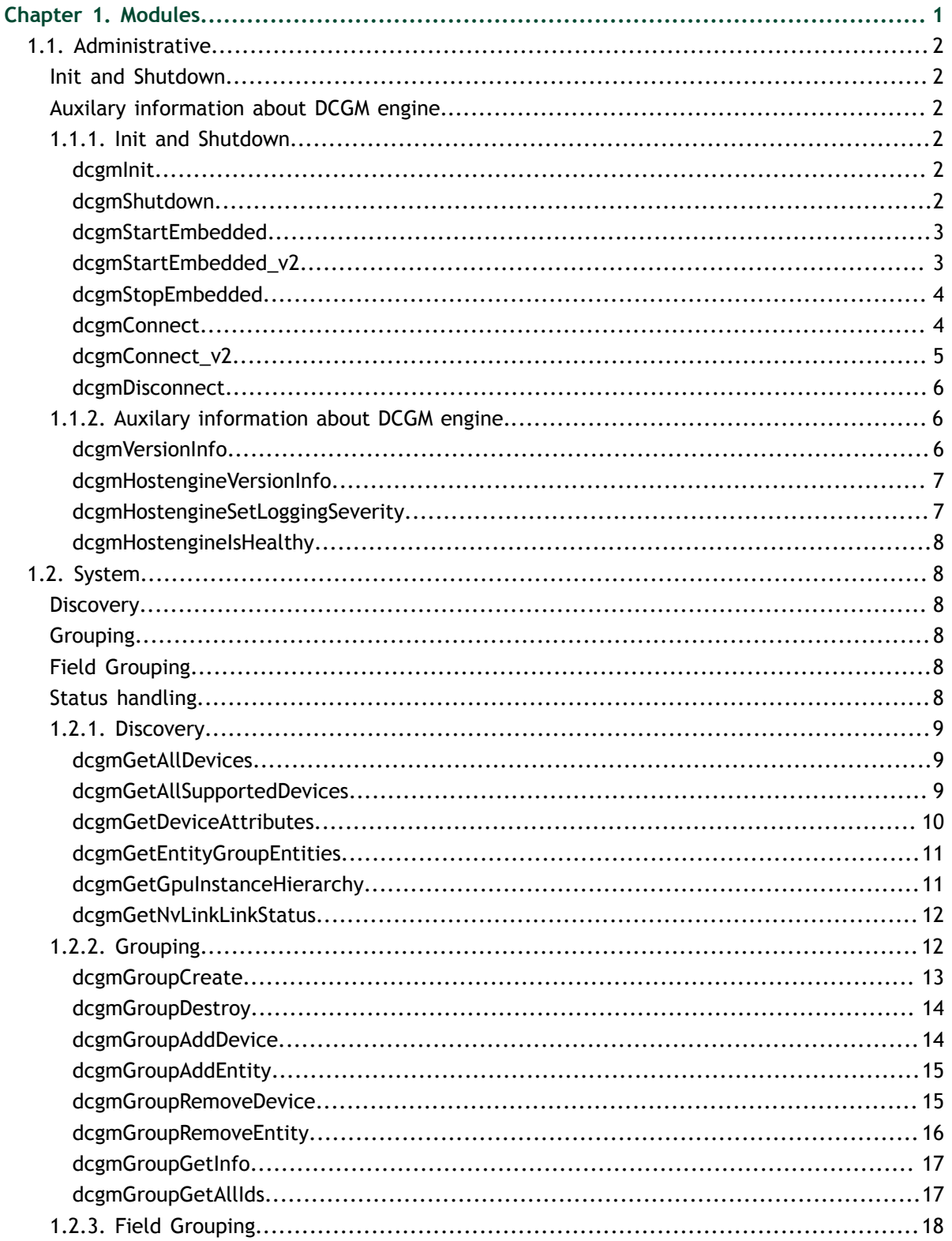

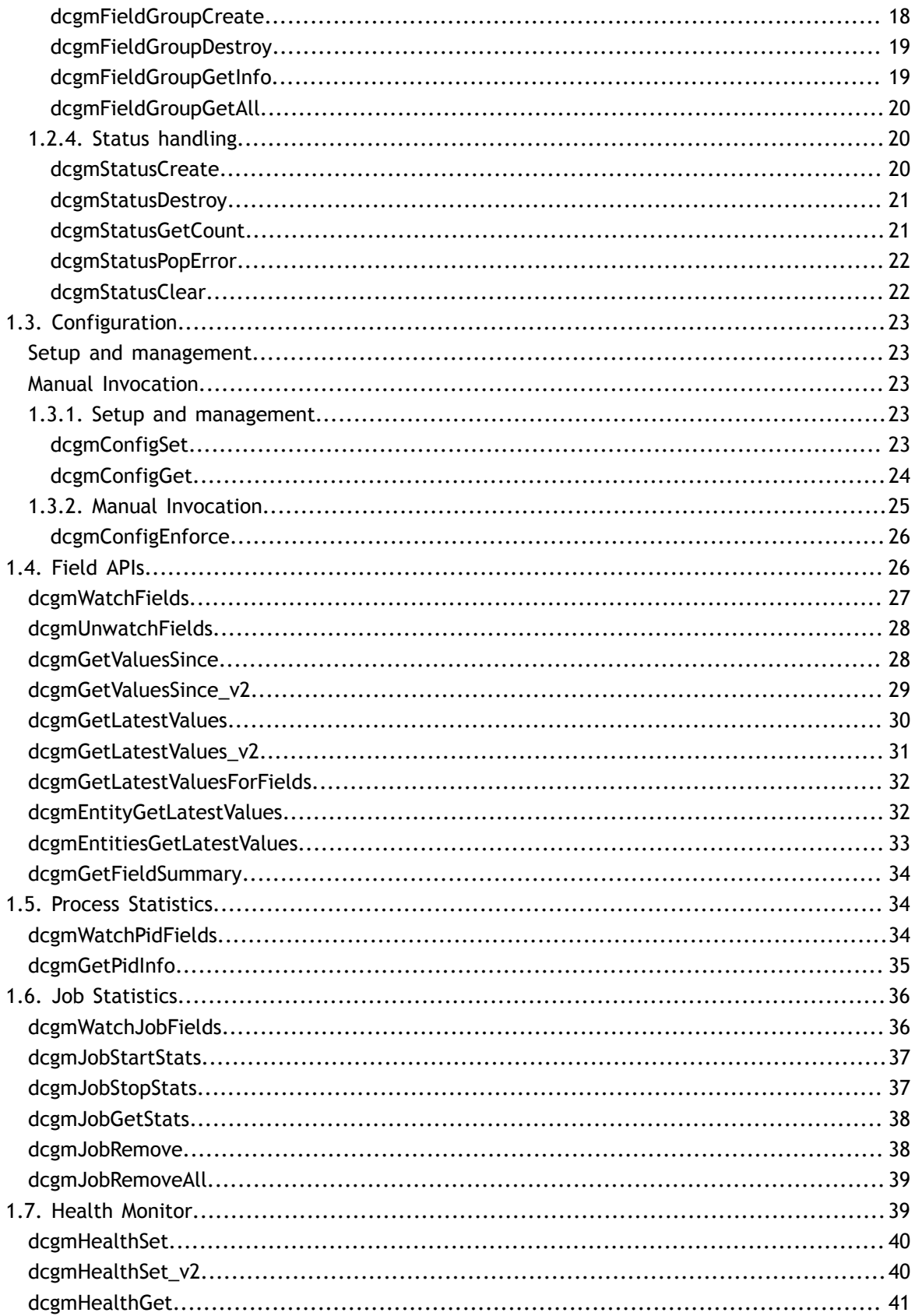

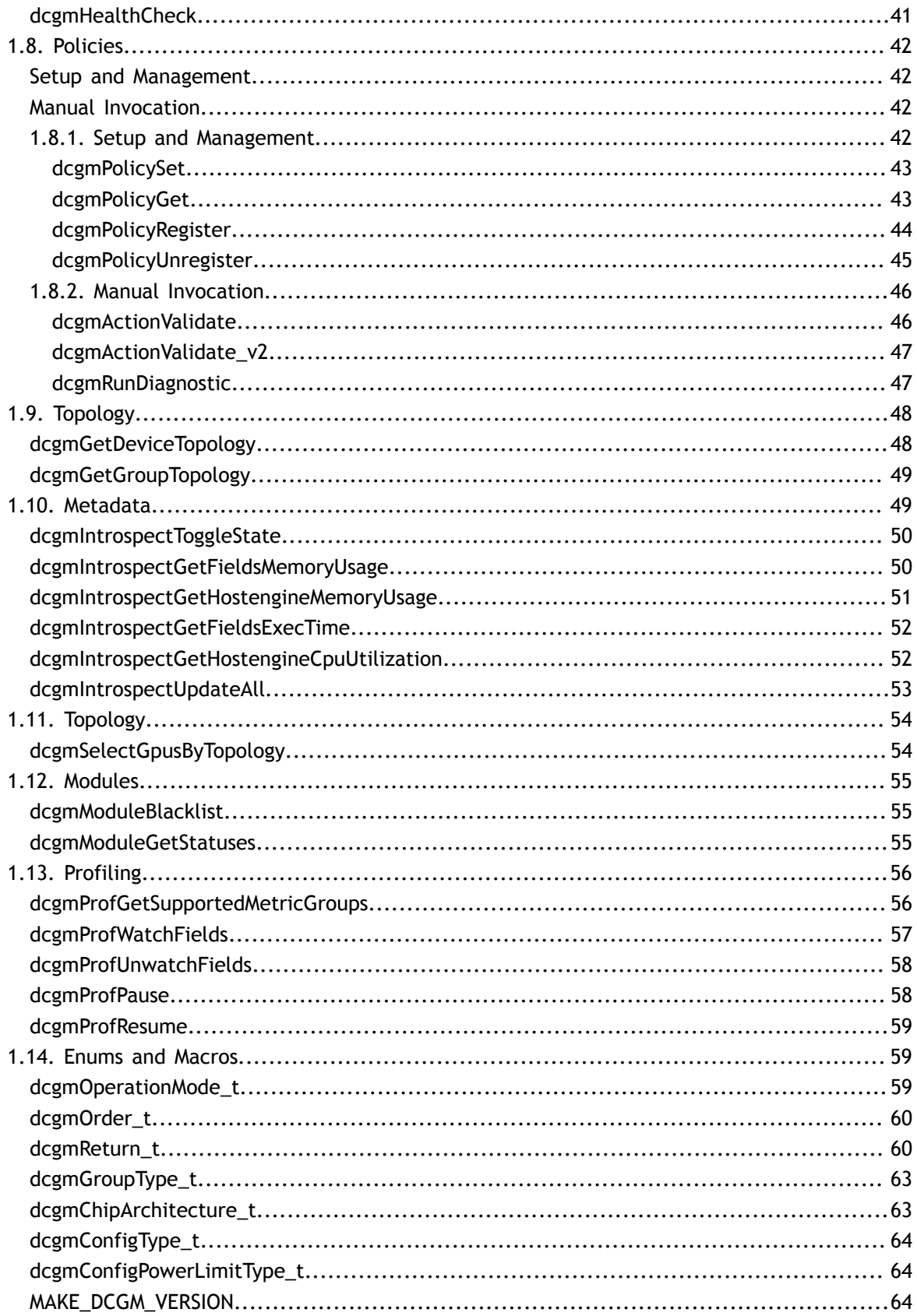

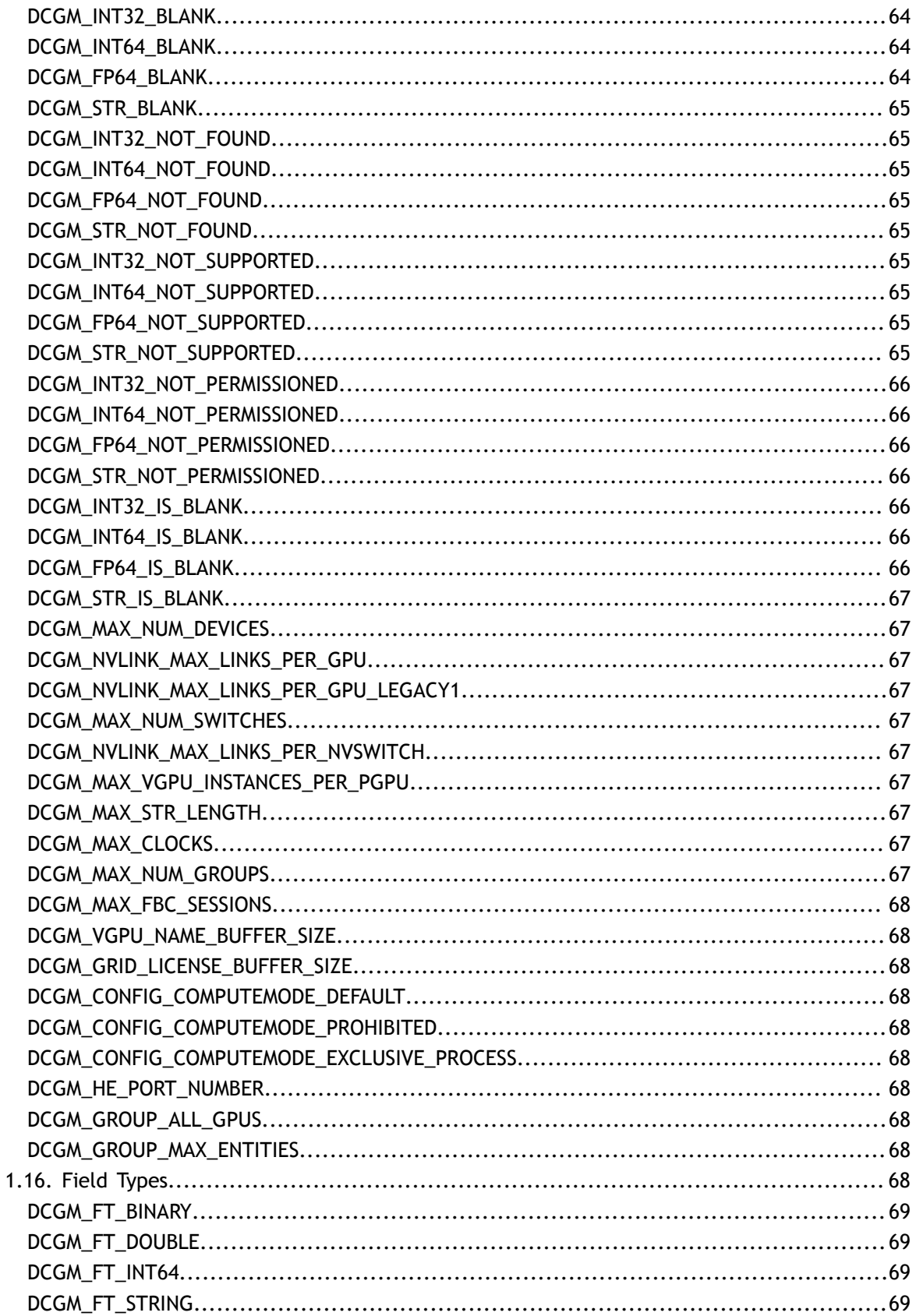

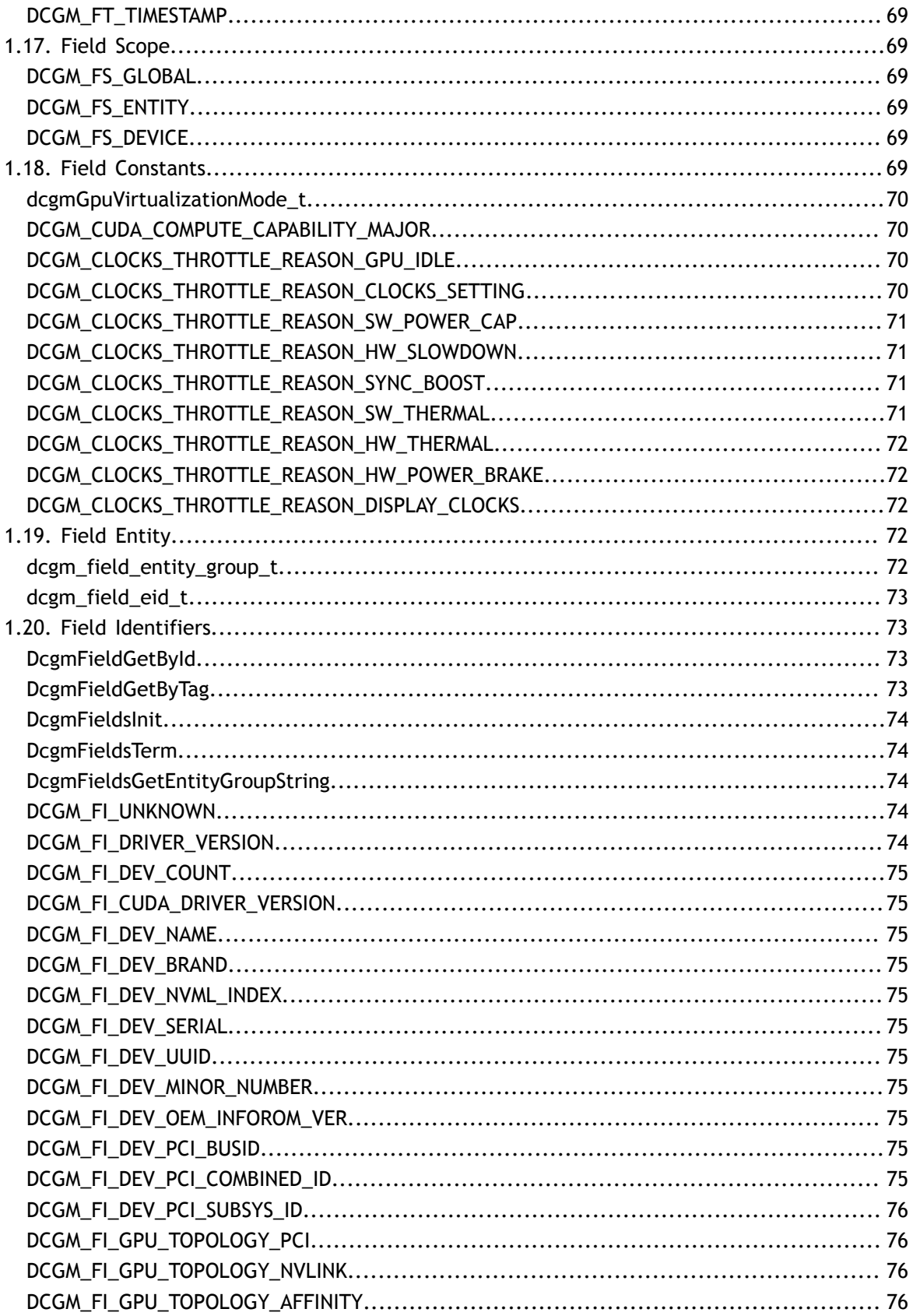

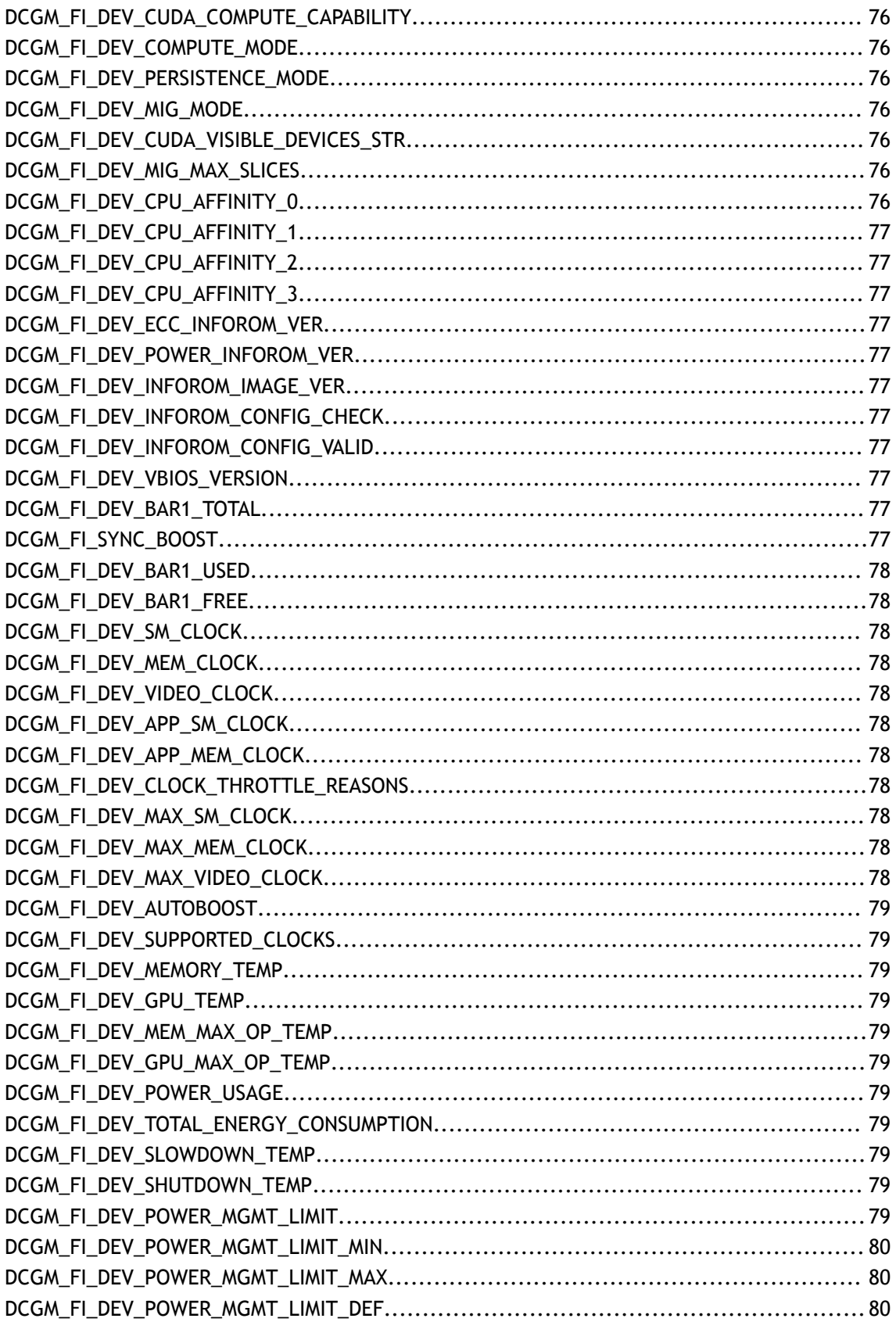

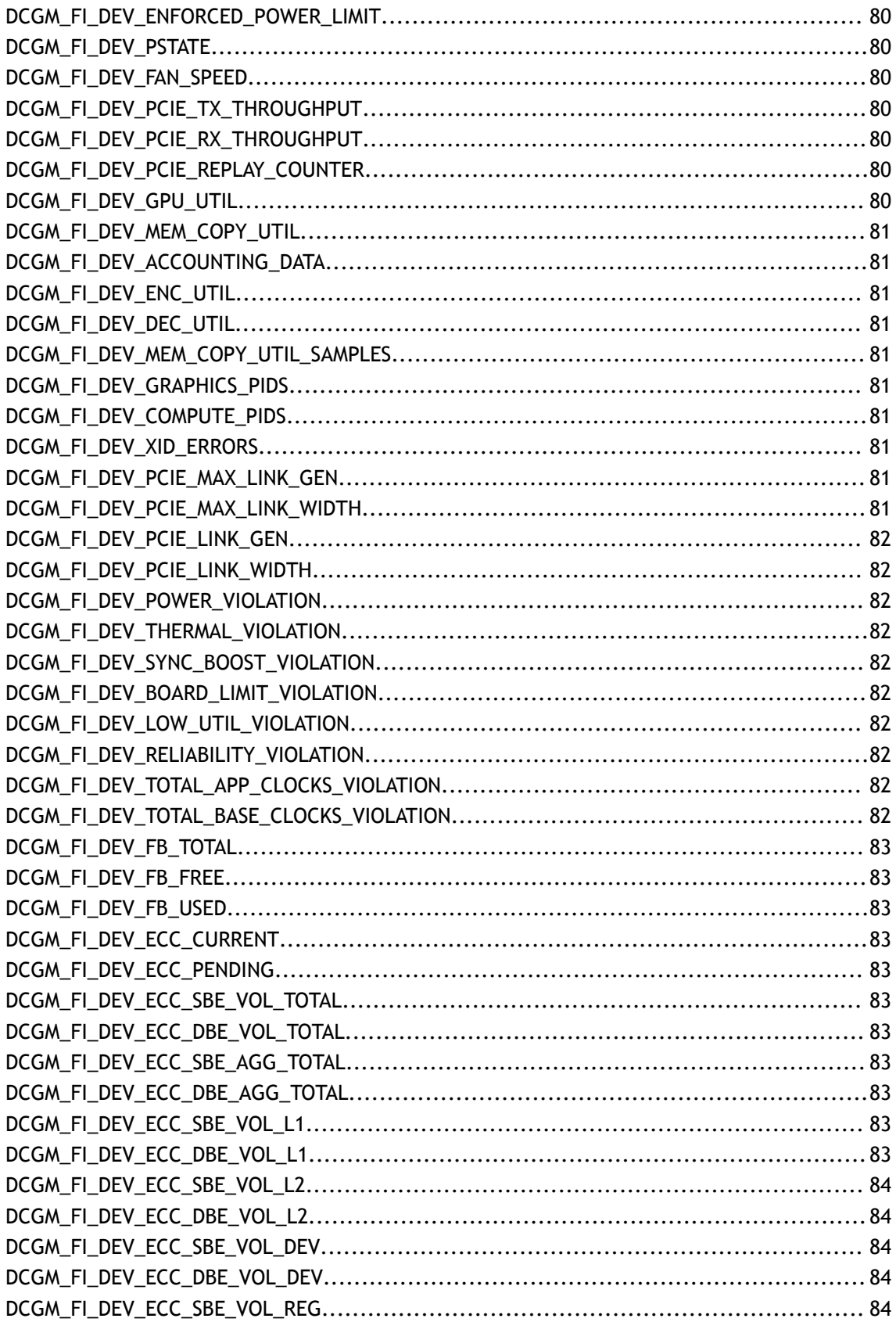

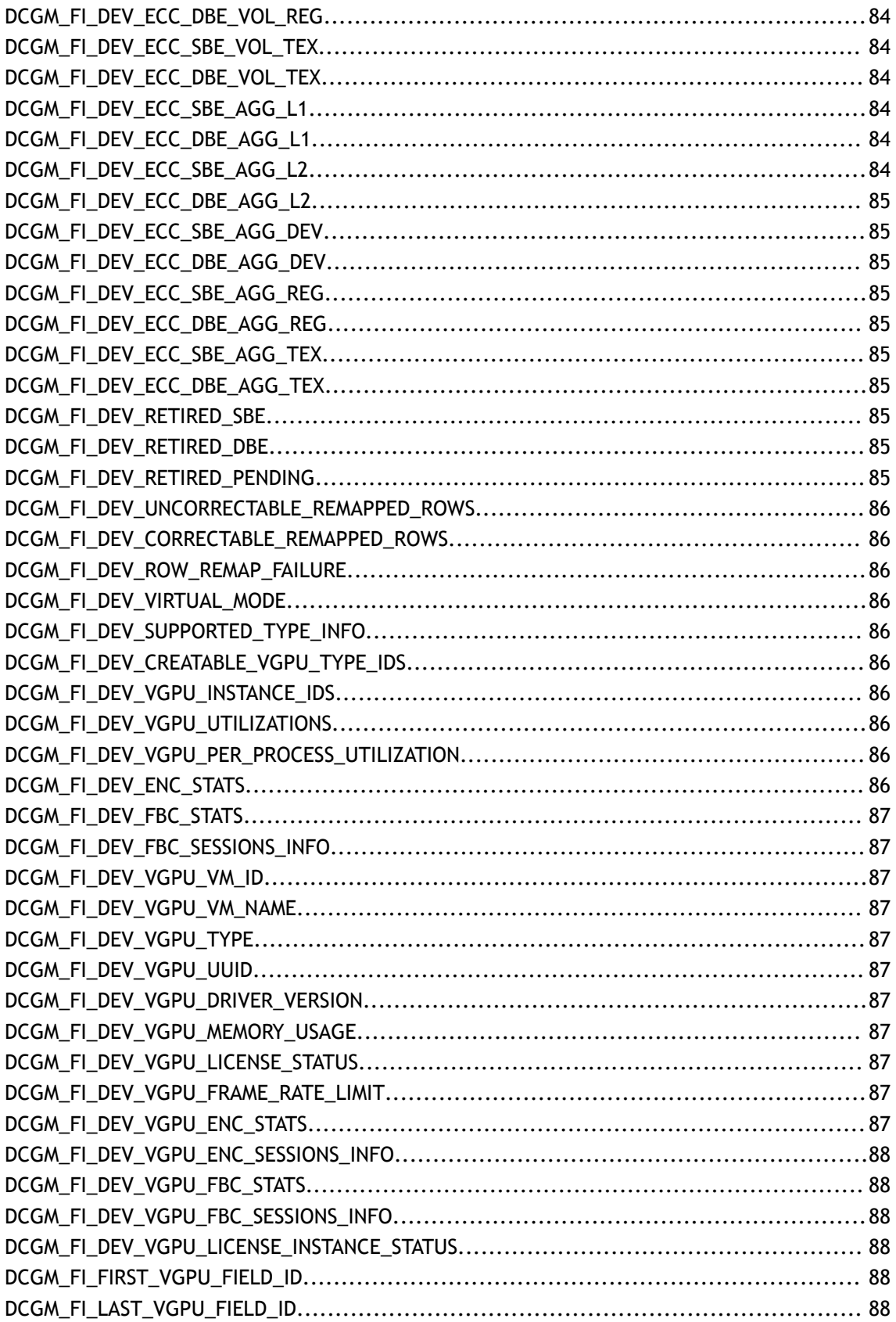

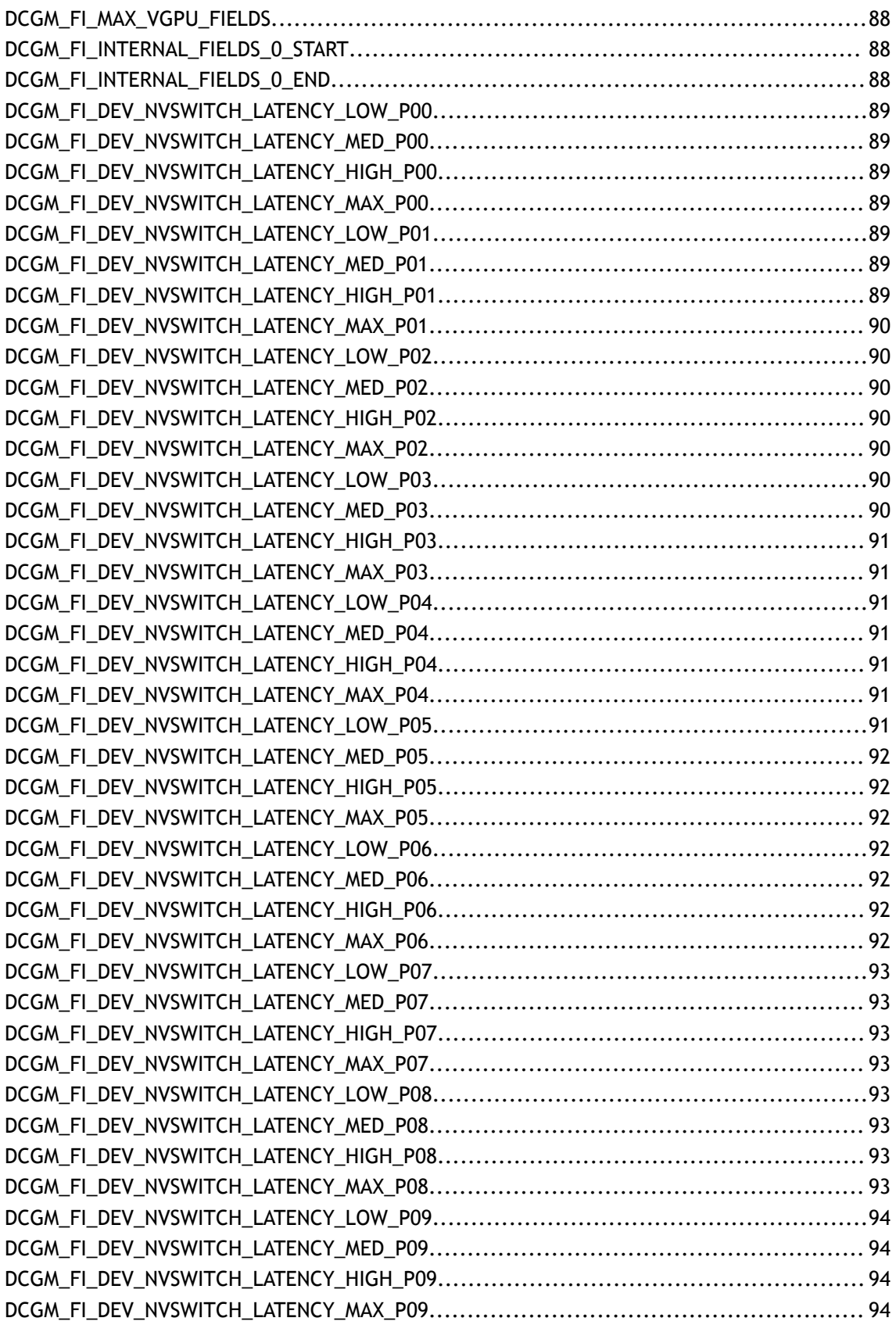

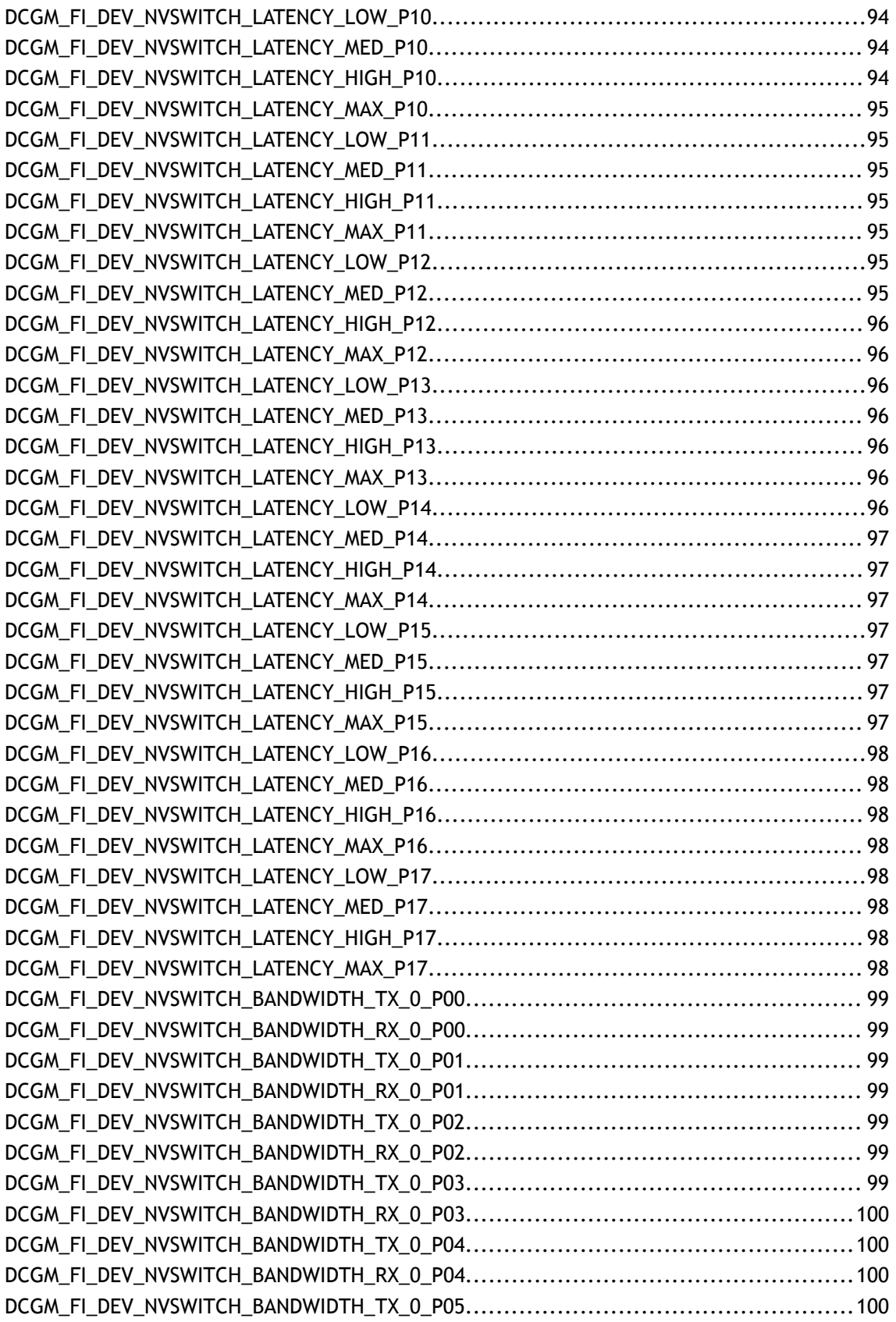

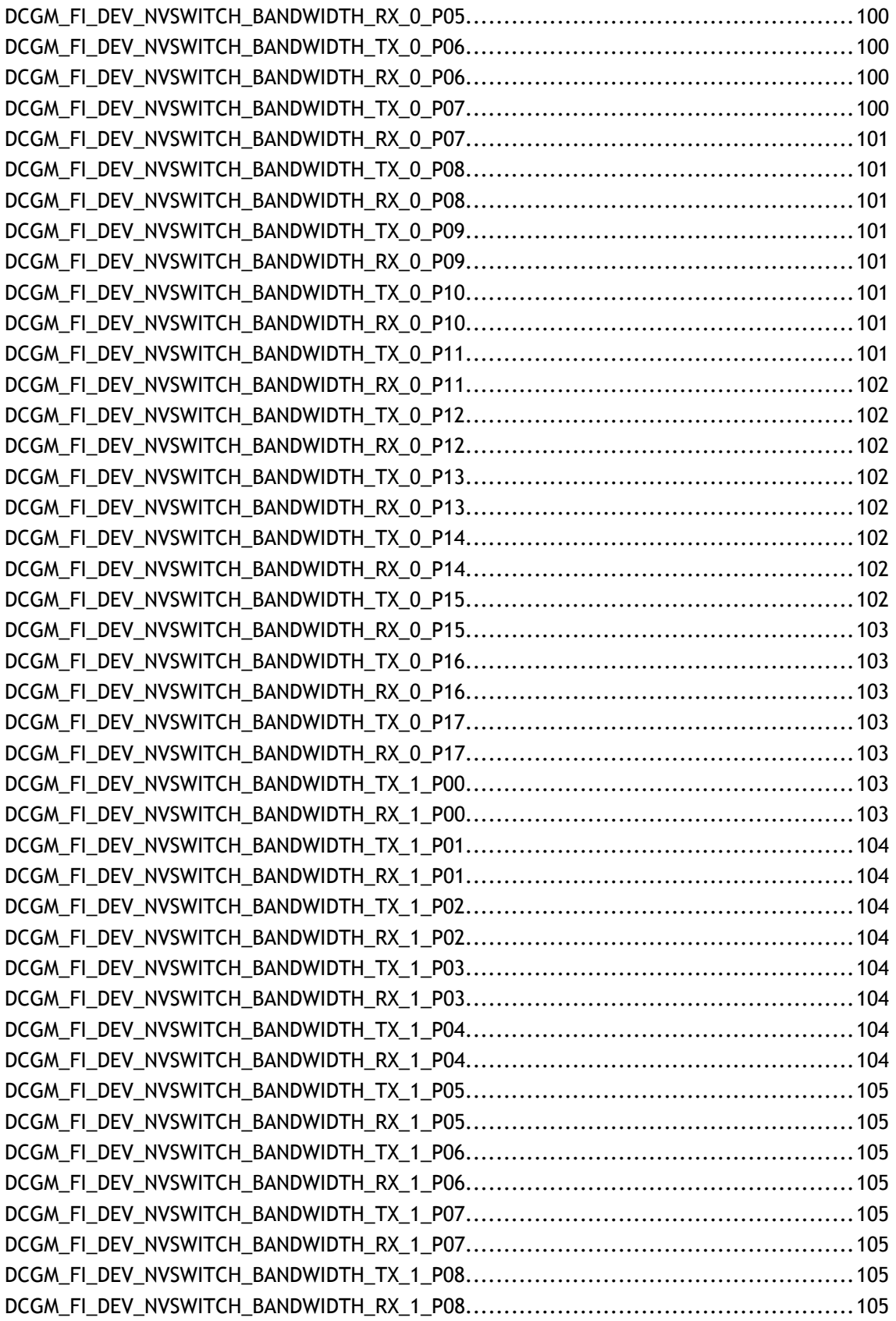

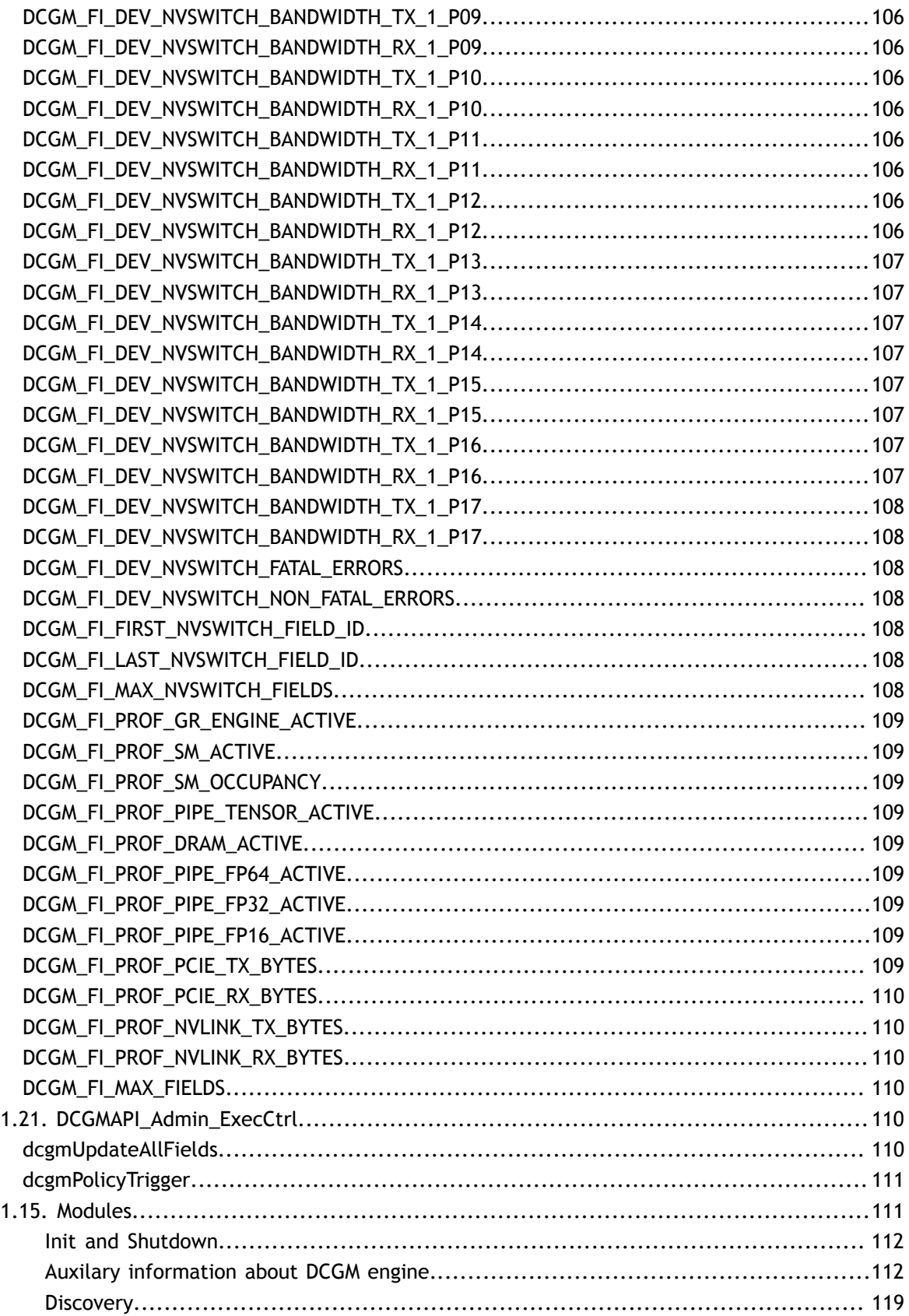

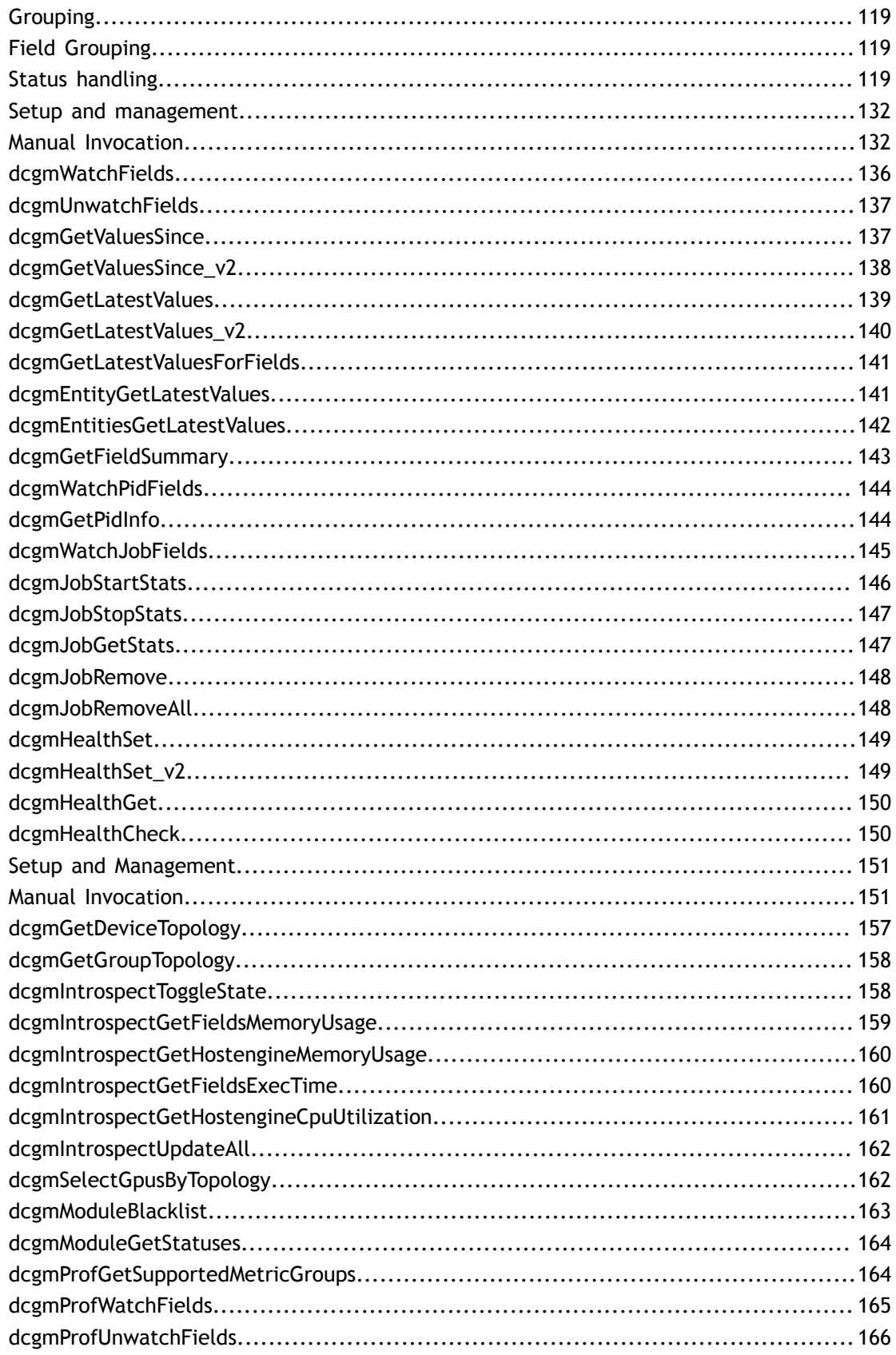

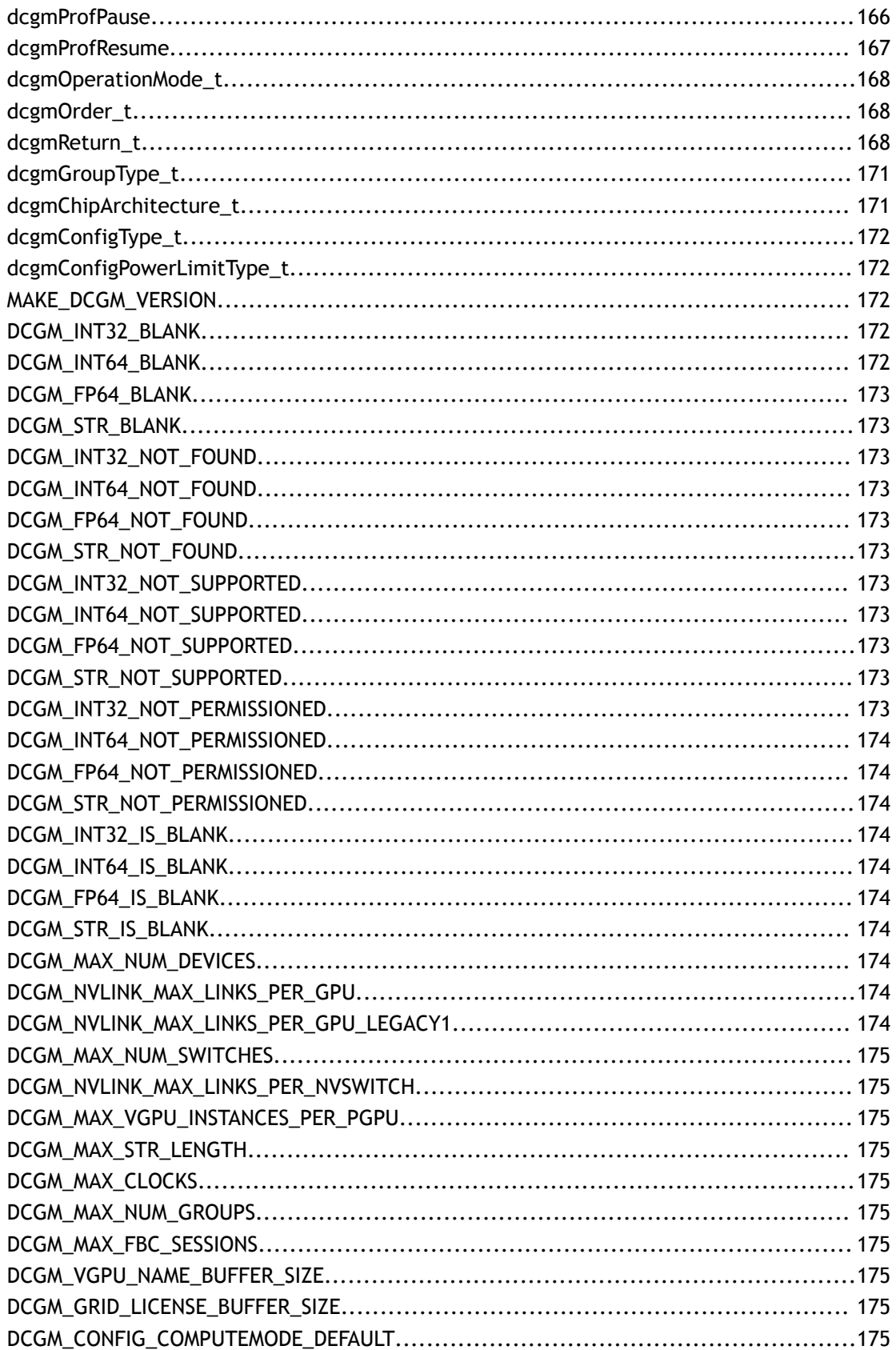

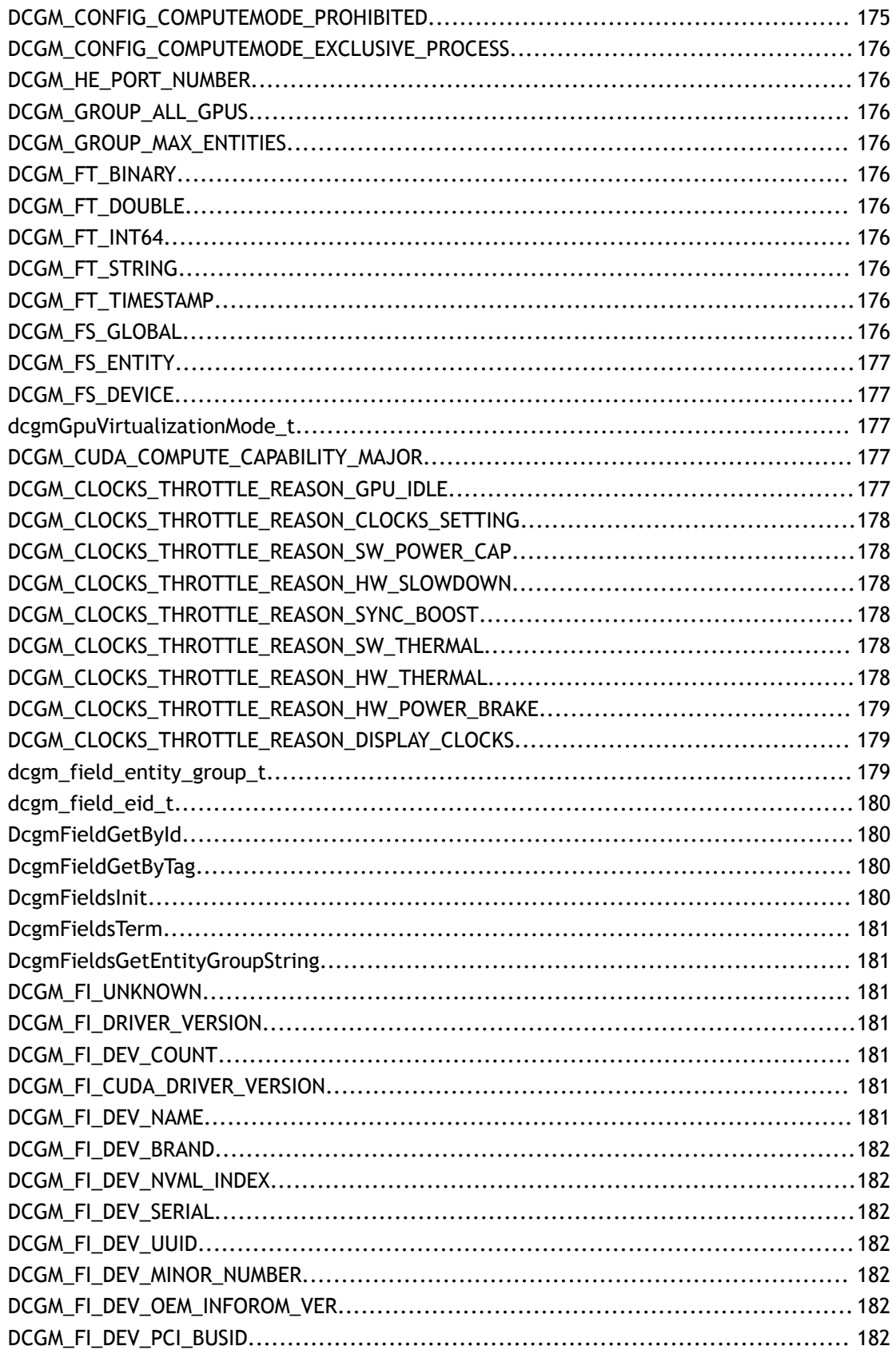

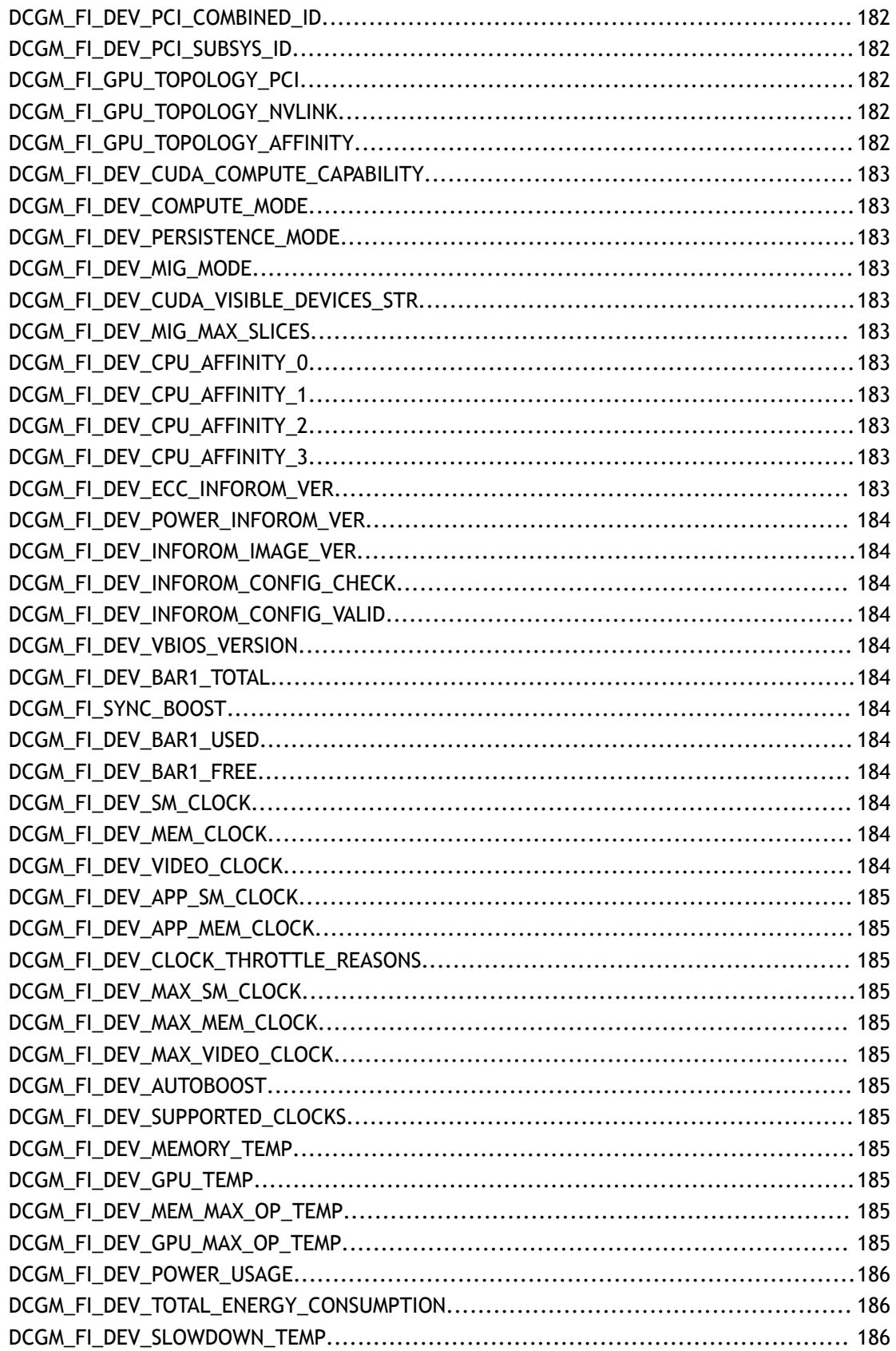

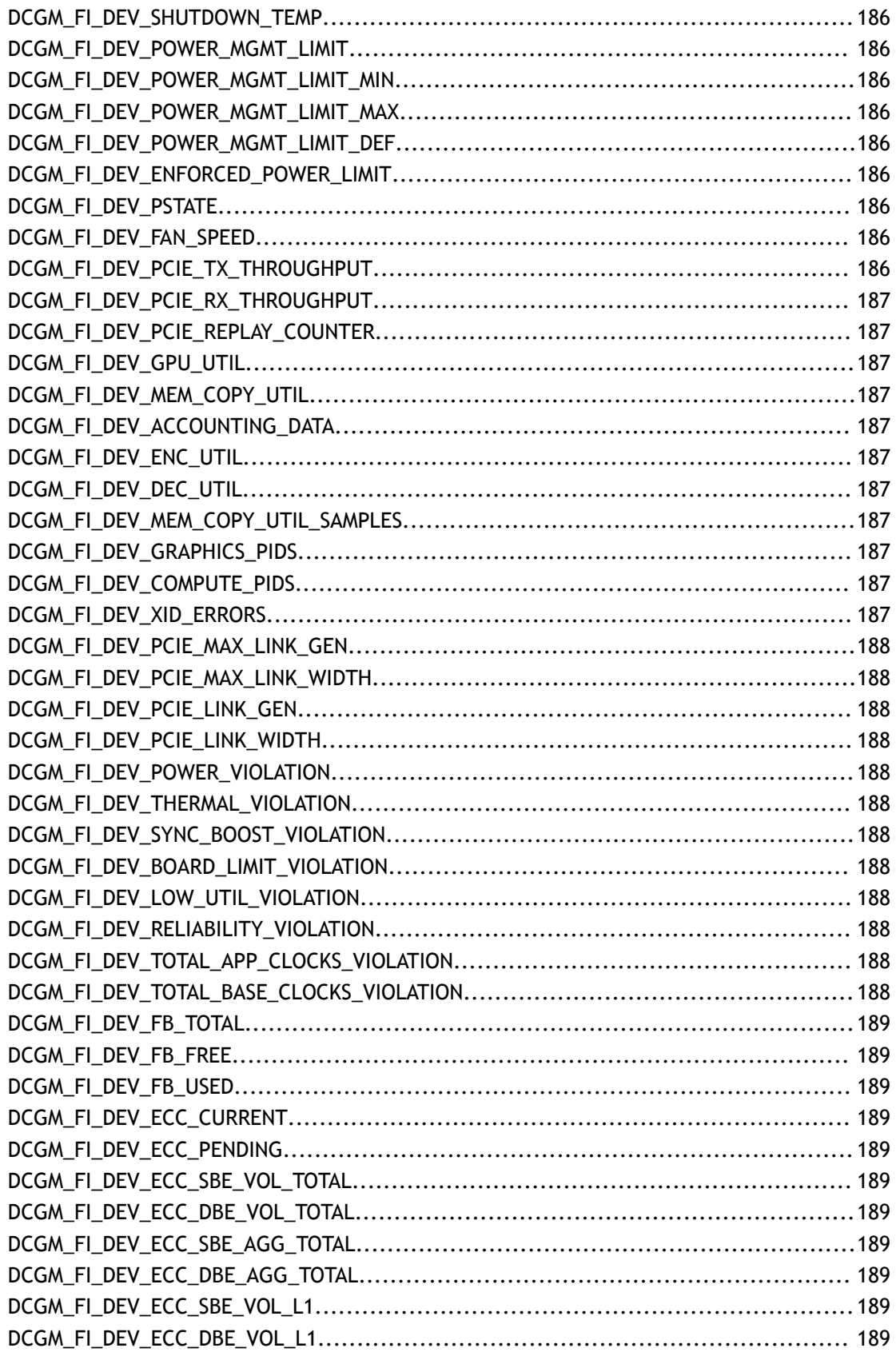

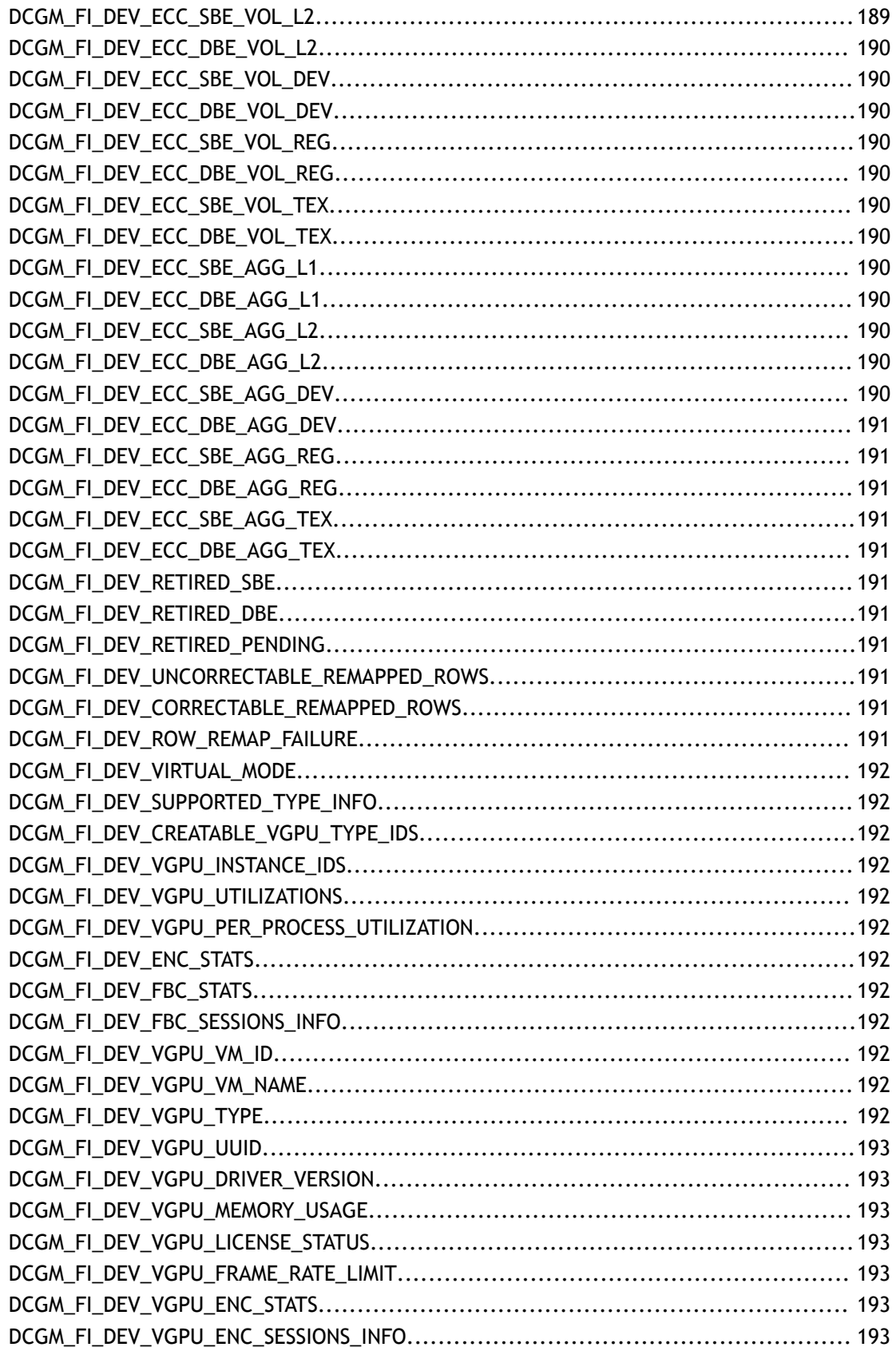

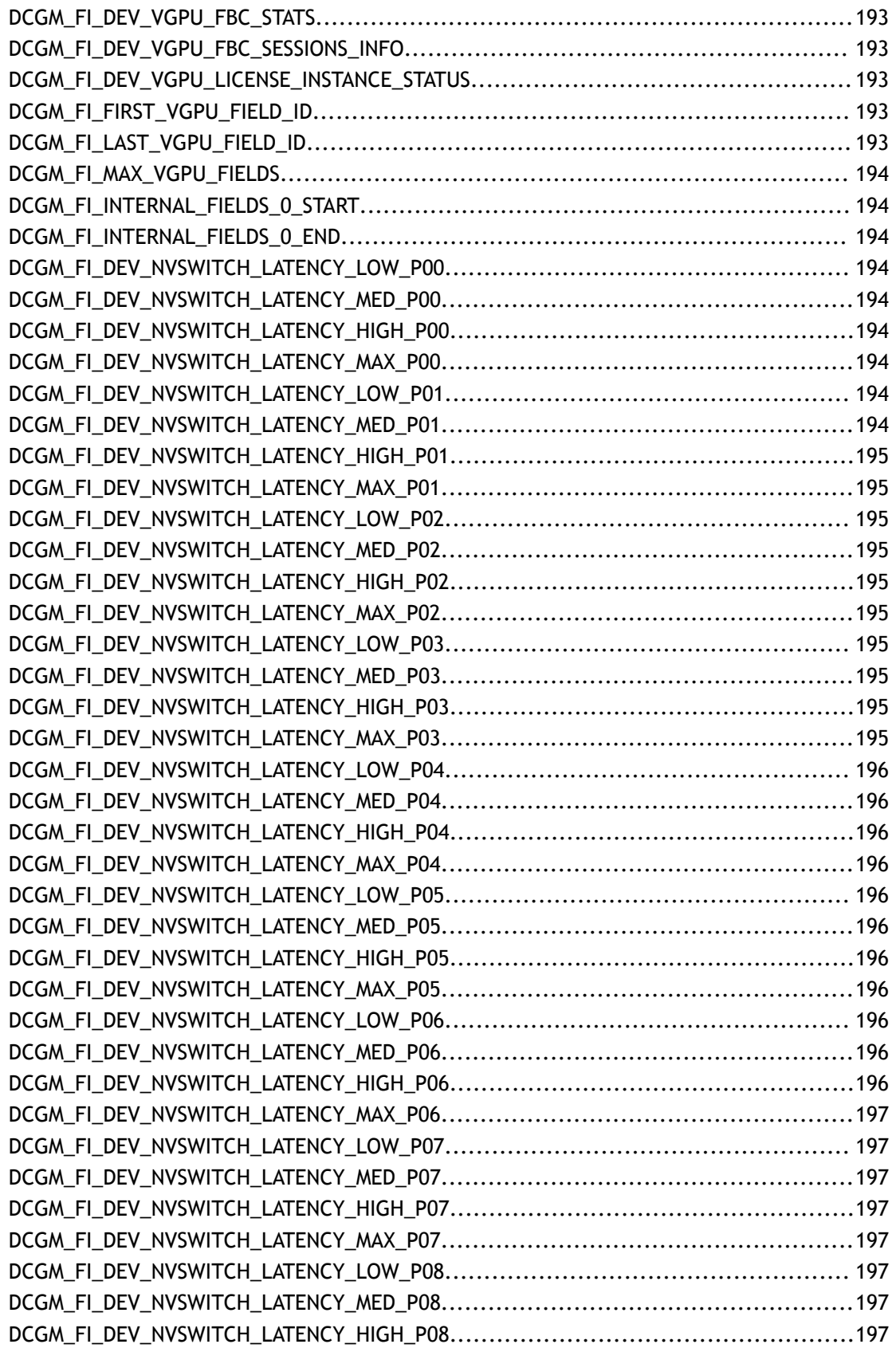

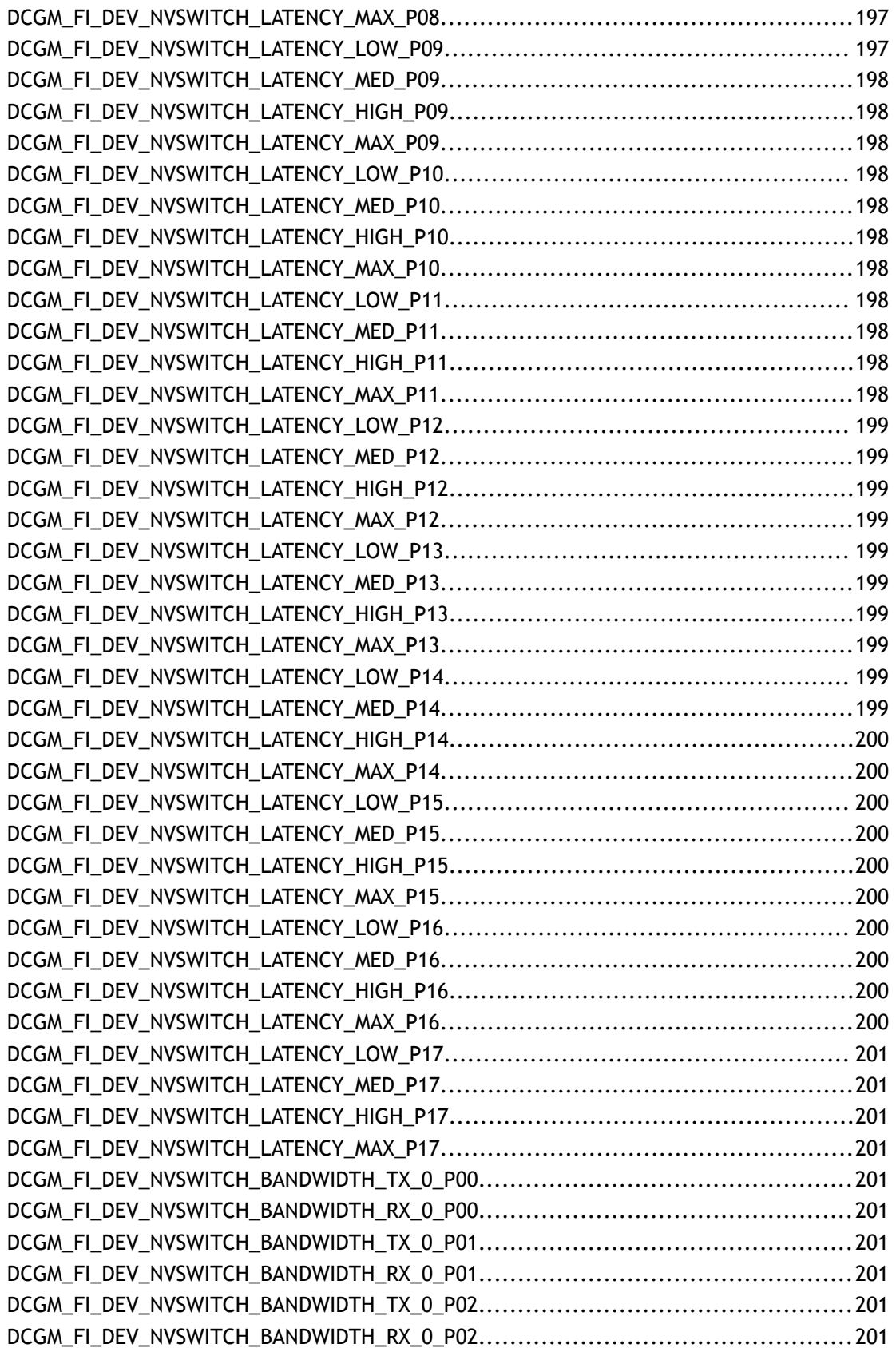

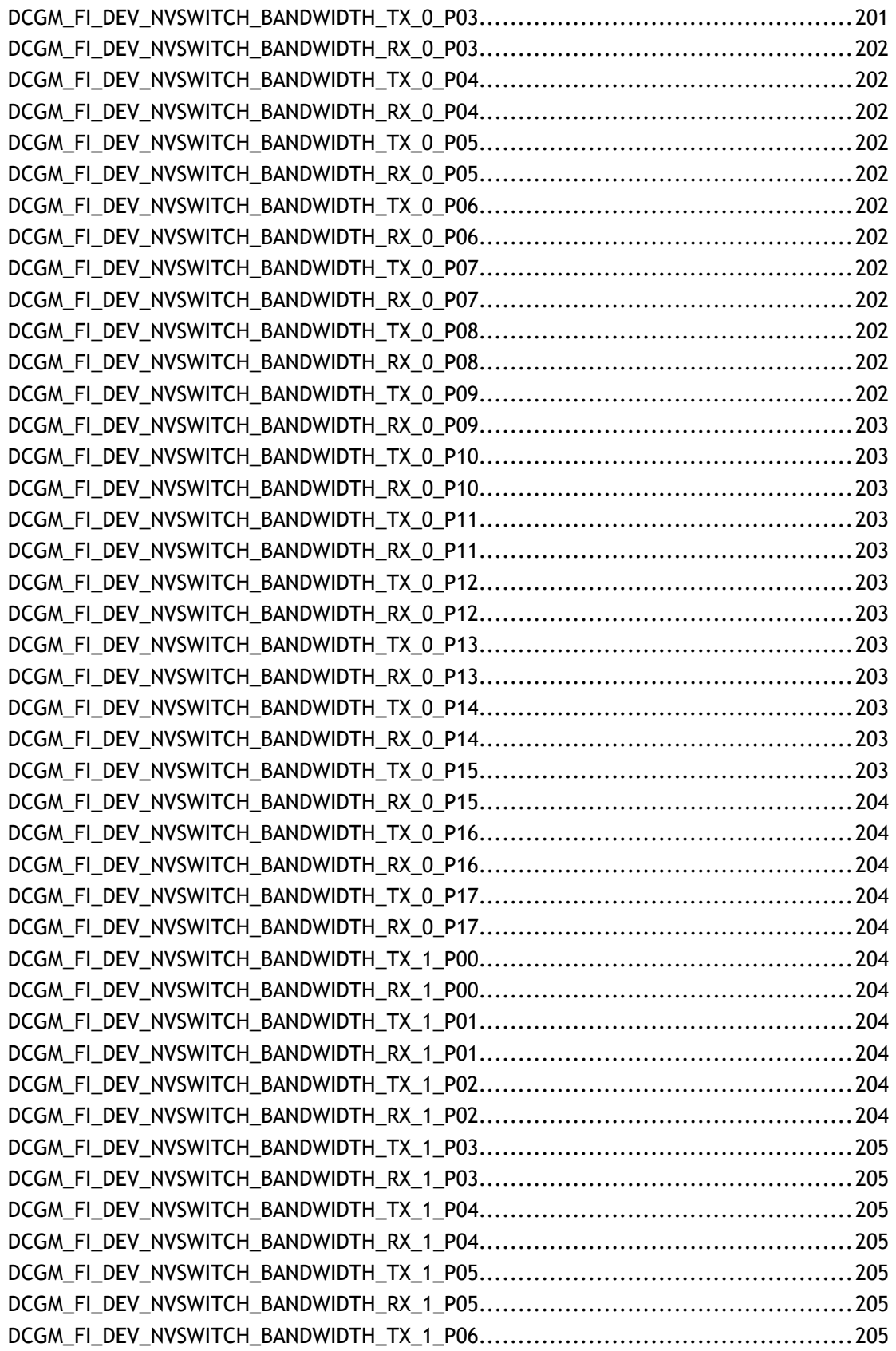

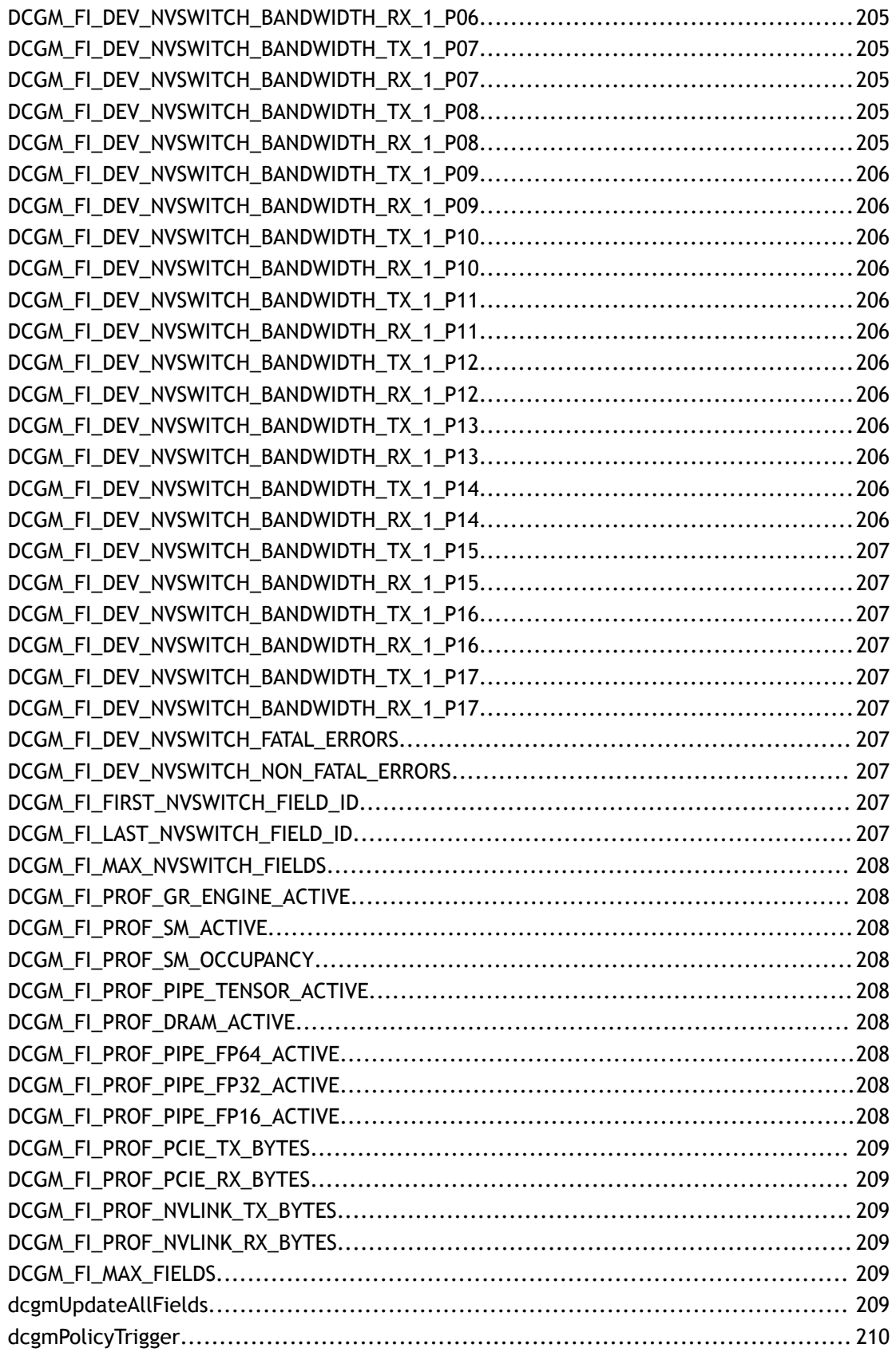

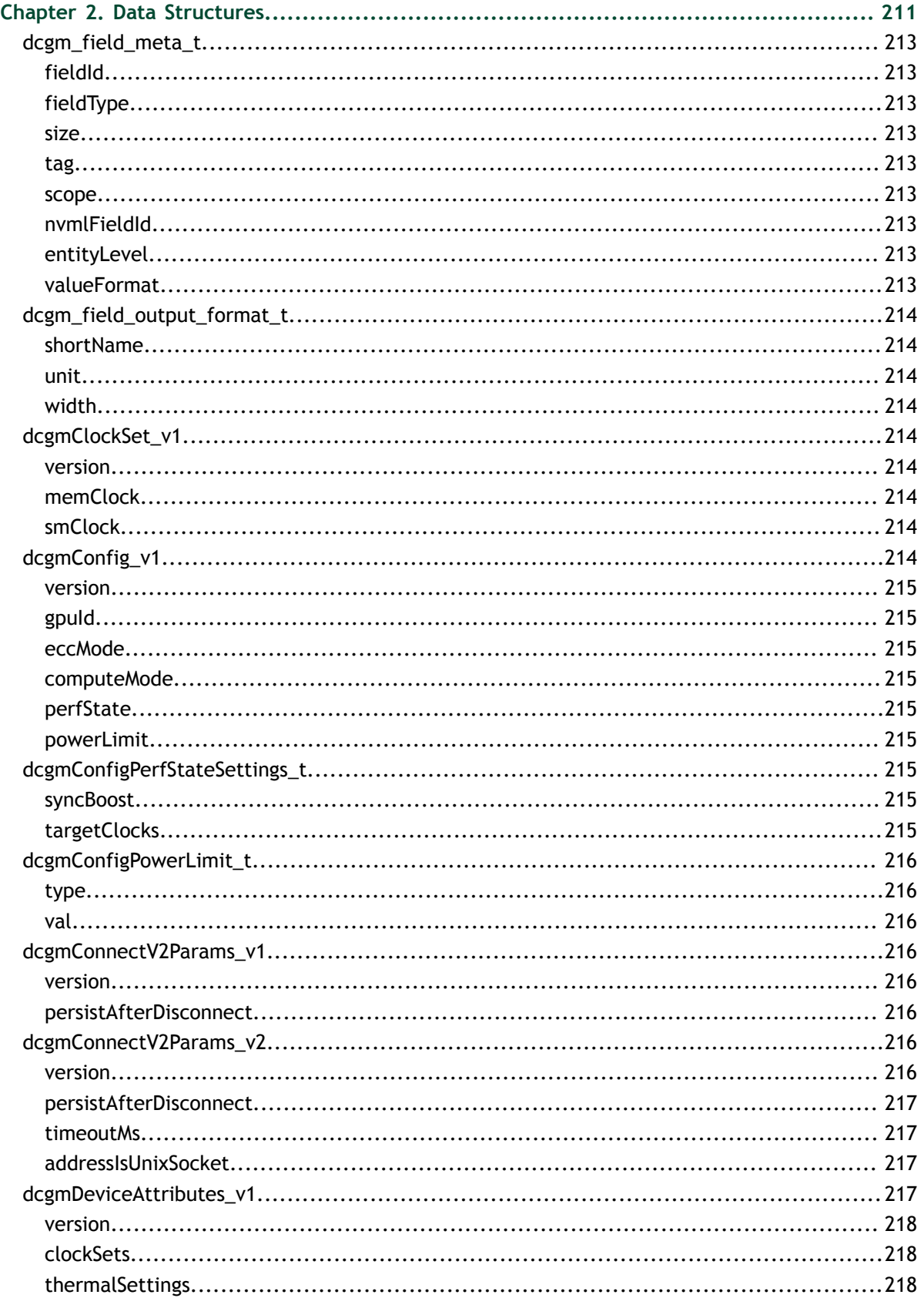

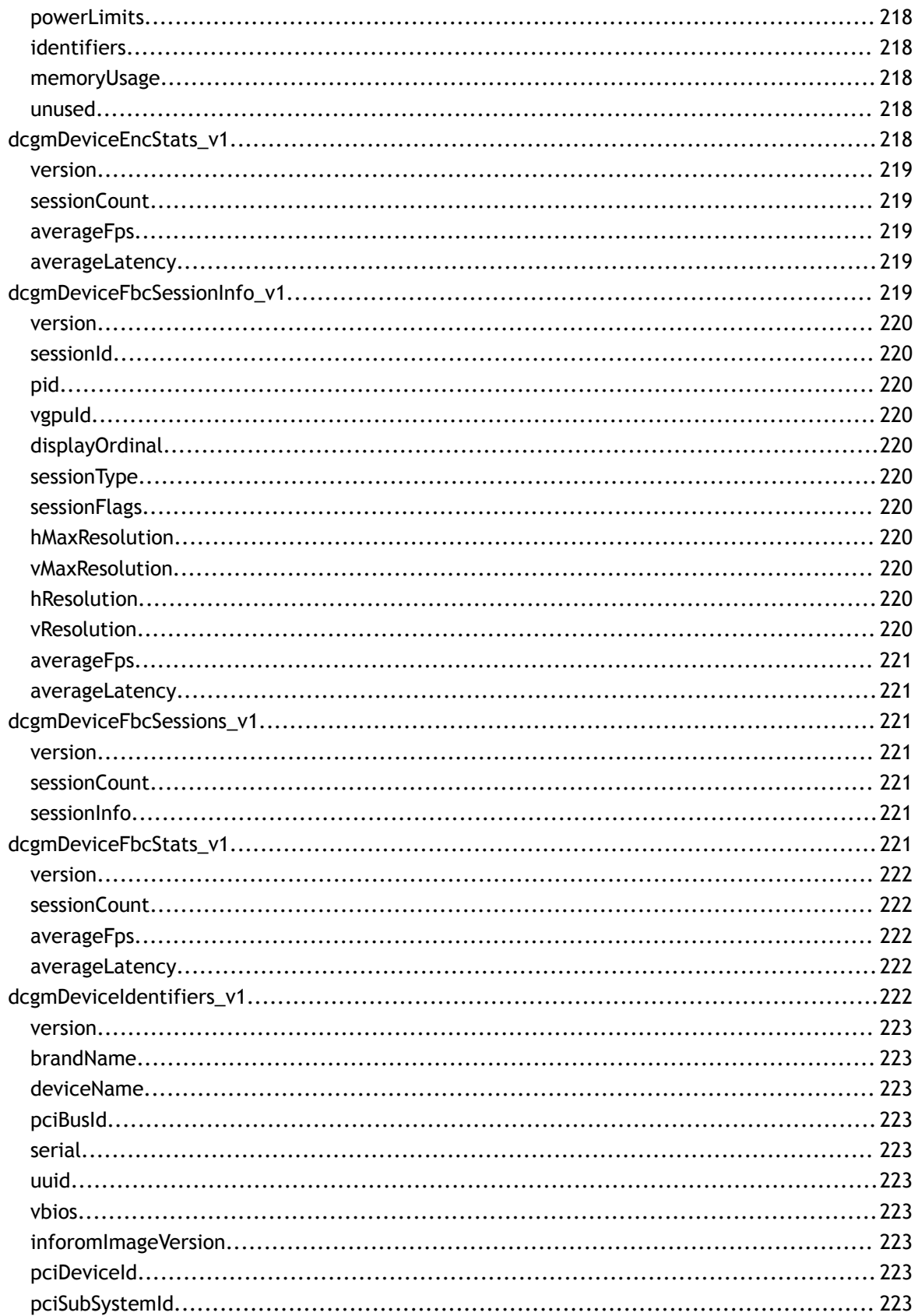

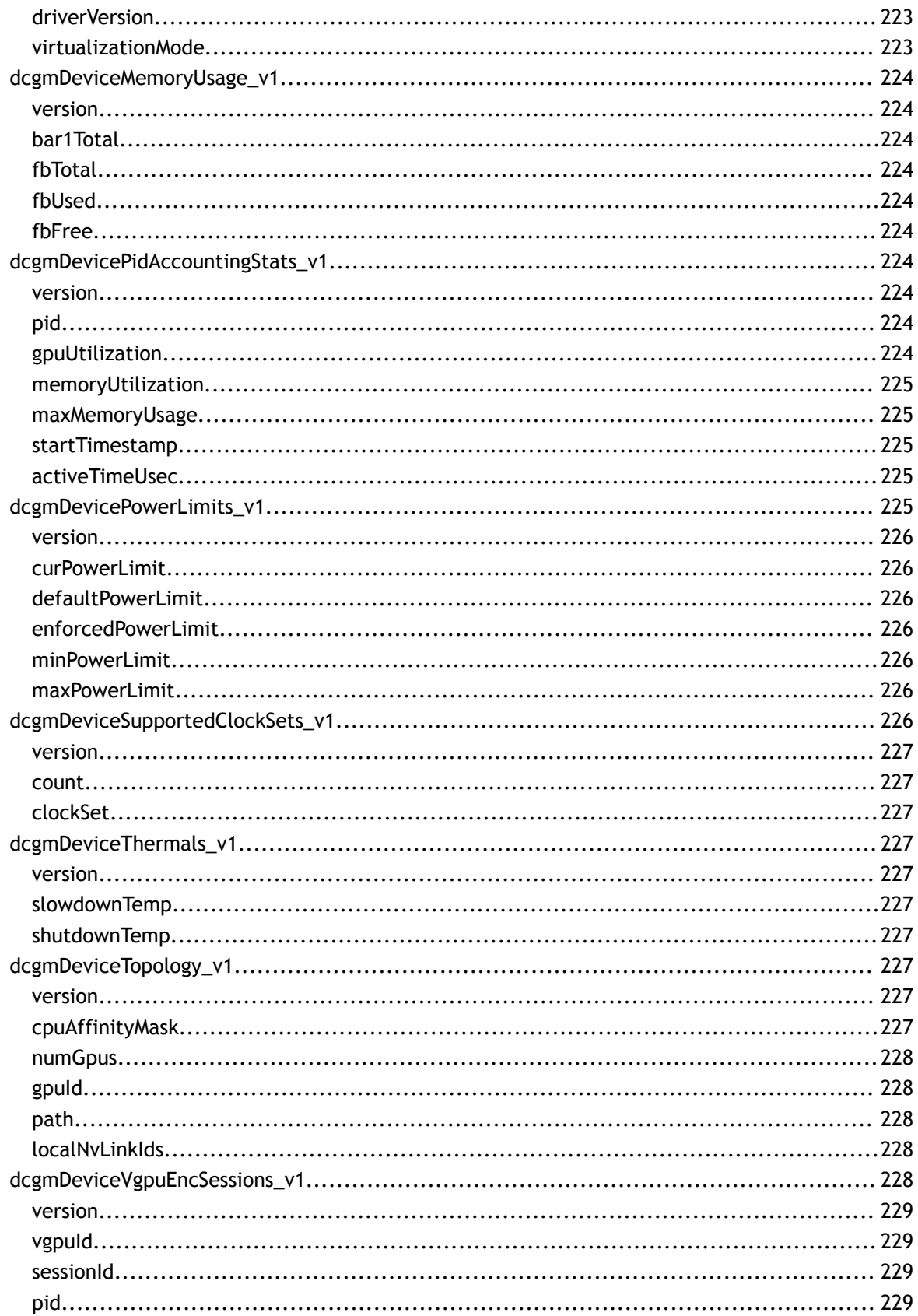

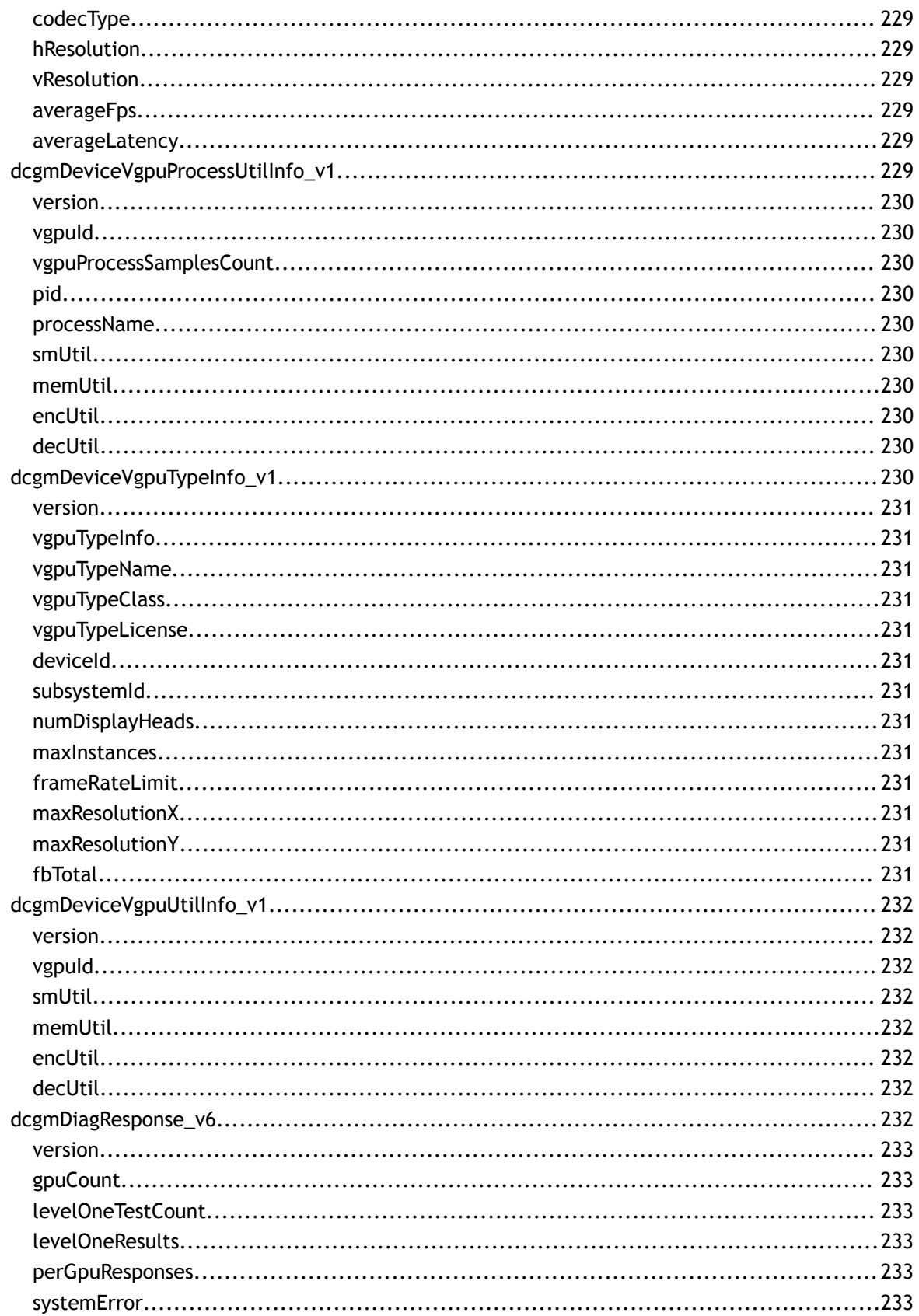

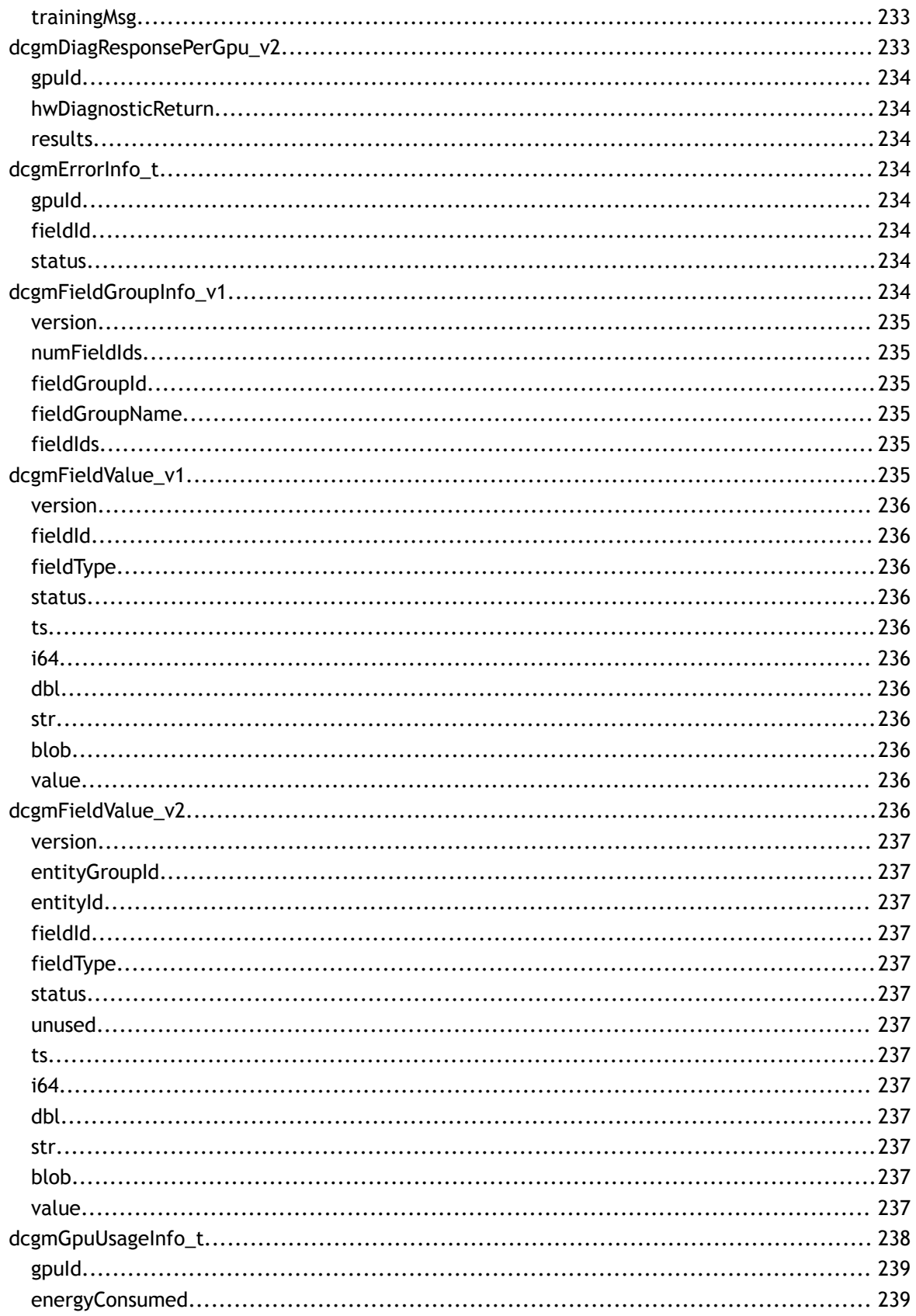

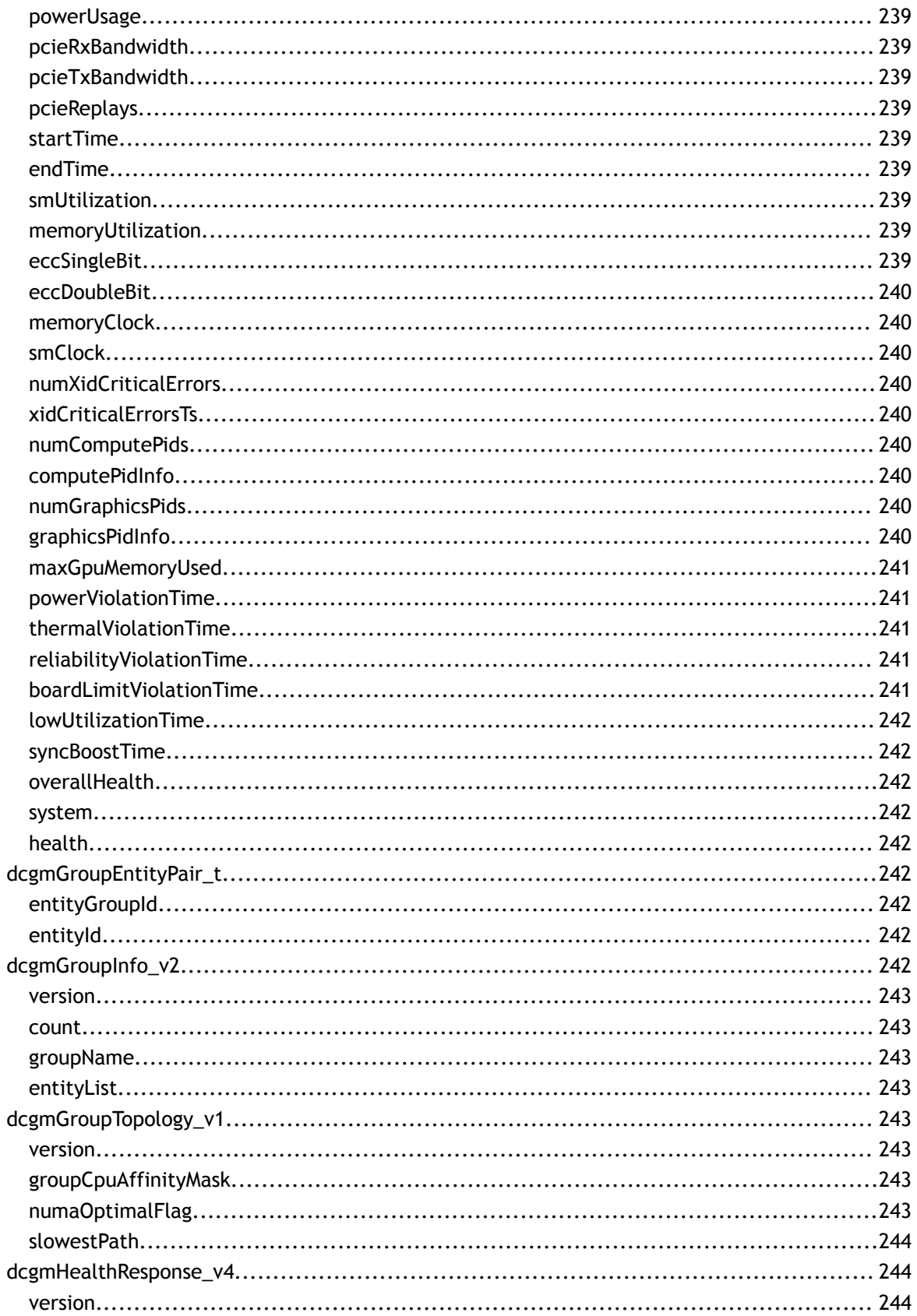

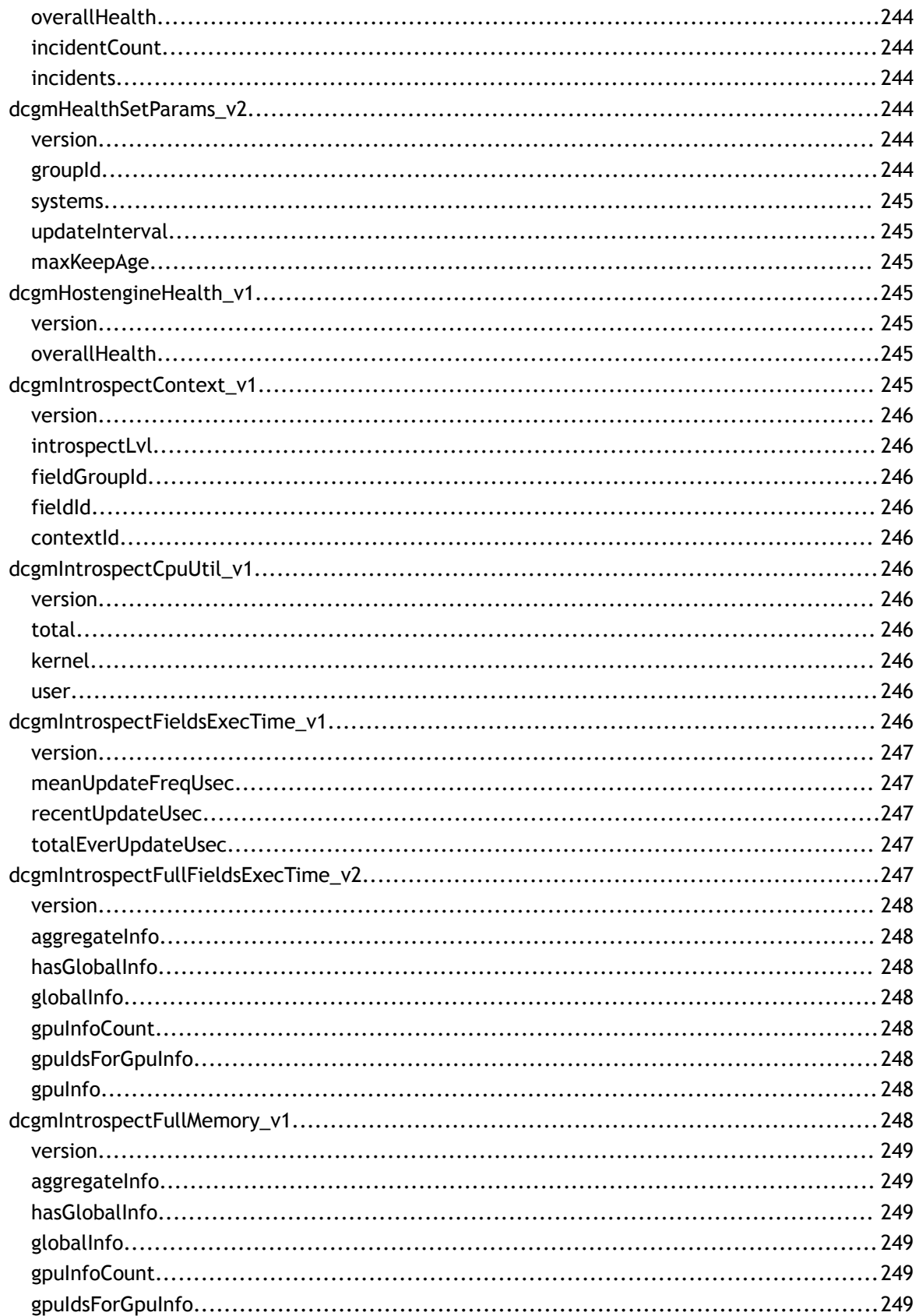

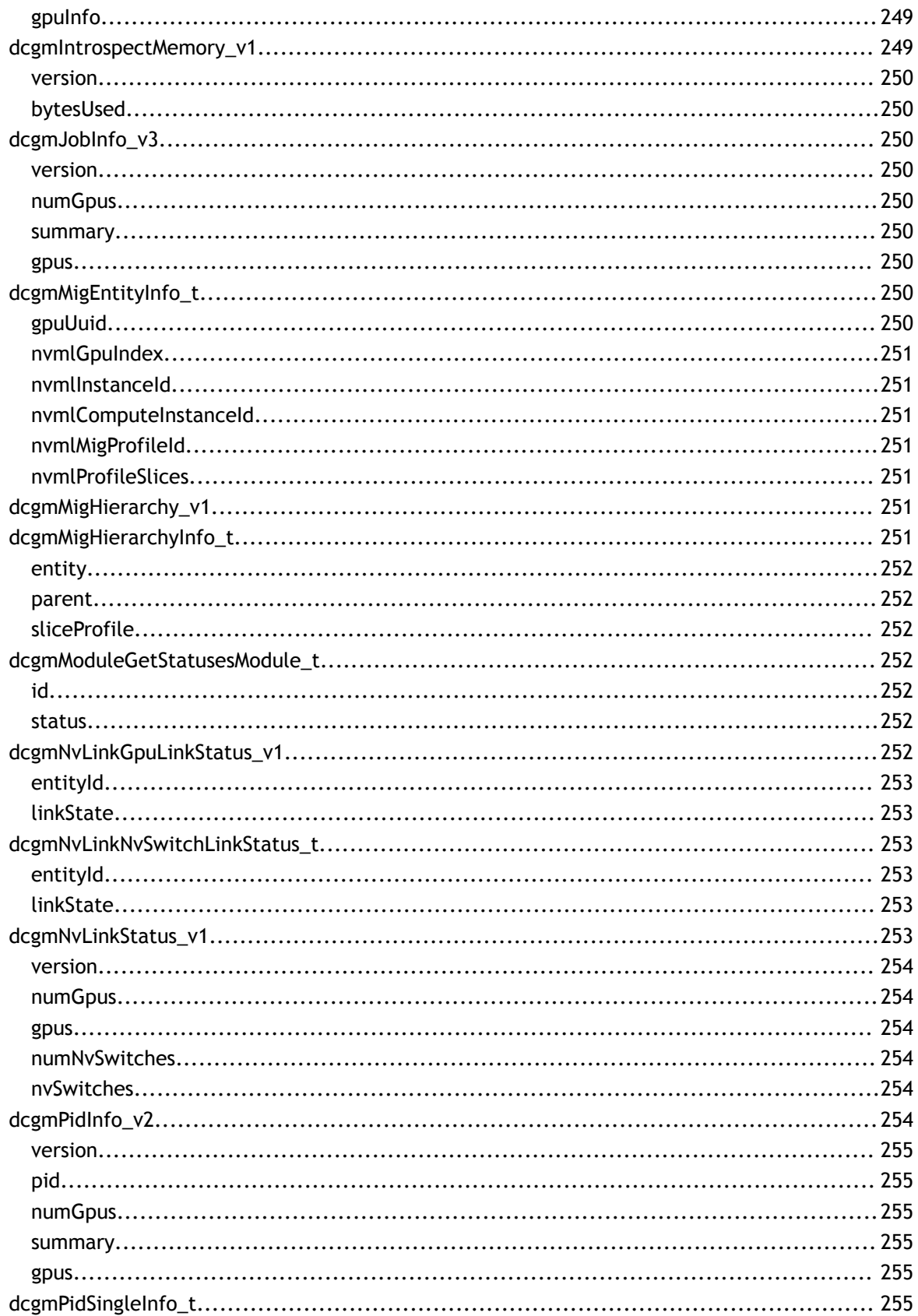

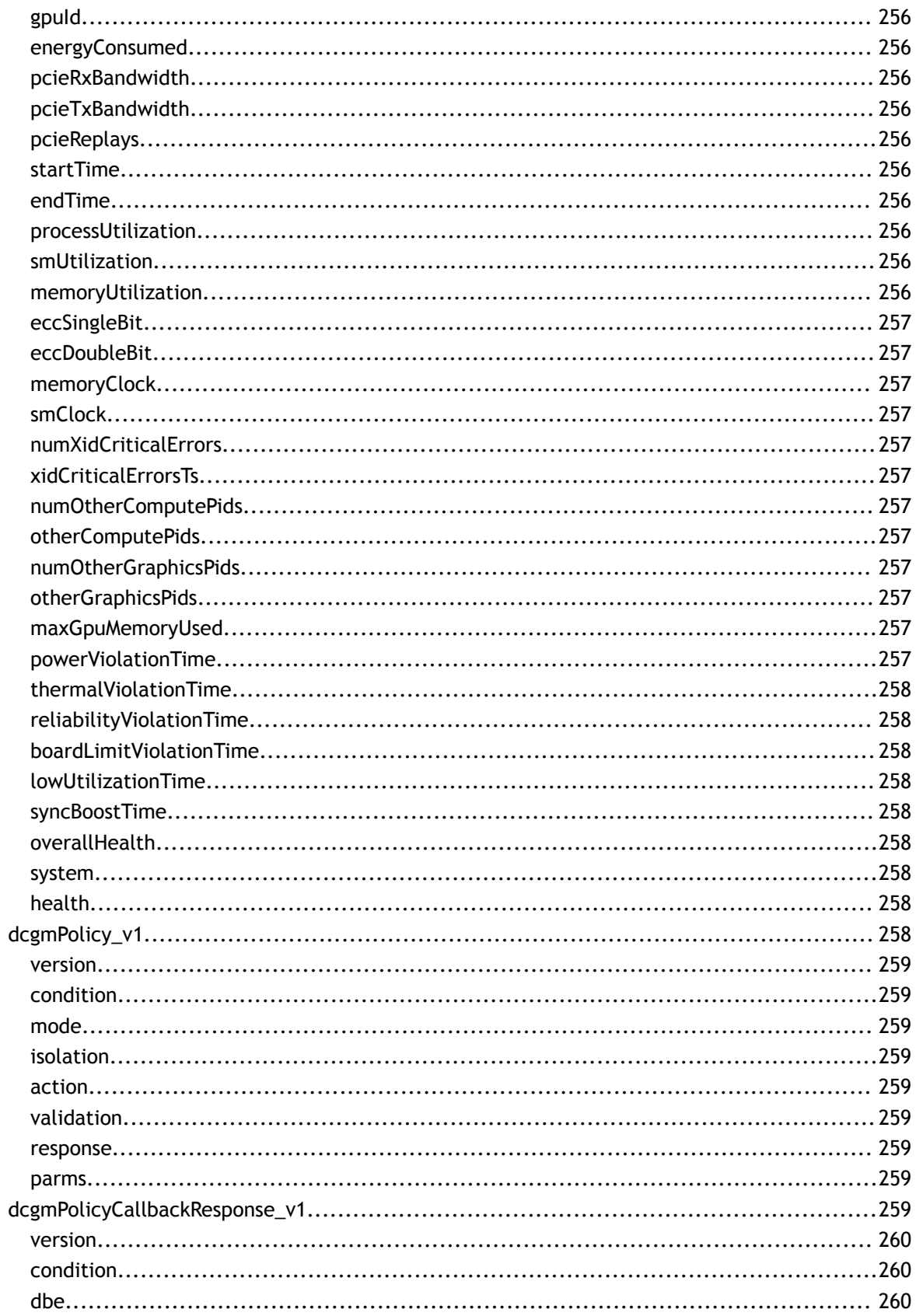

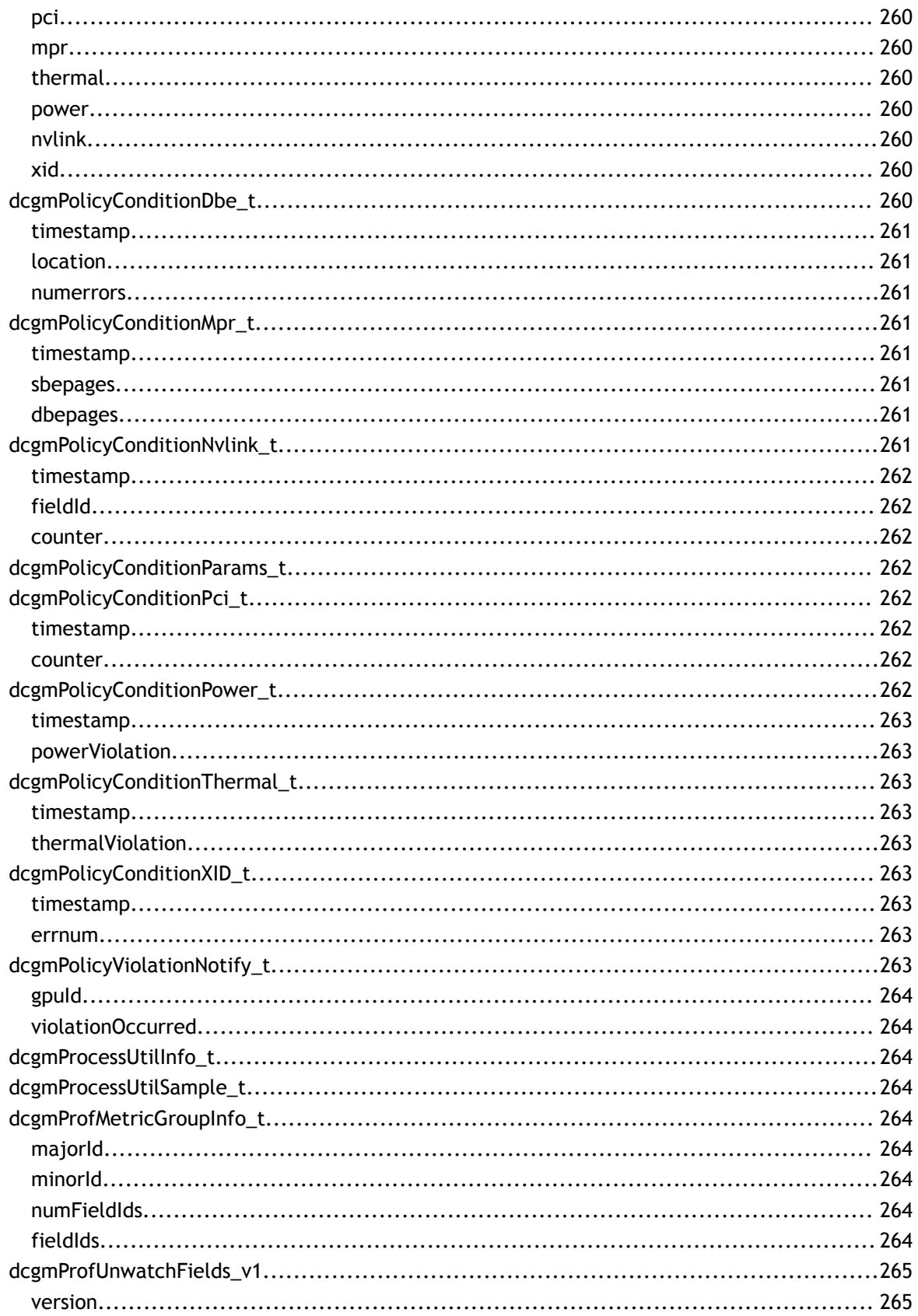

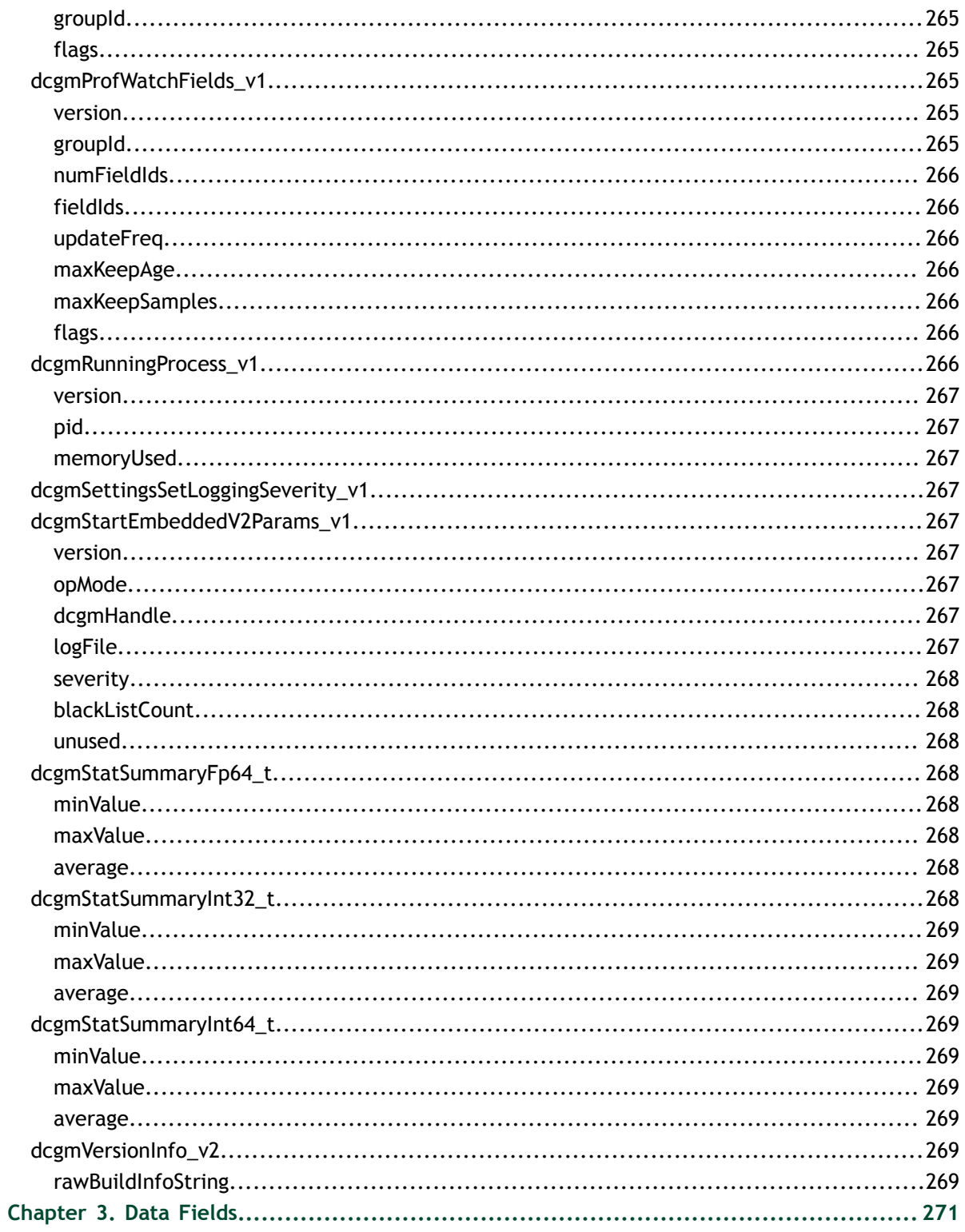

# <span id="page-34-0"></span>Chapter 1. **MODULES**

Here is a list of all modules:

- **‣** [Administrative](#page-35-0)
	- **‣** [Init and Shutdown](#page-35-3)
	- **‣** [Auxilary information about DCGM engine.](#page-39-1)
- **‣** [System](#page-41-1)
	- **‣** [Discovery](#page-42-0)
	- **‣** [Grouping](#page-45-1)
	- **‣** [Field Grouping](#page-51-0)
	- **‣** [Status handling](#page-53-1)
- **‣** [Configuration](#page-56-0)
	- **‣** [Setup and management](#page-56-3)
	- **‣** [Manual Invocation](#page-58-0)
- **‣** [Field APIs](#page-59-1)
- **‣** [Process Statistics](#page-67-1)
- **‣** [Job Statistics](#page-69-0)
- **‣** [Health Monitor](#page-72-1)
- **‣** [Policies](#page-75-0)
	- **‣** [Setup and Management](#page-75-3)
	- **‣** [Manual Invocation](#page-79-0)
- **‣** [Topology](#page-81-0)
- **‣** [Metadata](#page-82-1)
- **‣** [Topology](#page-87-0)
- **‣** [Modules](#page-88-0)
- **‣** [Profiling](#page-89-0)
- **‣** [Enums and Macros](#page-92-1)
- **‣** [Structure definitions](#page-34-0)
- **‣** [Field Types](#page-101-9)
- **‣** [Field Scope](#page-102-5)
- **‣** [Field Constants](#page-102-9)
- **‣** [Field Entity](#page-105-3)
- **‣** [Field Identifiers](#page-106-1)
- **‣** [DCGMAPI\\_Admin\\_ExecCtrl](#page-143-4)

## <span id="page-35-0"></span>1.1. Administrative

This chapter describes the administration interfaces for DCGM. It is the user's responsibility to call [dcgmInit\(\)](#page-35-4) before calling any other methods, and [dcgmShutdown\(\)](#page-35-5) once DCGM is no longer being used. The APIs in Administrative module can be broken down into following categories:

### <span id="page-35-1"></span>Init and Shutdown

### <span id="page-35-2"></span>Auxilary information about DCGM engine.

### <span id="page-35-3"></span>1.1.1. Init and Shutdown

Administrative

Describes APIs to Initialize and Shutdown the DCGM Engine.

#### <span id="page-35-4"></span>dcgmReturn\_t dcgmInit (void)

#### **Returns**

- **‣** DCGM\_ST\_OK if DCGM has been properly initialized
- **‣** DCGM\_ST\_INIT\_ERROR if there was an error initializing the library

#### **Description**

This method is used to initialize DCGM within this process. This must be called before [dcgmStartEmbedded\(\)](#page-36-0) or [dcgmConnect\(\)](#page-37-1)

\*

#### <span id="page-35-5"></span>dcgmReturn\_t dcgmShutdown (void)

#### **Returns**

- **‣** DCGM\_ST\_OK if DCGM has been properly shut down
- **‣** DCGM\_ST\_UNINITIALIZED if the library was not shut down properly
This method is used to shut down DCGM. Any embedded host engines or remote connections will automatically be shut down as well.

# dcgmReturn\_t dcgmStartEmbedded (dcgmOperationMode\_t opMode, dcgmHandle\_t \*pDcgmHandle)

# **Parameters**

# **opMode**

IN: Collect data automatically or manually when asked by the user.

# **pDcgmHandle**

OUT: DCGM Handle to use for API calls

# **Returns**

- **‣** DCGM\_ST\_OK if DCGM was started successfully within our process
- **‣** DCGM\_ST\_UNINITIALIZED if DCGM has not been initialized with dcgmInit yet

## **Description**

Start an embedded host engine agent within this process.

The agent is loaded as a shared library. This mode is provided to avoid any extra jitter associated with an additional autonomous agent needs to be managed. In this mode, the user has to periodically call APIs such as [dcgmPolicyTrigger](#page-144-0) and [dcgmUpdateAllFields](#page-143-0) which tells DCGM to wake up and perform data collection and operations needed for policy management.

# dcgmReturn\_t dcgmStartEmbedded\_v2 (dcgmStartEmbeddedV2Params\_v1 \*params[])

#### **Parameters**

#### **params**

IN/OUT: See [dcgmStartEmbeddedV2Params\\_v1](#page-300-0) for details.

#### **Returns**

- **‣** DCGM\_ST\_OK if DCGM was started successfully within our process
- **‣** DCGM\_ST\_UNINITIALIZED if DCGM has not been initialized with dcgmInit yet

#### **Description**

Start an embedded host engine agent within this process.

The agent is loaded as a shared library. This mode is provided to avoid any extra jitter associated with an additional autonomous agent needs to be managed. In this mode, the user has to periodically call APIs such as [dcgmPolicyTrigger](#page-144-0) and [dcgmUpdateAllFields](#page-143-0) which tells DCGM to wake up and perform data collection and operations needed for policy management.

# dcgmReturn\_t dcgmStopEmbedded (dcgmHandle\_t pDcgmHandle)

## **Parameters**

## **pDcgmHandle**

IN : DCGM Handle of the embedded host engine that came from dcgmStartEmbedded

## **Returns**

- **‣** DCGM\_ST\_OK if DCGM was stopped successfully within our process
- **‣** DCGM\_ST\_UNINITIALIZED if DCGM has not been initialized with dcgmInit or the embedded host engine was not running.
- **‣** DCGM\_ST\_BADPARAM if an invalid parameter was provided
- **‣** DCGM\_ST\_INIT\_ERROR if an error occurred while trying to start the host engine.

#### **Description**

Stop the embedded host engine within this process that was started with dcgmStartEmbedded

# dcgmReturn\_t dcgmConnect (char \*ipAddress, dcgmHandle\_t \*pDcgmHandle)

#### **Parameters**

#### **ipAddress**

IN: Valid IP address for the remote host engine to connect to. If ipAddress is specified as x.x.x.x it will attempt to connect to the default port specified by DCGM\_HE\_PORT\_NUMBER If ipAddress is specified as x.x.x.x:yyyy it will attempt to connect to the port specified by yyyy

#### **pDcgmHandle**

OUT: DCGM Handle of the remote host engine

#### **Returns**

**‣** DCGM\_ST\_OK if we successfully connected to the remote host engine

- **‣** DCGM\_ST\_CONNECTION\_NOT\_VALID if the remote host engine could not be reached
- **‣** DCGM\_ST\_UNINITIALIZED if DCGM has not been initialized with dcgmInit.
- **‣** DCGM\_ST\_BADPARAM if pDcgmHandle is NULL or ipAddress is invalid
- **‣** DCGM\_ST\_INIT\_ERROR if DCGM encountered an error while initializing the remote client library
- **‣** DCGM\_ST\_UNINITIALIZED if DCGM has not been initialized with dcgmInit

This method is used to connect to a stand-alone host engine process. Remote host engines are started by running the nv-hostengine command.

NOTE: dcgmConnect\_v2 provides additional connection options.

# dcgmReturn\_t dcgmConnect\_v2 (char \*ipAddress, dcgmConnectV2Params\_t \*connectParams, dcgmHandle\_t \*pDcgmHandle)

# **Parameters**

# **ipAddress**

IN: Valid IP address for the remote host engine to connect to. If ipAddress is specified as x.x.x.x it will attempt to connect to the default port specified by DCGM\_HE\_PORT\_NUMBER. If ipAddress is specified as x.x.x.x:yyyy it will attempt to connect to the port specified by yyyy

# **connectParams**

IN: Additional connection parameters. See dcgmConnectV2Params\_t for details.

# **pDcgmHandle**

OUT: DCGM Handle of the remote host engine

- **‣** DCGM\_ST\_OK if we successfully connected to the remote host engine
- ▶ DCGM\_ST\_CONNECTION\_NOT\_VALID if the remote host engine could not be reached
- **‣** DCGM\_ST\_UNINITIALIZED if DCGM has not been initialized with dcgmInit.
- ► DCGM\_ST\_BADPARAM if pDcgmHandle is NULL or ipAddress is invalid
- **‣** DCGM\_ST\_INIT\_ERROR if DCGM encountered an error while initializing the remote client library
- ▶ DCGM\_ST\_UNINITIALIZED if DCGM has not been initialized with dcgmInit

This method is used to connect to a stand-alone host engine process. Remote host engines are started by running the nv-hostengine command.

# dcgmReturn\_t dcgmDisconnect (dcgmHandle\_t pDcgmHandle)

#### **Parameters**

## **pDcgmHandle**

IN: DCGM Handle that came from dcgmConnect

## **Returns**

- **‣** DCGM\_ST\_OK if we successfully disconnected from the host engine
- **‣** DCGM\_ST\_UNINITIALIZED if DCGM has not been initialized with dcgmInit
- **‣** DCGM\_ST\_BADPARAM if pDcgmHandle is not a valid DCGM handle
- **‣** DCGM\_ST\_GENERIC\_ERROR if an unspecified internal error occurred

## **Description**

This method is used to disconnect from a stand-alone host engine process.

# 1.1.2. Auxilary information about DCGM engine.

#### Administrative

Describes APIs to get generic information about the DCGM Engine.

# dcgmReturn\_t dcgmVersionInfo (dcgmVersionInfo\_t \*pVersionInfo)

#### **Parameters**

#### **pVersionInfo**

OUT: Build environment information

- **‣** DCGM\_ST\_OK if build information is sucessfully obtained
- **‣** DCGM\_ST\_BADPARAM if pVersionInfo is null
- **‣** DCGM\_ST\_VER\_MISMATCH if the expected and provided versions of dcgmVersionInfo\_t do not match

This method is used to return information about the build environment where DCGM was built.

# dcgmReturn\_t dcgmHostengineVersionInfo (dcgmHandle\_t pDcgmHandle, dcgmVersionInfo\_t \*pVersionInfo)

# **Parameters**

# **pDcgmHandle**

IN: DCGM Handle that came from dcgmConnect **pVersionInfo**

OUT: Build environment information

# **Returns**

- **‣** DCGM\_ST\_OK if build information is sucessfully obtained
- **‣** DCGM\_ST\_BADPARAM if pVersionInfo is null
- **‣** DCGM\_ST\_VER\_MISMATCH if the expected and provided versions of dcgmVersionInfo\_t do not match

## **Description**

This method is used to return information about the build environment of the hostengine.

# dcgmReturn\_t dcgmHostengineSetLoggingSeverity (dcgmHandle\_t pDcgmHandle, dcgmSettingsSetLoggingSeverity\_t \*logging)

# **Parameters**

# **pDcgmHandle**

IN: DCGM Handle

# **logging**

IN: dcgmSettingsSetLoggingSeverity\_t struct containing the target logger and severity

- **‣** DCGM\_ST\_OK Severity successfuly set
- **‣** DCGM\_ST\_BADPARAM Bad logger/severity string
- **‣** DCGM\_ST\_VER\_MISMATCH if the expected and provided versions of dcgmSettingsSetLoggingSeverity\_t do not match

This method is used to set the logging severity on HostEngine for the specified logger

# dcgmReturn\_t dcgmHostengineIsHealthy (dcgmHandle\_t pDcgmHandle, dcgmHostengineHealth\_t \*heHealth)

#### **Parameters**

#### **pDcgmHandle**

- the handle to DCGM

#### **heHealth**

- struct describing the health of the hostengine. if heHealth.hostengineHealth is 0, then the hostengine is healthy. Non-zero indicates not healthy with error codes determining the cause.

#### **Returns**

- **‣** DCGM\_ST\_OK Able to gauge health
- **‣** DCGM\_ST\_BADPARAM isHealthy is not a valid pointer

#### **Description**

This function is used to return whether or not the host engine considers itself healthy

# 1.2. System

This chapter describes the APIs used to identify set of GPUs on the node, grouping functions to provide mechanism to operate on a group of GPUs, and status management APIs in order to get individual statuses for each operation. The APIs in System module can be broken down into following categories:

# **Discovery**

Grouping

- Field Grouping
- Status handling

# 1.2.1. Discovery

# System

The following APIs are used to discover GPUs and their attributes on a Node.

# <span id="page-42-1"></span>dcgmReturn\_t dcgmGetAllDevices (dcgmHandle\_t pDcgmHandle, unsigned int gpuIdList, int \*count)

# **Parameters**

# **pDcgmHandle**

IN: DCGM Handle

# **gpuIdList**

OUT: Array reference to fill GPU Ids present on the system.

# **count**

OUT: Number of GPUs returned in gpuIdList.

# **Returns**

- **‣** DCGM\_ST\_OK if the call was successful.
- **‣** DCGM\_ST\_BADPARAM if gpuIdList or count were not valid.

# **Description**

This method is used to get identifiers corresponding to all the devices on the system. The identifier represents DCGM GPU Id corresponding to each GPU on the system and is immutable during the lifespan of the engine. The list should be queried again if the engine is restarted.

The GPUs returned from this function include gpuIds of GPUs that are not supported by DCGM. To only get gpuIds of GPUs that are supported by DCGM, use [dcgmGetAllSupportedDevices\(\)](#page-42-0).

# <span id="page-42-0"></span>dcgmReturn\_t dcgmGetAllSupportedDevices (dcgmHandle\_t pDcgmHandle, unsigned int gpuIdList, int \*count)

# **Parameters**

# **pDcgmHandle**

IN: DCGM Handle

# **gpuIdList**

OUT: Array reference to fill GPU Ids present on the system.

#### **count**

OUT: Number of GPUs returned in gpuIdList.

## **Returns**

- DCGM\_ST\_OK if the call was successful.
- **‣** DCGM\_ST\_BADPARAM if gpuIdList or count were not valid.

# **Description**

This method is used to get identifiers corresponding to all the DCGM-supported devices on the system. The identifier represents DCGM GPU Id corresponding to each GPU on the system and is immutable during the lifespan of the engine. The list should be queried again if the engine is restarted.

The GPUs returned from this function ONLY includes gpuIds of GPUs that are supported by DCGM. To get gpuIds of all GPUs in the system, use [dcgmGetAllDevices\(\).](#page-42-1)

# dcgmReturn\_t dcgmGetDeviceAttributes (dcgmHandle\_t pDcgmHandle, unsigned int gpuId, dcgmDeviceAttributes\_t \*pDcgmAttr)

# **Parameters**

# **pDcgmHandle**

IN: DCGM Handle

#### **gpuId**

IN: GPU Id corresponding to which the attributes should be fetched

# **pDcgmAttr**

IN/OUT: Device attributes corresponding to gpuId. pDcgmAttr->version should be set to dcgmDeviceAttributes\_version before this call.

# **Returns**

- **‣** DCGM\_ST\_OK if the call was successful.
- DCGM\_ST\_VER\_MISMATCH if pDcgmAttr->version is not set or is invalid.

#### **Description**

Gets device attributes corresponding to the gpuId. If operation is not successful for any of the requested fields then the field is populated with one of DCGM\_BLANK\_VALUES defined in dcgm\_structs.h.

dcgmReturn\_t dcgmGetEntityGroupEntities (dcgmHandle\_t dcgmHandle, dcgm\_field\_entity\_group\_t entityGroup, dcgm\_field\_eid\_t \*entities, int \*numEntities, unsigned int flags)

#### **Parameters**

#### **dcgmHandle**

IN: DCGM Handle

#### **entityGroup**

IN: Entity group to list entities of

## **entities**

OUT: Array of entities for entityGroup

## **numEntities**

IN/OUT: Upon calling, this should be the number of entities that entityList[] can hold. Upon return, this will contain the number of entities actually saved to entityList.

## **flags**

IN: Flags to modify the behavior of this request. See DCGM\_GEGE\_FLAG\_\* defines in dcgm\_structs.h

## **Returns**

- **‣** DCGM\_ST\_OK if the call was successful.
- **‣** DCGM\_ST\_INSUFFICIENT\_SIZE if numEntities was not large enough to hold the number of entities in the entityGroup. numEntities will contain the capacity needed to complete this request successfully.
- **‣** DCGM\_ST\_NOT\_SUPPORTED if the given entityGroup does not support enumeration.
- ▶ DCGM\_ST\_BADPARAM if any parameter is invalid

# **Description**

Gets the list of entities that exist for a given entity group. This API can be used in place of [dcgmGetAllDevices.](#page-42-1)

# dcgmReturn\_t dcgmGetGpuInstanceHierarchy (dcgmHandle\_t dcgmHandle, dcgmMigHierarchy v2 \*hierarchy)

# **Parameters**

# **dcgmHandle**

IN: DCGM Handle

# **hierarchy**

# **Returns**

- **‣** DCGM\_ST\_OK if the call was successful.
- **‣** DCGM\_ST\_VER\_MISMATCH if the struct version is incorrect
- **‣** DCGM\_ST\_BADPARAM if any parameter is invalid

# **Description**

Gets the hierarchy of GPUs, GPU Instances, and Compute Instances by populating a list of each entity with a reference to their parent

# dcgmReturn\_t dcgmGetNvLinkLinkStatus (dcgmHandle\_t dcgmHandle, dcgmNvLinkStatus\_v2 \*linkStatus)

# **Parameters**

# **dcgmHandle**

IN: DCGM Handle

# **linkStatus**

OUT: Structure in which to store NvLink link statuses. .version should be set to dcgmNvLinkStatus\_version1 before calling this.

# **Returns**

- **‣** DCGM\_ST\_OK if the call was successful.
- **‣** DCGM\_ST\_NOT\_SUPPORTED if the given entityGroup does not support enumeration.
- **‣** DCGM\_ST\_BADPARAM if any parameter is invalid

# **Description**

Get the NvLink link status for every NvLink in this system. This includes the NvLinks of both GPUs and NvSwitches. Note that only NvSwitches and GPUs that are visible to the current environment will be returned in this structure.

# 1.2.2. Grouping

System

The following APIs are used for group management. The user can create a group of entities and perform an operation on a group of entities. If grouping is not needed and the user wishes to run commands on all GPUs seen by DCGM then the user can use

DCGM\_GROUP\_ALL\_GPUS or DCGM\_GROUP\_ALL\_NVSWITCHES in place of group IDs when needed.

# <span id="page-46-0"></span>dcgmReturn\_t dcgmGroupCreate (dcgmHandle\_t pDcgmHandle, dcgmGroupType\_t type, char \*groupName, dcgmGpuGrp\_t \*pDcgmGrpId)

## **Parameters**

## **pDcgmHandle**

IN: DCGM Handle

**type**

IN: Type of Entity Group to be formed

## **groupName**

IN: Desired name of the GPU group specified as NULL terminated C string

# **pDcgmGrpId**

OUT: Reference to group ID

# **Returns**

- **‣** DCGM\_ST\_OK if the group has been created
- **‣** DCGM\_ST\_BADPARAM if any of type, groupName, length or pDcgmGrpId is invalid
- **‣** DCGM\_ST\_MAX\_LIMIT if number of groups on the system has reached the max limit DCGM\_MAX\_NUM\_GROUPS
- ▶ DCGM\_ST\_INIT\_ERROR if the library has not been successfully initialized

# **Description**

Used to create a entity group handle which can store one or more entity Ids as an opaque handle returned in pDcgmGrpId. Instead of executing an operation separately for each entity, the DCGM group enables the user to execute same operation on all the entities present in the group as a single API call.

To create the group with all the entities present on the system, the type field should be specified as DCGM\_GROUP\_DEFAULT or DCGM\_GROUP\_ALL\_NVSWITCHES. To create an empty group, the type field should be specified as DCGM\_GROUP\_EMPTY. The empty group can be updated with the desired set of entities using the APIs [dcgmGroupAddDevice,](#page-47-0) [dcgmGroupAddEntity](#page-48-0), [dcgmGroupRemoveDevice,](#page-48-1) and [dcgmGroupRemoveEntity.](#page-49-0)

# dcgmReturn\_t dcgmGroupDestroy (dcgmHandle\_t pDcgmHandle, dcgmGpuGrp\_t groupId)

#### **Parameters**

**pDcgmHandle** IN: DCGM Handle **groupId** IN: Group ID

## **Returns**

- **‣** DCGM\_ST\_OK if the group has been destroyed
- **‣** DCGM\_ST\_BADPARAM if groupId is invalid
- **‣** DCGM\_ST\_INIT\_ERROR if the library has not been successfully initialized
- **‣** DCGM\_ST\_NOT\_CONFIGURED if entry corresponding to the group does not exists

## **Description**

Used to destroy a group represented by groupId. Since DCGM group is a logical grouping of entities, the properties applied on the group stay intact for the individual entities even after the group is destroyed.

# <span id="page-47-0"></span>dcgmReturn\_t dcgmGroupAddDevice (dcgmHandle\_t pDcgmHandle, dcgmGpuGrp\_t groupId, unsigned int gpuId)

# **Parameters**

# **pDcgmHandle**

IN: DCGM Handle

#### **groupId**

IN: Group Id to which device should be added

#### **gpuId**

IN: DCGM GPU Id

- **‣** DCGM\_ST\_OK if the GPU Id has been successfully added to the group
- **‣** DCGM\_ST\_INIT\_ERROR if the library has not been successfully initialized
- ▶ DCGM\_ST\_NOT\_CONFIGURED if entry corresponding to the group (groupId) does not exists
- **‣** DCGM\_ST\_BADPARAM if gpuId is invalid or already part of the specified group

Used to add specified GPU Id to the group represented by groupId.

# <span id="page-48-0"></span>dcgmReturn\_t dcgmGroupAddEntity (dcgmHandle\_t pDcgmHandle, dcgmGpuGrp\_t groupId, dcgm\_field\_entity\_group\_t entityGroupId, dcgm\_field\_eid\_t entityId)

#### **Parameters**

**pDcgmHandle**

IN: DCGM Handle

#### **groupId**

IN: Group Id to which device should be added

#### **entityGroupId**

IN: Entity group that entityId belongs to

#### **entityId**

IN: DCGM entityId

#### **Returns**

- **‣** DCGM\_ST\_OK if the entity has been successfully added to the group
- **‣** DCGM\_ST\_INIT\_ERROR if the library has not been successfully initialized
- **‣** DCGM\_ST\_NOT\_CONFIGURED if entry corresponding to the group (groupId) does not exists
- **‣** DCGM\_ST\_BADPARAM if entityId is invalid or already part of the specified group

#### **Description**

Used to add specified entity to the group represented by groupId.

# <span id="page-48-1"></span>dcgmReturn\_t dcgmGroupRemoveDevice (dcgmHandle\_t pDcgmHandle, dcgmGpuGrp\_t groupId, unsigned int gpuId)

#### **Parameters**

#### **pDcgmHandle**

IN: DCGM Handle **groupId** IN: Group ID from which device should be removed **gpuId** IN: DCGM GPU Id

## **Returns**

- **‣** DCGM\_ST\_OK if the GPU Id has been successfully removed from the group
- **‣** DCGM\_ST\_INIT\_ERROR if the library has not been successfully initialized
- **‣** DCGM\_ST\_NOT\_CONFIGURED if entry corresponding to the group (groupId) does not exists
- **‣** DCGM\_ST\_BADPARAM if gpuId is invalid or not part of the specified group

# **Description**

Used to remove specified GPU Id from the group represented by groupId.

# <span id="page-49-0"></span>dcgmReturn\_t dcgmGroupRemoveEntity (dcgmHandle\_t pDcgmHandle, dcgmGpuGrp\_t groupId, dcgm\_field\_entity\_group\_t entityGroupId, dcgm\_field\_eid\_t entityId)

# **Parameters**

# **pDcgmHandle**

IN: DCGM Handle

# **groupId**

IN: Group ID from which device should be removed

# **entityGroupId**

IN: Entity group that entityId belongs to

# **entityId**

IN: DCGM entityId

# **Returns**

- **‣** DCGM\_ST\_OK if the entity has been successfully removed from the group
- **‣** DCGM\_ST\_INIT\_ERROR if the library has not been successfully initialized
- **‣** DCGM\_ST\_NOT\_CONFIGURED if entry corresponding to the group (groupId) does not exists
- ► DCGM\_ST\_BADPARAM if entityId is invalid or not part of the specified group

# **Description**

Used to remove specified entity from the group represented by groupId.

# dcgmReturn\_t dcgmGroupGetInfo (dcgmHandle\_t pDcgmHandle, dcgmGpuGrp\_t groupId, dcgmGroupInfo\_t \*pDcgmGroupInfo)

#### **Parameters**

## **pDcgmHandle**

IN: DCGM Handle **groupId** IN: Group ID for which information to be fetched **pDcgmGroupInfo**

OUT: Group Information

## **Returns**

- **‣** DCGM\_ST\_OK if the group info is successfully received.
- **‣** DCGM\_ST\_BADPARAM if any of groupId or pDcgmGroupInfo is invalid.
- **‣** DCGM\_ST\_INIT\_ERROR if the library has not been successfully initialized.
- **‣** DCGM\_ST\_MAX\_LIMIT if the group does not contain the GPU
- **‣** DCGM\_ST\_NOT\_CONFIGURED if entry corresponding to the group (groupId) does not exists

# **Description**

Used to get information corresponding to the group represented by groupId. The information returned in pDcgmGroupInfo consists of group name, and the list of entities present in the group.

# dcgmReturn\_t dcgmGroupGetAllIds (dcgmHandle\_t pDcgmHandle, dcgmGpuGrp\_t groupIdList, unsigned int \*count)

#### **Parameters**

# **pDcgmHandle**

IN: DCGM Handle

# **groupIdList**

OUT: List of Group Ids

#### **count**

OUT: The number of Group ids in the list

- **‣** DCGM\_ST\_OK if the ids of the groups were successfully retrieved
- **‣** DCGM\_ST\_BADPARAM if either of the groupIdList or count is null
- **‣** DCGM\_ST\_GENERIC\_ERROR if an unknown error has occurred

Used to get the Ids of all groups of entities. The information returned is a list of group ids in groupIdList as well as a count of how many ids there are in count. Please allocate enough memory for groupIdList. Memory of size MAX\_NUM\_GROUPS should be allocated for groupIdList.

# 1.2.3. Field Grouping

# System

The following APIs are used for field group management. The user can create a group of fields and perform an operation on a group of fields at once.

# <span id="page-51-0"></span>dcgmReturn\_t dcgmFieldGroupCreate (dcgmHandle\_t dcgmHandle, int numFieldIds, unsigned short \*fieldIds, char \*fieldGroupName, dcgmFieldGrp\_t \*dcgmFieldGroupId)

# **Parameters**

## **dcgmHandle**

IN: DCGM handle

## **numFieldIds**

IN: Number of field IDs that are being provided in fieldIds[]. Must be between 1 and DCGM\_MAX\_FIELD\_IDS\_PER\_FIELD\_GROUP.

#### **fieldIds**

IN: Field IDs to be added to the newly-created field group

# **fieldGroupName**

IN: Unique name for this group of fields. This must not be the same as any existing field groups.

# **dcgmFieldGroupId**

OUT: Handle to the newly-created field group

# **Returns**

- **‣** DCGM\_ST\_OK if the field group was successfully created.
- **‣** DCGM\_ST\_BADPARAM if any parameters were bad
- **‣** DCGM\_ST\_INIT\_ERROR if the library has not been successfully initialized.
- DCGM\_ST\_MAX\_LIMIT if too many field groups already exist

#### **Description**

Used to create a group of fields and return the handle in dcgmFieldGroupId

# dcgmReturn\_t dcgmFieldGroupDestroy (dcgmHandle\_t dcgmHandle, dcgmFieldGrp\_t dcgmFieldGroupId)

#### **Parameters**

**dcgmHandle** IN: DCGM handle **dcgmFieldGroupId** IN: Field group to remove

#### **Returns**

- **‣** DCGM\_ST\_OK if the field group was successfully removed
- **‣** DCGM\_ST\_BADPARAM if any parameters were bad
- **‣** DCGM\_ST\_INIT\_ERROR if the library has not been successfully initialized.

#### **Description**

Used to remove a field group that was created with [dcgmFieldGroupCreate](#page-51-0)

# dcgmReturn\_t dcgmFieldGroupGetInfo (dcgmHandle\_t dcgmHandle, dcgmFieldGroupInfo\_t \*fieldGroupInfo)

#### **Parameters**

#### **dcgmHandle**

IN: DCGM handle

#### **fieldGroupInfo**

IN/OUT: Info about all of the field groups that exist. .version should be set to dcgmFieldGroupInfo\_version before this call .fieldGroupId should contain the fieldGroupId you are interested in querying information for.

#### **Returns**

- **‣** DCGM\_ST\_OK if the field group info was returned successfully
- **‣** DCGM\_ST\_BADPARAM if any parameters were bad
- **‣** DCGM\_ST\_INIT\_ERROR if the library has not been successfully initialized.
- **‣** DCGM\_ST\_VER\_MISMATCH if .version is not set or is invalid.

#### **Description**

Used to get information about a field group that was created with [dcgmFieldGroupCreate.](#page-51-0)

# dcgmReturn\_t dcgmFieldGroupGetAll (dcgmHandle\_t dcgmHandle, dcgmAllFieldGroup\_t \*allGroupInfo)

#### **Parameters**

## **dcgmHandle**

IN: DCGM handle

#### **allGroupInfo**

IN/OUT: Info about all of the field groups that exist. .version should be set to dcgmAllFieldGroup\_version before this call.

## **Returns**

- **‣** DCGM\_ST\_OK if the field group info was successfully returned
- **‣** DCGM\_ST\_BADPARAM if any parameters were bad
- **‣** DCGM\_ST\_INIT\_ERROR if the library has not been successfully initialized.
- **‣** DCGM\_ST\_VER\_MISMATCH if .version is not set or is invalid.

## **Description**

Used to get information about all field groups in the system.

# <span id="page-53-1"></span>1.2.4. Status handling

#### System

The following APIs are used to manage statuses for multiple operations on one or more GPUs.

<span id="page-53-0"></span>dcgmReturn\_t dcgmStatusCreate (dcgmStatus\_t \*statusHandle)

#### **Parameters**

#### **statusHandle**

OUT: Reference to handle for list of statuses

#### **Returns**

- **‣** DCGM\_ST\_OK if the status handle is successfully created
- **‣** DCGM\_ST\_BADPARAM if statusHandle is invalid

# **Description**

Creates reference to DCGM status handler which can be used to get the statuses for multiple operations on one or more devices.

The multiple statuses are useful when the operations are performed at group level. The status handle provides a mechanism to access error attributes for the failed operations.

The number of errors stored behind the opaque handle can be accessed using the the API [dcgmStatusGetCount](#page-54-0). The errors are accessed from the opaque handle statusHandle using the API [dcgmStatusPopError](#page-55-0). The user can invoke [dcgmStatusPopError](#page-55-0) for the number of errors or until all the errors are fetched.

When the status handle is not required any further then it should be deleted using the API [dcgmStatusDestroy](#page-54-1).

# <span id="page-54-1"></span>dcgmReturn\_t dcgmStatusDestroy (dcgmStatus\_t statusHandle)

#### **Parameters**

## **statusHandle**

IN: Handle to list of statuses

## **Returns**

- **‣** DCGM\_ST\_OK if the status handle is successfully created
- **‣** DCGM\_ST\_BADPARAM if statusHandle is invalid

# **Description**

Used to destroy status handle created using [dcgmStatusCreate](#page-53-0).

# <span id="page-54-0"></span>dcgmReturn\_t dcgmStatusGetCount (dcgmStatus\_t statusHandle, unsigned int \*count)

#### **Parameters**

# **statusHandle**

IN: Handle to list of statuses

#### **count**

OUT: Number of error entries present in the list of statuses

#### **Returns**

- **‣** DCGM\_ST\_OK if the error count is successfully received
- **‣** DCGM\_ST\_BADPARAM if any of statusHandle or count is invalid

#### **Description**

Used to get count of error entries stored inside the opaque handle statusHandle.

# <span id="page-55-0"></span>dcgmReturn\_t dcgmStatusPopError (dcgmStatus\_t statusHandle, dcgmErrorInfo\_t \*pDcgmErrorInfo)

#### **Parameters**

#### **statusHandle**

IN: Handle to list of statuses **pDcgmErrorInfo** OUT: First error from the list of statuses

## **Returns**

- **‣** DCGM\_ST\_OK if the error entry is successfully fetched
- **‣** DCGM\_ST\_BADPARAM if any of statusHandle or pDcgmErrorInfo is invalid
- **‣** DCGM\_ST\_NO\_DATA if the status handle list is empty

## **Description**

Used to iterate through the list of errors maintained behind statusHandle. The method pops the first error from the list of DCGM statuses. In order to iterate through all the errors, the user can invoke this API for the number of errors or until all the errors are fetched.

# dcgmReturn\_t dcgmStatusClear (dcgmStatus\_t statusHandle)

#### **Parameters**

#### **statusHandle**

IN: Handle to list of statuses

#### **Returns**

- **‣** DCGM\_ST\_OK if the errors are successfully cleared
- **‣** DCGM\_ST\_BADPARAM if statusHandle is invalid

#### **Description**

Used to clear all the errors in the status handle created by the API [dcgmStatusCreate](#page-53-0). After one set of operation, the statusHandle can be cleared and reused for the next set of operation.

# 1.3. Configuration

This chapter describes the methods that handle device configuration retrieval and default settings. The APIs in Configuration module can be broken down into following categories:

# Setup and management

# Manual Invocation

# 1.3.1. Setup and management

Configuration

Describes APIs to Get/Set configuration on the group of GPUs.

# <span id="page-56-0"></span>dcgmReturn\_t dcgmConfigSet (dcgmHandle\_t pDcgmHandle, dcgmGpuGrp\_t groupId, dcgmConfig\_t \*pDeviceConfig, dcgmStatus\_t statusHandle)

# **Parameters**

# **pDcgmHandle**

IN: DCGM Handle

# **groupId**

IN: Group ID representing collection of one or more GPUs. Look at [dcgmGroupCreate](#page-46-0) for details on creating the group.

# **pDeviceConfig**

IN: Pointer to memory to hold desired configuration to be applied for all the GPU in the group represented by groupId. The caller must populate the version field of pDeviceConfig.

# **statusHandle**

IN/OUT: Resulting error status for multiple operations. Pass it as NULL if the detailed error information is not needed. Look at [dcgmStatusCreate](#page-53-0) for details on creating status handle.

- **‣** DCGM\_ST\_OK if the configuration has been successfully set.
- **‣** DCGM\_ST\_BADPARAM if any of groupId or pDeviceConfig is invalid.
- **‣** DCGM\_ST\_VER\_MISMATCH if pDeviceConfig has the incorrect version.
- **‣** DCGM\_ST\_GENERIC\_ERROR if an unknown error has occurred.

Used to set configuration for the group of one or more GPUs identified by groupId.

The configuration settings specified in pDeviceConfig are applied to all the GPUs in the group. Since DCGM group is a logical grouping of GPUs, the configuration settings stays intact for the individual GPUs even after the group is destroyed.

If the user wishes to ignore the configuration of one or more properties in the input pDeviceConfig then the property should be specified as one of DCGM\_INT32\_BLANK, DCGM\_INT64\_BLANK, DCGM\_FP64\_BLANK or DCGM\_STR\_BLANK based on the data type of the property to be ignored.

If any of the properties fail to be configured for any of the GPUs in the group then the API returns an error. The status handle statusHandle should be further evaluated to access error attributes for the failed operations. Please refer to status management APIs at [Status handling](#page-53-1) to access the error attributes.

To find out valid supported clock values that can be passed to dcgmConfigSet, look at the device attributes of a GPU in the group using the API dcgmGetDeviceAttributes.

# dcgmReturn\_t dcgmConfigGet (dcgmHandle\_t pDcgmHandle, dcgmGpuGrp t groupId, dcgmConfigType t type, int count, dcgmConfig\_t deviceConfigList, dcgmStatus\_t statusHandle)

# **Parameters**

# **pDcgmHandle**

IN: DCGM Handle

# **groupId**

IN: Group ID representing collection of one or more GPUs. Look at [dcgmGroupCreate](#page-46-0) for details on creating the group.

**type**

IN: Type of configuration values to be fetched.

# **count**

IN: The number of entries that deviceConfigList array can store.

# **deviceConfigList**

OUT: Pointer to memory to hold requested configuration corresponding to all the GPUs in the group (groupId). The size of the memory must be greater than or equal to hold output information for the number of GPUs present in the group (groupId).

# **statusHandle**

IN/OUT: Resulting error status for multiple operations. Pass it as NULL if the detailed error information is not needed. Look at [dcgmStatusCreate](#page-53-0) for details on creating status handle.

# **Returns**

- DCGM\_ST\_OK if the configuration has been successfully fetched.
- **‣** DCGM\_ST\_BADPARAM if any of groupId, type, count, or deviceConfigList is invalid.
- **‣** DCGM\_ST\_NOT\_CONFIGURED if the target configuration is not already set.
- **‣** DCGM\_ST\_VER\_MISMATCH if deviceConfigList has the incorrect version.
- **‣** DCGM\_ST\_GENERIC\_ERROR if an unknown error has occurred.

# **Description**

Used to get configuration for all the GPUs present in the group.

This API can get the most recent target or desired configuration set by [dcgmConfigSet](#page-56-0). Set type as DCGM\_CONFIG\_TARGET\_STATE to get target configuration. The target configuration properties are maintained by DCGM and are automatically enforced after a GPU reset or reinitialization is completed.

The method can also be used to get the actual configuration state for the GPUs in the group. Set type as DCGM\_CONFIG\_CURRENT\_STATE to get the actually configuration state. Ideally, the actual configuration state will be exact same as the target configuration state.

If any of the property in the target configuration is unknown then the property value in the output is populated as one of DCGM\_INT32\_BLANK, DCGM\_INT64\_BLANK, DCGM\_FP64\_BLANK or DCGM\_STR\_BLANK based on the data type of the property.

If any of the property in the current configuration state is not supported then the property value in the output is populated as one of DCGM\_INT32\_NOT\_SUPPORTED, DCGM\_INT64\_NOT\_SUPPORTED, DCGM\_FP64\_NOT\_SUPPORTED or DCGM\_STR\_NOT\_SUPPORTED based on the data type of the property.

If any of the properties can't be fetched for any of the GPUs in the group then the API returns an error. The status handle statusHandle should be further evaluated to access error attributes for the failed operations. Please refer to status management APIs at [Status handling](#page-53-1) to access the error attributes.

# 1.3.2. Manual Invocation

# Configuration

Describes APIs used to manually enforce the desired configuration on a group of GPUs.

# dcgmReturn\_t dcgmConfigEnforce (dcgmHandle\_t pDcgmHandle, dcgmGpuGrp\_t groupId, dcgmStatus\_t statusHandle)

#### **Parameters**

#### **pDcgmHandle**

IN: DCGM Handle

## **groupId**

IN: Group ID representing collection of one or more GPUs. Look at [dcgmGroupCreate](#page-46-0) for details on creating the group. Alternatively, pass in the group id as DCGM\_GROUP\_ALL\_GPUS to perform operation on all the GPUs.

#### **statusHandle**

IN/OUT: Resulting error status for multiple operations. Pass it as NULL if the detailed error information is not needed. Look at [dcgmStatusCreate](#page-53-0) for details on creating status handle.

## **Returns**

- **‣** DCGM\_ST\_OK if the configuration has been successfully enforced.
- **‣** DCGM\_ST\_BADPARAM if groupId is invalid.
- **‣** DCGM\_ST\_NOT\_CONFIGURED if the target configuration is not already set.
- **‣** DCGM\_ST\_GENERIC\_ERROR if an unknown error has occurred.

# **Description**

Used to enforce previously set configuration for all the GPUs present in the group.

This API provides a mechanism to the users to manually enforce the configuration at any point of time. The configuration can only be enforced if it's already configured using the API [dcgmConfigSet.](#page-56-0)

If any of the properties can't be enforced for any of the GPUs in the group then the API returns an error. The status handle statusHandle should be further evaluated to access error attributes for the failed operations. Please refer to status management APIs at [Status handling](#page-53-1) to access the error attributes.

# 1.4. Field APIs

These APIs are responsible for watching, unwatching, and updating specific fields as defined by DCGM\_FI\_\*

# dcgmReturn\_t dcgmWatchFields (dcgmHandle\_t pDcgmHandle, dcgmGpuGrp\_t groupId, dcgmFieldGrp\_t fieldGroupId, long long updateFreq, double maxKeepAge, int maxKeepSamples)

## **Parameters**

## **pDcgmHandle**

IN: DCGM Handle

# **groupId**

IN: Group ID representing collection of one or more entities. Look at [dcgmGroupCreate](#page-46-0) for details on creating the group. Alternatively, pass in the group id as DCGM\_GROUP\_ALL\_GPUS to perform operation on all the GPUs or DCGM\_GROUP\_ALL\_NVSWITCHES to to perform the operation on all NvSwitches.

## **fieldGroupId**

IN: Fields to watch.

## **updateFreq**

IN: How often to update this field in usec

## **maxKeepAge**

IN: How long to keep data for this field in seconds

## **maxKeepSamples**

IN: Maximum number of samples to keep. 0=no limit

# **Returns**

- **‣** DCGM\_ST\_OK if the call was successful
- **‣** DCGM\_ST\_BADPARAM if a parameter is invalid

# **Description**

Request that DCGM start recording updates for a given field collection.

Note that the first update of the field will not occur until the next field update cycle. To force a field update cycle, call dcgmUpdateAllFields(1).

# dcgmReturn\_t dcgmUnwatchFields (dcgmHandle\_t pDcgmHandle, dcgmGpuGrp\_t groupId, dcgmFieldGrp\_t fieldGroupId)

## **Parameters**

#### **pDcgmHandle**

IN: DCGM Handle

## **groupId**

IN: Group ID representing collection of one or more entities. Look at [dcgmGroupCreate](#page-46-0) for details on creating the group. Alternatively, pass in the group id as DCGM\_GROUP\_ALL\_GPUS to perform operation on all the GPUs or DCGM\_GROUP\_ALL\_NVSWITCHES to to perform the operation on all NvSwitches.

## **fieldGroupId**

IN: Fields to unwatch.

## **Returns**

- **‣** DCGM\_ST\_OK if the call was successful
- **DCGM\_ST\_BADPARAM if a parameter is invalid**

# **Description**

Request that DCGM stop recording updates for a given field collection.

dcgmReturn\_t dcgmGetValuesSince (dcgmHandle\_t pDcgmHandle, dcgmGpuGrp\_t groupId, dcgmFieldGrp\_t fieldGroupId, long long sinceTimestamp, long long \*nextSinceTimestamp, dcgmFieldValueEnumeration\_f enumCB, void \*userData)

#### **Parameters**

#### **pDcgmHandle**

IN: DCGM Handle

#### **groupId**

IN: Group ID representing collection of one or more GPUs. Look at [dcgmGroupCreate](#page-46-0) for details on creating the group. Alternatively, pass in the group id as DCGM\_GROUP\_ALL\_GPUS to perform operation on all the GPUs.

# **fieldGroupId**

IN: Fields to return data for

## **sinceTimestamp**

IN: Timestamp to request values since in usec since 1970. This will be returned in nextSinceTimestamp for subsequent calls 0 = request all data

## **nextSinceTimestamp**

OUT: Timestamp to use for sinceTimestamp on next call to this function

## **enumCB**

IN: Callback to invoke for every field value update. Note that multiple updates can be returned in each invocation

## **userData**

IN: User data pointer to pass to the userData field of enumCB.

# **Returns**

- **‣** DCGM\_ST\_OK if the call was successful
- **DCGM\_ST\_NOT\_SUPPORTED if one of the entities was from a non-GPU type**
- **‣** DCGM\_ST\_BADPARAM if a parameter is invalid

# **Description**

Request updates for all field values that have updated since a given timestamp

This version only works with GPU entities. Use [dcgmGetValuesSince\\_v2](#page-62-0) for entity groups containing NvSwitches.

# <span id="page-62-0"></span>dcgmReturn\_t dcgmGetValuesSince\_v2 (dcgmHandle\_t pDcgmHandle, dcgmGpuGrp\_t groupId, dcgmFieldGrp\_t fieldGroupId, long long sinceTimestamp, long long \*nextSinceTimestamp, dcgmFieldValueEntityEnumeration\_f enumCB, void \*userData)

# **Parameters**

# **pDcgmHandle**

IN: DCGM Handle

# **groupId**

IN: Group ID representing collection of one or more entities. Look at [dcgmGroupCreate](#page-46-0) for details on creating the group. Alternatively, pass in the group id as DCGM\_GROUP\_ALL\_GPUS to perform operation on all the GPUs or DCGM\_GROUP\_ALL\_NVSWITCHES to perform the operation on all NvSwitches.

# **fieldGroupId**

IN: Fields to return data for

## **sinceTimestamp**

IN: Timestamp to request values since in usec since 1970. This will be returned in nextSinceTimestamp for subsequent calls 0 = request all data

## **nextSinceTimestamp**

OUT: Timestamp to use for sinceTimestamp on next call to this function

## **enumCB**

IN: Callback to invoke for every field value update. Note that multiple updates can be returned in each invocation

## **userData**

IN: User data pointer to pass to the userData field of enumCB.

# **Returns**

- **‣** DCGM\_ST\_OK if the call was successful
- DCGM\_ST\_BADPARAM if a parameter is invalid

# **Description**

Request updates for all field values that have updated since a given timestamp

This version works with non-GPU entities like NvSwitches

# dcgmReturn\_t dcgmGetLatestValues (dcgmHandle\_t pDcgmHandle, dcgmGpuGrp\_t groupId, dcgmFieldGrp\_t fieldGroupId, dcgmFieldValueEnumeration\_f enumCB, void \*userData)

# **Parameters**

# **pDcgmHandle**

IN: DCGM Handle

# **groupId**

IN: Group ID representing collection of one or more GPUs. Look at [dcgmGroupCreate](#page-46-0) for details on creating the group. Alternatively, pass in the group id as DCGM\_GROUP\_ALL\_GPUS to perform operation on all the GPUs.

# **fieldGroupId**

IN: Fields to return data for.

# **enumCB**

IN: Callback to invoke for every field value update. Note that multiple updates can be returned in each invocation

#### **userData**

IN: User data pointer to pass to the userData field of enumCB.

# **Returns**

- DCGM\_ST\_OK if the call was successful
- **‣** DCGM\_ST\_NOT\_SUPPORTED if one of the entities was from a non-GPU type
- **‣** DCGM\_ST\_BADPARAM if a parameter is invalid

# **Description**

Request latest cached field value for a field value collection

This version only works with GPU entities. Use [dcgmGetLatestValues\\_v2](#page-64-0) for entity groups containing NvSwitches.

# <span id="page-64-0"></span>dcgmReturn\_t dcgmGetLatestValues\_v2 (dcgmHandle\_t pDcgmHandle, dcgmGpuGrp\_t groupId, dcgmFieldGrp\_t fieldGroupId, dcgmFieldValueEntityEnumeration\_f enumCB, void \*userData)

# **Parameters**

# **pDcgmHandle**

IN: DCGM Handle

# **groupId**

IN: Group ID representing collection of one or more entities. Look at [dcgmGroupCreate](#page-46-0) for details on creating the group. Alternatively, pass in the group id as DCGM\_GROUP\_ALL\_GPUS to perform operation on all the GPUs or DCGM\_GROUP\_ALL\_NVSWITCHES to perform the operation on all NvSwitches.

# **fieldGroupId**

IN: Fields to return data for.

# **enumCB**

IN: Callback to invoke for every field value update. Note that multiple updates can be returned in each invocation

# **userData**

IN: User data pointer to pass to the userData field of enumCB.

# **Returns**

- **‣** DCGM\_ST\_OK if the call was successful
- **‣** DCGM\_ST\_NOT\_SUPPORTED if one of the entities was from a non-GPU type
- **‣** DCGM\_ST\_BADPARAM if a parameter is invalid

# **Description**

Request latest cached field value for a field value collection

This version works with non-GPU entities like NvSwitches

# dcgmReturn\_t dcgmGetLatestValuesForFields (dcgmHandle\_t pDcgmHandle, int gpuId, unsigned short fields, unsigned int count, dcgmFieldValue\_v1 values)

#### **Parameters**

## **pDcgmHandle**

IN: DCGM Handle

#### **gpuId**

IN: Gpu ID representing the GPU for which the fields are being requested.

#### **fields**

IN: Field IDs to return data for. See the definitions in dcgm\_fields.h that start with DCGM\_FI\_.

#### **count**

IN: Number of field IDs in fields[] array.

#### **values**

OUT: Latest field values for the fields in fields[].

## **Description**

Request latest cached field value for a GPU

# dcgmReturn\_t dcgmEntityGetLatestValues (dcgmHandle\_t pDcgmHandle, dcgm\_field\_entity\_group\_t entityGroup, int entityId, unsigned short fields, unsigned int count, dcgmFieldValue\_v1 values)

#### **Parameters**

#### **pDcgmHandle**

IN: DCGM Handle

#### **entityGroup**

IN: entity\_group\_t (e.g. switch)

#### **entityId**

IN: entity ID representing the rntity for which the fields are being requested.

# **fields**

IN: Field IDs to return data for. See the definitions in dcgm\_fields.h that start with DCGM\_FI\_.

**count**

IN: Number of field IDs in fields[] array.

#### **values**

OUT: Latest field values for the fields in fields[].

## **Description**

Request latest cached field value for a group of fields for a specific entity

# dcgmReturn\_t dcgmEntitiesGetLatestValues (dcgmHandle\_t pDcgmHandle, dcgmGroupEntityPair\_t entities, unsigned int entityCount, unsigned short fields, unsigned int fieldCount, unsigned int flags, dcgmFieldValue\_v2 values)

## **Parameters**

#### **pDcgmHandle**

IN: DCGM Handle

## **entities**

IN: List of entities to get values for

#### **entityCount**

IN: Number of entries in entities[]

#### **fields**

IN: Field IDs to return data for. See the definitions in dcgm\_fields.h that start with DCGM\_FI\_.

#### **fieldCount**

IN: Number of field IDs in fields[] array.

#### **flags**

IN: Optional flags that affect how this request is processed. Pass DCGM\_FV\_FLAG\_LIVE\_DATA here to retrieve a live driver value rather than a cached value. See that flag's documentation for caveats.

#### **values**

OUT: Latest field values for the fields requested. This must be able to hold entityCount \* fieldCount field value records.

#### **Description**

Request the latest cached or live field value for a list of fields for a group of entities

Note: The returned entities are not guaranteed to be in any order. Reordering can occur internally in order to optimize calls to the NVIDIA driver.

# dcgmReturn\_t dcgmGetFieldSummary (dcgmHandle\_t pDcgmHandle, dcgmFieldSummaryRequest\_t \*request)

## **Parameters**

# **pDcgmHandle**

IN: DCGM Handle

## **request**

IN/OUT: a pointer to the struct detailing the request and containing the response

# **Returns**

- **‣** DCGM\_ST\_OK if the call was successful
- **‣** DCGM\_ST\_FIELD\_UNSUPPORTED\_BY\_API if the field is not int64 or double type

# **Description**

Get a summary of the values for a field id over a period of time.

# 1.5. Process Statistics

Describes APIs to investigate statistics such as accounting, performance and errors during the lifetime of a GPU process

# <span id="page-67-0"></span>dcgmReturn\_t dcgmWatchPidFields (dcgmHandle\_t pDcgmHandle, dcgmGpuGrp\_t groupId, long long updateFreq, double maxKeepAge, int maxKeepSamples)

# **Parameters**

# **pDcgmHandle**

IN: DCGM Handle

# **groupId**

IN: Group ID representing collection of one or more GPUs. Look at [dcgmGroupCreate](#page-46-0) for details on creating the group. Alternatively, pass in the group

id as DCGM\_GROUP\_ALL\_GPUS to perform operation on all the GPUs.

# **updateFreq**

IN: How often to update this field in usec

# **maxKeepAge**

IN: How long to keep data for this field in seconds

## **maxKeepSamples**

IN: Maximum number of samples to keep. 0=no limit

# **Returns**

- **‣** DCGM\_ST\_OK if the call was successful
- **‣** DCGM\_ST\_BADPARAM if a parameter is invalid
- **‣** DCGM\_ST\_REQUIRES\_ROOT if the host engine is being run as non-root, and accounting mode could not be enabled (requires root). Run "nvidia-smi -am 1" as root on the node before starting DCGM to fix this.

# **Description**

Request that DCGM start recording stats for fields that can be queried with [dcgmGetPidInfo\(\)](#page-68-0).

Note that the first update of the field will not occur until the next field update cycle. To force a field update cycle, call dcgmUpdateAllFields(1).

# <span id="page-68-0"></span>dcgmReturn\_t dcgmGetPidInfo (dcgmHandle\_t pDcgmHandle, dcgmGpuGrp\_t groupId, dcgmPidInfo\_t \*pidInfo)

# **Parameters**

# **pDcgmHandle**

IN: DCGM Handle

# **groupId**

IN: Group ID representing collection of one or more GPUs. Look at [dcgmGroupCreate](#page-46-0) for details on creating the group. Alternatively, pass in the group id as DCGM\_GROUP\_ALL\_GPUS to perform operation on all the GPUs.

# **pidInfo**

IN/OUT: Structure to return information about pid in. pidInfo->pid must be set to the pid in question. pidInfo->version should be set to dcgmPidInfo\_version.

# **Returns**

- DCGM\_ST\_OK if the call was successful
- **‣** DCGM\_ST\_NO\_DATA if the PID did not run on any GPU

# **Description**

Get information about all GPUs while the provided pid was running

In order for this request to work, you must first call [dcgmWatchPidFields\(\)](#page-67-0) to make sure that DCGM is watching the appropriate field IDs that will be populated in pidInfo

# 1.6. Job Statistics

The client can invoke DCGM APIs to start and stop collecting the stats at the process boundaries (during prologue and epilogue). This will enable DCGM to monitor all the PIDs while the job is in progress, and provide a summary of active processes and resource usage during the window of interest.

# <span id="page-69-0"></span>dcgmReturn\_t dcgmWatchJobFields (dcgmHandle\_t pDcgmHandle, dcgmGpuGrp\_t groupId, long long updateFreq, double maxKeepAge, int maxKeepSamples)

#### **Parameters**

#### **pDcgmHandle**

IN: DCGM Handle

#### **groupId**

IN: Group ID representing collection of one or more GPUs. Look at [dcgmGroupCreate](#page-46-0) for details on creating the group. Alternatively, pass in the group

id as DCGM\_GROUP\_ALL\_GPUS to perform operation on all the GPUs.

#### **updateFreq**

IN: How often to update this field in usec

#### **maxKeepAge**

IN: How long to keep data for this field in seconds

#### **maxKeepSamples**

IN: Maximum number of samples to keep. 0=no limit

#### **Returns**

- **‣** DCGM\_ST\_OK if the call was successful
- **‣** DCGM\_ST\_BADPARAM if a parameter is invalid
- **‣** DCGM\_ST\_REQUIRES\_ROOT if the host engine is being run as non-root, and accounting mode could not be enabled (requires root). Run "nvidia-smi -am 1" as root on the node before starting DCGM to fix this.

#### **Description**

Request that DCGM start recording stats for fields that are queried with [dcgmJobGetStats\(\)](#page-71-0)

Note that the first update of the field will not occur until the next field update cycle. To force a field update cycle, call dcgmUpdateAllFields(1).

# dcgmReturn\_t dcgmJobStartStats (dcgmHandle\_t pDcgmHandle, dcgmGpuGrp\_t groupId, char jobId)

#### **Parameters**

#### **pDcgmHandle**

IN: DCGM Handle

#### **groupId**

IN: Group ID representing collection of one or more GPUs. Look at [dcgmGroupCreate](#page-46-0) for details on creating the group. Alternatively, pass in the group id as DCGM\_GROUP\_ALL\_GPUS to perform operation on all the GPUs.

#### **jobId**

IN: User provided string to represent the job

#### **Returns**

- **‣** DCGM\_ST\_OK if the call was successful
- **‣** DCGM\_ST\_BADPARAM if a parameter is invalid
- **‣** DCGM\_ST\_DUPLICATE\_KEY if the specified jobId is already in use

#### **Description**

This API is used by the client to notify DCGM about the job to be started. Should be invoked as part of job prologue

# dcgmReturn\_t dcgmJobStopStats (dcgmHandle\_t pDcgmHandle, char jobId)

#### **Parameters**

#### **pDcgmHandle**

IN: DCGM Handle

#### **jobId**

IN: User provided string to represent the job

- **‣** DCGM\_ST\_OK if the call was successful
- **‣** DCGM\_ST\_BADPARAM if a parameter is invalid
- **‣** DCGM\_ST\_NO\_DATA if jobId is not a valid job identifier.

This API is used by the clients to notify DCGM to stop collecting stats for the job represented by job id. Should be invoked as part of job epilogue. The job Id remains available to view the stats at any point but cannot be used to start a new job. You must call [dcgmWatchJobFields\(\)](#page-69-0) before this call to enable watching of job

# <span id="page-71-0"></span>dcgmReturn\_t dcgmJobGetStats (dcgmHandle\_t pDcgmHandle, char jobId, dcgmJobInfo\_t \*pJobInfo)

#### **Parameters**

#### **pDcgmHandle**

IN: DCGM Handle

#### **jobId**

IN: User provided string to represent the job

#### **pJobInfo**

IN/OUT: Structure to return information about the job. .version should be set to dcgmJobInfo\_version before this call.

#### **Returns**

- **‣** DCGM\_ST\_OK if the call was successful
- **‣** DCGM\_ST\_BADPARAM if a parameter is invalid
- **‣** DCGM\_ST\_NO\_DATA if jobId is not a valid job identifier.
- **‣** DCGM\_ST\_VER\_MISMATCH if .version is not set or is invalid.

#### **Description**

Get stats for the job identified by DCGM generated job id. The stats can be retrieved at any point when the job is in process. If you want to reuse this jobId, call [dcgmJobRemove](#page-71-1) after this call.

# <span id="page-71-1"></span>dcgmReturn\_t dcgmJobRemove (dcgmHandle\_t pDcgmHandle, char jobId)

#### **Parameters**

# **pDcgmHandle**

IN: DCGM Handle

#### **jobId**

IN: User provided string to represent the job
### **Returns**

- **‣** DCGM\_ST\_OK if the call was successful
- **‣** DCGM\_ST\_BADPARAM if a parameter is invalid
- **‣** DCGM\_ST\_NO\_DATA if jobId is not a valid job identifier.

### **Description**

This API tells DCGM to stop tracking the job given by jobId. After this call, you will no longer be able to call [dcgmJobGetStats\(\)](#page-71-0) on this jobId. However, you will be able to reuse jobId after this call.

## dcgmReturn\_t dcgmJobRemoveAll (dcgmHandle\_t pDcgmHandle)

### **Parameters**

**pDcgmHandle** IN: DCGM Handle

### **Returns**

- **‣** DCGM\_ST\_OK if the call was successful
- **‣** DCGM\_ST\_BADPARAM if a parameter is invalid

### **Description**

This API tells DCGM to stop tracking all jobs. After this call, you will no longer be able to call [dcgmJobGetStats\(\)](#page-71-0) any jobs until you call dcgmJobStartStats again. You will be able to reuse any previously-used jobIds after this call.

## 1.7. Health Monitor

This chapter describes the methods that handle the GPU health monitor.

## dcgmReturn\_t dcgmHealthSet (dcgmHandle\_t pDcgmHandle, dcgmGpuGrp\_t groupId, dcgmHealthSystems\_t systems)

### **Parameters**

#### **pDcgmHandle**

IN: DCGM Handle

### **groupId**

IN: Group ID representing collection of one or more entities. Look at [dcgmGroupCreate](#page-46-0) for details on creating the group. Alternatively, pass in the group id as DCGM\_GROUP\_ALL\_GPUS to perform operation on all the GPUs or DCGM\_GROUP\_ALL\_NVSWITCHES to perform operation on all the NvSwitches.

### **systems**

IN: An enum representing systems that should be enabled for health checks logically OR'd together. Refer to dcgmHealthSystems\_t for details.

### **Returns**

- **‣** DCGM\_ST\_OK if the call was successful
- **‣** DCGM\_ST\_BADPARAM if a parameter is invalid

### **Description**

Enable the DCGM health check system for the given systems defined in dcgmHealthSystems\_t

## dcgmReturn\_t dcgmHealthSet\_v2 (dcgmHandle\_t pDcgmHandle, dcgmHealthSetParams\_v2 \*params[])

### **Parameters**

**pDcgmHandle** IN: DCGM Handle **params**

### **Returns**

- **‣** DCGM\_ST\_OK if the call was successful
- **‣** DCGM\_ST\_BADPARAM if a parameter is invalid

### **Description**

Enable the DCGM health check system for the given systems defined in dcgmHealthSystems\_t

Since DCGM 2.0

## dcgmReturn\_t dcgmHealthGet (dcgmHandle\_t pDcgmHandle, dcgmGpuGrp\_t groupId, dcgmHealthSystems\_t \*systems)

### **Parameters**

### **pDcgmHandle**

IN: DCGM Handle

### **groupId**

IN: Group ID representing collection of one or more entities. Look at [dcgmGroupCreate](#page-46-0) for details on creating the group. Alternatively, pass in the group id as DCGM\_GROUP\_ALL\_GPUS to perform operation on all the GPUs or DCGM\_GROUP\_ALL\_NVSWITCHES to perform operation on all the NvSwitches.

### **systems**

OUT: An integer representing the enabled systems for the given group Refer to dcgmHealthSystems\_t for details.

### **Returns**

- **‣** DCGM\_ST\_OK if the call was successful
- **‣** DCGM\_ST\_BADPARAM if a parameter is invalid

### **Description**

Retrieve the current state of the DCGM health check system

## dcgmReturn\_t dcgmHealthCheck (dcgmHandle\_t pDcgmHandle, dcgmGpuGrp\_t groupId, dcgmHealthResponse\_t \*results)

### **Parameters**

**pDcgmHandle** IN: DCGM Handle

### **groupId**

IN: Group ID representing a collection of one or more entities. Refer to [dcgmGroupCreate](#page-46-0) for details on creating a group

### **results**

OUT: A reference to the dcgmHealthResponse\_t structure to populate. results- >version must be set to dcgmHealthResponse\_version.

### **Returns**

- **‣** DCGM\_ST\_OK if the call was successful
- **‣** DCGM\_ST\_BADPARAM if a parameter is invalid
- ▶ DCGM\_ST\_VER\_MISMATCH if results->version is not dcgmHealthResponse\_version

## **Description**

Check the configured watches for any errors/failures/warnings that have occurred since the last time this check was invoked. On the first call, stateful information about all of the enabled watches within a group is created but no error results are provided. On subsequent calls, any error information will be returned.

## 1.8. Policies

This chapter describes the methods that handle system policy management and violation settings. The APIs in Policies module can be broken down into following categories:

## Setup and Management

## Manual Invocation

## 1.8.1. Setup and Management

### Policies

Describes APIs for setting up policies and registering callbacks to receive notification in case specific policy condition has been violated.

dcgmReturn\_t dcgmPolicySet (dcgmHandle\_t pDcgmHandle, dcgmGpuGrp\_t groupId, dcgmPolicy\_t \*policy, dcgmStatus\_t statusHandle)

### **Parameters**

### **pDcgmHandle**

IN: DCGM Handle

### **groupId**

IN: Group ID representing collection of one or more GPUs. Look at

[dcgmGroupCreate](#page-46-0) for details on creating the group. Alternatively, pass in the group id as DCGM\_GROUP\_ALL\_GPUS to perform operation on all the GPUs.

#### **policy**

IN: A reference to dcgmPolicy\_t that will be applied to all GPUs in the group.

#### **statusHandle**

IN/OUT: Resulting status for the operation. Pass it as NULL if the detailed error information is not needed. Refer to [dcgmStatusCreate](#page-53-0) for details on creating a status handle.

#### **Returns**

- **‣** DCGM\_ST\_OK if the call was successful
- **‣** DCGM\_ST\_BADPARAM if groupId or policy is invalid
- **‣** DCGM\_ST\_NOT\_SUPPORTED if any unsupported GPUs are part of the GPU group specified in groupId
- **‣** DCGM\_ST\_\* a different error has occurred and is stored in statusHandle. Refer to dcgmReturn\_t

### **Description**

Set the current violation policy inside the policy manager. Given the conditions within the dcgmPolicy\_t structure, if a violation has occurred, subsequent action(s) may be performed to either report or contain the failure.

## dcgmReturn\_t dcgmPolicyGet (dcgmHandle\_t pDcgmHandle, dcgmGpuGrp t groupId, int count, dcgmPolicy t \*policy, dcgmStatus\_t statusHandle)

### **Parameters**

**pDcgmHandle** IN: DCGM Handle

### **groupId**

IN: Group ID representing collection of one or more GPUs. Look at [dcgmGroupCreate](#page-46-0) for details on creating the group. Alternatively, pass in the group id as DCGM\_GROUP\_ALL\_GPUS to perform operation on all the GPUs.

### **count**

IN: The size of the policy array. This is the maximum number of policies that will be retrieved and ultimately should correspond to the number of GPUs specified in the group.

### **policy**

OUT: A reference to dcgmPolicy\_t that will used as storage for the current policies applied to each GPU in the group.

### **statusHandle**

IN/OUT: Resulting status for the operation. Pass it as NULL if the detailed error information for the operation is not needed. Refer to [dcgmStatusCreate](#page-53-0) for details on creating a status handle.

### **Returns**

- **‣** DCGM\_ST\_OK if the call was successful
- **‣** DCGM\_ST\_BADPARAM if groupId or policy is invalid
- ► DCGM\_ST<sup>+</sup> a different error has occurred and is stored in statusHandle. Refer to dcgmReturn\_t

### **Description**

Get the current violation policy inside the policy manager. Given a groupId, a number of policy structures are retrieved.

## dcgmReturn\_t dcgmPolicyRegister (dcgmHandle\_t pDcgmHandle, dcgmGpuGrp\_t groupId, dcgmPolicyCondition\_t condition, fpRecvUpdates beginCallback, fpRecvUpdates finishCallback)

### **Parameters**

### **pDcgmHandle**

IN: DCGM Handle

### **groupId**

IN: Group ID representing collection of one or more GPUs. Look at [dcgmGroupCreate](#page-46-0) for details on creating the group. Alternatively, pass in the group id as DCGM\_GROUP\_ALL\_GPUS to perform operation on all the GPUs.

### **condition**

IN: The set of conditions specified as an OR'd list (see dcgmPolicyCondition\_t) for which to register a callback function

### **beginCallback**

IN: A reference to a function that should be called should a violation occur. This function will be called prior to any actions specified by the policy are taken.

### **finishCallback**

IN: A reference to a function that should be called should a violation occur. This function will be called after any action specified by the policy are completed.

### **Returns**

- DCGM\_ST\_OK if the call was successful
- **‣** DCGM\_ST\_BADPARAM if groupId, condition, is invalid, beginCallback, or finishCallback is NULL
- **‣** DCGM\_ST\_NOT\_SUPPORTED if any unsupported GPUs are part of the GPU group specified in groupId

### **Description**

Register a function to be called when a specific policy condition (see dcgmPolicyCondition t) has been violated. This callback(s) will be called automatically when in DCGM\_OPERATION\_MODE\_AUTO mode and only after dcgmPolicyTrigger when in DCGM\_OPERATION\_MODE\_MANUAL mode. All callbacks are made within a separate thread.

## dcgmReturn\_t dcgmPolicyUnregister (dcgmHandle\_t pDcgmHandle, dcgmGpuGrp\_t groupId, dcgmPolicyCondition\_t condition)

### **Parameters**

### **pDcgmHandle**

IN: DCGM Handle

### **groupId**

IN: Group ID representing collection of one or more GPUs. Look at [dcgmGroupCreate](#page-46-0) for details on creating the group. Alternatively, pass in the group id as DCGM\_GROUP\_ALL\_GPUS to perform operation on all the GPUs.

### **condition**

IN: The set of conditions specified as an OR'd list (see dcgmPolicyCondition\_t) for which to unregister a callback function

### **Returns**

- **‣** DCGM\_ST\_OK if the call was successful
- **‣** DCGM\_ST\_BADPARAM if groupId, condition, is invalid or callback is NULL

## **Description**

Unregister a function to be called for a specific policy condition (see dcgmPolicyCondition\_t). This function will unregister all callbacks for a given condition and handle.

## 1.8.2. Manual Invocation

## Policies

Describes APIs which can be used to perform direct actions (e.g. Perform GPU Reset, Run Health Diagnostics) on a group of GPUs.

## dcgmReturn\_t dcgmActionValidate (dcgmHandle\_t pDcgmHandle, dcgmGpuGrp\_t groupId, dcgmPolicyValidation\_t validate, dcgmDiagResponse\_t \*response)

## **Parameters**

## **pDcgmHandle**

IN: DCGM Handle

## **groupId**

IN: Group ID representing collection of one or more GPUs. Look at [dcgmGroupCreate](#page-46-0) for details on creating the group. Alternatively, pass in the group id as DCGM\_GROUP\_ALL\_GPUS to perform operation on all the GPUs.

### **validate**

IN: The validation to perform after the action.

### **response**

OUT: Result of the validation process. Refer to dcgmDiagResponse\_t for details.

## **Returns**

- **‣** DCGM\_ST\_OK if the call was successful
- **‣** DCGM\_ST\_NOT\_SUPPORTED if running the specified validate is not supported. This is usually due to the Tesla recommended driver not being installed on the system.
- **‣** DCGM\_ST\_BADPARAM if groupId, validate, or statusHandle is invalid
- **‣** DCGM\_ST\_GENERIC\_ERROR an internal error has occurred
- ► DCGM\_ST\_GROUP\_INCOMPATIBLE if groupId refers to a group of nonhomogeneous GPUs. This is currently not allowed.

### **Description**

Inform the action manager to perform a manual validation of a group of GPUs on the system

\*\*\*\*\*\*\*\*\*\*\*\*\*\*\*\*\*\*\*\*\*\*\*\*\*\*\*\*\*\*\*\*\*\*\* DEPRECATED \*\*\*\*\*\*\*\*\*\*\*\*\*\*\*\*\*\*\*\*\*\*\*\*\*\*\*\*\*\*\*\*\*\*

## dcgmReturn\_t dcgmActionValidate\_v2 (dcgmHandle\_t pDcgmHandle, dcgmRunDiag\_v7 \*drd, dcgmDiagResponse\_t \*response)

### **Parameters**

### **pDcgmHandle**

IN: DCGM Handle

### **drd**

IN: Contains the group id, test names, test parameters, struct version, and the validation that should be performed. Look at [dcgmGroupCreate](#page-46-0) for details on creating the group. Alternatively, pass in the group id as DCGM\_GROUP\_ALL\_GPUS to perform operation on all the GPUs.

### **response**

OUT: Result of the validation process. Refer to dcgmDiagResponse\_t for details.

### **Returns**

- **‣** DCGM\_ST\_OK if the call was successful
- DCGM\_ST\_NOT\_SUPPORTED if running the specified validate is not supported. This is usually due to the Tesla recommended driver not being installed on the system.
- **‣** DCGM\_ST\_BADPARAM if groupId, validate, or statusHandle is invalid
- **‣** DCGM\_ST\_GENERIC\_ERROR an internal error has occurred
- **‣** DCGM\_ST\_GROUP\_INCOMPATIBLE if groupId refers to a group of nonhomogeneous GPUs. This is currently not allowed.

### **Description**

Inform the action manager to perform a manual validation of a group of GPUs on the system

## dcgmReturn\_t dcgmRunDiagnostic (dcgmHandle\_t pDcgmHandle, dcgmGpuGrp\_t groupId, dcgmDiagnosticLevel\_t diagLevel, dcgmDiagResponse\_t \*diagResponse)

### **Parameters**

## **pDcgmHandle**

IN: DCGM Handle

## **groupId**

IN: Group ID representing collection of one or more GPUs. Look at [dcgmGroupCreate](#page-46-0) for details on creating the group. Alternatively, pass in the group id as DCGM\_GROUP\_ALL\_GPUS to perform operation on all the GPUs.

### **diagLevel**

IN: Diagnostic level to run

## **diagResponse**

IN/OUT: Result of running the DCGM diagnostic. .version should be set to dcgmDiagResponse\_version before this call.

## **Returns**

- DCGM\_ST\_OK if the call was successful
- **‣** DCGM\_ST\_NOT\_SUPPORTED if running the diagnostic is not supported. This is usually due to the Tesla recommended driver not being installed on the system.
- **‣** DCGM\_ST\_BADPARAM if a provided parameter is invalid or missing
- **‣** DCGM\_ST\_GENERIC\_ERROR an internal error has occurred
- ► DCGM\_ST\_GROUP\_INCOMPATIBLE if groupId refers to a group of nonhomogeneous GPUs. This is currently not allowed.
- **‣** DCGM\_ST\_VER\_MISMATCH if .version is not set or is invalid.

## **Description**

Run a diagnostic on a group of GPUs

## 1.9. Topology

## dcgmReturn\_t dcgmGetDeviceTopology (dcgmHandle\_t pDcgmHandle, unsigned int gpuId, dcgmDeviceTopology\_t \*pDcgmDeviceTopology)

### **Parameters**

### **pDcgmHandle**

IN: DCGM Handle

## **gpuId**

IN: GPU Id corresponding to which topology information should be fetched **pDcgmDeviceTopology**

IN/OUT: Topology information corresponding to gpuId. pDcgmDeviceTopology- >version must be set to dcgmDeviceTopology\_version before this call.

### **Returns**

- **‣** DCGM\_ST\_OK if the call was successful.
- **‣** DCGM\_ST\_BADPARAM if gpuId or pDcgmDeviceTopology were not valid.
- ► DCGM\_ST\_VER\_MISMATCH if pDcgmDeviceTopology->version was not set to dcgmDeviceTopology\_version.

### **Description**

Gets device topology corresponding to the gpuId.

## dcgmReturn\_t dcgmGetGroupTopology (dcgmHandle\_t pDcgmHandle, dcgmGpuGrp\_t groupId, dcgmGroupTopology\_t \*pDcgmGroupTopology)

### **Parameters**

## **pDcgmHandle**

IN: DCGM Handle

### **groupId**

IN: GroupId corresponding to which topology information should be fetched

### **pDcgmGroupTopology**

IN/OUT: Topology information corresponding to groupId. pDcgmgroupTopology- >version must be set to dcgmGroupTopology\_version.

### **Returns**

- **‣** DCGM\_ST\_OK if the call was successful.
- **‣** DCGM\_ST\_BADPARAM if groupId or pDcgmGroupTopology were not valid.
- **‣** DCGM\_ST\_VER\_MISMATCH if pDcgmgroupTopology->version was not set to dcgmGroupTopology\_version.

### **Description**

Gets group topology corresponding to the groupId.

## 1.10. Metadata

This chapter describes the methods that query for DCGM metadata.

## dcgmReturn\_t dcgmIntrospectToggleState (dcgmHandle\_t pDcgmHandle, dcgmIntrospectState\_t enabledState)

### **Parameters**

### **pDcgmHandle**

IN: DCGM Handle **enabledState** IN: The state to set gathering of introspection data to

### **Returns**

- DCGM\_ST\_OK if the call was successful
- **‣** DCGM\_ST\_BADPARAM enabledState is an invalid state for metadata gathering

## **Description**

Toggle the state of introspection metadata gathering in DCGM. Metadata gathering will increase the memory usage of DCGM so that it can store the metadata it gathers.

## dcgmReturn\_t dcgmIntrospectGetFieldsMemoryUsage (dcgmHandle\_t pDcgmHandle, dcgmIntrospectContext\_t \*context, dcgmIntrospectFullMemory\_t \*memoryInfo, int waitIfNoData)

### **Parameters**

## **pDcgmHandle**

IN: DCGM Handle

### **context**

IN: see dcgmIntrospectContext\_t. This identifies the level of fields to do introspection for (ex: all fields, field groups) context->version must be set to dcgmIntrospectContext\_version prior to this call.

### **memoryInfo**

IN/OUT: see dcgmIntrospectFullMemory\_t. memoryInfo->version must be set to dcgmIntrospectFullMemory\_version prior to this call.

### **waitIfNoData**

IN: if no metadata has been gathered, should this call block until data has been gathered (1), or should this call just return DCGM\_ST\_NO\_DATA (0).

## **Returns**

- DCGM\_ST\_OK if the call was successful
- **‣** DCGM\_ST\_NOT\_CONFIGURED if metadata gathering state is DCGM\_INTROSPECT\_STATE\_DISABLED
- **‣** DCGM\_ST\_NO\_DATA if waitIfNoData is false and metadata has not been gathered yet
- **‣** DCGM\_ST\_VER\_MISMATCH if context->version or memoryInfo->version is 0 or invalid.

## **Description**

Get the current amount of memory used to store the given field collection.

## dcgmReturn\_t dcgmIntrospectGetHostengineMemoryUsage (dcgmHandle\_t pDcgmHandle, dcgmIntrospectMemory\_t \*memoryInfo, int waitIfNoData)

## **Parameters**

## **pDcgmHandle**

IN: DCGM Handle

## **memoryInfo**

IN/OUT: see dcgmIntrospectMemory\_t. memoryInfo->version must be set to dcgmIntrospectMemory\_version prior to this call.

## **waitIfNoData**

IN: if no metadata is gathered wait till this occurs (!0) or return DCGM\_ST\_NO\_DATA (0)

## **Returns**

- **‣** DCGM\_ST\_OK if the call was successful
- **‣** DCGM\_ST\_NOT\_CONFIGURED if metadata gathering state is DCGM\_INTROSPECT\_STATE\_DISABLED
- ▶ DCGM\_ST\_NO\_DATA if waitIfNoData is false and metadata has not been gathered yet
- **‣** DCGM\_ST\_VER\_MISMATCH if memoryInfo->version is 0 or invalid.

## **Description**

Retrieve the total amount of memory that the hostengine process is currently using. This measurement represents both the resident set size (what is currently in RAM) and the swapped memory that belongs to the process.

## dcgmReturn\_t dcgmIntrospectGetFieldsExecTime (dcgmHandle\_t pDcgmHandle, dcgmIntrospectContext\_t \*context, dcgmIntrospectFullFieldsExecTime\_t \*execTime, int waitIfNoData)

### **Parameters**

### **pDcgmHandle**

IN: DCGM Handle

### **context**

IN: see dcgmIntrospectContext\_t. This identifies the level of fields to do introspection for (ex: all fields, field group ) context->version must be set to dcgmIntrospectContext\_version prior to this call.

### **execTime**

IN/OUT: see dcgmIntrospectFullFieldsExecTime\_t. execTime->version must be set to dcgmIntrospectFullFieldsExecTime\_version prior to this call.

### **waitIfNoData**

IN: if no metadata is gathered, wait until data has been gathered (1) or return DCGM\_ST\_NO\_DATA (0)

### **Returns**

- **‣** DCGM\_ST\_OK if the call was successful
- **‣** DCGM\_ST\_NOT\_CONFIGURED if metadata gathering state is DCGM\_INTROSPECT\_STATE\_DISABLED
- **‣** DCGM\_ST\_NO\_DATA if waitIfNoData is false and metadata has not been gathered yet
- **‣** DCGM\_ST\_VER\_MISMATCH if context->version or execTime->version is 0 or invalid.

### **Description**

Get introspection info relating to execution time needed to update the fields identified by context.

## dcgmReturn\_t dcgmIntrospectGetHostengineCpuUtilization

## (dcgmHandle\_t pDcgmHandle, dcgmIntrospectCpuUtil\_t \*cpuUtil, int waitIfNoData)

### **Parameters**

### **pDcgmHandle**

IN: DCGM Handle

### **cpuUtil**

IN/OUT: see dcgmIntrospectCpuUtil\_t. cpuUtil->version must be set to dcgmIntrospectCpuUtil\_version prior to this call.

### **waitIfNoData**

IN: if no metadata is gathered wait till this occurs (!0) or return DCGM\_ST\_NO\_DATA (0)

### **Returns**

- **‣** DCGM\_ST\_OK if the call was successful
- **‣** DCGM\_ST\_NOT\_CONFIGURED if metadata gathering state is DCGM\_INTROSPECT\_STATE\_DISABLED
- **‣** DCGM\_ST\_NO\_DATA if waitIfNoData is false and metadata has not been gathered yet
- **‣** DCGM\_ST\_VER\_MISMATCH if cpuUtil->version or execTime->version is 0 or invalid.

### **Description**

Retrieve the CPU utilization of the DCGM hostengine process.

## dcgmReturn\_t dcgmIntrospectUpdateAll (dcgmHandle\_t pDcgmHandle, int waitForUpdate)

### **Parameters**

### **pDcgmHandle**

IN: DCGM Handle

### **waitForUpdate**

IN: Whether or not to wait for the update loop to complete before returning to the caller

### **Returns**

- **‣** DCGM\_ST\_OK if the call was successful
- **‣** DCGM\_ST\_BADPARAM if waitForUpdate is invalid

### **Description**

This method is used to manually tell the the introspection module to update all DCGM introspection data. This is normally performed automatically on an interval of 1 second.

## 1.11. Topology

This chapter describes the methods that query for DCGM topology information.

## dcgmReturn\_t dcgmSelectGpusByTopology (dcgmHandle\_t pDcgmHandle, uint64\_t inputGpuIds, uint32\_t numGpus, uint64\_t \*outputGpuIds, uint64\_t hintFlags)

### **Parameters**

### **pDcgmHandle**

IN: DCGM Handle

### **inputGpuIds**

IN: a bitmask of which GPUs DCGM should consider. If some of the GPUs on the system are already in use, they shouldn't be included in the bitmask. 0 means that all of the GPUs in the system should be considered.

### **numGpus**

IN: the number of GPUs that are desired from inputGpuIds. If this number is greater than the number of healthy GPUs in inputGpuIds, then less than numGpus gpus will be specified in outputGpuIds.

### **outputGpuIds**

OUT: a bitmask of numGpus or fewer GPUs from inputGpuIds that represent the best placement available from inputGpuIds.

### **hintFlags**

IN: a bitmask of DCGM\_TOPO\_HINT\_F\_ defines of hints that should be taken into account when assigning outputGpuIds.

### **Returns**

DCGM\_ST\_OK if the call was successful

### **Description**

Get the best group of gpus from the specified bitmask according to topological proximity: cpuAffinity, NUMA node, and NVLink.

## 1.12. Modules

This chapter describes the methods that query and configure DCGM modules.

## dcgmReturn\_t dcgmModuleBlacklist (dcgmHandle\_t pDcgmHandle, dcgmModuleId\_t moduleId)

## **Parameters**

## **pDcgmHandle**

IN: DCGM Handle

### **moduleId**

IN: ID of the module to blacklist. Use [dcgmModuleGetStatuses](#page-88-0) to get a list of valid module IDs.

## **Returns**

- **‣** DCGM\_ST\_OK if the module has been blacklisted.
- **‣** DCGM\_ST\_IN\_USE if the module has already been loaded and cannot be blacklisted.
- ▶ DCGM\_ST\_BADPARAM if a parameter is missing or bad.

## **Description**

Set a module to be blacklisted. This module will be prevented from being loaded if it hasn't been loaded already. Modules are lazy-loaded as they are used by DCGM APIs, so it's important to call this API soon after the host engine has been started. You can also pass --blacklist-modules to the nv-hostengine binary to make sure modules get blacklisted immediately after the host engine starts up.

## <span id="page-88-0"></span>dcgmReturn\_t dcgmModuleGetStatuses (dcgmHandle\_t pDcgmHandle, dcgmModuleGetStatuses\_t \*moduleStatuses)

## **Parameters**

## **pDcgmHandle**

IN: DCGM Handle

### **moduleStatuses**

OUT: Module statuses. .version should be set to dcgmModuleStatuses\_version upon calling.

### **Returns**

- DCGM\_ST\_OK if the request succeeds.
- **‣** DCGM\_ST\_BADPARAM if a parameter is missing or bad.

## **Description**

Get the status of all of the DCGM modules.

## 1.13. Profiling

This chapter describes the methods that watch profiling fields from within DCGM.

## dcgmReturn\_t dcgmProfGetSupportedMetricGroups (dcgmHandle\_t pDcgmHandle, dcgmProfGetMetricGroups\_t \*metricGroups)

### **Parameters**

### **pDcgmHandle**

IN: DCGM Handle

### **metricGroups**

IN/OUT: Metric groups supported for metricGroups->groupId. metricGroups- >version should be set to dcgmProfGetMetricGroups\_version upon calling.

### **Returns**

- **‣** DCGM\_ST\_OK if the request succeeds.
- **‣** DCGM\_ST\_BADPARAM if a parameter is missing or bad.
- **‣** DCGM\_ST\_GROUP\_INCOMPATIBLE if metricGroups->groupId's GPUs are not identical GPUs.
- **‣** DCGM\_ST\_NOT\_SUPPORTED if profiling metrics are not supported for the given GPU group.

### **Description**

Get all of the profiling metric groups for a given GPU group.

Profiling metrics are watched in groups of fields that are all watched together. For instance, if you want to watch DCGM\_FI\_PROF\_GR\_ENGINE\_ACTIVITY, this might also be in the same group as DCGM\_FI\_PROF\_SM\_EFFICIENCY. Watching this group would result in DCGM storing values for both of these metrics.

Some groups cannot be watched concurrently as others as they utilize the same hardware resource. For instance, you may not be able to watch DCGM\_FI\_PROF\_TENSOR\_OP\_UTIL at the same time as DCGM\_FI\_PROF\_GR\_ENGINE\_ACTIVITY on your hardware. At the same time, you may be able to watch DCGM\_FI\_PROF\_TENSOR\_OP\_UTIL at the same time as DCGM\_FI\_PROF\_NVLINK\_TX\_DATA.

Metrics that can be watched concurrently will have different .majorId fields in their [dcgmProfMetricGroupInfo\\_t](#page-297-0)

See [dcgmGroupCreate](#page-46-0) for details on creating a GPU group See [dcgmProfWatchFields](#page-90-0) to actually watch a metric group

## <span id="page-90-0"></span>dcgmReturn\_t dcgmProfWatchFields (dcgmHandle\_t pDcgmHandle, dcgmProfWatchFields\_t \*watchFields)

### **Parameters**

### **pDcgmHandle**

IN: DCGM Handle

### **watchFields**

IN: Details of which metric groups to watch for which GPUs. See [dcgmProfWatchFields\\_v1](#page-298-0) for details of what should be put in each struct member. watchFields->version should be set to dcgmProfWatchFields\_version upon calling.

### **Returns**

- **‣** DCGM\_ST\_OK if the call was successful
- **‣** DCGM\_ST\_BADPARAM if a parameter is invalid
- **‣** DCGM\_ST\_NOT\_SUPPORTED if profiling metric group metricGroupTag is not supported for the given GPU group.
- **‣** DCGM\_ST\_GROUP\_INCOMPATIBLE if groupId's GPUs are not identical GPUs. Profiling metrics are only support for homogenous groups of GPUs.
- **‣** DCGM\_ST\_PROFILING\_MULTI\_PASS if any of the metric groups could not be watched concurrently due to requiring the hardware to gather them with multiple passes

### **Description**

Request that DCGM start recording updates for a given list of profiling field IDs.

Once metrics have been watched by this API, any of the normal DCGM field-value retrieval APIs can be used on the underlying fieldIds of this metric group. See [dcgmGetLatestValues\\_v2](#page-64-0), [dcgmGetLatestValuesForFields,](#page-65-0) [dcgmEntityGetLatestValues](#page-65-1), and [dcgmEntitiesGetLatestValues](#page-66-0).

## dcgmReturn\_t dcgmProfUnwatchFields (dcgmHandle\_t pDcgmHandle, dcgmProfUnwatchFields\_t \*unwatchFields)

### **Parameters**

### **pDcgmHandle**

IN: DCGM Handle

### **unwatchFields**

IN: Details of which metric groups to unwatch for which GPUs. See [dcgmProfUnwatchFields\\_v1](#page-298-1) for details of what should be put in each struct member. unwatchFields->version should be set to dcgmProfUnwatchFields\_version upon calling.

### **Returns**

- DCGM\_ST\_OK if the call was successful
- **‣** DCGM\_ST\_BADPARAM if a parameter is invalid

### **Description**

Request that DCGM stop recording updates for all profiling field IDs for all GPUs

## <span id="page-91-0"></span>dcgmReturn\_t dcgmProfPause (dcgmHandle\_t pDcgmHandle)

### **Parameters**

**pDcgmHandle** IN: DCGM Handle

### **Returns**

- **‣** DCGM\_ST\_OK If the call was successful.
- **‣** DCGM\_ST\_BADPARAM if a parameter is invalid.

### **Description**

Pause profiling activities in DCGM. This should be used when you are monitoring profiling fields from DCGM but want to be able to still run developer tools like nvprof, nsight systems, and nsight compute. Profiling fields start with DCGM\_PROF\_ and are in the field ID range 1001-1012.

Call this API before you launch one of those tools and [dcgmProfResume\(\)](#page-92-0) after the tool has completed.

DCGM will save BLANK values while profiling is paused.

Calling this while profiling activities are already paused is fine and will be treated as a no-op.

## <span id="page-92-0"></span>dcgmReturn\_t dcgmProfResume (dcgmHandle\_t pDcgmHandle)

### **Parameters**

**pDcgmHandle** IN: DCGM Handle

#### **Returns**

- **‣** DCGM\_ST\_OK If the call was successful.
- **‣** DCGM\_ST\_BADPARAM if a parameter is invalid.

#### **Description**

Resume profiling activities in DCGM that were previously paused with [dcgmProfPause\(\).](#page-91-0)

Call this API after you have completed running other NVIDIA developer tools to reenable DCGM profiling metrics.

DCGM will save BLANK values while profiling is paused.

Calling this while profiling activities have already been resumed is fine and will be treated as a no-op.

## 1.14. Enums and Macros

## enum dcgmOperationMode\_t

Operation mode for DCGM

DCGM can run in auto-mode where it runs additional threads in the background to collect any metrics of interest and auto manages any operations needed for policy management.

DCGM can also operate in manual-mode where it's execution is controlled by the user. In this mode, the user has to periodically call APIs such as [dcgmPolicyTrigger](#page-144-0) and [dcgmUpdateAllFields](#page-143-0) which tells DCGM to wake up and perform data collection and operations needed for policy management.

### **Values**

**DCGM\_OPERATION\_MODE\_AUTO = 1 DCGM\_OPERATION\_MODE\_MANUAL = 2**

## enum dcgmOrder\_t

When more than one value is returned from a query, which order should it be returned in?

### **Values**

## **DCGM\_ORDER\_ASCENDING = 1** Data with earliest (lowest) timestamps returned first. **DCGM\_ORDER\_DESCENDING = 2** Data with latest (highest) timestamps returned first.

## enum dcgmReturn\_t

Return values for DCGM API calls.

### **Values**

```
DCGM_ST_OK = 0
  Success.
DCGM_ST_BADPARAM = -1
  A bad parameter was passed to a function.
DCGM_ST_GENERIC_ERROR = -3
  A generic, unspecified error.
DCGM_ST_MEMORY = -4
  An out of memory error occurred.
DCGM_ST_NOT_CONFIGURED = -5
  Setting not configured.
DCGM_ST_NOT_SUPPORTED = -6
  Feature not supported.
DCGM_ST_INIT_ERROR = -7
  DCGM Init error.
DCGM_ST_NVML_ERROR = -8
  When NVML returns error.
DCGM_ST_PENDING = -9
  Object is in pending state of something else.
```

```
DCGM_ST_UNINITIALIZED = -10
  Object is in undefined state.
DCGM_ST_TIMEOUT = -11
  Requested operation timed out.
DCGM_ST_VER_MISMATCH = -12
  Version mismatch between received and understood API.
DCGM_ST_UNKNOWN_FIELD = -13
  Unknown field id.
DCGM_ST_NO_DATA = -14
  No data is available.
DCGM_ST_STALE_DATA = -15
  Data is considered stale.
DCGM_ST_NOT_WATCHED = -16
  The given field id is not being updated by the cache manager.
DCGM_ST_NO_PERMISSION = -17
  Do not have permission to perform the desired action.
DCGM_ST_GPU_IS_LOST = -18
  GPU is no longer reachable.
DCGM_ST_RESET_REQUIRED = -19
  GPU requires a reset.
DCGM_ST_FUNCTION_NOT_FOUND = -20
  The function that was requested was not found (bindings only error).
DCGM_ST_CONNECTION_NOT_VALID = -21
  The connection to the host engine is not valid any longer.
DCGM_ST_GPU_NOT_SUPPORTED = -22
  This GPU is not supported by DCGM.
DCGM_ST_GROUP_INCOMPATIBLE = -23
  The GPUs of the provided group are not compatible with each other for the requested
  operation
DCGM_ST_MAX_LIMIT = -24
  Max limit reached for the object.
DCGM_ST_LIBRARY_NOT_FOUND = -25
  DCGM library could not be found.
DCGM_ST_DUPLICATE_KEY = -26
  Duplicate key passed to a function.
DCGM_ST_GPU_IN_SYNC_BOOST_GROUP = -27
  GPU is already a part of a sync boost group.
DCGM_ST_GPU_NOT_IN_SYNC_BOOST_GROUP = -28
  GPU is not a part of a sync boost group.
DCGM_ST_REQUIRES_ROOT = -29
  This operation cannot be performed when the host engine is running as non-root.
DCGM_ST_NVVS_ERROR = -30
  DCGM GPU Diagnostic was successfully executed, but reported an error.
```

```
DCGM_ST_INSUFFICIENT_SIZE = -31
  An input argument is not large enough.
DCGM_ST_FIELD_UNSUPPORTED_BY_API = -32
  The given field ID is not supported by the API being called.
DCGM_ST_MODULE_NOT_LOADED = -33
  This request is serviced by a module of DCGM that is not currently loaded.
DCGM_ST_IN_USE = -34
  The requested operation could not be completed because the affected resource is in
  use
DCGM_ST_GROUP_IS_EMPTY = -35
  This group is empty and the requested operation is not valid on an empty group.
DCGM_ST_PROFILING_NOT_SUPPORTED = -36
  Profiling is not supported for this group of GPUs or GPU.
DCGM_ST_PROFILING_LIBRARY_ERROR = -37
  The third-party Profiling module returned an unrecoverable error.
DCGM_ST_PROFILING_MULTI_PASS = -38
  The requested profiling metrics cannot be collected in a single pass.
DCGM_ST_DIAG_ALREADY_RUNNING = -39
  A diag instance is already running, cannot run a new diag until the current one
  finishes.
DCGM_ST_DIAG_BAD_JSON = -40
  The DCGM GPU Diagnostic returned JSON that cannot be parsed.
DCGM_ST_DIAG_BAD_LAUNCH = -41
  Error while launching the DCGM GPU Diagnostic.
DCGM_ST_DIAG_VARIANCE = -42
  There is too much variance while training the diagnostic.
DCGM_ST_DIAG_THRESHOLD_EXCEEDED = -43
  A field value met or exceeded the error threshold.
DCGM_ST_INSUFFICIENT_DRIVER_VERSION = -44
  The installed driver version is insufficient for this API.
DCGM_ST_INSTANCE_NOT_FOUND = -45
  The specified GPU instance does not exist.
DCGM_ST_COMPUTE_INSTANCE_NOT_FOUND = -46
  The specified GPU compute instance does not exist.
DCGM_ST_CHILD_NOT_KILLED = -47
  Couldn't kill a child process within the retries.
DCGM_ST_3RD_PARTY_LIBRARY_ERROR = -48
  Detected an error in a 3rd-party library.
DCGM_ST_INSUFFICIENT_RESOURCES = -49
  Not enough resources available.
DCGM_ST_PLUGIN_EXCEPTION = -50
  Exception thrown from a diagnostic plugin.
```
## **DCGM\_ST\_NVVS\_ISOLATE\_ERROR = -51**

The diagnostic returned an error that indicates the need for isolation.

## enum dcgmGroupType\_t

Type of GPU groups

**Values**

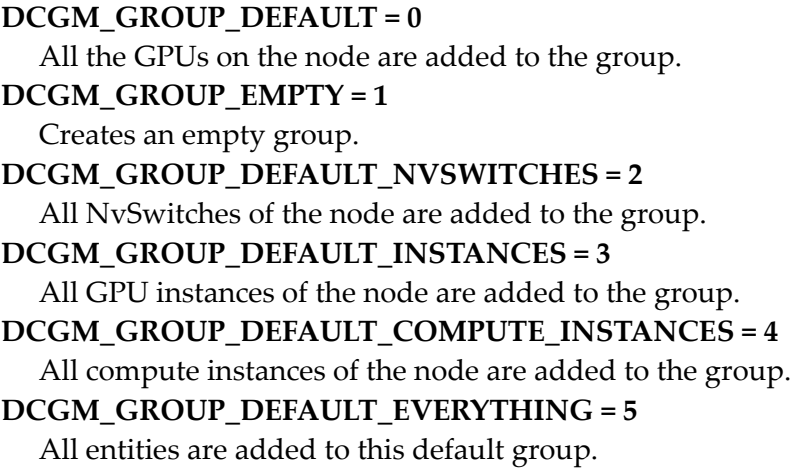

## enum dcgmChipArchitecture\_t

Simplified chip architecture. Note that these are made to match nvmlChipArchitecture\_t and thus do not start at 0.

### **Values**

**DCGM\_CHIP\_ARCH\_OLDER = 1** All GPUs older than Kepler. **DCGM\_CHIP\_ARCH\_KEPLER = 2** All Kepler-architecture parts. **DCGM\_CHIP\_ARCH\_MAXWELL = 3** All Maxwell-architecture parts. **DCGM\_CHIP\_ARCH\_PASCAL = 4** All Pascal-architecture parts. **DCGM\_CHIP\_ARCH\_VOLTA = 5** All Volta-architecture parts. **DCGM\_CHIP\_ARCH\_TURING = 6** All Turing-architecture parts. **DCGM\_CHIP\_ARCH\_AMPERE = 7** All Ampere-architecture parts. **DCGM\_CHIP\_ARCH\_COUNT** Keep this second to last, exclude unknown.

### **DCGM\_CHIP\_ARCH\_UNKNOWN = 0xffffffff**

Anything else, presumably something newer.

## enum dcgmConfigType\_t

Represents the type of configuration to be fetched from the GPUs

## **Values**

**DCGM\_CONFIG\_TARGET\_STATE = 0** The target configuration values to be applied. **DCGM\_CONFIG\_CURRENT\_STATE = 1** The current configuration state.

## enum dcgmConfigPowerLimitType\_t

Represents the power cap for each member of the group.

## **Values**

## **DCGM\_CONFIG\_POWER\_CAP\_INDIVIDUAL = 0**

Represents the power cap to be applied for each member of the group.

## **DCGM\_CONFIG\_POWER\_BUDGET\_GROUP = 1**

Represents the power budget for the entire group.

## #define MAKE\_DCGM\_VERSION (unsigned int) (sizeof(typeName) | ((unsigned long)(ver) << 24U))

Creates a unique version number for each struct

## #define DCGM\_INT32\_BLANK 0x7ffffff0

Represents value of the field which can be returned by Host Engine in case the operation is not successful Base value for 32 bits integer blank. can be used as an unspecified blank

## #define DCGM\_INT64\_BLANK 0x7fffffffffffffff0

Base value for 64 bits integer blank. can be used as an unspecified blank

## #define DCGM\_FP64\_BLANK 140737488355328.0

Base value for double blank. 2 \*\* 47. FP 64 has 52 bits of mantissa, so 47 bits can still increment by 1 and represent each value from 0-15

## #define DCGM\_STR\_BLANK "<<<NULL>>>"

Base value for string blank.

## #define DCGM\_INT32\_NOT\_FOUND (DCGM\_INT32\_BLANK + 1)

Represents an error where INT32 data was not found

## #define DCGM\_INT64\_NOT\_FOUND (DCGM\_INT64\_BLANK + 1)

Represents an error where INT64 data was not found

## #define DCGM\_FP64\_NOT\_FOUND (DCGM\_FP64\_BLANK + 1.0)

Represents an error where FP64 data was not found

## #define DCGM\_STR\_NOT\_FOUND "<<<NOT\_FOUND>>>"

Represents an error where STR data was not found

## #define DCGM\_INT32\_NOT\_SUPPORTED (DCGM\_INT32\_BLANK + 2)

Represents an error where fetching the INT32 value is not supported

## #define DCGM\_INT64\_NOT\_SUPPORTED (DCGM\_INT64\_BLANK + 2)

Represents an error where fetching the INT64 value is not supported

## #define DCGM\_FP64\_NOT\_SUPPORTED (DCGM FP64 BLANK  $+ 2.0$ )

Represents an error where fetching the FP64 value is not supported

## #define DCGM\_STR\_NOT\_SUPPORTED "<<<NOT\_SUPPORTED>>>"

Represents an error where fetching the STR value is not supported

## #define DCGM\_INT32\_NOT\_PERMISSIONED (DCGM\_INT32\_BLANK + 3)

Represents and error where fetching the INT32 value is not allowed with our current credentials

## #define DCGM\_INT64\_NOT\_PERMISSIONED (DCGM\_INT64\_BLANK + 3)

Represents and error where fetching the INT64 value is not allowed with our current credentials

## #define DCGM\_FP64\_NOT\_PERMISSIONED (DCGM\_FP64\_BLANK + 3.0)

Represents and error where fetching the FP64 value is not allowed with our current credentials

## #define DCGM\_STR\_NOT\_PERMISSIONED "<<<NOT\_PERM>>>"

Represents and error where fetching the STR value is not allowed with our current credentials

## #define DCGM\_INT32\_IS\_BLANK  $((val) >=$ DCGM\_INT32\_BLANK) ? 1 : 0)

Macro to check if a INT32 value is blank or not

## #define DCGM\_INT64\_IS\_BLANK  $((val) >=$ DCGM\_INT64\_BLANK) ? 1 : 0)

Macro to check if a INT64 value is blank or not

## #define DCGM\_FP64\_IS\_BLANK  $((val)$  >= DCGM\_FP64\_BLANK ? 1 : 0))

Macro to check if a FP64 value is blank or not

## #define DCGM\_STR\_IS\_BLANK (val == strstr(val, "<<<") && strstr(val, ">>>"))

Macro to check if a STR value is blank or not Works on (char \*). Looks for <<< at first position and >>> inside string

## #define DCGM\_MAX\_NUM\_DEVICES 32

Max number of GPUs supported by DCGM

## #define DCGM\_NVLINK\_MAX\_LINKS\_PER\_GPU 12

Number of NvLink links per GPU supported by DCGM This is 12 for Ampere, 6 for Volta, and 4 for Pascal

## #define DCGM\_NVLINK\_MAX\_LINKS\_PER\_GPU\_LEGACY1 6

Maximum NvLink links pre-Ampere

## #define DCGM\_MAX\_NUM\_SWITCHES 12

Max number of NvSwitches supported by DCGM

## #define DCGM\_NVLINK\_MAX\_LINKS\_PER\_NVSWITCH 36

Number of NvLink links per NvSwitch supported by DCGM

## #define DCGM\_MAX\_VGPU\_INSTANCES\_PER\_PGPU 32

Maximum number of vGPU instances per physical GPU

## #define DCGM\_MAX\_STR\_LENGTH 256

Max length of the DCGM string field

## #define DCGM\_MAX\_CLOCKS 256

Max number of clocks supported for a device

## #define DCGM\_MAX\_NUM\_GROUPS 64

Max limit on the number of groups supported by DCGM

## #define DCGM\_MAX\_FBC\_SESSIONS 256

Max number of active FBC sessions

## #define DCGM\_VGPU\_NAME\_BUFFER\_SIZE 64

Represents the size of a buffer that holds a vGPU type Name or vGPU class type or name of process running on vGPU instance.

## #define DCGM\_GRID\_LICENSE\_BUFFER\_SIZE 128

Represents the size of a buffer that holds a vGPU license string

## #define DCGM\_CONFIG\_COMPUTEMODE\_DEFAULT 0

Default compute mode -- multiple contexts per device

## #define DCGM\_CONFIG\_COMPUTEMODE\_PROHIBITED 1

Compute-prohibited mode -- no contexts per device

## #define DCGM\_CONFIG\_COMPUTEMODE\_EXCLUSIVE\_PROCESS 2

Compute-exclusive-process mode -- only one context per device, usable from multiple threads at a time

## #define DCGM\_HE\_PORT\_NUMBER 5555

Default Port Number for DCGM Host Engine

## #define DCGM\_GROUP\_ALL\_GPUS 0x7fffffff

Identifies for special DCGM groups

## #define DCGM\_GROUP\_MAX\_ENTITIES 64

Maximum number of entities per entity group

## 1.16. Field Types

Field Types are a single byte.

## #define DCGM\_FT\_BINARY 'b'

Blob of binary data representing a structure

## #define DCGM\_FT\_DOUBLE 'd'

8-byte double precision

## #define DCGM\_FT\_INT64 'i'

8-byte signed integer

## #define DCGM\_FT\_STRING 's'

Null-terminated ASCII Character string

## #define DCGM\_FT\_TIMESTAMP 't'

8-byte signed integer usec since 1970

## 1.17. Field Scope

Represents field association with entity scope or global scope.

## #define DCGM\_FS\_GLOBAL 0

Field is global (ex: driver version)

## #define DCGM\_FS\_ENTITY 1

Field is associated with an entity (GPU, VGPU...etc)

## #define DCGM\_FS\_DEVICE DCGM\_FS\_ENTITY

Field is associated with a device. Deprecated. Use DCGM\_FS\_ENTITY

## 1.18. Field Constants

Constants that represent contents of individual field values.

## enum dcgmGpuVirtualizationMode\_t

GPU virtualization mode types for DCGM\_FI\_DEV\_VIRTUAL\_MODE

### **Values**

**DCGM\_GPU\_VIRTUALIZATION\_MODE\_NONE = 0** Represents Bare Metal GPU. **DCGM\_GPU\_VIRTUALIZATION\_MODE\_PASSTHROUGH = 1** Device is associated with GPU-Passthrough. **DCGM\_GPU\_VIRTUALIZATION\_MODE\_VGPU = 2** Device is associated with vGPU inside virtual machine. **DCGM\_GPU\_VIRTUALIZATION\_MODE\_HOST\_VGPU = 3** Device is associated with VGX hypervisor in vGPU mode. **DCGM\_GPU\_VIRTUALIZATION\_MODE\_HOST\_VSGA = 4**

Device is associated with VGX hypervisor in vSGA mode.

# #define DCGM\_CUDA\_COMPUTE\_CAPABILITY\_MAJOR

## $((uint64_t)(x)@0xFFFF0000)$

DCGM\_FI\_DEV\_CUDA\_COMPUTE\_CAPABILITY is 16 bits of major version followed by 16 bits of the minor version. These macros separate the two.

## #define DCGM\_CLOCKS\_THROTTLE\_REASON\_GPU\_IDLE 0x0000000000000001LL

DCGM\_FI\_DEV\_CLOCK\_THROTTLE\_REASONS is a bitmap of why the clock is throttled. These macros are masks for relevant throttling, and are a 1:1 map to the NVML reasons documented in nvml.h. The notes for the header are copied blow: Nothing is running on the GPU and the clocks are dropping to Idle state

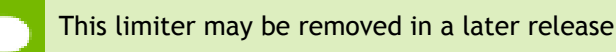

## #define DCGM\_CLOCKS\_THROTTLE\_REASON\_CLOCKS\_SETTING 0x0000000000000002LL

GPU clocks are limited by current setting of applications clocks

## #define DCGM\_CLOCKS\_THROTTLE\_REASON\_SW\_POWER\_CAP 0x0000000000000004LL

SW Power Scaling algorithm is reducing the clocks below requested clocks

## #define DCGM\_CLOCKS\_THROTTLE\_REASON\_HW\_SLOWDOWN 0x0000000000000008LL

HW Slowdown (reducing the core clocks by a factor of 2 or more) is engaged

This is an indicator of:

- **‣** temperature being too high
- **‣** External Power Brake Assertion is triggered (e.g. by the system power supply)
- **‣** Power draw is too high and Fast Trigger protection is reducing the clocks
- May be also reported during PState or clock change
- **‣** This behavior may be removed in a later release.

## #define DCGM\_CLOCKS\_THROTTLE\_REASON\_SYNC\_BOOST 0x0000000000000010LL

## Sync Boost

This GPU has been added to a Sync boost group with nvidia-smi or DCGM in order to maximize performance per watt. All GPUs in the sync boost group will boost to the minimum possible clocks across the entire group. Look at the throttle reasons for other GPUs in the system to see why those GPUs are holding this one at lower clocks.

## #define DCGM\_CLOCKS\_THROTTLE\_REASON\_SW\_THERMAL 0x0000000000000020LL

SW Thermal Slowdown

This is an indicator of one or more of the following:

- **‣** Current GPU temperature above the GPU Max Operating Temperature
- **‣** Current memory temperature above the Memory Max Operating Temperature

## #define DCGM\_CLOCKS\_THROTTLE\_REASON\_HW\_THERMAL 0x0000000000000040LL

HW Thermal Slowdown (reducing the core clocks by a factor of 2 or more) is engaged

This is an indicator of:

temperature being too high

## #define DCGM\_CLOCKS\_THROTTLE\_REASON\_HW\_POWER\_BRAKE 0x0000000000000080LL

HW Power Brake Slowdown (reducing the core clocks by a factor of 2 or more) is engaged

This is an indicator of:

External Power Brake Assertion being triggered (e.g. by the system power supply)

## #define DCGM\_CLOCKS\_THROTTLE\_REASON\_DISPLAY\_CLOCKS 0x0000000000000100LL

GPU clocks are limited by current setting of Display clocks

## 1.19. Field Entity

Represents field association with a particular entity

## enum dcgm\_field\_entity\_group\_t

Enum of possible field entity groups

## **Values**

**DCGM\_FE\_NONE = 0** Field is not associated with an entity. Field scope should be DCGM\_FS\_GLOBAL **DCGM\_FE\_GPU** Field is associated with a GPU entity **DCGM\_FE\_VGPU** Field is associated with a VGPU entity

**DCGM\_FE\_SWITCH** Field is associated with a Switch entity **DCGM\_FE\_GPU\_I** Field is associated with a GPU Instance entity **DCGM\_FE\_GPU\_CI** Field is associated with a GPU Compute Instance entity **DCGM\_FE\_COUNT** Number of elements in this enumeration. Keep this entry last

## typedef unsigned int dcgm\_field\_eid\_t

Represents an identifier for an entity within a field entity. For instance, this is the gpuId for DCGM\_FE\_GPU.

## 1.20. Field Identifiers

Field Identifiers

## DcgmFieldGetById (unsigned short fieldId)

## **Parameters**

## **fieldId**

IN: One of the field IDs (DCGM\_FI\_?)

## **Returns**

0 On Failure >0 Pointer to field metadata structure if found.

## **Description**

Get a pointer to the metadata for a field by its field ID. See DCGM\_FI\_? for a list of field IDs.

## DcgmFieldGetByTag (char \*tag)

## **Parameters**

**tag**

IN: Tag for the field of interest

### **Returns**

0 On failure or not found >0 Pointer to field metadata structure if found

## **Description**

Get a pointer to the metadata for a field by its field tag.

## DcgmFieldsInit (void)

### **Returns**

0 On success <0 On error

### **Description**

Initialize the DcgmFields module. Call this once from inside your program

## DcgmFieldsTerm (void)

### **Returns**

0 On success <0 On error

### **Description**

Terminates the DcgmFields module. Call this once from inside your program

## const char \*DcgmFieldsGetEntityGroupString (dcgm\_field\_entity\_group\_t entityGroupId)

### **Returns**

- Pointer to a string like GPU/NvSwitch..etc
- **‣** Null on error

### **Description**

Get the string version of a entityGroupId

## #define DCGM\_FI\_UNKNOWN 0

NULL field

## #define DCGM\_FI\_DRIVER\_VERSION 1

Driver Version
# #define DCGM\_FI\_DEV\_COUNT 4

Number of Devices on the node

### #define DCGM\_FI\_CUDA\_DRIVER\_VERSION 5

Cuda Driver Version Retrieves a number with the major value in the thousands place and the minor value in the hundreds place. CUDA 11.1 = 11100

#### #define DCGM\_FI\_DEV\_NAME 50

Name of the GPU device

#### #define DCGM\_FI\_DEV\_BRAND 51

Device Brand

#### #define DCGM\_FI\_DEV\_NVML\_INDEX 52

NVML index of this GPU

#### #define DCGM\_FI\_DEV\_SERIAL 53

Device Serial Number

#### #define DCGM\_FI\_DEV\_UUID 54

UUID corresponding to the device

#### #define DCGM\_FI\_DEV\_MINOR\_NUMBER 55

Device node minor number /dev/nvidia#

#### #define DCGM\_FI\_DEV\_OEM\_INFOROM\_VER 56

OEM inforom version

#### #define DCGM\_FI\_DEV\_PCI\_BUSID 57

PCI attributes for the device

#### #define DCGM\_FI\_DEV\_PCI\_COMBINED\_ID 58

The combined 16-bit device id and 16-bit vendor id

# #define DCGM\_FI\_DEV\_PCI\_SUBSYS\_ID 59

The 32-bit Sub System Device ID

### #define DCGM\_FI\_GPU\_TOPOLOGY\_PCI 60

Topology of all GPUs on the system via PCI (static)

### #define DCGM\_FI\_GPU\_TOPOLOGY\_NVLINK 61

Topology of all GPUs on the system via NVLINK (static)

### #define DCGM\_FI\_GPU\_TOPOLOGY\_AFFINITY 62

Affinity of all GPUs on the system (static)

## #define DCGM\_FI\_DEV\_CUDA\_COMPUTE\_CAPABILITY 63

Cuda compute capability for the device. The major version is the upper 32 bits and the minor version is the lower 32 bits.

### #define DCGM\_FI\_DEV\_COMPUTE\_MODE 65

Compute mode for the device

### #define DCGM\_FI\_DEV\_PERSISTENCE\_MODE 66

Persistence mode for the device Boolean: 0 is disabled, 1 is enabled

### #define DCGM\_FI\_DEV\_MIG\_MODE 67

MIG mode for the device Boolean: 0 is disabled, 1 is enabled

# #define DCGM\_FI\_DEV\_CUDA\_VISIBLE\_DEVICES\_STR 68

The string that CUDA\_VISIBLE\_DEVICES should be set to for this entity (including MIG)

### #define DCGM\_FI\_DEV\_MIG\_MAX\_SLICES 69

The maximum number of MIG slices supported by this GPU

### #define DCGM\_FI\_DEV\_CPU\_AFFINITY\_0 70

Device CPU affinity. part  $1/8$  = cpus  $0 - 63$ 

### #define DCGM\_FI\_DEV\_CPU\_AFFINITY\_1 71

Device CPU affinity. part 1/8 = cpus 64 - 127

#### #define DCGM\_FI\_DEV\_CPU\_AFFINITY\_2 72

Device CPU affinity. part 2/8 = cpus 128 - 191

#### #define DCGM\_FI\_DEV\_CPU\_AFFINITY\_3 73

Device CPU affinity. part 3/8 = cpus 192 - 255

#### #define DCGM\_FI\_DEV\_ECC\_INFOROM\_VER 80

ECC inforom version

#### #define DCGM\_FI\_DEV\_POWER\_INFOROM\_VER 81

Power management object inforom version

#### #define DCGM\_FI\_DEV\_INFOROM\_IMAGE\_VER 82

Inforom image version

#### #define DCGM\_FI\_DEV\_INFOROM\_CONFIG\_CHECK 83

Inforom configuration checksum

#### #define DCGM\_FI\_DEV\_INFOROM\_CONFIG\_VALID 84

Reads the infoROM from the flash and verifies the checksums

### #define DCGM\_FI\_DEV\_VBIOS\_VERSION 85

VBIOS version of the device

#### #define DCGM\_FI\_DEV\_BAR1\_TOTAL 90

Total BAR1 of the GPU in MB

#### #define DCGM\_FI\_SYNC\_BOOST 91

Deprecated - Sync boost settings on the node

### #define DCGM\_FI\_DEV\_BAR1\_USED 92

Used BAR1 of the GPU in MB

#### #define DCGM\_FI\_DEV\_BAR1\_FREE 93

Free BAR1 of the GPU in MB

#### #define DCGM\_FI\_DEV\_SM\_CLOCK 100

SM clock for the device

#### #define DCGM\_FI\_DEV\_MEM\_CLOCK 101

Memory clock for the device

#### #define DCGM\_FI\_DEV\_VIDEO\_CLOCK 102

Video encoder/decoder clock for the device

#### #define DCGM\_FI\_DEV\_APP\_SM\_CLOCK 110

SM Application clocks

#### #define DCGM\_FI\_DEV\_APP\_MEM\_CLOCK 111

Memory Application clocks

### #define DCGM\_FI\_DEV\_CLOCK\_THROTTLE\_REASONS 112

Current clock throttle reasons (bitmask of DCGM\_CLOCKS\_THROTTLE\_REASON\_\*)

### #define DCGM\_FI\_DEV\_MAX\_SM\_CLOCK 113

Maximum supported SM clock for the device

### #define DCGM\_FI\_DEV\_MAX\_MEM\_CLOCK 114

Maximum supported Memory clock for the device

### #define DCGM\_FI\_DEV\_MAX\_VIDEO\_CLOCK 115

Maximum supported Video encoder/decoder clock for the device

### #define DCGM\_FI\_DEV\_AUTOBOOST 120

Auto-boost for the device  $(1 =$  enabled.  $0 =$  disabled)

### #define DCGM\_FI\_DEV\_SUPPORTED\_CLOCKS 130

Supported clocks for the device

#### #define DCGM\_FI\_DEV\_MEMORY\_TEMP 140

Memory temperature for the device

### #define DCGM\_FI\_DEV\_GPU\_TEMP 150

Current temperature readings for the device, in degrees C

#### #define DCGM\_FI\_DEV\_MEM\_MAX\_OP\_TEMP 151

Maximum operating temperature for the memory of this GPU

#### #define DCGM\_FI\_DEV\_GPU\_MAX\_OP\_TEMP 152

Maximum operating temperature for this GPU

#### #define DCGM\_FI\_DEV\_POWER\_USAGE 155

Power usage for the device in Watts

#### #define DCGM\_FI\_DEV\_TOTAL\_ENERGY\_CONSUMPTION 156

Total energy consumption for the GPU in mJ since the driver was last reloaded

#### #define DCGM\_FI\_DEV\_SLOWDOWN\_TEMP 158

Slowdown temperature for the device

#### #define DCGM\_FI\_DEV\_SHUTDOWN\_TEMP 159

Shutdown temperature for the device

### #define DCGM\_FI\_DEV\_POWER\_MGMT\_LIMIT 160

Current Power limit for the device

# #define DCGM\_FI\_DEV\_POWER\_MGMT\_LIMIT\_MIN 161

Minimum power management limit for the device

### #define DCGM\_FI\_DEV\_POWER\_MGMT\_LIMIT\_MAX 162

Maximum power management limit for the device

### #define DCGM\_FI\_DEV\_POWER\_MGMT\_LIMIT\_DEF 163

Default power management limit for the device

#### #define DCGM\_FI\_DEV\_ENFORCED\_POWER\_LIMIT 164

Effective power limit that the driver enforces after taking into account all limiters

#### #define DCGM\_FI\_DEV\_PSTATE 190

Performance state (P-State) 0-15. 0=highest

#### #define DCGM\_FI\_DEV\_FAN\_SPEED 191

Fan speed for the device in percent 0-100

#### #define DCGM\_FI\_DEV\_PCIE\_TX\_THROUGHPUT 200

PCIe Tx utilization information Deprecated: Use DCGM\_FI\_PROF\_PCIE\_TX\_BYTES instead.

#### #define DCGM\_FI\_DEV\_PCIE\_RX\_THROUGHPUT 201

PCIe Rx utilization information

Deprecated: Use DCGM\_FI\_PROF\_PCIE\_RX\_BYTES instead.

#### #define DCGM\_FI\_DEV\_PCIE\_REPLAY\_COUNTER 202

PCIe replay counter

#### #define DCGM\_FI\_DEV\_GPU\_UTIL 203

GPU Utilization

# #define DCGM\_FI\_DEV\_MEM\_COPY\_UTIL 204

Memory Utilization

### #define DCGM\_FI\_DEV\_ACCOUNTING\_DATA 205

Process accounting stats.

This field is only supported when the host engine is running as root unless you enable accounting ahead of time. Accounting mode can be enabled by running "nvidia-smi -am 1" as root on the same node the host engine is running on.

#### #define DCGM\_FI\_DEV\_ENC\_UTIL 206

Encoder Utilization

#### #define DCGM\_FI\_DEV\_DEC\_UTIL 207

Decoder Utilization

#### #define DCGM\_FI\_DEV\_MEM\_COPY\_UTIL\_SAMPLES 210

Memory utilization samples

#### #define DCGM\_FI\_DEV\_GRAPHICS\_PIDS 220

Graphics processes running on the GPU.

#### #define DCGM\_FI\_DEV\_COMPUTE\_PIDS 221

Compute processes running on the GPU.

#### #define DCGM\_FI\_DEV\_XID\_ERRORS 230

XID errors. The value is the specific XID error

#### #define DCGM\_FI\_DEV\_PCIE\_MAX\_LINK\_GEN 235

PCIe Max Link Generation

#### #define DCGM\_FI\_DEV\_PCIE\_MAX\_LINK\_WIDTH 236

PCIe Max Link Width

### #define DCGM\_FI\_DEV\_PCIE\_LINK\_GEN 237

PCIe Current Link Generation

#### #define DCGM\_FI\_DEV\_PCIE\_LINK\_WIDTH 238

PCIe Current Link Width

#### #define DCGM\_FI\_DEV\_POWER\_VIOLATION 240

Power Violation time in usec

#### #define DCGM\_FI\_DEV\_THERMAL\_VIOLATION 241

Thermal Violation time in usec

#### #define DCGM\_FI\_DEV\_SYNC\_BOOST\_VIOLATION 242

Sync Boost Violation time in usec

#### #define DCGM\_FI\_DEV\_BOARD\_LIMIT\_VIOLATION 243

Board violation limit.

#### #define DCGM\_FI\_DEV\_LOW\_UTIL\_VIOLATION 244

Low utilisation violation limit.

#### #define DCGM\_FI\_DEV\_RELIABILITY\_VIOLATION 245

Reliability violation limit.

### #define DCGM\_FI\_DEV\_TOTAL\_APP\_CLOCKS\_VIOLATION 246

App clock violation limit.

#### #define DCGM\_FI\_DEV\_TOTAL\_BASE\_CLOCKS\_VIOLATION 247

Base clock violation limit.

### #define DCGM\_FI\_DEV\_FB\_TOTAL 250

Total Frame Buffer of the GPU in MB

#### #define DCGM\_FI\_DEV\_FB\_FREE 251

Free Frame Buffer in MB

#### #define DCGM\_FI\_DEV\_FB\_USED 252

Used Frame Buffer in MB

### #define DCGM\_FI\_DEV\_ECC\_CURRENT 300

Current ECC mode for the device

#### #define DCGM\_FI\_DEV\_ECC\_PENDING 301

Pending ECC mode for the device

#### #define DCGM\_FI\_DEV\_ECC\_SBE\_VOL\_TOTAL 310

Total single bit volatile ECC errors

#### #define DCGM\_FI\_DEV\_ECC\_DBE\_VOL\_TOTAL 311

Total double bit volatile ECC errors

#### #define DCGM\_FI\_DEV\_ECC\_SBE\_AGG\_TOTAL 312

Total single bit aggregate (persistent) ECC errors Note: monotonically increasing

### #define DCGM\_FI\_DEV\_ECC\_DBE\_AGG\_TOTAL 313

Total double bit aggregate (persistent) ECC errors Note: monotonically increasing

#### #define DCGM\_FI\_DEV\_ECC\_SBE\_VOL\_L1 314

L1 cache single bit volatile ECC errors

#### #define DCGM\_FI\_DEV\_ECC\_DBE\_VOL\_L1 315

L1 cache double bit volatile ECC errors

### #define DCGM\_FI\_DEV\_ECC\_SBE\_VOL\_L2 316

L2 cache single bit volatile ECC errors

#### #define DCGM\_FI\_DEV\_ECC\_DBE\_VOL\_L2 317

L2 cache double bit volatile ECC errors

#### #define DCGM\_FI\_DEV\_ECC\_SBE\_VOL\_DEV 318

Device memory single bit volatile ECC errors

#### #define DCGM\_FI\_DEV\_ECC\_DBE\_VOL\_DEV 319

Device memory double bit volatile ECC errors

#### #define DCGM\_FI\_DEV\_ECC\_SBE\_VOL\_REG 320

Register file single bit volatile ECC errors

#### #define DCGM\_FI\_DEV\_ECC\_DBE\_VOL\_REG 321

Register file double bit volatile ECC errors

#### #define DCGM\_FI\_DEV\_ECC\_SBE\_VOL\_TEX 322

Texture memory single bit volatile ECC errors

#### #define DCGM\_FI\_DEV\_ECC\_DBE\_VOL\_TEX 323

Texture memory double bit volatile ECC errors

#### #define DCGM\_FI\_DEV\_ECC\_SBE\_AGG\_L1 324

L1 cache single bit aggregate (persistent) ECC errors Note: monotonically increasing

#### #define DCGM\_FI\_DEV\_ECC\_DBE\_AGG\_L1 325

L1 cache double bit aggregate (persistent) ECC errors Note: monotonically increasing

### #define DCGM\_FI\_DEV\_ECC\_SBE\_AGG\_L2 326

L2 cache single bit aggregate (persistent) ECC errors Note: monotonically increasing

# #define DCGM\_FI\_DEV\_ECC\_DBE\_AGG\_L2 327

L2 cache double bit aggregate (persistent) ECC errors Note: monotonically increasing

## #define DCGM\_FI\_DEV\_ECC\_SBE\_AGG\_DEV 328

Device memory single bit aggregate (persistent) ECC errors Note: monotonically increasing

### #define DCGM\_FI\_DEV\_ECC\_DBE\_AGG\_DEV 329

Device memory double bit aggregate (persistent) ECC errors Note: monotonically increasing

### #define DCGM\_FI\_DEV\_ECC\_SBE\_AGG\_REG 330

Register File single bit aggregate (persistent) ECC errors Note: monotonically increasing

### #define DCGM\_FI\_DEV\_ECC\_DBE\_AGG\_REG 331

Register File double bit aggregate (persistent) ECC errors Note: monotonically increasing

# #define DCGM\_FI\_DEV\_ECC\_SBE\_AGG\_TEX 332

Texture memory single bit aggregate (persistent) ECC errors Note: monotonically increasing

### #define DCGM\_FI\_DEV\_ECC\_DBE\_AGG\_TEX 333

Texture memory double bit aggregate (persistent) ECC errors Note: monotonically increasing

### #define DCGM\_FI\_DEV\_RETIRED\_SBE 390

Number of retired pages because of single bit errors Note: monotonically increasing

### #define DCGM\_FI\_DEV\_RETIRED\_DBE 391

Number of retired pages because of double bit errors Note: monotonically increasing

### #define DCGM\_FI\_DEV\_RETIRED\_PENDING 392

Number of pages pending retirement

### #define DCGM\_FI\_DEV\_UNCORRECTABLE\_REMAPPED\_ROWS 393

Number of remapped rows for uncorrectable errors

### #define DCGM\_FI\_DEV\_CORRECTABLE\_REMAPPED\_ROWS 394

Number of remapped rows for correctable errors

### #define DCGM\_FI\_DEV\_ROW\_REMAP\_FAILURE 395

Whether remapping of rows has failed

### #define DCGM\_FI\_DEV\_VIRTUAL\_MODE 500

Virtualization Mode corresponding to the GPU. One of DCGM\_GPU\_VIRTUALIZATION\_MODE\_\* constants.

### #define DCGM\_FI\_DEV\_SUPPORTED\_TYPE\_INFO 501

Includes Count and Static info of vGPU types supported on a device

### #define DCGM\_FI\_DEV\_CREATABLE\_VGPU\_TYPE\_IDS 502

Includes Count and currently Creatable vGPU types on a device

### #define DCGM\_FI\_DEV\_VGPU\_INSTANCE\_IDS 503

Includes Count and currently Active vGPU Instances on a device

### #define DCGM\_FI\_DEV\_VGPU\_UTILIZATIONS 504

Utilization values for vGPUs running on the device

### #define DCGM\_FI\_DEV\_VGPU\_PER\_PROCESS\_UTILIZATION 505

Utilization values for processes running within vGPU VMs using the device

### #define DCGM\_FI\_DEV\_ENC\_STATS 506

Current encoder statistics for a given device

### #define DCGM\_FI\_DEV\_FBC\_STATS 507

Statistics of current active frame buffer capture sessions on a given device

### #define DCGM\_FI\_DEV\_FBC\_SESSIONS\_INFO 508

Information about active frame buffer capture sessions on a target device

#### #define DCGM\_FI\_DEV\_VGPU\_VM\_ID 520

VM ID of the vGPU instance

#### #define DCGM\_FI\_DEV\_VGPU\_VM\_NAME 521

VM name of the vGPU instance

### #define DCGM\_FI\_DEV\_VGPU\_TYPE 522

vGPU type of the vGPU instance

#### #define DCGM\_FI\_DEV\_VGPU\_UUID 523

UUID of the vGPU instance

#### #define DCGM\_FI\_DEV\_VGPU\_DRIVER\_VERSION 524

Driver version of the vGPU instance

#### #define DCGM\_FI\_DEV\_VGPU\_MEMORY\_USAGE 525

Memory usage of the vGPU instance

#### #define DCGM\_FI\_DEV\_VGPU\_LICENSE\_STATUS 526

License status of the vGPU instance

#### #define DCGM\_FI\_DEV\_VGPU\_FRAME\_RATE\_LIMIT 527

Frame rate limit of the vGPU instance

#### #define DCGM\_FI\_DEV\_VGPU\_ENC\_STATS 528

Current encoder statistics of the vGPU instance

# #define DCGM\_FI\_DEV\_VGPU\_ENC\_SESSIONS\_INFO 529

Information about all active encoder sessions on the vGPU instance

### #define DCGM\_FI\_DEV\_VGPU\_FBC\_STATS 530

Statistics of current active frame buffer capture sessions on the vGPU instance

### #define DCGM\_FI\_DEV\_VGPU\_FBC\_SESSIONS\_INFO 531

Information about active frame buffer capture sessions on the vGPU instance

### #define DCGM\_FI\_DEV\_VGPU\_LICENSE\_INSTANCE\_STATUS 532

License status of the vGPU host

### #define DCGM\_FI\_FIRST\_VGPU\_FIELD\_ID 520

Starting field ID of the vGPU instance

#### #define DCGM\_FI\_LAST\_VGPU\_FIELD\_ID 570

Last field ID of the vGPU instance

### #define DCGM\_FI\_MAX\_VGPU\_FIELDS DCGM\_FI\_LAST\_VGPU\_FIELD\_ID - DCGM\_FI\_FIRST\_VGPU\_FIELD\_ID

For now max vGPU field Ids taken as difference of DCGM\_FI\_LAST\_VGPU\_FIELD\_ID and DCGM\_FI\_LAST\_VGPU\_FIELD\_ID i.e. 50

#### #define DCGM\_FI\_INTERNAL\_FIELDS\_0\_START 600

Starting ID for all the internal fields

#### #define DCGM\_FI\_INTERNAL\_FIELDS\_0\_END 699

Last ID for all the internal fields

NVSwitch entity field IDs start here.

**www.nvidia.com** DATACENTER GPU MANAGER API MANUAL v2.3 | 88 NVSwitch latency bins for port 0

### #define DCGM\_FI\_DEV\_NVSWITCH\_LATENCY\_LOW\_P00 700

Low latency bin

### #define DCGM\_FI\_DEV\_NVSWITCH\_LATENCY\_MED\_P00 701

Medium latency bin

### #define DCGM\_FI\_DEV\_NVSWITCH\_LATENCY\_HIGH\_P00 702

High latency bin

### #define DCGM\_FI\_DEV\_NVSWITCH\_LATENCY\_MAX\_P00 703

Max latency bin

NVSwitch latency bins for port 1

### #define DCGM\_FI\_DEV\_NVSWITCH\_LATENCY\_LOW\_P01 704

Low latency bin

### #define DCGM\_FI\_DEV\_NVSWITCH\_LATENCY\_MED\_P01 705

Medium latency bin

### #define DCGM\_FI\_DEV\_NVSWITCH\_LATENCY\_HIGH\_P01 706

High latency bin

### #define DCGM\_FI\_DEV\_NVSWITCH\_LATENCY\_MAX\_P01 707

Max latency bin

NVSwitch latency bins for port 2

### #define DCGM\_FI\_DEV\_NVSWITCH\_LATENCY\_LOW\_P02 708

Low latency bin

### #define DCGM\_FI\_DEV\_NVSWITCH\_LATENCY\_MED\_P02 709

Medium latency bin

### #define DCGM\_FI\_DEV\_NVSWITCH\_LATENCY\_HIGH\_P02 710

High latency bin

### #define DCGM\_FI\_DEV\_NVSWITCH\_LATENCY\_MAX\_P02 711

Max latency bin

NVSwitch latency bins for port 3

### #define DCGM\_FI\_DEV\_NVSWITCH\_LATENCY\_LOW\_P03 712

Low latency bin

### #define DCGM\_FI\_DEV\_NVSWITCH\_LATENCY\_MED\_P03 713

Medium latency bin

### #define DCGM\_FI\_DEV\_NVSWITCH\_LATENCY\_HIGH\_P03 714

High latency bin

### #define DCGM\_FI\_DEV\_NVSWITCH\_LATENCY\_MAX\_P03 715

Max latency bin

NVSwitch latency bins for port 4

### #define DCGM\_FI\_DEV\_NVSWITCH\_LATENCY\_LOW\_P04 716

Low latency bin

### #define DCGM\_FI\_DEV\_NVSWITCH\_LATENCY\_MED\_P04 717

Medium latency bin

### #define DCGM\_FI\_DEV\_NVSWITCH\_LATENCY\_HIGH\_P04 718

High latency bin

### #define DCGM\_FI\_DEV\_NVSWITCH\_LATENCY\_MAX\_P04 719

Max latency bin

NVSwitch latency bins for port 5

### #define DCGM\_FI\_DEV\_NVSWITCH\_LATENCY\_LOW\_P05 720

Low latency bin

### #define DCGM\_FI\_DEV\_NVSWITCH\_LATENCY\_MED\_P05 721

Medium latency bin

### #define DCGM\_FI\_DEV\_NVSWITCH\_LATENCY\_HIGH\_P05 72

High latency bin

### #define DCGM\_FI\_DEV\_NVSWITCH\_LATENCY\_MAX\_P05 723

Max latency bin

NVSwitch latency bins for port 6

### #define DCGM\_FI\_DEV\_NVSWITCH\_LATENCY\_LOW\_P06 724

Low latency bin

### #define DCGM\_FI\_DEV\_NVSWITCH\_LATENCY\_MED\_P06 725

Medium latency bin

### #define DCGM\_FI\_DEV\_NVSWITCH\_LATENCY\_HIGH\_P06 726

High latency bin

### #define DCGM\_FI\_DEV\_NVSWITCH\_LATENCY\_MAX\_P06 727

Max latency bin

NVSwitch latency bins for port 7

### #define DCGM\_FI\_DEV\_NVSWITCH\_LATENCY\_LOW\_P07 728

Low latency bin

### #define DCGM\_FI\_DEV\_NVSWITCH\_LATENCY\_MED\_P07 729

Medium latency bin

### #define DCGM\_FI\_DEV\_NVSWITCH\_LATENCY\_HIGH\_P07 730

High latency bin

### #define DCGM\_FI\_DEV\_NVSWITCH\_LATENCY\_MAX\_P07 731

Max latency bin

NVSwitch latency bins for port 8

### #define DCGM\_FI\_DEV\_NVSWITCH\_LATENCY\_LOW\_P08 732

Low latency bin

### #define DCGM\_FI\_DEV\_NVSWITCH\_LATENCY\_MED\_P08 733

Medium latency bin

### #define DCGM\_FI\_DEV\_NVSWITCH\_LATENCY\_HIGH\_P08 734

High latency bin

### #define DCGM\_FI\_DEV\_NVSWITCH\_LATENCY\_MAX\_P08 735

Max latency bin

NVSwitch latency bins for port 9

### #define DCGM\_FI\_DEV\_NVSWITCH\_LATENCY\_LOW\_P09 736

Low latency bin

### #define DCGM\_FI\_DEV\_NVSWITCH\_LATENCY\_MED\_P09 737

Medium latency bin

### #define DCGM\_FI\_DEV\_NVSWITCH\_LATENCY\_HIGH\_P09 738

High latency bin

### #define DCGM\_FI\_DEV\_NVSWITCH\_LATENCY\_MAX\_P09 739

Max latency bin

NVSwitch latency bins for port 10

#### #define DCGM\_FI\_DEV\_NVSWITCH\_LATENCY\_LOW\_P10 740

Low latency bin

### #define DCGM\_FI\_DEV\_NVSWITCH\_LATENCY\_MED\_P10 741

Medium latency bin

### #define DCGM\_FI\_DEV\_NVSWITCH\_LATENCY\_HIGH\_P10 742

High latency bin

### #define DCGM\_FI\_DEV\_NVSWITCH\_LATENCY\_MAX\_P10 743

Max latency bin

NVSwitch latency bins for port 11

### #define DCGM\_FI\_DEV\_NVSWITCH\_LATENCY\_LOW\_P11 744

Low latency bin

### #define DCGM\_FI\_DEV\_NVSWITCH\_LATENCY\_MED\_P11 745

Medium latency bin

### #define DCGM\_FI\_DEV\_NVSWITCH\_LATENCY\_HIGH\_P11 746

High latency bin

### #define DCGM\_FI\_DEV\_NVSWITCH\_LATENCY\_MAX\_P11 747

Max latency bin

NVSwitch latency bins for port 12

### #define DCGM\_FI\_DEV\_NVSWITCH\_LATENCY\_LOW\_P12 748

Low latency bin

### #define DCGM\_FI\_DEV\_NVSWITCH\_LATENCY\_MED\_P12 749

Medium latency bin

### #define DCGM\_FI\_DEV\_NVSWITCH\_LATENCY\_HIGH\_P12 750

High latency bin

### #define DCGM\_FI\_DEV\_NVSWITCH\_LATENCY\_MAX\_P12 751

Max latency bin

NVSwitch latency bins for port 13

### #define DCGM\_FI\_DEV\_NVSWITCH\_LATENCY\_LOW\_P13 752

Low latency bin

### #define DCGM\_FI\_DEV\_NVSWITCH\_LATENCY\_MED\_P13 753

Medium latency bin

### #define DCGM\_FI\_DEV\_NVSWITCH\_LATENCY\_HIGH\_P13 754

High latency bin

### #define DCGM\_FI\_DEV\_NVSWITCH\_LATENCY\_MAX\_P13 755

Max latency bin

NVSwitch latency bins for port 14

### #define DCGM\_FI\_DEV\_NVSWITCH\_LATENCY\_LOW\_P14 756

Low latency bin

### #define DCGM\_FI\_DEV\_NVSWITCH\_LATENCY\_MED\_P14 757

Medium latency bin

### #define DCGM\_FI\_DEV\_NVSWITCH\_LATENCY\_HIGH\_P14 758

High latency bin

### #define DCGM\_FI\_DEV\_NVSWITCH\_LATENCY\_MAX\_P14 759

Max latency bin

NVSwitch latency bins for port 15

### #define DCGM\_FI\_DEV\_NVSWITCH\_LATENCY\_LOW\_P15 760

Low latency bin

### #define DCGM\_FI\_DEV\_NVSWITCH\_LATENCY\_MED\_P15 761

Medium latency bin

### #define DCGM\_FI\_DEV\_NVSWITCH\_LATENCY\_HIGH\_P15 762

High latency bin

### #define DCGM\_FI\_DEV\_NVSWITCH\_LATENCY\_MAX\_P15 763

Max latency bin

NVSwitch latency bins for port 16

### #define DCGM\_FI\_DEV\_NVSWITCH\_LATENCY\_LOW\_P16 764

Low latency bin

### #define DCGM\_FI\_DEV\_NVSWITCH\_LATENCY\_MED\_P16 765

Medium latency bin

### #define DCGM\_FI\_DEV\_NVSWITCH\_LATENCY\_HIGH\_P16 766

High latency bin

### #define DCGM\_FI\_DEV\_NVSWITCH\_LATENCY\_MAX\_P16 767

Max latency bin

NVSwitch latency bins for port 17

### #define DCGM\_FI\_DEV\_NVSWITCH\_LATENCY\_LOW\_P17 768

Low latency bin

### #define DCGM\_FI\_DEV\_NVSWITCH\_LATENCY\_MED\_P17 769

Medium latency bin

### #define DCGM\_FI\_DEV\_NVSWITCH\_LATENCY\_HIGH\_P17 770

High latency bin

### #define DCGM\_FI\_DEV\_NVSWITCH\_LATENCY\_MAX\_P17 771

Max latency bin

NVSwitch Tx and Rx Counter 0 for each port

By default, Counter 0 counts bytes.

### #define DCGM\_FI\_DEV\_NVSWITCH\_BANDWIDTH\_TX\_0\_P00 780

NVSwitch Tx Bandwidth Counter 0 for port 0

### #define DCGM\_FI\_DEV\_NVSWITCH\_BANDWIDTH\_RX\_0\_P00 781

NVSwitch Rx Bandwidth Counter 0 for port 0

### #define DCGM\_FI\_DEV\_NVSWITCH\_BANDWIDTH\_TX\_0\_P01 782

NVSwitch Tx Bandwidth Counter 0 for port 1

### #define DCGM\_FI\_DEV\_NVSWITCH\_BANDWIDTH\_RX\_0\_P01 783

NVSwitch Rx Bandwidth Counter 0 for port 1

### #define DCGM\_FI\_DEV\_NVSWITCH\_BANDWIDTH\_TX\_0\_P02 784

NVSwitch Tx Bandwidth Counter 0 for port 2

### #define DCGM\_FI\_DEV\_NVSWITCH\_BANDWIDTH\_RX\_0\_P02 785

NVSwitch Rx Bandwidth Counter 0 for port 2

### #define DCGM\_FI\_DEV\_NVSWITCH\_BANDWIDTH\_TX\_0\_P03 786

### #define DCGM\_FI\_DEV\_NVSWITCH\_BANDWIDTH\_RX\_0\_P03 787

NVSwitch Rx Bandwidth Counter 0 for port 3

# #define DCGM\_FI\_DEV\_NVSWITCH\_BANDWIDTH\_TX\_0\_P04 788

NVSwitch Tx Bandwidth Counter 0 for port 4

# #define DCGM\_FI\_DEV\_NVSWITCH\_BANDWIDTH\_RX\_0\_P04 789

NVSwitch Rx Bandwidth Counter 0 for port 4

# #define DCGM\_FI\_DEV\_NVSWITCH\_BANDWIDTH\_TX\_0\_P05 790

NVSwitch Tx Bandwidth Counter 0 for port 5

### #define DCGM\_FI\_DEV\_NVSWITCH\_BANDWIDTH\_RX\_0\_P05 791

NVSwitch Rx Bandwidth Counter 0 for port 5

### #define DCGM\_FI\_DEV\_NVSWITCH\_BANDWIDTH\_TX\_0\_P06 792

NVSwitch Tx Bandwidth Counter 0 for port 6

# #define DCGM\_FI\_DEV\_NVSWITCH\_BANDWIDTH\_RX\_0\_P06 793

NVSwitch Rx Bandwidth Counter 0 for port 6

# #define DCGM\_FI\_DEV\_NVSWITCH\_BANDWIDTH\_TX\_0\_P07 794

### #define DCGM\_FI\_DEV\_NVSWITCH\_BANDWIDTH\_RX\_0\_P07 795

NVSwitch Rx Bandwidth Counter 0 for port 7

# #define DCGM\_FI\_DEV\_NVSWITCH\_BANDWIDTH\_TX\_0\_P08 796

NVSwitch Tx Bandwidth Counter 0 for port 8

# #define DCGM\_FI\_DEV\_NVSWITCH\_BANDWIDTH\_RX\_0\_P08 797

NVSwitch Rx Bandwidth Counter 0 for port 8

# #define DCGM\_FI\_DEV\_NVSWITCH\_BANDWIDTH\_TX\_0\_P09 798

NVSwitch Tx Bandwidth Counter 0 for port 9

### #define DCGM\_FI\_DEV\_NVSWITCH\_BANDWIDTH\_RX\_0\_P09 799

NVSwitch Rx Bandwidth Counter 0 for port 9

### #define DCGM\_FI\_DEV\_NVSWITCH\_BANDWIDTH\_TX\_0\_P10 800

NVSwitch Tx Bandwidth Counter 0 for port 10

# #define DCGM\_FI\_DEV\_NVSWITCH\_BANDWIDTH\_RX\_0\_P10 801

NVSwitch Rx Bandwidth Counter 0 for port 10

# #define DCGM\_FI\_DEV\_NVSWITCH\_BANDWIDTH\_TX\_0\_P11 802

## #define DCGM\_FI\_DEV\_NVSWITCH\_BANDWIDTH\_RX\_0\_P11 803

NVSwitch Rx Bandwidth Counter 0 for port 11

# #define DCGM\_FI\_DEV\_NVSWITCH\_BANDWIDTH\_TX\_0\_P12 804

NVSwitch Tx Bandwidth Counter 0 for port 12

# #define DCGM\_FI\_DEV\_NVSWITCH\_BANDWIDTH\_RX\_0\_P12 805

NVSwitch Rx Bandwidth Counter 0 for port 12

# #define DCGM\_FI\_DEV\_NVSWITCH\_BANDWIDTH\_TX\_0\_P13 806

NVSwitch Tx Bandwidth Counter 0 for port 13

### #define DCGM\_FI\_DEV\_NVSWITCH\_BANDWIDTH\_RX\_0\_P13 807

NVSwitch Rx Bandwidth Counter 0 for port 13

### #define DCGM\_FI\_DEV\_NVSWITCH\_BANDWIDTH\_TX\_0\_P14 808

NVSwitch Tx Bandwidth Counter 0 for port 14

# #define DCGM\_FI\_DEV\_NVSWITCH\_BANDWIDTH\_RX\_0\_P14 809

NVSwitch Rx Bandwidth Counter 0 for port 14

# #define DCGM\_FI\_DEV\_NVSWITCH\_BANDWIDTH\_TX\_0\_P15 810

## #define DCGM\_FI\_DEV\_NVSWITCH\_BANDWIDTH\_RX\_0\_P15 811

NVSwitch Rx Bandwidth Counter 0 for port 15

# #define DCGM\_FI\_DEV\_NVSWITCH\_BANDWIDTH\_TX\_0\_P16 812

NVSwitch Tx Bandwidth Counter 0 for port 16

# #define DCGM\_FI\_DEV\_NVSWITCH\_BANDWIDTH\_RX\_0\_P16 813

NVSwitch Rx Bandwidth Counter 0 for port 16

# #define DCGM\_FI\_DEV\_NVSWITCH\_BANDWIDTH\_TX\_0\_P17 814

NVSwitch Tx Bandwidth Counter 0 for port 17

### #define DCGM\_FI\_DEV\_NVSWITCH\_BANDWIDTH\_RX\_0\_P17 815

NVSwitch Rx Bandwidth Counter 0 for port 17

NVSwitch Tx and RX Bandwidth Counter 1 for each port

By default, Counter 1 counts packets.

# #define DCGM\_FI\_DEV\_NVSWITCH\_BANDWIDTH\_TX\_1\_P00 820

NVSwitch Tx Bandwidth Counter 1 for port 0

### #define DCGM\_FI\_DEV\_NVSWITCH\_BANDWIDTH\_RX\_1\_P00 821

### #define DCGM\_FI\_DEV\_NVSWITCH\_BANDWIDTH\_TX\_1\_P01 822

NVSwitch Tx Bandwidth Counter 1 for port 1

# #define DCGM\_FI\_DEV\_NVSWITCH\_BANDWIDTH\_RX\_1\_P01 823

NVSwitch Rx Bandwidth Counter 1 for port 1

# #define DCGM\_FI\_DEV\_NVSWITCH\_BANDWIDTH\_TX\_1\_P02 824

NVSwitch Tx Bandwidth Counter 1 for port 2

# #define DCGM\_FI\_DEV\_NVSWITCH\_BANDWIDTH\_RX\_1\_P02 825

NVSwitch Rx Bandwidth Counter 1 for port 2

### #define DCGM\_FI\_DEV\_NVSWITCH\_BANDWIDTH\_TX\_1\_P03 826

NVSwitch Tx Bandwidth Counter 1 for port 3

### #define DCGM\_FI\_DEV\_NVSWITCH\_BANDWIDTH\_RX\_1\_P03 827

NVSwitch Rx Bandwidth Counter 1 for port 3

# #define DCGM\_FI\_DEV\_NVSWITCH\_BANDWIDTH\_TX\_1\_P04 828

NVSwitch Tx Bandwidth Counter 1 for port 4

# #define DCGM\_FI\_DEV\_NVSWITCH\_BANDWIDTH\_RX\_1\_P04 829

### #define DCGM\_FI\_DEV\_NVSWITCH\_BANDWIDTH\_TX\_1\_P05 830

NVSwitch Tx Bandwidth Counter 1 for port 5

# #define DCGM\_FI\_DEV\_NVSWITCH\_BANDWIDTH\_RX\_1\_P05 831

NVSwitch Rx Bandwidth Counter 1 for port 5

# #define DCGM\_FI\_DEV\_NVSWITCH\_BANDWIDTH\_TX\_1\_P06 832

NVSwitch Tx Bandwidth Counter 1 for port 6

# #define DCGM\_FI\_DEV\_NVSWITCH\_BANDWIDTH\_RX\_1\_P06 833

NVSwitch Rx Bandwidth Counter 1 for port 6

### #define DCGM\_FI\_DEV\_NVSWITCH\_BANDWIDTH\_TX\_1\_P07 834

NVSwitch Tx Bandwidth Counter 1 for port 7

### #define DCGM\_FI\_DEV\_NVSWITCH\_BANDWIDTH\_RX\_1\_P07 835

NVSwitch Rx Bandwidth Counter 1 for port 7

## #define DCGM\_FI\_DEV\_NVSWITCH\_BANDWIDTH\_TX\_1\_P08 836

NVSwitch Tx Bandwidth Counter 1 for port 8

# #define DCGM\_FI\_DEV\_NVSWITCH\_BANDWIDTH\_RX\_1\_P08 837

### #define DCGM\_FI\_DEV\_NVSWITCH\_BANDWIDTH\_TX\_1\_P09 838

NVSwitch Tx Bandwidth Counter 1 for port 9

# #define DCGM\_FI\_DEV\_NVSWITCH\_BANDWIDTH\_RX\_1\_P09 839

NVSwitch Rx Bandwidth Counter 1 for port 9

# #define DCGM\_FI\_DEV\_NVSWITCH\_BANDWIDTH\_TX\_1\_P10 840

NVSwitch Tx Bandwidth Counter 0 for port 10

# #define DCGM\_FI\_DEV\_NVSWITCH\_BANDWIDTH\_RX\_1\_P10 841

NVSwitch Rx Bandwidth Counter 1 for port 10

### #define DCGM\_FI\_DEV\_NVSWITCH\_BANDWIDTH\_TX\_1\_P11 842

NVSwitch Tx Bandwidth Counter 1 for port 11

### #define DCGM\_FI\_DEV\_NVSWITCH\_BANDWIDTH\_RX\_1\_P11 843

NVSwitch Rx Bandwidth Counter 1 for port 11

# #define DCGM\_FI\_DEV\_NVSWITCH\_BANDWIDTH\_TX\_1\_P12 844

NVSwitch Tx Bandwidth Counter 1 for port 12

# #define DCGM\_FI\_DEV\_NVSWITCH\_BANDWIDTH\_RX\_1\_P12 845

### #define DCGM\_FI\_DEV\_NVSWITCH\_BANDWIDTH\_TX\_1\_P13 846

NVSwitch Tx Bandwidth Counter 0 for port 13

# #define DCGM\_FI\_DEV\_NVSWITCH\_BANDWIDTH\_RX\_1\_P13 847

NVSwitch Rx Bandwidth Counter 1 for port 13

# #define DCGM\_FI\_DEV\_NVSWITCH\_BANDWIDTH\_TX\_1\_P14 848

NVSwitch Tx Bandwidth Counter 1 for port 14

# #define DCGM\_FI\_DEV\_NVSWITCH\_BANDWIDTH\_RX\_1\_P14 849

NVSwitch Rx Bandwidth Counter 1 for port 14

### #define DCGM\_FI\_DEV\_NVSWITCH\_BANDWIDTH\_TX\_1\_P15 850

NVSwitch Tx Bandwidth Counter 1 for port 15

### #define DCGM\_FI\_DEV\_NVSWITCH\_BANDWIDTH\_RX\_1\_P15 851

NVSwitch Rx Bandwidth Counter 1 for port 15

# #define DCGM\_FI\_DEV\_NVSWITCH\_BANDWIDTH\_TX\_1\_P16 852

NVSwitch Tx Bandwidth Counter 1 for port 16

# #define DCGM\_FI\_DEV\_NVSWITCH\_BANDWIDTH\_RX\_1\_P16 853

### #define DCGM\_FI\_DEV\_NVSWITCH\_BANDWIDTH\_TX\_1\_P17 854

NVSwitch Tx Bandwidth Counter 1 for port 17

# #define DCGM\_FI\_DEV\_NVSWITCH\_BANDWIDTH\_RX\_1\_P17 855

NVSwitch Rx Bandwidth Counter 1 for port 17

NVSwitch error counters

### #define DCGM\_FI\_DEV\_NVSWITCH\_FATAL\_ERRORS 856

NVSwitch fatal error information. Note: value field indicates the specific SXid reported

### #define DCGM\_FI\_DEV\_NVSWITCH\_NON\_FATAL\_ERRORS 857

NVSwitch non fatal error information. Note: value field indicates the specific SXid reported

### #define DCGM\_FI\_FIRST\_NVSWITCH\_FIELD\_ID 700

Starting field ID of the NVSwitch instance

#### #define DCGM\_FI\_LAST\_NVSWITCH\_FIELD\_ID 860

Last field ID of the NVSwitch instance

### #define DCGM\_FI\_MAX\_NVSWITCH\_FIELDS DCGM\_FI\_LAST\_NVSWITCH\_FIELD\_ID - DCGM\_FI\_FIRST\_NVSWITCH\_FIELD\_ID + 1

For now max NVSwitch field Ids taken as difference of DCGM\_FI\_LAST\_NVSWITCH\_FIELD\_ID and DCGM\_FI\_FIRST\_NVSWITCH\_FIELD\_ID + 1 i.e. 200

# #define DCGM\_FI\_PROF\_GR\_ENGINE\_ACTIVE 1001

Profiling Fields. These all start with DCGM\_FI\_PROF\_\* Ratio of time the graphics engine is active. The graphics engine is active if a graphics/compute context is bound and the graphics pipe or compute pipe is busy.

### #define DCGM\_FI\_PROF\_SM\_ACTIVE 1002

The ratio of cycles an SM has at least 1 warp assigned (computed from the number of cycles and elapsed cycles)

### #define DCGM\_FI\_PROF\_SM\_OCCUPANCY 1003

The ratio of number of warps resident on an SM. (number of resident as a ratio of the theoretical maximum number of warps per elapsed cycle)

### #define DCGM\_FI\_PROF\_PIPE\_TENSOR\_ACTIVE 1004

The ratio of cycles the tensor (HMMA) pipe is active (off the peak sustained elapsed cycles)

### #define DCGM\_FI\_PROF\_DRAM\_ACTIVE 1005

The ratio of cycles the device memory interface is active sending or receiving data.

### #define DCGM\_FI\_PROF\_PIPE\_FP64\_ACTIVE 1006

Ratio of cycles the fp64 pipe is active.

### #define DCGM\_FI\_PROF\_PIPE\_FP32\_ACTIVE 1007

Ratio of cycles the fp32 pipe is active.

### #define DCGM\_FI\_PROF\_PIPE\_FP16\_ACTIVE 1008

Ratio of cycles the fp16 pipe is active. This does not include HMMA.

### #define DCGM\_FI\_PROF\_PCIE\_TX\_BYTES 1009

The number of bytes of active PCIe tx (transmit) data including both header and payload.

Note that this is from the perspective of the GPU, so copying data from device to host (DtoH) would be reflected in this metric.

# #define DCGM\_FI\_PROF\_PCIE\_RX\_BYTES 1010

The number of bytes of active PCIe rx (read) data including both header and payload.

Note that this is from the perspective of the GPU, so copying data from host to device (HtoD) would be reflected in this metric.

### #define DCGM\_FI\_PROF\_NVLINK\_TX\_BYTES 1011

The number of bytes of active NvLink tx (transmit) data including both header and payload.

### #define DCGM\_FI\_PROF\_NVLINK\_RX\_BYTES 1012

The number of bytes of active NvLink rx (read) data including both header and payload.

### #define DCGM\_FI\_MAX\_FIELDS 1013

1 greater than maximum fields above. This is the 1 greater than the maximum field id that could be allocated

# 1.21. DCGMAPI\_Admin\_ExecCtrl

### dcgmReturn\_t dcgmUpdateAllFields (dcgmHandle\_t pDcgmHandle, int waitForUpdate)

#### **Parameters**

#### **pDcgmHandle**

IN: DCGM Handle

#### **waitForUpdate**

IN: Whether or not to wait for the update loop to complete before returning to the caller 1=wait. 0=do not wait.

#### **Returns**

- **‣** DCGM\_ST\_OK if the call was successful
- **‣** DCGM\_ST\_BADPARAM if waitForUpdate is invalid
- **‣** DCGM\_ST\_GENERIC\_ERROR if an unspecified DCGM error occurs

#### **Description**

This method is used to tell the DCGM module to update all the fields being watched.
Note: If the if the operation mode was set to manual mode

(DCGM\_OPERATION\_MODE\_MANUAL) during initialization [\(dcgmInit\)](#page-35-0), this method must be caused periodically to allow field value watches the opportunity to gather samples.

# <span id="page-144-0"></span>dcgmReturn\_t dcgmPolicyTrigger (dcgmHandle\_t pDcgmHandle)

### **Parameters**

**pDcgmHandle**

IN: DCGM Handle

### **Returns**

- **‣** DCGM\_ST\_OK If the call was successful
- **‣** DCGM\_ST\_GENERIC\_ERROR The policy manager was unable to perform another iteration.

### **Description**

Inform the policy manager loop to perform an iteration and trigger the callbacks of any registered functions. Callback functions will be called from a separate thread as the calling function.

Note: The GPU monitoring and management agent must call this method periodically if the operation mode is set to manual mode (DCGM\_OPERATION\_MODE\_MANUAL) during initialization [\(dcgmInit\)](#page-35-0).

# 1.15. Modules

Here is a list of all modules:

- **‣** [Administrative](#page-35-1)
	- **‣** [Init and Shutdown](#page-35-2)
	- **‣** [Auxilary information about DCGM engine.](#page-39-0)
- **‣** [System](#page-41-0)
	- **‣** [Discovery](#page-42-0)
	- **‣** [Grouping](#page-45-0)
	- **‣** [Field Grouping](#page-51-0)
	- **‣** [Status handling](#page-53-0)
- **‣** [Configuration](#page-56-0)
- **‣** [Setup and management](#page-56-1)
- **‣** [Manual Invocation](#page-58-0)
- **‣** [Field APIs](#page-59-0)
- **‣** [Process Statistics](#page-67-0)
- **‣** [Job Statistics](#page-69-0)
- **‣** [Health Monitor](#page-72-0)
- **‣** [Policies](#page-75-0)
	- **‣** [Setup and Management](#page-75-1)
	- **‣** [Manual Invocation](#page-79-0)
- **‣** [Topology](#page-81-0)
- **‣** [Metadata](#page-82-0)
- **‣** [Topology](#page-87-0)
- **‣** [Modules](#page-88-0)
- **‣** [Profiling](#page-89-0)
- **‣** [Enums and Macros](#page-92-0)
- **‣** [Structure definitions](#page-34-0)
- **‣** [Field Types](#page-101-0)
- **‣** [Field Scope](#page-102-0)
- **‣** [Field Constants](#page-102-1)
- **‣** [Field Entity](#page-105-0)
- **‣** [Field Identifiers](#page-106-0)
- **‣** [DCGMAPI\\_Admin\\_ExecCtrl](#page-143-0)

# 1.1. Administrative

This chapter describes the administration interfaces for DCGM. It is the user's responsibility to call [dcgmInit\(\)](#page-35-0) before calling any other methods, and [dcgmShutdown\(\)](#page-35-3) once DCGM is no longer being used. The APIs in Administrative module can be broken down into following categories:

# Init and Shutdown

# Auxilary information about DCGM engine.

# 1.1.1. Init and Shutdown

Administrative

Describes APIs to Initialize and Shutdown the DCGM Engine.

# dcgmReturn\_t dcgmInit (void)

### **Returns**

- **‣** DCGM\_ST\_OK if DCGM has been properly initialized
- **‣** DCGM\_ST\_INIT\_ERROR if there was an error initializing the library

### **Description**

This method is used to initialize DCGM within this process. This must be called before [dcgmStartEmbedded\(\)](#page-36-0) or [dcgmConnect\(\)](#page-37-0)

\*

# dcgmReturn\_t dcgmShutdown (void)

### **Returns**

- DCGM\_ST\_OK if DCGM has been properly shut down
- **‣** DCGM\_ST\_UNINITIALIZED if the library was not shut down properly

#### **Description**

This method is used to shut down DCGM. Any embedded host engines or remote connections will automatically be shut down as well.

# dcgmReturn\_t dcgmStartEmbedded (dcgmOperationMode\_t opMode, dcgmHandle\_t \*pDcgmHandle)

#### **Parameters**

#### **opMode**

IN: Collect data automatically or manually when asked by the user.

#### **pDcgmHandle**

OUT: DCGM Handle to use for API calls

#### **Returns**

- **‣** DCGM\_ST\_OK if DCGM was started successfully within our process
- **‣** DCGM\_ST\_UNINITIALIZED if DCGM has not been initialized with dcgmInit yet

### **Description**

Start an embedded host engine agent within this process.

The agent is loaded as a shared library. This mode is provided to avoid any extra jitter associated with an additional autonomous agent needs to be managed. In this mode, the user has to periodically call APIs such as [dcgmPolicyTrigger](#page-144-0) and [dcgmUpdateAllFields](#page-143-1) which tells DCGM to wake up and perform data collection and operations needed for policy management.

# dcgmReturn\_t dcgmStartEmbedded\_v2 (dcgmStartEmbeddedV2Params\_v1 \*params[])

### **Parameters**

### **params**

IN/OUT: See [dcgmStartEmbeddedV2Params\\_v1](#page-300-0) for details.

### **Returns**

- **‣** DCGM\_ST\_OK if DCGM was started successfully within our process
- **‣** DCGM\_ST\_UNINITIALIZED if DCGM has not been initialized with dcgmInit yet

### **Description**

Start an embedded host engine agent within this process.

The agent is loaded as a shared library. This mode is provided to avoid any extra jitter associated with an additional autonomous agent needs to be managed. In this mode, the user has to periodically call APIs such as [dcgmPolicyTrigger](#page-144-0) and [dcgmUpdateAllFields](#page-143-1) which tells DCGM to wake up and perform data collection and operations needed for policy management.

# dcgmReturn\_t dcgmStopEmbedded (dcgmHandle\_t pDcgmHandle)

### **Parameters**

### **pDcgmHandle**

IN : DCGM Handle of the embedded host engine that came from dcgmStartEmbedded

### **Returns**

- **‣** DCGM\_ST\_OK if DCGM was stopped successfully within our process
- **‣** DCGM\_ST\_UNINITIALIZED if DCGM has not been initialized with dcgmInit or the embedded host engine was not running.
- **‣** DCGM\_ST\_BADPARAM if an invalid parameter was provided
- **‣** DCGM\_ST\_INIT\_ERROR if an error occurred while trying to start the host engine.

# **Description**

Stop the embedded host engine within this process that was started with dcgmStartEmbedded

# dcgmReturn\_t dcgmConnect (char \*ipAddress, dcgmHandle\_t \*pDcgmHandle)

# **Parameters**

# **ipAddress**

IN: Valid IP address for the remote host engine to connect to. If ipAddress is specified as x.x.x.x it will attempt to connect to the default port specified by DCGM\_HE\_PORT\_NUMBER If ipAddress is specified as x.x.x.x:yyyy it will attempt to connect to the port specified by yyyy

# **pDcgmHandle**

OUT: DCGM Handle of the remote host engine

# **Returns**

- **‣** DCGM\_ST\_OK if we successfully connected to the remote host engine
- ▶ DCGM\_ST\_CONNECTION\_NOT\_VALID if the remote host engine could not be reached
- **‣** DCGM\_ST\_UNINITIALIZED if DCGM has not been initialized with dcgmInit.
- **‣** DCGM\_ST\_BADPARAM if pDcgmHandle is NULL or ipAddress is invalid
- **‣** DCGM\_ST\_INIT\_ERROR if DCGM encountered an error while initializing the remote client library
- ▶ DCGM\_ST\_UNINITIALIZED if DCGM has not been initialized with dcgmInit

# **Description**

This method is used to connect to a stand-alone host engine process. Remote host engines are started by running the nv-hostengine command.

NOTE: dcgmConnect\_v2 provides additional connection options.

# dcgmReturn\_t dcgmConnect\_v2 (char \*ipAddress, dcgmConnectV2Params\_t \*connectParams, dcgmHandle\_t \*pDcgmHandle)

# **Parameters**

# **ipAddress**

IN: Valid IP address for the remote host engine to connect to. If ipAddress is specified as x.x.x.x it will attempt to connect to the default port specified by

DCGM\_HE\_PORT\_NUMBER. If ipAddress is specified as x.x.x.x:yyyy it will attempt to connect to the port specified by yyyy

### **connectParams**

IN: Additional connection parameters. See dcgmConnectV2Params\_t for details.

# **pDcgmHandle**

OUT: DCGM Handle of the remote host engine

### **Returns**

- **‣** DCGM\_ST\_OK if we successfully connected to the remote host engine
- **‣** DCGM\_ST\_CONNECTION\_NOT\_VALID if the remote host engine could not be reached
- **‣** DCGM\_ST\_UNINITIALIZED if DCGM has not been initialized with dcgmInit.
- **‣** DCGM\_ST\_BADPARAM if pDcgmHandle is NULL or ipAddress is invalid
- **‣** DCGM\_ST\_INIT\_ERROR if DCGM encountered an error while initializing the remote client library
- **‣** DCGM\_ST\_UNINITIALIZED if DCGM has not been initialized with dcgmInit

# **Description**

This method is used to connect to a stand-alone host engine process. Remote host engines are started by running the nv-hostengine command.

# dcgmReturn\_t dcgmDisconnect (dcgmHandle\_t pDcgmHandle)

# **Parameters**

# **pDcgmHandle**

IN: DCGM Handle that came from dcgmConnect

# **Returns**

- **‣** DCGM\_ST\_OK if we successfully disconnected from the host engine
- **‣** DCGM\_ST\_UNINITIALIZED if DCGM has not been initialized with dcgmInit
- **‣** DCGM\_ST\_BADPARAM if pDcgmHandle is not a valid DCGM handle
- **‣** DCGM\_ST\_GENERIC\_ERROR if an unspecified internal error occurred

### **Description**

This method is used to disconnect from a stand-alone host engine process.

# 1.1.2. Auxilary information about DCGM engine.

# Administrative

Describes APIs to get generic information about the DCGM Engine.

dcgmReturn\_t dcgmVersionInfo (dcgmVersionInfo\_t \*pVersionInfo)

### **Parameters**

# **pVersionInfo**

OUT: Build environment information

### **Returns**

- **‣** DCGM\_ST\_OK if build information is sucessfully obtained
- **‣** DCGM\_ST\_BADPARAM if pVersionInfo is null
- **‣** DCGM\_ST\_VER\_MISMATCH if the expected and provided versions of dcgmVersionInfo\_t do not match

### **Description**

This method is used to return information about the build environment where DCGM was built.

# dcgmReturn\_t dcgmHostengineVersionInfo (dcgmHandle\_t pDcgmHandle, dcgmVersionInfo\_t \*pVersionInfo)

# **Parameters**

# **pDcgmHandle**

IN: DCGM Handle that came from dcgmConnect

# **pVersionInfo**

OUT: Build environment information

### **Returns**

- **‣** DCGM\_ST\_OK if build information is sucessfully obtained
- **‣** DCGM\_ST\_BADPARAM if pVersionInfo is null
- **‣** DCGM\_ST\_VER\_MISMATCH if the expected and provided versions of dcgmVersionInfo\_t do not match

### **Description**

This method is used to return information about the build environment of the hostengine.

dcgmReturn\_t dcgmHostengineSetLoggingSeverity (dcgmHandle\_t pDcgmHandle, dcgmSettingsSetLoggingSeverity\_t \*logging)

### **Parameters**

### **pDcgmHandle**

IN: DCGM Handle

### **logging**

IN: dcgmSettingsSetLoggingSeverity\_t struct containing the target logger and severity

### **Returns**

- **‣** DCGM\_ST\_OK Severity successfuly set
- **‣** DCGM\_ST\_BADPARAM Bad logger/severity string
- **‣** DCGM\_ST\_VER\_MISMATCH if the expected and provided versions of dcgmSettingsSetLoggingSeverity\_t do not match

### **Description**

This method is used to set the logging severity on HostEngine for the specified logger

# dcgmReturn\_t dcgmHostengineIsHealthy (dcgmHandle\_t pDcgmHandle, dcgmHostengineHealth\_t \*heHealth)

### **Parameters**

### **pDcgmHandle**

- the handle to DCGM

### **heHealth**

- struct describing the health of the hostengine. if heHealth.hostengineHealth is 0, then the hostengine is healthy. Non-zero indicates not healthy with error codes determining the cause.

### **Returns**

- **‣** DCGM\_ST\_OK Able to gauge health
- **‣** DCGM\_ST\_BADPARAM isHealthy is not a valid pointer

### **Description**

This function is used to return whether or not the host engine considers itself healthy

# 1.2. System

This chapter describes the APIs used to identify set of GPUs on the node, grouping functions to provide mechanism to operate on a group of GPUs, and status management APIs in order to get individual statuses for each operation. The APIs in System module can be broken down into following categories:

**Discovery** 

Grouping

Field Grouping

Status handling

# 1.2.1. Discovery

System

The following APIs are used to discover GPUs and their attributes on a Node.

dcgmReturn\_t dcgmGetAllDevices (dcgmHandle\_t pDcgmHandle, unsigned int gpuIdList, int \*count)

# **Parameters**

# **pDcgmHandle**

IN: DCGM Handle

# **gpuIdList**

OUT: Array reference to fill GPU Ids present on the system.

# **count**

OUT: Number of GPUs returned in gpuIdList.

# **Returns**

- **‣** DCGM\_ST\_OK if the call was successful.
- **‣** DCGM\_ST\_BADPARAM if gpuIdList or count were not valid.

# **Description**

This method is used to get identifiers corresponding to all the devices on the system. The identifier represents DCGM GPU Id corresponding to each GPU on the system and is immutable during the lifespan of the engine. The list should be queried again if the engine is restarted.

The GPUs returned from this function include gpuIds of GPUs that are not supported by DCGM. To only get gpuIds of GPUs that are supported by DCGM, use [dcgmGetAllSupportedDevices\(\)](#page-42-1).

# dcgmReturn\_t dcgmGetAllSupportedDevices (dcgmHandle\_t pDcgmHandle, unsigned int gpuIdList, int \*count)

### **Parameters**

### **pDcgmHandle**

IN: DCGM Handle

#### **gpuIdList**

OUT: Array reference to fill GPU Ids present on the system.

**count**

OUT: Number of GPUs returned in gpuIdList.

#### **Returns**

- **‣** DCGM\_ST\_OK if the call was successful.
- **‣** DCGM\_ST\_BADPARAM if gpuIdList or count were not valid.

### **Description**

This method is used to get identifiers corresponding to all the DCGM-supported devices on the system. The identifier represents DCGM GPU Id corresponding to each GPU on the system and is immutable during the lifespan of the engine. The list should be queried again if the engine is restarted.

The GPUs returned from this function ONLY includes gpuIds of GPUs that are supported by DCGM. To get gpuIds of all GPUs in the system, use [dcgmGetAllDevices\(\).](#page-42-2)

# dcgmReturn\_t dcgmGetDeviceAttributes (dcgmHandle\_t pDcgmHandle, unsigned int gpuId, dcgmDeviceAttributes\_t \*pDcgmAttr)

#### **Parameters**

### **pDcgmHandle**

IN: DCGM Handle

#### **gpuId**

IN: GPU Id corresponding to which the attributes should be fetched

### **pDcgmAttr**

IN/OUT: Device attributes corresponding to gpuId. pDcgmAttr->version should be set to dcgmDeviceAttributes\_version before this call.

# **Returns**

- DCGM\_ST\_OK if the call was successful.
- **‣** DCGM\_ST\_VER\_MISMATCH if pDcgmAttr->version is not set or is invalid.

# **Description**

Gets device attributes corresponding to the gpuId. If operation is not successful for any of the requested fields then the field is populated with one of DCGM\_BLANK\_VALUES defined in dcgm\_structs.h.

# dcgmReturn\_t dcgmGetEntityGroupEntities (dcgmHandle\_t dcgmHandle, dcgm\_field\_entity\_group\_t entityGroup, dcgm\_field\_eid\_t \*entities, int \*numEntities, unsigned int flags)

# **Parameters**

# **dcgmHandle**

IN: DCGM Handle

### **entityGroup**

IN: Entity group to list entities of

# **entities**

OUT: Array of entities for entityGroup

# **numEntities**

IN/OUT: Upon calling, this should be the number of entities that entityList[] can hold. Upon return, this will contain the number of entities actually saved to entityList.

# **flags**

IN: Flags to modify the behavior of this request. See DCGM\_GEGE\_FLAG\_\* defines in dcgm\_structs.h

# **Returns**

- **‣** DCGM\_ST\_OK if the call was successful.
- **‣** DCGM\_ST\_INSUFFICIENT\_SIZE if numEntities was not large enough to hold the number of entities in the entityGroup. numEntities will contain the capacity needed to complete this request successfully.
- **‣** DCGM\_ST\_NOT\_SUPPORTED if the given entityGroup does not support enumeration.
- **‣** DCGM\_ST\_BADPARAM if any parameter is invalid

# **Description**

Gets the list of entities that exist for a given entity group. This API can be used in place of [dcgmGetAllDevices.](#page-42-2)

dcgmReturn\_t dcgmGetGpuInstanceHierarchy (dcgmHandle\_t dcgmHandle, dcgmMigHierarchy\_v2 \*hierarchy)

### **Parameters**

### **dcgmHandle**

IN: DCGM Handle **hierarchy**

### **Returns**

- **‣** DCGM\_ST\_OK if the call was successful.
- **‣** DCGM\_ST\_VER\_MISMATCH if the struct version is incorrect
- **‣** DCGM\_ST\_BADPARAM if any parameter is invalid

### **Description**

Gets the hierarchy of GPUs, GPU Instances, and Compute Instances by populating a list of each entity with a reference to their parent

# dcgmReturn\_t dcgmGetNvLinkLinkStatus (dcgmHandle\_t dcgmHandle, dcgmNvLinkStatus\_v2 \*linkStatus)

### **Parameters**

### **dcgmHandle**

IN: DCGM Handle

### **linkStatus**

OUT: Structure in which to store NvLink link statuses. .version should be set to dcgmNvLinkStatus\_version1 before calling this.

### **Returns**

- **‣** DCGM\_ST\_OK if the call was successful.
- **‣** DCGM\_ST\_NOT\_SUPPORTED if the given entityGroup does not support enumeration.
- **‣** DCGM\_ST\_BADPARAM if any parameter is invalid

### **Description**

Get the NvLink link status for every NvLink in this system. This includes the NvLinks of both GPUs and NvSwitches. Note that only NvSwitches and GPUs that are visible to the current environment will be returned in this structure.

# 1.2.2. Grouping

# System

The following APIs are used for group management. The user can create a group of entities and perform an operation on a group of entities. If grouping is not needed and the user wishes to run commands on all GPUs seen by DCGM then the user can use DCGM\_GROUP\_ALL\_GPUS or DCGM\_GROUP\_ALL\_NVSWITCHES in place of group IDs when needed.

dcgmReturn\_t dcgmGroupCreate (dcgmHandle\_t pDcgmHandle, dcgmGroupType\_t type, char \*groupName, dcgmGpuGrp\_t \*pDcgmGrpId)

# **Parameters**

# **pDcgmHandle**

IN: DCGM Handle

### **type**

IN: Type of Entity Group to be formed

### **groupName**

IN: Desired name of the GPU group specified as NULL terminated C string

### **pDcgmGrpId**

OUT: Reference to group ID

# **Returns**

- **‣** DCGM\_ST\_OK if the group has been created
- ► DCGM\_ST\_BADPARAM if any of type, groupName, length or pDcgmGrpId is invalid
- **‣** DCGM\_ST\_MAX\_LIMIT if number of groups on the system has reached the max limit DCGM\_MAX\_NUM\_GROUPS
- **‣** DCGM\_ST\_INIT\_ERROR if the library has not been successfully initialized

### **Description**

Used to create a entity group handle which can store one or more entity Ids as an opaque handle returned in pDcgmGrpId. Instead of executing an operation separately for each entity, the DCGM group enables the user to execute same operation on all the entities present in the group as a single API call.

To create the group with all the entities present on the system, the type field should be specified as DCGM\_GROUP\_DEFAULT or DCGM\_GROUP\_ALL\_NVSWITCHES. To create an empty group, the type field should be specified as DCGM\_GROUP\_EMPTY. The empty group can be updated with the desired set of entities using the APIs [dcgmGroupAddDevice,](#page-47-0) [dcgmGroupAddEntity](#page-48-0), [dcgmGroupRemoveDevice,](#page-48-1) and [dcgmGroupRemoveEntity.](#page-49-0)

dcgmReturn\_t dcgmGroupDestroy (dcgmHandle\_t pDcgmHandle, dcgmGpuGrp\_t groupId)

### **Parameters**

**pDcgmHandle** IN: DCGM Handle **groupId** IN: Group ID

### **Returns**

- **‣** DCGM\_ST\_OK if the group has been destroyed
- **‣** DCGM\_ST\_BADPARAM if groupId is invalid
- **‣** DCGM\_ST\_INIT\_ERROR if the library has not been successfully initialized
- **‣** DCGM\_ST\_NOT\_CONFIGURED if entry corresponding to the group does not exists

### **Description**

Used to destroy a group represented by groupId. Since DCGM group is a logical grouping of entities, the properties applied on the group stay intact for the individual entities even after the group is destroyed.

# dcgmReturn\_t dcgmGroupAddDevice (dcgmHandle\_t pDcgmHandle, dcgmGpuGrp\_t groupId, unsigned int gpuId)

### **Parameters**

**pDcgmHandle**

IN: DCGM Handle

**groupId** IN: Group Id to which device should be added

**gpuId**

IN: DCGM GPU Id

# **Returns**

- ▶ DCGM\_ST\_OK if the GPU Id has been successfully added to the group
- **‣** DCGM\_ST\_INIT\_ERROR if the library has not been successfully initialized
- **‣** DCGM\_ST\_NOT\_CONFIGURED if entry corresponding to the group (groupId) does not exists
- **‣** DCGM\_ST\_BADPARAM if gpuId is invalid or already part of the specified group

# **Description**

Used to add specified GPU Id to the group represented by groupId.

# dcgmReturn\_t dcgmGroupAddEntity (dcgmHandle\_t pDcgmHandle, dcgmGpuGrp\_t groupId, dcgm\_field\_entity\_group\_t entityGroupId, dcgm\_field\_eid\_t entityId)

### **Parameters**

### **pDcgmHandle**

IN: DCGM Handle

### **groupId**

IN: Group Id to which device should be added

### **entityGroupId**

IN: Entity group that entityId belongs to

### **entityId**

IN: DCGM entityId

### **Returns**

- ▶ DCGM\_ST\_OK if the entity has been successfully added to the group
- **‣** DCGM\_ST\_INIT\_ERROR if the library has not been successfully initialized
- **‣** DCGM\_ST\_NOT\_CONFIGURED if entry corresponding to the group (groupId) does not exists
- **‣** DCGM\_ST\_BADPARAM if entityId is invalid or already part of the specified group

# **Description**

Used to add specified entity to the group represented by groupId.

# dcgmReturn\_t dcgmGroupRemoveDevice (dcgmHandle\_t pDcgmHandle, dcgmGpuGrp\_t groupId, unsigned int gpuId)

### **Parameters**

### **pDcgmHandle**

IN: DCGM Handle **groupId** IN: Group ID from which device should be removed **gpuId**

IN: DCGM GPU Id

# **Returns**

- DCGM\_ST\_OK if the GPU Id has been successfully removed from the group
- **‣** DCGM\_ST\_INIT\_ERROR if the library has not been successfully initialized
- ► DCGM\_ST\_NOT\_CONFIGURED if entry corresponding to the group (groupId) does not exists
- **‣** DCGM\_ST\_BADPARAM if gpuId is invalid or not part of the specified group

# **Description**

Used to remove specified GPU Id from the group represented by groupId.

dcgmReturn\_t dcgmGroupRemoveEntity (dcgmHandle\_t pDcgmHandle, dcgmGpuGrp\_t groupId, dcgm\_field\_entity\_group\_t entityGroupId, dcgm\_field\_eid\_t entityId)

# **Parameters**

# **pDcgmHandle**

IN: DCGM Handle

# **groupId**

IN: Group ID from which device should be removed

# **entityGroupId**

IN: Entity group that entityId belongs to

# **entityId**

IN: DCGM entityId

# **Returns**

- ► DCGM\_ST\_OK if the entity has been successfully removed from the group
- **‣** DCGM\_ST\_INIT\_ERROR if the library has not been successfully initialized
- ▶ DCGM\_ST\_NOT\_CONFIGURED if entry corresponding to the group (groupId) does not exists
- **‣** DCGM\_ST\_BADPARAM if entityId is invalid or not part of the specified group

# **Description**

Used to remove specified entity from the group represented by groupId.

# dcgmReturn\_t dcgmGroupGetInfo (dcgmHandle\_t pDcgmHandle, dcgmGpuGrp\_t groupId, dcgmGroupInfo\_t \*pDcgmGroupInfo)

# **Parameters**

**pDcgmHandle** IN: DCGM Handle

### **groupId**

IN: Group ID for which information to be fetched

# **pDcgmGroupInfo**

OUT: Group Information

### **Returns**

- **‣** DCGM\_ST\_OK if the group info is successfully received.
- ▶ DCGM\_ST\_BADPARAM if any of groupId or pDcgmGroupInfo is invalid.
- **‣** DCGM\_ST\_INIT\_ERROR if the library has not been successfully initialized.
- **‣** DCGM\_ST\_MAX\_LIMIT if the group does not contain the GPU
- **EXECUTED** If entry corresponding to the group (groupId) does not exists

# **Description**

Used to get information corresponding to the group represented by groupId. The information returned in pDcgmGroupInfo consists of group name, and the list of entities present in the group.

# dcgmReturn\_t dcgmGroupGetAllIds (dcgmHandle\_t pDcgmHandle, dcgmGpuGrp\_t groupIdList, unsigned int \*count)

# **Parameters**

# **pDcgmHandle**

IN: DCGM Handle

# **groupIdList**

OUT: List of Group Ids

### **count**

OUT: The number of Group ids in the list

### **Returns**

- DCGM\_ST\_OK if the ids of the groups were successfully retrieved
- **‣** DCGM\_ST\_BADPARAM if either of the groupIdList or count is null
- **‣** DCGM\_ST\_GENERIC\_ERROR if an unknown error has occurred

# **Description**

Used to get the Ids of all groups of entities. The information returned is a list of group ids in groupIdList as well as a count of how many ids there are in count. Please allocate enough memory for groupIdList. Memory of size MAX\_NUM\_GROUPS should be allocated for groupIdList.

# 1.2.3. Field Grouping

# System

The following APIs are used for field group management. The user can create a group of fields and perform an operation on a group of fields at once.

# dcgmReturn\_t dcgmFieldGroupCreate (dcgmHandle\_t dcgmHandle, int numFieldIds, unsigned short \*fieldIds, char \*fieldGroupName, dcgmFieldGrp\_t \*dcgmFieldGroupId)

# **Parameters**

# **dcgmHandle**

IN: DCGM handle

### **numFieldIds**

IN: Number of field IDs that are being provided in fieldIds[]. Must be between 1 and DCGM\_MAX\_FIELD\_IDS\_PER\_FIELD\_GROUP.

### **fieldIds**

IN: Field IDs to be added to the newly-created field group

### **fieldGroupName**

IN: Unique name for this group of fields. This must not be the same as any existing field groups.

# **dcgmFieldGroupId**

OUT: Handle to the newly-created field group

# **Returns**

- **‣** DCGM\_ST\_OK if the field group was successfully created.
- **‣** DCGM\_ST\_BADPARAM if any parameters were bad
- **‣** DCGM\_ST\_INIT\_ERROR if the library has not been successfully initialized.
- **‣** DCGM\_ST\_MAX\_LIMIT if too many field groups already exist

# **Description**

Used to create a group of fields and return the handle in dcgmFieldGroupId

# dcgmReturn\_t dcgmFieldGroupDestroy (dcgmHandle\_t dcgmHandle, dcgmFieldGrp\_t dcgmFieldGroupId)

# **Parameters**

#### **dcgmHandle** IN: DCGM handle

### **dcgmFieldGroupId**

IN: Field group to remove

### **Returns**

- **‣** DCGM\_ST\_OK if the field group was successfully removed
- **‣** DCGM\_ST\_BADPARAM if any parameters were bad
- **‣** DCGM\_ST\_INIT\_ERROR if the library has not been successfully initialized.

### **Description**

Used to remove a field group that was created with [dcgmFieldGroupCreate](#page-51-1)

# dcgmReturn\_t dcgmFieldGroupGetInfo (dcgmHandle\_t dcgmHandle, dcgmFieldGroupInfo\_t \*fieldGroupInfo)

### **Parameters**

### **dcgmHandle**

IN: DCGM handle

### **fieldGroupInfo**

IN/OUT: Info about all of the field groups that exist. .version should be set to dcgmFieldGroupInfo\_version before this call .fieldGroupId should contain the fieldGroupId you are interested in querying information for.

### **Returns**

- **‣** DCGM\_ST\_OK if the field group info was returned successfully
- ▶ DCGM\_ST\_BADPARAM if any parameters were bad
- **‣** DCGM\_ST\_INIT\_ERROR if the library has not been successfully initialized.
- **‣** DCGM\_ST\_VER\_MISMATCH if .version is not set or is invalid.

### **Description**

Used to get information about a field group that was created with [dcgmFieldGroupCreate.](#page-51-1)

# dcgmReturn\_t dcgmFieldGroupGetAll (dcgmHandle\_t dcgmHandle, dcgmAllFieldGroup\_t \*allGroupInfo)

# **Parameters**

# **dcgmHandle**

IN: DCGM handle

# **allGroupInfo**

IN/OUT: Info about all of the field groups that exist. .version should be set to dcgmAllFieldGroup\_version before this call.

# **Returns**

- **‣** DCGM\_ST\_OK if the field group info was successfully returned
- **‣** DCGM\_ST\_BADPARAM if any parameters were bad
- DCGM\_ST\_INIT\_ERROR if the library has not been successfully initialized.
- **‣** DCGM\_ST\_VER\_MISMATCH if .version is not set or is invalid.

# **Description**

Used to get information about all field groups in the system.

# 1.2.4. Status handling

System

The following APIs are used to manage statuses for multiple operations on one or more GPUs.

# dcgmReturn\_t dcgmStatusCreate (dcgmStatus\_t \*statusHandle)

# **Parameters**

# **statusHandle**

OUT: Reference to handle for list of statuses

# **Returns**

- **‣** DCGM\_ST\_OK if the status handle is successfully created
- **‣** DCGM\_ST\_BADPARAM if statusHandle is invalid

# **Description**

Creates reference to DCGM status handler which can be used to get the statuses for multiple operations on one or more devices.

The multiple statuses are useful when the operations are performed at group level. The status handle provides a mechanism to access error attributes for the failed operations.

The number of errors stored behind the opaque handle can be accessed using the the API [dcgmStatusGetCount](#page-54-0). The errors are accessed from the opaque handle statusHandle using the API [dcgmStatusPopError](#page-55-0). The user can invoke [dcgmStatusPopError](#page-55-0) for the number of errors or until all the errors are fetched.

When the status handle is not required any further then it should be deleted using the API [dcgmStatusDestroy](#page-54-1).

# dcgmReturn\_t dcgmStatusDestroy (dcgmStatus\_t statusHandle)

### **Parameters**

### **statusHandle**

IN: Handle to list of statuses

### **Returns**

- **‣** DCGM\_ST\_OK if the status handle is successfully created
- **‣** DCGM\_ST\_BADPARAM if statusHandle is invalid

### **Description**

Used to destroy status handle created using [dcgmStatusCreate](#page-53-1).

# dcgmReturn\_t dcgmStatusGetCount (dcgmStatus\_t statusHandle, unsigned int \*count)

### **Parameters**

# **statusHandle**

IN: Handle to list of statuses

### **count**

OUT: Number of error entries present in the list of statuses

### **Returns**

- **‣** DCGM\_ST\_OK if the error count is successfully received
- **‣** DCGM\_ST\_BADPARAM if any of statusHandle or count is invalid

### **Description**

Used to get count of error entries stored inside the opaque handle statusHandle.

# dcgmReturn\_t dcgmStatusPopError (dcgmStatus\_t statusHandle, dcgmErrorInfo\_t \*pDcgmErrorInfo)

### **Parameters**

### **statusHandle**

IN: Handle to list of statuses

# **pDcgmErrorInfo**

OUT: First error from the list of statuses

# **Returns**

- **‣** DCGM\_ST\_OK if the error entry is successfully fetched
- **‣** DCGM\_ST\_BADPARAM if any of statusHandle or pDcgmErrorInfo is invalid
- **‣** DCGM\_ST\_NO\_DATA if the status handle list is empty

# **Description**

Used to iterate through the list of errors maintained behind statusHandle. The method pops the first error from the list of DCGM statuses. In order to iterate through all the errors, the user can invoke this API for the number of errors or until all the errors are fetched.

# dcgmReturn\_t dcgmStatusClear (dcgmStatus\_t statusHandle)

# **Parameters**

# **statusHandle**

IN: Handle to list of statuses

### **Returns**

- **‣** DCGM\_ST\_OK if the errors are successfully cleared
- **‣** DCGM\_ST\_BADPARAM if statusHandle is invalid

# **Description**

Used to clear all the errors in the status handle created by the API [dcgmStatusCreate](#page-53-1). After one set of operation, the statusHandle can be cleared and reused for the next set of operation.

# 1.3. Configuration

This chapter describes the methods that handle device configuration retrieval and default settings. The APIs in Configuration module can be broken down into following categories:

# Setup and management

# Manual Invocation

# 1.3.1. Setup and management

# Configuration

Describes APIs to Get/Set configuration on the group of GPUs.

dcgmReturn\_t dcgmConfigSet (dcgmHandle\_t pDcgmHandle, dcgmGpuGrp\_t groupId, dcgmConfig\_t \*pDeviceConfig, dcgmStatus\_t statusHandle)

# **Parameters**

# **pDcgmHandle**

IN: DCGM Handle

# **groupId**

IN: Group ID representing collection of one or more GPUs. Look at [dcgmGroupCreate](#page-46-0) for details on creating the group.

# **pDeviceConfig**

IN: Pointer to memory to hold desired configuration to be applied for all the GPU in the group represented by groupId. The caller must populate the version field of pDeviceConfig.

# **statusHandle**

IN/OUT: Resulting error status for multiple operations. Pass it as NULL if the detailed error information is not needed. Look at [dcgmStatusCreate](#page-53-1) for details on creating status handle.

# **Returns**

- DCGM\_ST\_OK if the configuration has been successfully set.
- **‣** DCGM\_ST\_BADPARAM if any of groupId or pDeviceConfig is invalid.
- **DCGM\_ST\_VER\_MISMATCH** if pDeviceConfig has the incorrect version.
- **‣** DCGM\_ST\_GENERIC\_ERROR if an unknown error has occurred.

# **Description**

Used to set configuration for the group of one or more GPUs identified by groupId.

The configuration settings specified in pDeviceConfig are applied to all the GPUs in the group. Since DCGM group is a logical grouping of GPUs, the configuration settings stays intact for the individual GPUs even after the group is destroyed.

If the user wishes to ignore the configuration of one or more properties in the input pDeviceConfig then the property should be specified as one of DCGM\_INT32\_BLANK, DCGM\_INT64\_BLANK, DCGM\_FP64\_BLANK or DCGM\_STR\_BLANK based on the data type of the property to be ignored.

If any of the properties fail to be configured for any of the GPUs in the group then the API returns an error. The status handle statusHandle should be further evaluated to access error attributes for the failed operations. Please refer to status management APIs at [Status handling](#page-53-0) to access the error attributes.

To find out valid supported clock values that can be passed to dcgmConfigSet, look at the device attributes of a GPU in the group using the API dcgmGetDeviceAttributes.

# dcgmReturn\_t dcgmConfigGet (dcgmHandle t pDcgmHandle, dcgmGpuGrp\_t groupId, dcgmConfigType\_t type, int count, dcgmConfig\_t deviceConfigList, dcgmStatus\_t statusHandle)

### **Parameters**

### **pDcgmHandle**

IN: DCGM Handle

### **groupId**

IN: Group ID representing collection of one or more GPUs. Look at [dcgmGroupCreate](#page-46-0) for details on creating the group.

#### **type**

IN: Type of configuration values to be fetched.

#### **count**

IN: The number of entries that deviceConfigList array can store.

### **deviceConfigList**

OUT: Pointer to memory to hold requested configuration corresponding to all the GPUs in the group (groupId). The size of the memory must be greater than or equal to hold output information for the number of GPUs present in the group (groupId).

### **statusHandle**

IN/OUT: Resulting error status for multiple operations. Pass it as NULL if the detailed error information is not needed. Look at [dcgmStatusCreate](#page-53-1) for details on creating status handle.

### **Returns**

- **‣** DCGM\_ST\_OK if the configuration has been successfully fetched.
- **‣** DCGM\_ST\_BADPARAM if any of groupId, type, count, or deviceConfigList is invalid.
- **‣** DCGM\_ST\_NOT\_CONFIGURED if the target configuration is not already set.
- **‣** DCGM\_ST\_VER\_MISMATCH if deviceConfigList has the incorrect version.
- **‣** DCGM\_ST\_GENERIC\_ERROR if an unknown error has occurred.

### **Description**

Used to get configuration for all the GPUs present in the group.

This API can get the most recent target or desired configuration set by [dcgmConfigSet](#page-56-2). Set type as DCGM\_CONFIG\_TARGET\_STATE to get target configuration. The target configuration properties are maintained by DCGM and are automatically enforced after a GPU reset or reinitialization is completed.

The method can also be used to get the actual configuration state for the GPUs in the group. Set type as DCGM\_CONFIG\_CURRENT\_STATE to get the actually configuration state. Ideally, the actual configuration state will be exact same as the target configuration state.

If any of the property in the target configuration is unknown then the property value in the output is populated as one of DCGM\_INT32\_BLANK, DCGM\_INT64\_BLANK, DCGM\_FP64\_BLANK or DCGM\_STR\_BLANK based on the data type of the property.

If any of the property in the current configuration state is not supported then the property value in the output is populated as one of DCGM\_INT32\_NOT\_SUPPORTED, DCGM\_INT64\_NOT\_SUPPORTED, DCGM\_FP64\_NOT\_SUPPORTED or DCGM\_STR\_NOT\_SUPPORTED based on the data type of the property.

If any of the properties can't be fetched for any of the GPUs in the group then the API returns an error. The status handle statusHandle should be further evaluated to access error attributes for the failed operations. Please refer to status management APIs at [Status handling](#page-53-0) to access the error attributes.

# 1.3.2. Manual Invocation

Configuration

Describes APIs used to manually enforce the desired configuration on a group of GPUs.

```
dcgmReturn_t dcgmConfigEnforce (dcgmHandle_t pDcgmHandle,
dcgmGpuGrp_t groupId, dcgmStatus_t statusHandle)
```
# **Parameters**

# **pDcgmHandle**

IN: DCGM Handle

# **groupId**

IN: Group ID representing collection of one or more GPUs. Look at [dcgmGroupCreate](#page-46-0) for details on creating the group. Alternatively, pass in the group id as DCGM\_GROUP\_ALL\_GPUS to perform operation on all the GPUs.

# **statusHandle**

IN/OUT: Resulting error status for multiple operations. Pass it as NULL if the detailed error information is not needed. Look at [dcgmStatusCreate](#page-53-1) for details on creating status handle.

### **Returns**

- **‣** DCGM\_ST\_OK if the configuration has been successfully enforced.
- **‣** DCGM\_ST\_BADPARAM if groupId is invalid.
- **‣** DCGM\_ST\_NOT\_CONFIGURED if the target configuration is not already set.
- **‣** DCGM\_ST\_GENERIC\_ERROR if an unknown error has occurred.

### **Description**

Used to enforce previously set configuration for all the GPUs present in the group.

This API provides a mechanism to the users to manually enforce the configuration at any point of time. The configuration can only be enforced if it's already configured using the API [dcgmConfigSet.](#page-56-2)

If any of the properties can't be enforced for any of the GPUs in the group then the API returns an error. The status handle statusHandle should be further evaluated to access error attributes for the failed operations. Please refer to status management APIs at [Status handling](#page-53-0) to access the error attributes.

# 1.4. Field APIs

These APIs are responsible for watching, unwatching, and updating specific fields as defined by DCGM\_FI\_\*

dcgmReturn\_t dcgmWatchFields (dcgmHandle\_t pDcgmHandle, dcgmGpuGrp\_t groupId, dcgmFieldGrp\_t fieldGroupId, long long updateFreq, double maxKeepAge, int maxKeepSamples)

# **Parameters**

# **pDcgmHandle**

IN: DCGM Handle

# **groupId**

IN: Group ID representing collection of one or more entities. Look at [dcgmGroupCreate](#page-46-0) for details on creating the group. Alternatively, pass in the group id as DCGM\_GROUP\_ALL\_GPUS to perform operation on all the GPUs or DCGM\_GROUP\_ALL\_NVSWITCHES to to perform the operation on all NvSwitches.

# **fieldGroupId**

IN: Fields to watch.

### **updateFreq**

IN: How often to update this field in usec

### **maxKeepAge**

IN: How long to keep data for this field in seconds

### **maxKeepSamples**

IN: Maximum number of samples to keep. 0=no limit

# **Returns**

- **‣** DCGM\_ST\_OK if the call was successful
- **‣** DCGM\_ST\_BADPARAM if a parameter is invalid

### **Description**

Request that DCGM start recording updates for a given field collection.

Note that the first update of the field will not occur until the next field update cycle. To force a field update cycle, call dcgmUpdateAllFields(1).

# dcgmReturn\_t dcgmUnwatchFields (dcgmHandle\_t pDcgmHandle, dcgmGpuGrp\_t groupId, dcgmFieldGrp\_t fieldGroupId)

### **Parameters**

### **pDcgmHandle**

IN: DCGM Handle

### **groupId**

IN: Group ID representing collection of one or more entities. Look at [dcgmGroupCreate](#page-46-0) for details on creating the group. Alternatively, pass in the group id as DCGM\_GROUP\_ALL\_GPUS to perform operation on all the GPUs or DCGM\_GROUP\_ALL\_NVSWITCHES to to perform the operation on all NvSwitches.

# **fieldGroupId**

IN: Fields to unwatch.

# **Returns**

- **‣** DCGM\_ST\_OK if the call was successful
- DCGM\_ST\_BADPARAM if a parameter is invalid

### **Description**

Request that DCGM stop recording updates for a given field collection.

# dcgmReturn\_t dcgmGetValuesSince (dcgmHandle\_t pDcgmHandle, dcgmGpuGrp\_t groupId, dcgmFieldGrp\_t fieldGroupId,

# long long sinceTimestamp, long long \*nextSinceTimestamp, dcgmFieldValueEnumeration\_f enumCB, void \*userData)

# **Parameters**

# **pDcgmHandle**

IN: DCGM Handle

# **groupId**

IN: Group ID representing collection of one or more GPUs. Look at [dcgmGroupCreate](#page-46-0) for details on creating the group. Alternatively, pass in the group id as DCGM\_GROUP\_ALL\_GPUS to perform operation on all the GPUs.

# **fieldGroupId**

IN: Fields to return data for

# **sinceTimestamp**

IN: Timestamp to request values since in usec since 1970. This will be returned in nextSinceTimestamp for subsequent calls 0 = request all data

### **nextSinceTimestamp**

OUT: Timestamp to use for sinceTimestamp on next call to this function

# **enumCB**

IN: Callback to invoke for every field value update. Note that multiple updates can be returned in each invocation

### **userData**

IN: User data pointer to pass to the userData field of enumCB.

# **Returns**

- **‣** DCGM\_ST\_OK if the call was successful
- **‣** DCGM\_ST\_NOT\_SUPPORTED if one of the entities was from a non-GPU type
- **‣** DCGM\_ST\_BADPARAM if a parameter is invalid

# **Description**

Request updates for all field values that have updated since a given timestamp

This version only works with GPU entities. Use [dcgmGetValuesSince\\_v2](#page-62-0) for entity groups containing NvSwitches.

dcgmReturn\_t dcgmGetValuesSince\_v2 (dcgmHandle\_t pDcgmHandle, dcgmGpuGrp\_t groupId, dcgmFieldGrp\_t fieldGroupId, long long sinceTimestamp, long long

# \*nextSinceTimestamp, dcgmFieldValueEntityEnumeration\_f enumCB, void \*userData)

# **Parameters**

# **pDcgmHandle**

IN: DCGM Handle

# **groupId**

IN: Group ID representing collection of one or more entities. Look at [dcgmGroupCreate](#page-46-0) for details on creating the group. Alternatively, pass in the group id as DCGM\_GROUP\_ALL\_GPUS to perform operation on all the GPUs or DCGM\_GROUP\_ALL\_NVSWITCHES to perform the operation on all NvSwitches.

# **fieldGroupId**

IN: Fields to return data for

# **sinceTimestamp**

IN: Timestamp to request values since in usec since 1970. This will be returned in nextSinceTimestamp for subsequent calls 0 = request all data

### **nextSinceTimestamp**

OUT: Timestamp to use for sinceTimestamp on next call to this function

### **enumCB**

IN: Callback to invoke for every field value update. Note that multiple updates can be returned in each invocation

### **userData**

IN: User data pointer to pass to the userData field of enumCB.

# **Returns**

- **‣** DCGM\_ST\_OK if the call was successful
- **‣** DCGM\_ST\_BADPARAM if a parameter is invalid

# **Description**

Request updates for all field values that have updated since a given timestamp

This version works with non-GPU entities like NvSwitches

dcgmReturn\_t dcgmGetLatestValues (dcgmHandle\_t pDcgmHandle, dcgmGpuGrp\_t groupId, dcgmFieldGrp\_t fieldGroupId, dcgmFieldValueEnumeration\_f enumCB, void \*userData)

# **Parameters**

### **pDcgmHandle** IN: DCGM Handle

# **groupId**

IN: Group ID representing collection of one or more GPUs. Look at [dcgmGroupCreate](#page-46-0) for details on creating the group. Alternatively, pass in the group id as DCGM\_GROUP\_ALL\_GPUS to perform operation on all the GPUs.

# **fieldGroupId**

IN: Fields to return data for.

### **enumCB**

IN: Callback to invoke for every field value update. Note that multiple updates can be returned in each invocation

### **userData**

IN: User data pointer to pass to the userData field of enumCB.

# **Returns**

- **‣** DCGM\_ST\_OK if the call was successful
- **‣** DCGM\_ST\_NOT\_SUPPORTED if one of the entities was from a non-GPU type
- **‣** DCGM\_ST\_BADPARAM if a parameter is invalid

# **Description**

Request latest cached field value for a field value collection

This version only works with GPU entities. Use [dcgmGetLatestValues\\_v2](#page-64-0) for entity groups containing NvSwitches.

# dcgmReturn\_t dcgmGetLatestValues\_v2 (dcgmHandle\_t pDcgmHandle, dcgmGpuGrp\_t groupId, dcgmFieldGrp\_t fieldGroupId, dcgmFieldValueEntityEnumeration\_f enumCB, void \*userData)

# **Parameters**

# **pDcgmHandle**

IN: DCGM Handle

# **groupId**

IN: Group ID representing collection of one or more entities. Look at [dcgmGroupCreate](#page-46-0) for details on creating the group. Alternatively, pass in the group id as DCGM\_GROUP\_ALL\_GPUS to perform operation on all the GPUs or DCGM\_GROUP\_ALL\_NVSWITCHES to perform the operation on all NvSwitches.

# **fieldGroupId**

IN: Fields to return data for.

# **enumCB**

IN: Callback to invoke for every field value update. Note that multiple updates can be returned in each invocation

### **userData**

IN: User data pointer to pass to the userData field of enumCB.

# **Returns**

- **‣** DCGM\_ST\_OK if the call was successful
- **‣** DCGM\_ST\_NOT\_SUPPORTED if one of the entities was from a non-GPU type
- **‣** DCGM\_ST\_BADPARAM if a parameter is invalid

# **Description**

Request latest cached field value for a field value collection

This version works with non-GPU entities like NvSwitches

# dcgmReturn\_t dcgmGetLatestValuesForFields (dcgmHandle\_t pDcgmHandle, int gpuId, unsigned short fields, unsigned int count, dcgmFieldValue\_v1 values)

# **Parameters**

# **pDcgmHandle**

IN: DCGM Handle

# **gpuId**

IN: Gpu ID representing the GPU for which the fields are being requested.

# **fields**

IN: Field IDs to return data for. See the definitions in dcgm\_fields.h that start with DCGM\_FI\_.

### **count**

IN: Number of field IDs in fields[] array.

# **values**

OUT: Latest field values for the fields in fields[].

# **Description**

Request latest cached field value for a GPU

# dcgmReturn\_t dcgmEntityGetLatestValues (dcgmHandle\_t pDcgmHandle, dcgm\_field\_entity\_group\_t entityGroup, int entityId,

# unsigned short fields, unsigned int count, dcgmFieldValue\_v1 values)

### **Parameters**

**pDcgmHandle**

IN: DCGM Handle

# **entityGroup**

IN: entity\_group\_t (e.g. switch)

# **entityId**

IN: entity ID representing the rntity for which the fields are being requested.

# **fields**

IN: Field IDs to return data for. See the definitions in dcgm\_fields.h that start with DCGM\_FI\_.

# **count**

IN: Number of field IDs in fields[] array.

# **values**

OUT: Latest field values for the fields in fields[].

# **Description**

Request latest cached field value for a group of fields for a specific entity

dcgmReturn\_t dcgmEntitiesGetLatestValues (dcgmHandle\_t pDcgmHandle, dcgmGroupEntityPair\_t entities, unsigned int entityCount, unsigned short fields, unsigned int fieldCount, unsigned int flags, dcgmFieldValue\_v2 values)

# **Parameters**

# **pDcgmHandle**

IN: DCGM Handle

# **entities**

IN: List of entities to get values for

# **entityCount**

IN: Number of entries in entities[]

# **fields**

IN: Field IDs to return data for. See the definitions in dcgm\_fields.h that start with DCGM\_FI\_.

# **fieldCount**

IN: Number of field IDs in fields[] array.

**flags**

IN: Optional flags that affect how this request is processed. Pass DCGM\_FV\_FLAG\_LIVE\_DATA here to retrieve a live driver value rather than a cached value. See that flag's documentation for caveats.

### **values**

OUT: Latest field values for the fields requested. This must be able to hold entityCount \* fieldCount field value records.

# **Description**

Request the latest cached or live field value for a list of fields for a group of entities

Note: The returned entities are not guaranteed to be in any order. Reordering can occur internally in order to optimize calls to the NVIDIA driver.

# dcgmReturn\_t dcgmGetFieldSummary (dcgmHandle\_t pDcgmHandle, dcgmFieldSummaryRequest\_t \*request)

### **Parameters**

### **pDcgmHandle**

IN: DCGM Handle

### **request**

IN/OUT: a pointer to the struct detailing the request and containing the response

### **Returns**

- **‣** DCGM\_ST\_OK if the call was successful
- **‣** DCGM\_ST\_FIELD\_UNSUPPORTED\_BY\_API if the field is not int64 or double type

# **Description**

Get a summary of the values for a field id over a period of time.

# 1.5. Process Statistics

Describes APIs to investigate statistics such as accounting, performance and errors during the lifetime of a GPU process

# dcgmReturn\_t dcgmWatchPidFields (dcgmHandle\_t pDcgmHandle, dcgmGpuGrp\_t groupId, long long updateFreq, double maxKeepAge, int maxKeepSamples)

### **Parameters**

### **pDcgmHandle**

IN: DCGM Handle

# **groupId**

IN: Group ID representing collection of one or more GPUs. Look at

[dcgmGroupCreate](#page-46-0) for details on creating the group. Alternatively, pass in the group id as DCGM\_GROUP\_ALL\_GPUS to perform operation on all the GPUs.

### **updateFreq**

IN: How often to update this field in usec

### **maxKeepAge**

IN: How long to keep data for this field in seconds

### **maxKeepSamples**

IN: Maximum number of samples to keep. 0=no limit

### **Returns**

- **‣** DCGM\_ST\_OK if the call was successful
- **‣** DCGM\_ST\_BADPARAM if a parameter is invalid
- **‣** DCGM\_ST\_REQUIRES\_ROOT if the host engine is being run as non-root, and accounting mode could not be enabled (requires root). Run "nvidia-smi -am 1" as root on the node before starting DCGM to fix this.

### **Description**

Request that DCGM start recording stats for fields that can be queried with [dcgmGetPidInfo\(\)](#page-68-0).

Note that the first update of the field will not occur until the next field update cycle. To force a field update cycle, call dcgmUpdateAllFields(1).

# dcgmReturn\_t dcgmGetPidInfo (dcgmHandle\_t pDcgmHandle, dcgmGpuGrp\_t groupId, dcgmPidInfo\_t \*pidInfo)

### **Parameters**

# **pDcgmHandle**

IN: DCGM Handle

# **groupId**

IN: Group ID representing collection of one or more GPUs. Look at [dcgmGroupCreate](#page-46-0) for details on creating the group. Alternatively, pass in the group id as DCGM\_GROUP\_ALL\_GPUS to perform operation on all the GPUs.

# **pidInfo**

IN/OUT: Structure to return information about pid in. pidInfo->pid must be set to the pid in question. pidInfo->version should be set to dcgmPidInfo\_version.

# **Returns**

- **‣** DCGM\_ST\_OK if the call was successful
- **‣** DCGM\_ST\_NO\_DATA if the PID did not run on any GPU

# **Description**

Get information about all GPUs while the provided pid was running

In order for this request to work, you must first call [dcgmWatchPidFields\(\)](#page-67-1) to make sure that DCGM is watching the appropriate field IDs that will be populated in pidInfo

# 1.6. Job Statistics

The client can invoke DCGM APIs to start and stop collecting the stats at the process boundaries (during prologue and epilogue). This will enable DCGM to monitor all the PIDs while the job is in progress, and provide a summary of active processes and resource usage during the window of interest.

dcgmReturn\_t dcgmWatchJobFields (dcgmHandle\_t pDcgmHandle, dcgmGpuGrp\_t groupId, long long updateFreq, double maxKeepAge, int maxKeepSamples)

# **Parameters**

# **pDcgmHandle**

IN: DCGM Handle

# **groupId**

IN: Group ID representing collection of one or more GPUs. Look at [dcgmGroupCreate](#page-46-0) for details on creating the group. Alternatively, pass in the group id as DCGM\_GROUP\_ALL\_GPUS to perform operation on all the GPUs.

# **updateFreq**

IN: How often to update this field in usec

# **maxKeepAge**

IN: How long to keep data for this field in seconds

# **maxKeepSamples**

IN: Maximum number of samples to keep. 0=no limit

# **Returns**

- **‣** DCGM\_ST\_OK if the call was successful
- **‣** DCGM\_ST\_BADPARAM if a parameter is invalid
- ► DCGM\_ST\_REQUIRES\_ROOT if the host engine is being run as non-root, and accounting mode could not be enabled (requires root). Run "nvidia-smi -am 1" as root on the node before starting DCGM to fix this.

# **Description**

Request that DCGM start recording stats for fields that are queried with [dcgmJobGetStats\(\)](#page-71-0)

Note that the first update of the field will not occur until the next field update cycle. To force a field update cycle, call dcgmUpdateAllFields(1).

# dcgmReturn\_t dcgmJobStartStats (dcgmHandle\_t pDcgmHandle, dcgmGpuGrp\_t groupId, char jobId)

# **Parameters**

# **pDcgmHandle**

IN: DCGM Handle

# **groupId**

IN: Group ID representing collection of one or more GPUs. Look at [dcgmGroupCreate](#page-46-0) for details on creating the group. Alternatively, pass in the group id as DCGM\_GROUP\_ALL\_GPUS to perform operation on all the GPUs.

# **jobId**

IN: User provided string to represent the job

# **Returns**

- **‣** DCGM\_ST\_OK if the call was successful
- **‣** DCGM\_ST\_BADPARAM if a parameter is invalid
- ▶ DCGM\_ST\_DUPLICATE\_KEY if the specified jobId is already in use

# **Description**

This API is used by the client to notify DCGM about the job to be started. Should be invoked as part of job prologue
# dcgmReturn\_t dcgmJobStopStats (dcgmHandle\_t pDcgmHandle, char jobId)

#### **Parameters**

**pDcgmHandle**

IN: DCGM Handle **jobId** IN: User provided string to represent the job

#### **Returns**

- **‣** DCGM\_ST\_OK if the call was successful
- **‣** DCGM\_ST\_BADPARAM if a parameter is invalid
- **‣** DCGM\_ST\_NO\_DATA if jobId is not a valid job identifier.

#### **Description**

This API is used by the clients to notify DCGM to stop collecting stats for the job represented by job id. Should be invoked as part of job epilogue. The job Id remains available to view the stats at any point but cannot be used to start a new job. You must call [dcgmWatchJobFields\(\)](#page-69-0) before this call to enable watching of job

# dcgmReturn\_t dcgmJobGetStats (dcgmHandle\_t pDcgmHandle, char jobId, dcgmJobInfo\_t \*pJobInfo)

#### **Parameters**

#### **pDcgmHandle**

IN: DCGM Handle

#### **jobId**

IN: User provided string to represent the job

#### **pJobInfo**

IN/OUT: Structure to return information about the job. .version should be set to dcgmJobInfo\_version before this call.

- **‣** DCGM\_ST\_OK if the call was successful
- **‣** DCGM\_ST\_BADPARAM if a parameter is invalid
- **‣** DCGM\_ST\_NO\_DATA if jobId is not a valid job identifier.
- **‣** DCGM\_ST\_VER\_MISMATCH if .version is not set or is invalid.

Get stats for the job identified by DCGM generated job id. The stats can be retrieved at any point when the job is in process. If you want to reuse this jobId, call [dcgmJobRemove](#page-71-0) after this call.

# dcgmReturn\_t dcgmJobRemove (dcgmHandle\_t pDcgmHandle, char jobId)

#### **Parameters**

#### **pDcgmHandle**

IN: DCGM Handle

#### **jobId**

IN: User provided string to represent the job

#### **Returns**

- **‣** DCGM\_ST\_OK if the call was successful
- **‣** DCGM\_ST\_BADPARAM if a parameter is invalid
- **‣** DCGM\_ST\_NO\_DATA if jobId is not a valid job identifier.

#### **Description**

This API tells DCGM to stop tracking the job given by jobId. After this call, you will no longer be able to call [dcgmJobGetStats\(\)](#page-71-1) on this jobId. However, you will be able to reuse jobId after this call.

# dcgmReturn\_t dcgmJobRemoveAll (dcgmHandle\_t pDcgmHandle)

#### **Parameters**

#### **pDcgmHandle**

IN: DCGM Handle

#### **Returns**

- DCGM\_ST\_OK if the call was successful
- **‣** DCGM\_ST\_BADPARAM if a parameter is invalid

#### **Description**

This API tells DCGM to stop tracking all jobs. After this call, you will no longer be able to call [dcgmJobGetStats\(\)](#page-71-1) any jobs until you call dcgmJobStartStats again. You will be able to reuse any previously-used jobIds after this call.

# 1.7. Health Monitor

This chapter describes the methods that handle the GPU health monitor.

# dcgmReturn\_t dcgmHealthSet (dcgmHandle\_t pDcgmHandle, dcgmGpuGrp\_t groupId, dcgmHealthSystems\_t systems)

### **Parameters**

### **pDcgmHandle**

IN: DCGM Handle

### **groupId**

IN: Group ID representing collection of one or more entities. Look at [dcgmGroupCreate](#page-46-0) for details on creating the group. Alternatively, pass in the group id as DCGM\_GROUP\_ALL\_GPUS to perform operation on all the GPUs or DCGM\_GROUP\_ALL\_NVSWITCHES to perform operation on all the NvSwitches.

#### **systems**

IN: An enum representing systems that should be enabled for health checks logically OR'd together. Refer to dcgmHealthSystems\_t for details.

### **Returns**

- **‣** DCGM\_ST\_OK if the call was successful
- **‣** DCGM\_ST\_BADPARAM if a parameter is invalid

### **Description**

Enable the DCGM health check system for the given systems defined in dcgmHealthSystems\_t

# dcgmReturn\_t dcgmHealthSet\_v2 (dcgmHandle\_t pDcgmHandle, dcgmHealthSetParams\_v2 \*params[])

#### **Parameters**

### **pDcgmHandle**

IN: DCGM Handle

#### **params**

- **‣** DCGM\_ST\_OK if the call was successful
- **‣** DCGM\_ST\_BADPARAM if a parameter is invalid

Enable the DCGM health check system for the given systems defined in dcgmHealthSystems\_t

Since DCGM 2.0

# dcgmReturn\_t dcgmHealthGet (dcgmHandle\_t pDcgmHandle, dcgmGpuGrp\_t groupId, dcgmHealthSystems\_t \*systems)

#### **Parameters**

#### **pDcgmHandle**

IN: DCGM Handle

#### **groupId**

IN: Group ID representing collection of one or more entities. Look at [dcgmGroupCreate](#page-46-0) for details on creating the group. Alternatively, pass in the group id as DCGM\_GROUP\_ALL\_GPUS to perform operation on all the GPUs or DCGM\_GROUP\_ALL\_NVSWITCHES to perform operation on all the NvSwitches.

#### **systems**

OUT: An integer representing the enabled systems for the given group Refer to dcgmHealthSystems\_t for details.

#### **Returns**

- **‣** DCGM\_ST\_OK if the call was successful
- **‣** DCGM\_ST\_BADPARAM if a parameter is invalid

#### **Description**

Retrieve the current state of the DCGM health check system

## dcgmReturn\_t dcgmHealthCheck (dcgmHandle\_t pDcgmHandle, dcgmGpuGrp\_t groupId, dcgmHealthResponse\_t \*results)

#### **Parameters**

#### **pDcgmHandle**

IN: DCGM Handle

#### **groupId**

IN: Group ID representing a collection of one or more entities. Refer to [dcgmGroupCreate](#page-46-0) for details on creating a group

#### **results**

OUT: A reference to the dcgmHealthResponse\_t structure to populate. results- >version must be set to dcgmHealthResponse\_version.

#### **Returns**

- DCGM\_ST\_OK if the call was successful
- **‣** DCGM\_ST\_BADPARAM if a parameter is invalid
- **‣** DCGM\_ST\_VER\_MISMATCH if results->version is not dcgmHealthResponse\_version

### **Description**

Check the configured watches for any errors/failures/warnings that have occurred since the last time this check was invoked. On the first call, stateful information about all of the enabled watches within a group is created but no error results are provided. On subsequent calls, any error information will be returned.

# 1.8. Policies

This chapter describes the methods that handle system policy management and violation settings. The APIs in Policies module can be broken down into following categories:

### Setup and Management

### Manual Invocation

### 1.8.1. Setup and Management

#### Policies

Describes APIs for setting up policies and registering callbacks to receive notification in case specific policy condition has been violated.

### dcgmReturn\_t dcgmPolicySet (dcgmHandle\_t pDcgmHandle, dcgmGpuGrp\_t groupId, dcgmPolicy\_t \*policy, dcgmStatus\_t statusHandle)

#### **Parameters**

### **pDcgmHandle**

IN: DCGM Handle

### **groupId**

IN: Group ID representing collection of one or more GPUs. Look at

[dcgmGroupCreate](#page-46-0) for details on creating the group. Alternatively, pass in the group id as DCGM\_GROUP\_ALL\_GPUS to perform operation on all the GPUs.

## **policy**

IN: A reference to dcgmPolicy\_t that will be applied to all GPUs in the group.

#### **statusHandle**

IN/OUT: Resulting status for the operation. Pass it as NULL if the detailed error information is not needed. Refer to [dcgmStatusCreate](#page-53-0) for details on creating a status handle.

#### **Returns**

- **‣** DCGM\_ST\_OK if the call was successful
- **‣** DCGM\_ST\_BADPARAM if groupId or policy is invalid
- **‣** DCGM\_ST\_NOT\_SUPPORTED if any unsupported GPUs are part of the GPU group specified in groupId
- ► DCGM\_ST<sup>\*</sup> a different error has occurred and is stored in statusHandle. Refer to dcgmReturn\_t

#### **Description**

Set the current violation policy inside the policy manager. Given the conditions within the dcgmPolicy\_t structure, if a violation has occurred, subsequent action(s) may be performed to either report or contain the failure.

### dcgmReturn\_t dcgmPolicyGet (dcgmHandle\_t pDcgmHandle, dcgmGpuGrp\_t groupId, int count, dcgmPolicy\_t \*policy, dcgmStatus\_t statusHandle)

#### **Parameters**

#### **pDcgmHandle**

IN: DCGM Handle

#### **groupId**

IN: Group ID representing collection of one or more GPUs. Look at

[dcgmGroupCreate](#page-46-0) for details on creating the group. Alternatively, pass in the group id as DCGM\_GROUP\_ALL\_GPUS to perform operation on all the GPUs.

#### **count**

IN: The size of the policy array. This is the maximum number of policies that will be retrieved and ultimately should correspond to the number of GPUs specified in the group.

#### **policy**

OUT: A reference to dcgmPolicy\_t that will used as storage for the current policies applied to each GPU in the group.

#### **statusHandle**

IN/OUT: Resulting status for the operation. Pass it as NULL if the detailed error information for the operation is not needed. Refer to [dcgmStatusCreate](#page-53-0) for details on creating a status handle.

#### **Returns**

- DCGM\_ST\_OK if the call was successful
- **‣** DCGM\_ST\_BADPARAM if groupId or policy is invalid
- ► DCGM\_ST<sup>\*</sup> a different error has occurred and is stored in statusHandle. Refer to dcgmReturn\_t

#### **Description**

Get the current violation policy inside the policy manager. Given a groupId, a number of policy structures are retrieved.

### dcgmReturn\_t dcgmPolicyRegister (dcgmHandle\_t pDcgmHandle, dcgmGpuGrp\_t groupId, dcgmPolicyCondition\_t condition, fpRecvUpdates beginCallback, fpRecvUpdates finishCallback)

#### **Parameters**

#### **pDcgmHandle**

IN: DCGM Handle

#### **groupId**

IN: Group ID representing collection of one or more GPUs. Look at

[dcgmGroupCreate](#page-46-0) for details on creating the group. Alternatively, pass in the group id as DCGM\_GROUP\_ALL\_GPUS to perform operation on all the GPUs.

#### **condition**

IN: The set of conditions specified as an OR'd list (see dcgmPolicyCondition\_t) for which to register a callback function

#### **beginCallback**

IN: A reference to a function that should be called should a violation occur. This function will be called prior to any actions specified by the policy are taken.

#### **finishCallback**

IN: A reference to a function that should be called should a violation occur. This function will be called after any action specified by the policy are completed.

- **‣** DCGM\_ST\_OK if the call was successful
- **‣** DCGM\_ST\_BADPARAM if groupId, condition, is invalid, beginCallback, or finishCallback is NULL
- ► DCGM\_ST\_NOT\_SUPPORTED if any unsupported GPUs are part of the GPU group specified in groupId

Register a function to be called when a specific policy condition (see dcgmPolicyCondition\_t) has been violated. This callback(s) will be called automatically when in DCGM\_OPERATION\_MODE\_AUTO mode and only after dcgmPolicyTrigger when in DCGM\_OPERATION\_MODE\_MANUAL mode. All callbacks are made within a separate thread.

dcgmReturn\_t dcgmPolicyUnregister (dcgmHandle\_t pDcgmHandle, dcgmGpuGrp\_t groupId, dcgmPolicyCondition\_t condition)

#### **Parameters**

#### **pDcgmHandle**

IN: DCGM Handle

#### **groupId**

IN: Group ID representing collection of one or more GPUs. Look at [dcgmGroupCreate](#page-46-0) for details on creating the group. Alternatively, pass in the group id as DCGM\_GROUP\_ALL\_GPUS to perform operation on all the GPUs.

#### **condition**

IN: The set of conditions specified as an OR'd list (see dcgmPolicyCondition\_t) for which to unregister a callback function

#### **Returns**

- DCGM\_ST\_OK if the call was successful
- **‣** DCGM\_ST\_BADPARAM if groupId, condition, is invalid or callback is NULL

#### **Description**

Unregister a function to be called for a specific policy condition (see dcgmPolicyCondition t). This function will unregister all callbacks for a given condition and handle.

### 1.8.2. Manual Invocation

#### Policies

Describes APIs which can be used to perform direct actions (e.g. Perform GPU Reset, Run Health Diagnostics) on a group of GPUs.

dcgmReturn\_t dcgmActionValidate (dcgmHandle\_t pDcgmHandle, dcgmGpuGrp\_t groupId, dcgmPolicyValidation\_t validate, dcgmDiagResponse\_t \*response)

#### **Parameters**

#### **pDcgmHandle**

IN: DCGM Handle

#### **groupId**

IN: Group ID representing collection of one or more GPUs. Look at [dcgmGroupCreate](#page-46-0) for details on creating the group. Alternatively, pass in the group id as DCGM\_GROUP\_ALL\_GPUS to perform operation on all the GPUs.

#### **validate**

IN: The validation to perform after the action.

#### **response**

OUT: Result of the validation process. Refer to dcgmDiagResponse\_t for details.

#### **Returns**

- **‣** DCGM\_ST\_OK if the call was successful
- DCGM\_ST\_NOT\_SUPPORTED if running the specified validate is not supported. This is usually due to the Tesla recommended driver not being installed on the system.
- **‣** DCGM\_ST\_BADPARAM if groupId, validate, or statusHandle is invalid
- **‣** DCGM\_ST\_GENERIC\_ERROR an internal error has occurred
- **‣** DCGM\_ST\_GROUP\_INCOMPATIBLE if groupId refers to a group of nonhomogeneous GPUs. This is currently not allowed.

#### **Description**

Inform the action manager to perform a manual validation of a group of GPUs on the system

\*\*\*\*\*\*\*\*\*\*\*\*\*\*\*\*\*\*\*\*\*\*\*\*\*\*\*\*\*\*\*\*\*\*\* DEPRECATED \*\*\*\*\*\*\*\*\*\*\*\*\*\*\*\*\*\*\*\*\*\*\*\*\*\*\*\*\*\*\*\*\*\*

### dcgmReturn\_t dcgmActionValidate\_v2 (dcgmHandle\_t pDcgmHandle, dcgmRunDiag\_v7 \*drd, dcgmDiagResponse\_t \*response)

#### **Parameters**

#### **pDcgmHandle** IN: DCGM Handle

**drd**

IN: Contains the group id, test names, test parameters, struct version, and the validation that should be performed. Look at [dcgmGroupCreate](#page-46-0) for details on creating the group. Alternatively, pass in the group id as DCGM\_GROUP\_ALL\_GPUS to perform operation on all the GPUs.

#### **response**

OUT: Result of the validation process. Refer to dcgmDiagResponse\_t for details.

#### **Returns**

- **‣** DCGM\_ST\_OK if the call was successful
- ▶ DCGM\_ST\_NOT\_SUPPORTED if running the specified validate is not supported. This is usually due to the Tesla recommended driver not being installed on the system.
- **‣** DCGM\_ST\_BADPARAM if groupId, validate, or statusHandle is invalid
- **‣** DCGM\_ST\_GENERIC\_ERROR an internal error has occurred
- **‣** DCGM\_ST\_GROUP\_INCOMPATIBLE if groupId refers to a group of nonhomogeneous GPUs. This is currently not allowed.

#### **Description**

Inform the action manager to perform a manual validation of a group of GPUs on the system

### dcgmReturn\_t dcgmRunDiagnostic (dcgmHandle\_t pDcgmHandle, dcgmGpuGrp t groupId, dcgmDiagnosticLevel t diagLevel, dcgmDiagResponse\_t \*diagResponse)

#### **Parameters**

#### **pDcgmHandle**

IN: DCGM Handle

#### **groupId**

IN: Group ID representing collection of one or more GPUs. Look at [dcgmGroupCreate](#page-46-0) for details on creating the group. Alternatively, pass in the group id as DCGM\_GROUP\_ALL\_GPUS to perform operation on all the GPUs.

#### **diagLevel**

IN: Diagnostic level to run

#### **diagResponse**

IN/OUT: Result of running the DCGM diagnostic. .version should be set to dcgmDiagResponse\_version before this call.

#### **Returns**

DCGM\_ST\_OK if the call was successful

- **‣** DCGM\_ST\_NOT\_SUPPORTED if running the diagnostic is not supported. This is usually due to the Tesla recommended driver not being installed on the system.
- **‣** DCGM\_ST\_BADPARAM if a provided parameter is invalid or missing
- **‣** DCGM\_ST\_GENERIC\_ERROR an internal error has occurred
- **‣** DCGM\_ST\_GROUP\_INCOMPATIBLE if groupId refers to a group of nonhomogeneous GPUs. This is currently not allowed.
- **‣** DCGM\_ST\_VER\_MISMATCH if .version is not set or is invalid.

Run a diagnostic on a group of GPUs

# 1.9. Topology

# dcgmReturn\_t dcgmGetDeviceTopology (dcgmHandle\_t pDcgmHandle, unsigned int gpuId, dcgmDeviceTopology\_t \*pDcgmDeviceTopology)

### **Parameters**

### **pDcgmHandle**

IN: DCGM Handle

#### **gpuId**

IN: GPU Id corresponding to which topology information should be fetched

### **pDcgmDeviceTopology**

IN/OUT: Topology information corresponding to gpuId. pDcgmDeviceTopology- >version must be set to dcgmDeviceTopology\_version before this call.

#### **Returns**

- **‣** DCGM\_ST\_OK if the call was successful.
- **‣** DCGM\_ST\_BADPARAM if gpuId or pDcgmDeviceTopology were not valid.
- DCGM\_ST\_VER\_MISMATCH if pDcgmDeviceTopology->version was not set to dcgmDeviceTopology\_version.

#### **Description**

Gets device topology corresponding to the gpuId.

# dcgmReturn\_t dcgmGetGroupTopology (dcgmHandle\_t pDcgmHandle, dcgmGpuGrp\_t groupId, dcgmGroupTopology\_t \*pDcgmGroupTopology)

#### **Parameters**

#### **pDcgmHandle**

IN: DCGM Handle

#### **groupId**

IN: GroupId corresponding to which topology information should be fetched

#### **pDcgmGroupTopology**

IN/OUT: Topology information corresponding to groupId. pDcgmgroupTopology- >version must be set to dcgmGroupTopology\_version.

#### **Returns**

- **‣** DCGM\_ST\_OK if the call was successful.
- **‣** DCGM\_ST\_BADPARAM if groupId or pDcgmGroupTopology were not valid.
- **‣** DCGM\_ST\_VER\_MISMATCH if pDcgmgroupTopology->version was not set to dcgmGroupTopology\_version.

#### **Description**

Gets group topology corresponding to the groupId.

# 1.10. Metadata

This chapter describes the methods that query for DCGM metadata.

### dcgmReturn\_t dcgmIntrospectToggleState (dcgmHandle\_t pDcgmHandle, dcgmIntrospectState\_t enabledState)

#### **Parameters**

#### **pDcgmHandle**

IN: DCGM Handle **enabledState** IN: The state to set gathering of introspection data to

- **‣** DCGM\_ST\_OK if the call was successful
- **‣** DCGM\_ST\_BADPARAM enabledState is an invalid state for metadata gathering

Toggle the state of introspection metadata gathering in DCGM. Metadata gathering will increase the memory usage of DCGM so that it can store the metadata it gathers.

# dcgmReturn\_t dcgmIntrospectGetFieldsMemoryUsage (dcgmHandle\_t pDcgmHandle, dcgmIntrospectContext\_t \*context, dcgmIntrospectFullMemory\_t \*memoryInfo, int waitIfNoData)

#### **Parameters**

#### **pDcgmHandle**

IN: DCGM Handle

#### **context**

IN: see dcgmIntrospectContext\_t. This identifies the level of fields to do introspection for (ex: all fields, field groups) context->version must be set to dcgmIntrospectContext\_version prior to this call.

#### **memoryInfo**

IN/OUT: see dcgmIntrospectFullMemory\_t. memoryInfo->version must be set to dcgmIntrospectFullMemory\_version prior to this call.

#### **waitIfNoData**

IN: if no metadata has been gathered, should this call block until data has been gathered (1), or should this call just return DCGM\_ST\_NO\_DATA (0).

#### **Returns**

- **‣** DCGM\_ST\_OK if the call was successful
- **‣** DCGM\_ST\_NOT\_CONFIGURED if metadata gathering state is DCGM\_INTROSPECT\_STATE\_DISABLED
- **‣** DCGM\_ST\_NO\_DATA if waitIfNoData is false and metadata has not been gathered yet
- **‣** DCGM\_ST\_VER\_MISMATCH if context->version or memoryInfo->version is 0 or invalid.

#### **Description**

Get the current amount of memory used to store the given field collection.

dcgmReturn\_t dcgmIntrospectGetHostengineMemoryUsage (dcgmHandle\_t pDcgmHandle, dcgmIntrospectMemory\_t \*memoryInfo, int waitIfNoData)

#### **Parameters**

#### **pDcgmHandle**

IN: DCGM Handle

#### **memoryInfo**

IN/OUT: see dcgmIntrospectMemory\_t. memoryInfo->version must be set to dcgmIntrospectMemory\_version prior to this call.

#### **waitIfNoData**

IN: if no metadata is gathered wait till this occurs (!0) or return DCGM\_ST\_NO\_DATA (0)

#### **Returns**

- DCGM\_ST\_OK if the call was successful
- **‣** DCGM\_ST\_NOT\_CONFIGURED if metadata gathering state is DCGM\_INTROSPECT\_STATE\_DISABLED
- **‣** DCGM\_ST\_NO\_DATA if waitIfNoData is false and metadata has not been gathered yet
- **‣** DCGM\_ST\_VER\_MISMATCH if memoryInfo->version is 0 or invalid.

#### **Description**

Retrieve the total amount of memory that the hostengine process is currently using. This measurement represents both the resident set size (what is currently in RAM) and the swapped memory that belongs to the process.

### dcgmReturn\_t dcgmIntrospectGetFieldsExecTime (dcgmHandle\_t pDcgmHandle, dcgmIntrospectContext\_t \*context, dcgmIntrospectFullFieldsExecTime\_t \*execTime, int waitIfNoData)

#### **Parameters**

#### **pDcgmHandle**

IN: DCGM Handle

#### **context**

IN: see dcgmIntrospectContext\_t. This identifies the level of fields to do introspection for (ex: all fields, field group ) context->version must be set to dcgmIntrospectContext\_version prior to this call.

#### **execTime**

IN/OUT: see dcgmIntrospectFullFieldsExecTime\_t. execTime->version must be set to dcgmIntrospectFullFieldsExecTime\_version prior to this call.

#### **waitIfNoData**

IN: if no metadata is gathered, wait until data has been gathered (1) or return DCGM\_ST\_NO\_DATA (0)

#### **Returns**

- **‣** DCGM\_ST\_OK if the call was successful
- **‣** DCGM\_ST\_NOT\_CONFIGURED if metadata gathering state is DCGM\_INTROSPECT\_STATE\_DISABLED
- **‣** DCGM\_ST\_NO\_DATA if waitIfNoData is false and metadata has not been gathered yet
- **‣** DCGM\_ST\_VER\_MISMATCH if context->version or execTime->version is 0 or invalid.

#### **Description**

Get introspection info relating to execution time needed to update the fields identified by context.

# dcgmReturn\_t dcgmIntrospectGetHostengineCpuUtilization (dcgmHandle\_t pDcgmHandle, dcgmIntrospectCpuUtil\_t \*cpuUtil, int waitIfNoData)

#### **Parameters**

#### **pDcgmHandle**

IN: DCGM Handle

#### **cpuUtil**

IN/OUT: see dcgmIntrospectCpuUtil t. cpuUtil->version must be set to dcgmIntrospectCpuUtil\_version prior to this call.

#### **waitIfNoData**

IN: if no metadata is gathered wait till this occurs (!0) or return DCGM\_ST\_NO\_DATA (0)

- **‣** DCGM\_ST\_OK if the call was successful
- **‣** DCGM\_ST\_NOT\_CONFIGURED if metadata gathering state is DCGM\_INTROSPECT\_STATE\_DISABLED
- **‣** DCGM\_ST\_NO\_DATA if waitIfNoData is false and metadata has not been gathered yet

**‣** DCGM\_ST\_VER\_MISMATCH if cpuUtil->version or execTime->version is 0 or invalid.

#### **Description**

Retrieve the CPU utilization of the DCGM hostengine process.

## dcgmReturn\_t dcgmIntrospectUpdateAll (dcgmHandle\_t pDcgmHandle, int waitForUpdate)

#### **Parameters**

#### **pDcgmHandle**

IN: DCGM Handle

#### **waitForUpdate**

IN: Whether or not to wait for the update loop to complete before returning to the caller

#### **Returns**

- DCGM\_ST\_OK if the call was successful
- **‣** DCGM\_ST\_BADPARAM if waitForUpdate is invalid

#### **Description**

This method is used to manually tell the the introspection module to update all DCGM introspection data. This is normally performed automatically on an interval of 1 second.

# 1.11. Topology

This chapter describes the methods that query for DCGM topology information.

# dcgmReturn\_t dcgmSelectGpusByTopology (dcgmHandle\_t pDcgmHandle, uint64\_t inputGpuIds, uint32\_t numGpus, uint64\_t \*outputGpuIds, uint64\_t hintFlags)

#### **Parameters**

#### **pDcgmHandle**

IN: DCGM Handle

#### **inputGpuIds**

IN: a bitmask of which GPUs DCGM should consider. If some of the GPUs on the system are already in use, they shouldn't be included in the bitmask. 0 means that all of the GPUs in the system should be considered.

#### **numGpus**

IN: the number of GPUs that are desired from inputGpuIds. If this number is greater than the number of healthy GPUs in inputGpuIds, then less than numGpus gpus will be specified in outputGpuIds.

### **outputGpuIds**

OUT: a bitmask of numGpus or fewer GPUs from inputGpuIds that represent the best placement available from inputGpuIds.

### **hintFlags**

IN: a bitmask of DCGM\_TOPO\_HINT\_F\_ defines of hints that should be taken into account when assigning outputGpuIds.

### **Returns**

**‣** DCGM\_ST\_OK if the call was successful

### **Description**

Get the best group of gpus from the specified bitmask according to topological proximity: cpuAffinity, NUMA node, and NVLink.

# 1.12. Modules

This chapter describes the methods that query and configure DCGM modules.

# dcgmReturn\_t dcgmModuleBlacklist (dcgmHandle\_t pDcgmHandle, dcgmModuleId\_t moduleId)

### **Parameters**

### **pDcgmHandle**

IN: DCGM Handle

### **moduleId**

IN: ID of the module to blacklist. Use [dcgmModuleGetStatuses](#page-88-0) to get a list of valid module IDs.

- **‣** DCGM\_ST\_OK if the module has been blacklisted.
- **‣** DCGM\_ST\_IN\_USE if the module has already been loaded and cannot be blacklisted.
- **‣** DCGM\_ST\_BADPARAM if a parameter is missing or bad.

Set a module to be blacklisted. This module will be prevented from being loaded if it hasn't been loaded already. Modules are lazy-loaded as they are used by DCGM APIs, so it's important to call this API soon after the host engine has been started. You can also pass --blacklist-modules to the nv-hostengine binary to make sure modules get blacklisted immediately after the host engine starts up.

# dcgmReturn\_t dcgmModuleGetStatuses (dcgmHandle\_t pDcgmHandle, dcgmModuleGetStatuses\_t \*moduleStatuses)

#### **Parameters**

#### **pDcgmHandle**

IN: DCGM Handle

#### **moduleStatuses**

OUT: Module statuses. .version should be set to dcgmModuleStatuses\_version upon calling.

#### **Returns**

- **‣** DCGM\_ST\_OK if the request succeeds.
- **‣** DCGM\_ST\_BADPARAM if a parameter is missing or bad.

#### **Description**

Get the status of all of the DCGM modules.

# 1.13. Profiling

This chapter describes the methods that watch profiling fields from within DCGM.

## dcgmReturn\_t dcgmProfGetSupportedMetricGroups (dcgmHandle\_t pDcgmHandle, dcgmProfGetMetricGroups\_t \*metricGroups)

#### **Parameters**

#### **pDcgmHandle**

IN: DCGM Handle

#### **metricGroups**

IN/OUT: Metric groups supported for metricGroups->groupId. metricGroups- >version should be set to dcgmProfGetMetricGroups\_version upon calling.

#### **Returns**

- DCGM\_ST\_OK if the request succeeds.
- **‣** DCGM\_ST\_BADPARAM if a parameter is missing or bad.
- **‣** DCGM\_ST\_GROUP\_INCOMPATIBLE if metricGroups->groupId's GPUs are not identical GPUs.
- **‣** DCGM\_ST\_NOT\_SUPPORTED if profiling metrics are not supported for the given GPU group.

### **Description**

Get all of the profiling metric groups for a given GPU group.

Profiling metrics are watched in groups of fields that are all watched together. For instance, if you want to watch DCGM\_FI\_PROF\_GR\_ENGINE\_ACTIVITY, this might also be in the same group as DCGM\_FI\_PROF\_SM\_EFFICIENCY. Watching this group would result in DCGM storing values for both of these metrics.

Some groups cannot be watched concurrently as others as they utilize the same hardware resource. For instance, you may not be able to watch DCGM\_FI\_PROF\_TENSOR\_OP\_UTIL at the same time as DCGM\_FI\_PROF\_GR\_ENGINE\_ACTIVITY on your hardware. At the same time, you may be able to watch DCGM\_FI\_PROF\_TENSOR\_OP\_UTIL at the same time as DCGM\_FI\_PROF\_NVLINK\_TX\_DATA.

Metrics that can be watched concurrently will have different .majorId fields in their [dcgmProfMetricGroupInfo\\_t](#page-297-0)

See [dcgmGroupCreate](#page-46-0) for details on creating a GPU group See [dcgmProfWatchFields](#page-90-0) to actually watch a metric group

# dcgmReturn\_t dcgmProfWatchFields (dcgmHandle\_t pDcgmHandle, dcgmProfWatchFields\_t \*watchFields)

### **Parameters**

### **pDcgmHandle**

IN: DCGM Handle

#### **watchFields**

IN: Details of which metric groups to watch for which GPUs. See [dcgmProfWatchFields\\_v1](#page-298-0) for details of what should be put in each struct member. watchFields->version should be set to dcgmProfWatchFields\_version upon calling.

- **‣** DCGM\_ST\_OK if the call was successful
- **‣** DCGM\_ST\_BADPARAM if a parameter is invalid
- **‣** DCGM\_ST\_NOT\_SUPPORTED if profiling metric group metricGroupTag is not supported for the given GPU group.
- ► DCGM\_ST\_GROUP\_INCOMPATIBLE if groupId's GPUs are not identical GPUs. Profiling metrics are only support for homogenous groups of GPUs.
- **‣** DCGM\_ST\_PROFILING\_MULTI\_PASS if any of the metric groups could not be watched concurrently due to requiring the hardware to gather them with multiple passes

Request that DCGM start recording updates for a given list of profiling field IDs.

Once metrics have been watched by this API, any of the normal DCGM field-value retrieval APIs can be used on the underlying fieldIds of this metric group. See [dcgmGetLatestValues\\_v2](#page-64-0), [dcgmGetLatestValuesForFields,](#page-65-0) [dcgmEntityGetLatestValues](#page-65-1), and [dcgmEntitiesGetLatestValues](#page-66-0).

# dcgmReturn\_t dcgmProfUnwatchFields (dcgmHandle\_t pDcgmHandle, dcgmProfUnwatchFields\_t \*unwatchFields)

### **Parameters**

### **pDcgmHandle**

IN: DCGM Handle

#### **unwatchFields**

IN: Details of which metric groups to unwatch for which GPUs. See [dcgmProfUnwatchFields\\_v1](#page-298-1) for details of what should be put in each struct member. unwatchFields->version should be set to dcgmProfUnwatchFields\_version upon calling.

#### **Returns**

- **‣** DCGM\_ST\_OK if the call was successful
- **‣** DCGM\_ST\_BADPARAM if a parameter is invalid

#### **Description**

Request that DCGM stop recording updates for all profiling field IDs for all GPUs

# dcgmReturn\_t dcgmProfPause (dcgmHandle\_t pDcgmHandle)

#### **Parameters**

**pDcgmHandle** IN: DCGM Handle

#### **Returns**

- DCGM\_ST\_OK If the call was successful.
- **‣** DCGM\_ST\_BADPARAM if a parameter is invalid.

#### **Description**

Pause profiling activities in DCGM. This should be used when you are monitoring profiling fields from DCGM but want to be able to still run developer tools like nvprof, nsight systems, and nsight compute. Profiling fields start with DCGM\_PROF\_ and are in the field ID range 1001-1012.

Call this API before you launch one of those tools and [dcgmProfResume\(\)](#page-92-0) after the tool has completed.

DCGM will save BLANK values while profiling is paused.

Calling this while profiling activities are already paused is fine and will be treated as a no-op.

# dcgmReturn\_t dcgmProfResume (dcgmHandle\_t pDcgmHandle)

#### **Parameters**

### **pDcgmHandle**

IN: DCGM Handle

#### **Returns**

- **‣** DCGM\_ST\_OK If the call was successful.
- **‣** DCGM\_ST\_BADPARAM if a parameter is invalid.

#### **Description**

Resume profiling activities in DCGM that were previously paused with [dcgmProfPause\(\).](#page-91-0)

Call this API after you have completed running other NVIDIA developer tools to reenable DCGM profiling metrics.

DCGM will save BLANK values while profiling is paused.

Calling this while profiling activities have already been resumed is fine and will be treated as a no-op.

# 1.14. Enums and Macros

# enum dcgmOperationMode\_t

### Operation mode for DCGM

DCGM can run in auto-mode where it runs additional threads in the background to collect any metrics of interest and auto manages any operations needed for policy management.

DCGM can also operate in manual-mode where it's execution is controlled by the user. In this mode, the user has to periodically call APIs such as [dcgmPolicyTrigger](#page-144-0) and [dcgmUpdateAllFields](#page-143-0) which tells DCGM to wake up and perform data collection and operations needed for policy management.

### **Values**

### **DCGM\_OPERATION\_MODE\_AUTO = 1 DCGM\_OPERATION\_MODE\_MANUAL = 2**

### enum dcgmOrder\_t

When more than one value is returned from a query, which order should it be returned in?

### **Values**

**DCGM\_ORDER\_ASCENDING = 1** Data with earliest (lowest) timestamps returned first. **DCGM\_ORDER\_DESCENDING = 2** Data with latest (highest) timestamps returned first.

### enum dcgmReturn\_t

Return values for DCGM API calls.

### **Values**

 $DCGM$  ST  $OK = 0$ Success. **DCGM\_ST\_BADPARAM = -1** A bad parameter was passed to a function. **DCGM\_ST\_GENERIC\_ERROR = -3** A generic, unspecified error. **DCGM\_ST\_MEMORY = -4** An out of memory error occurred. **DCGM\_ST\_NOT\_CONFIGURED = -5** Setting not configured.

```
DCGM_ST_NOT_SUPPORTED = -6
  Feature not supported.
DCGM_ST_INIT_ERROR = -7
  DCGM Init error.
DCGM_ST_NVML_ERROR = -8
  When NVML returns error.
DCGM_ST_PENDING = -9
  Object is in pending state of something else.
DCGM_ST_UNINITIALIZED = -10
  Object is in undefined state.
DCGM_ST_TIMEOUT = -11
  Requested operation timed out.
DCGM_ST_VER_MISMATCH = -12
  Version mismatch between received and understood API.
DCGM_ST_UNKNOWN_FIELD = -13
  Unknown field id.
DCGM_ST_NO_DATA = -14
  No data is available.
DCGM_ST_STALE_DATA = -15
  Data is considered stale.
DCGM_ST_NOT_WATCHED = -16
  The given field id is not being updated by the cache manager.
DCGM_ST_NO_PERMISSION = -17
  Do not have permission to perform the desired action.
DCGM_ST_GPU_IS_LOST = -18
  GPU is no longer reachable.
DCGM_ST_RESET_REQUIRED = -19
  GPU requires a reset.
DCGM_ST_FUNCTION_NOT_FOUND = -20
  The function that was requested was not found (bindings only error).
DCGM_ST_CONNECTION_NOT_VALID = -21
  The connection to the host engine is not valid any longer.
DCGM_ST_GPU_NOT_SUPPORTED = -22
  This GPU is not supported by DCGM.
DCGM_ST_GROUP_INCOMPATIBLE = -23
  The GPUs of the provided group are not compatible with each other for the requested
  operation
DCGM_ST_MAX_LIMIT = -24
  Max limit reached for the object.
DCGM_ST_LIBRARY_NOT_FOUND = -25
  DCGM library could not be found.
DCGM_ST_DUPLICATE_KEY = -26
  Duplicate key passed to a function.
```

```
DCGM_ST_GPU_IN_SYNC_BOOST_GROUP = -27
  GPU is already a part of a sync boost group.
DCGM_ST_GPU_NOT_IN_SYNC_BOOST_GROUP = -28
  GPU is not a part of a sync boost group.
DCGM_ST_REQUIRES_ROOT = -29
  This operation cannot be performed when the host engine is running as non-root.
DCGM_ST_NVVS_ERROR = -30
  DCGM GPU Diagnostic was successfully executed, but reported an error.
DCGM_ST_INSUFFICIENT_SIZE = -31
  An input argument is not large enough.
DCGM_ST_FIELD_UNSUPPORTED_BY_API = -32
  The given field ID is not supported by the API being called.
DCGM_ST_MODULE_NOT_LOADED = -33
  This request is serviced by a module of DCGM that is not currently loaded.
DCGM_ST_IN_USE = -34
  The requested operation could not be completed because the affected resource is in
  use
DCGM_ST_GROUP_IS_EMPTY = -35
  This group is empty and the requested operation is not valid on an empty group.
DCGM_ST_PROFILING_NOT_SUPPORTED = -36
  Profiling is not supported for this group of GPUs or GPU.
DCGM_ST_PROFILING_LIBRARY_ERROR = -37
  The third-party Profiling module returned an unrecoverable error.
DCGM_ST_PROFILING_MULTI_PASS = -38
  The requested profiling metrics cannot be collected in a single pass.
DCGM_ST_DIAG_ALREADY_RUNNING = -39
  A diag instance is already running, cannot run a new diag until the current one
  finishes.
DCGM_ST_DIAG_BAD_JSON = -40
  The DCGM GPU Diagnostic returned JSON that cannot be parsed.
DCGM_ST_DIAG_BAD_LAUNCH = -41
  Error while launching the DCGM GPU Diagnostic.
DCGM_ST_DIAG_VARIANCE = -42
  There is too much variance while training the diagnostic.
DCGM_ST_DIAG_THRESHOLD_EXCEEDED = -43
  A field value met or exceeded the error threshold.
DCGM_ST_INSUFFICIENT_DRIVER_VERSION = -44
  The installed driver version is insufficient for this API.
DCGM_ST_INSTANCE_NOT_FOUND = -45
  The specified GPU instance does not exist.
DCGM_ST_COMPUTE_INSTANCE_NOT_FOUND = -46
```
The specified GPU compute instance does not exist.

**DCGM\_ST\_CHILD\_NOT\_KILLED = -47** Couldn't kill a child process within the retries. **DCGM\_ST\_3RD\_PARTY\_LIBRARY\_ERROR = -48** Detected an error in a 3rd-party library. **DCGM\_ST\_INSUFFICIENT\_RESOURCES = -49** Not enough resources available. **DCGM\_ST\_PLUGIN\_EXCEPTION = -50** Exception thrown from a diagnostic plugin.

**DCGM\_ST\_NVVS\_ISOLATE\_ERROR = -51** The diagnostic returned an error that indicates the need for isolation.

### enum dcgmGroupType\_t

Type of GPU groups

#### **Values**

**DCGM\_GROUP\_DEFAULT = 0** All the GPUs on the node are added to the group. **DCGM\_GROUP\_EMPTY = 1** Creates an empty group. **DCGM\_GROUP\_DEFAULT\_NVSWITCHES = 2** All NvSwitches of the node are added to the group. **DCGM\_GROUP\_DEFAULT\_INSTANCES = 3** All GPU instances of the node are added to the group. **DCGM\_GROUP\_DEFAULT\_COMPUTE\_INSTANCES = 4** All compute instances of the node are added to the group. **DCGM\_GROUP\_DEFAULT\_EVERYTHING = 5** All entities are added to this default group.

### enum dcgmChipArchitecture\_t

Simplified chip architecture. Note that these are made to match nvmlChipArchitecture\_t and thus do not start at 0.

#### **Values**

**DCGM\_CHIP\_ARCH\_OLDER = 1** All GPUs older than Kepler. **DCGM\_CHIP\_ARCH\_KEPLER = 2** All Kepler-architecture parts. **DCGM\_CHIP\_ARCH\_MAXWELL = 3** All Maxwell-architecture parts. **DCGM\_CHIP\_ARCH\_PASCAL = 4** All Pascal-architecture parts.

**DCGM\_CHIP\_ARCH\_VOLTA = 5** All Volta-architecture parts. **DCGM\_CHIP\_ARCH\_TURING = 6** All Turing-architecture parts. **DCGM\_CHIP\_ARCH\_AMPERE = 7** All Ampere-architecture parts. **DCGM\_CHIP\_ARCH\_COUNT** Keep this second to last, exclude unknown. **DCGM\_CHIP\_ARCH\_UNKNOWN = 0xffffffff** Anything else, presumably something newer.

## enum dcgmConfigType\_t

Represents the type of configuration to be fetched from the GPUs

### **Values**

**DCGM\_CONFIG\_TARGET\_STATE = 0** The target configuration values to be applied. **DCGM\_CONFIG\_CURRENT\_STATE = 1** The current configuration state.

## enum dcgmConfigPowerLimitType\_t

Represents the power cap for each member of the group.

### **Values**

#### **DCGM\_CONFIG\_POWER\_CAP\_INDIVIDUAL = 0**

Represents the power cap to be applied for each member of the group.

#### **DCGM\_CONFIG\_POWER\_BUDGET\_GROUP = 1**

Represents the power budget for the entire group.

## #define MAKE\_DCGM\_VERSION (unsigned int)(sizeof(typeName) | ((unsigned long)(ver) << 24U))

Creates a unique version number for each struct

# #define DCGM\_INT32\_BLANK 0x7ffffff0

Represents value of the field which can be returned by Host Engine in case the operation is not successful Base value for 32 bits integer blank. can be used as an unspecified blank

# #define DCGM\_INT64\_BLANK 0x7ffffffffffffff0

Base value for 64 bits integer blank. can be used as an unspecified blank

# #define DCGM\_FP64\_BLANK 140737488355328.0

Base value for double blank. 2 \*\* 47. FP 64 has 52 bits of mantissa, so 47 bits can still increment by 1 and represent each value from 0-15

## #define DCGM\_STR\_BLANK "<<<NULL>>>"

Base value for string blank.

# #define DCGM\_INT32\_NOT\_FOUND (DCGM\_INT32\_BLANK + 1)

Represents an error where INT32 data was not found

## #define DCGM\_INT64\_NOT\_FOUND (DCGM\_INT64\_BLANK + 1)

Represents an error where INT64 data was not found

## #define DCGM\_FP64\_NOT\_FOUND (DCGM\_FP64\_BLANK + 1.0)

Represents an error where FP64 data was not found

# #define DCGM\_STR\_NOT\_FOUND "<<<NOT\_FOUND>>>"

Represents an error where STR data was not found

# #define DCGM\_INT32\_NOT\_SUPPORTED (DCGM\_INT32\_BLANK + 2)

Represents an error where fetching the INT32 value is not supported

# #define DCGM\_INT64\_NOT\_SUPPORTED (DCGM\_INT64\_BLANK + 2)

Represents an error where fetching the INT64 value is not supported

# #define DCGM\_FP64\_NOT\_SUPPORTED (DCGM\_FP64\_BLANK + 2.0)

Represents an error where fetching the FP64 value is not supported

# #define DCGM\_STR\_NOT\_SUPPORTED "<<<NOT\_SUPPORTED>>>"

Represents an error where fetching the STR value is not supported

# #define DCGM\_INT32\_NOT\_PERMISSIONED (DCGM\_INT32\_BLANK + 3)

Represents and error where fetching the INT32 value is not allowed with our current credentials

# #define DCGM\_INT64\_NOT\_PERMISSIONED (DCGM\_INT64\_BLANK + 3)

Represents and error where fetching the INT64 value is not allowed with our current credentials

## #define DCGM\_FP64\_NOT\_PERMISSIONED (DCGM\_FP64\_BLANK + 3.0)

Represents and error where fetching the FP64 value is not allowed with our current credentials

## #define DCGM\_STR\_NOT\_PERMISSIONED "<<<NOT\_PERM>>>"

Represents and error where fetching the STR value is not allowed with our current credentials

# #define DCGM\_INT32\_IS\_BLANK (((val) >= DCGM\_INT32\_BLANK) ? 1 : 0)

Macro to check if a INT32 value is blank or not

# #define DCGM\_INT64\_IS\_BLANK (((val) >= DCGM\_INT64\_BLANK) ? 1 : 0)

Macro to check if a INT64 value is blank or not

### #define DCGM\_FP64\_IS\_BLANK (((val) >= DCGM\_FP64\_BLANK ? 1 : 0))

Macro to check if a FP64 value is blank or not

## #define DCGM\_STR\_IS\_BLANK (val == strstr(val, "<<<") && strstr(val, ">>>"))

Macro to check if a STR value is blank or not Works on (char \*). Looks for <<< at first position and >>> inside string

### #define DCGM\_MAX\_NUM\_DEVICES 32

Max number of GPUs supported by DCGM

### #define DCGM\_NVLINK\_MAX\_LINKS\_PER\_GPU 12

Number of NvLink links per GPU supported by DCGM This is 12 for Ampere, 6 for Volta, and 4 for Pascal

### #define DCGM\_NVLINK\_MAX\_LINKS\_PER\_GPU\_LEGACY1 6

Maximum NvLink links pre-Ampere

### #define DCGM\_MAX\_NUM\_SWITCHES 12

Max number of NvSwitches supported by DCGM

# #define DCGM\_NVLINK\_MAX\_LINKS\_PER\_NVSWITCH 36

Number of NvLink links per NvSwitch supported by DCGM

## #define DCGM\_MAX\_VGPU\_INSTANCES\_PER\_PGPU 32

Maximum number of vGPU instances per physical GPU

### #define DCGM\_MAX\_STR\_LENGTH 256

Max length of the DCGM string field

### #define DCGM\_MAX\_CLOCKS 256

Max number of clocks supported for a device

### #define DCGM\_MAX\_NUM\_GROUPS 64

Max limit on the number of groups supported by DCGM

### #define DCGM\_MAX\_FBC\_SESSIONS 256

Max number of active FBC sessions

### #define DCGM\_VGPU\_NAME\_BUFFER\_SIZE 64

Represents the size of a buffer that holds a vGPU type Name or vGPU class type or name of process running on vGPU instance.

# #define DCGM\_GRID\_LICENSE\_BUFFER\_SIZE 128

Represents the size of a buffer that holds a vGPU license string

### #define DCGM\_CONFIG\_COMPUTEMODE\_DEFAULT 0

Default compute mode -- multiple contexts per device

# #define DCGM\_CONFIG\_COMPUTEMODE\_PROHIBITED 1

Compute-prohibited mode -- no contexts per device

# #define DCGM\_CONFIG\_COMPUTEMODE\_EXCLUSIVE\_PROCESS 2

Compute-exclusive-process mode -- only one context per device, usable from multiple threads at a time

## #define DCGM\_HE\_PORT\_NUMBER 5555

Default Port Number for DCGM Host Engine

# #define DCGM\_GROUP\_ALL\_GPUS 0x7fffffff

Identifies for special DCGM groups

# #define DCGM\_GROUP\_MAX\_ENTITIES 64

Maximum number of entities per entity group

# 1.16. Field Types

Field Types are a single byte.

# #define DCGM\_FT\_BINARY 'b'

Blob of binary data representing a structure

# #define DCGM\_FT\_DOUBLE 'd'

8-byte double precision

# #define DCGM\_FT\_INT64 'i'

8-byte signed integer

# #define DCGM\_FT\_STRING 's'

Null-terminated ASCII Character string

### #define DCGM\_FT\_TIMESTAMP 't'

8-byte signed integer usec since 1970

# 1.17. Field Scope

Represents field association with entity scope or global scope.

# #define DCGM\_FS\_GLOBAL 0

Field is global (ex: driver version)

# #define DCGM\_FS\_ENTITY 1

Field is associated with an entity (GPU, VGPU...etc)

# #define DCGM\_FS\_DEVICE DCGM\_FS\_ENTITY

Field is associated with a device. Deprecated. Use DCGM\_FS\_ENTITY

# 1.18. Field Constants

Constants that represent contents of individual field values.

### enum dcgmGpuVirtualizationMode\_t

GPU virtualization mode types for DCGM\_FI\_DEV\_VIRTUAL\_MODE

### **Values**

**DCGM\_GPU\_VIRTUALIZATION\_MODE\_NONE = 0** Represents Bare Metal GPU. **DCGM\_GPU\_VIRTUALIZATION\_MODE\_PASSTHROUGH = 1** Device is associated with GPU-Passthrough. **DCGM\_GPU\_VIRTUALIZATION\_MODE\_VGPU = 2** Device is associated with vGPU inside virtual machine. **DCGM\_GPU\_VIRTUALIZATION\_MODE\_HOST\_VGPU = 3** Device is associated with VGX hypervisor in vGPU mode. **DCGM\_GPU\_VIRTUALIZATION\_MODE\_HOST\_VSGA = 4**

Device is associated with VGX hypervisor in vSGA mode.

# #define DCGM\_CUDA\_COMPUTE\_CAPABILITY\_MAJOR ((uint64\_t) (x)&0xFFFF0000)

DCGM\_FI\_DEV\_CUDA\_COMPUTE\_CAPABILITY is 16 bits of major version followed by 16 bits of the minor version. These macros separate the two.

# #define DCGM\_CLOCKS\_THROTTLE\_REASON\_GPU\_IDLE 0x0000000000000001LL

DCGM\_FI\_DEV\_CLOCK\_THROTTLE\_REASONS is a bitmap of why the clock is throttled. These macros are masks for relevant throttling, and are a 1:1 map to the NVML reasons documented in nvml.h. The notes for the header are copied blow: Nothing is running on the GPU and the clocks are dropping to Idle state

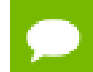

This limiter may be removed in a later release

# #define DCGM\_CLOCKS\_THROTTLE\_REASON\_CLOCKS\_SETTING 0x0000000000000002LL

GPU clocks are limited by current setting of applications clocks

## #define DCGM\_CLOCKS\_THROTTLE\_REASON\_SW\_POWER\_CAP 0x0000000000000004LL

SW Power Scaling algorithm is reducing the clocks below requested clocks

## #define DCGM\_CLOCKS\_THROTTLE\_REASON\_HW\_SLOWDOWN 0x0000000000000008LL

HW Slowdown (reducing the core clocks by a factor of 2 or more) is engaged

This is an indicator of:

- **‣** temperature being too high
- **‣** External Power Brake Assertion is triggered (e.g. by the system power supply)
- **‣** Power draw is too high and Fast Trigger protection is reducing the clocks
- **‣** May be also reported during PState or clock change
- **‣** This behavior may be removed in a later release.

# #define DCGM\_CLOCKS\_THROTTLE\_REASON\_SYNC\_BOOST 0x0000000000000010LL

Sync Boost

This GPU has been added to a Sync boost group with nvidia-smi or DCGM in order to maximize performance per watt. All GPUs in the sync boost group will boost to the minimum possible clocks across the entire group. Look at the throttle reasons for other GPUs in the system to see why those GPUs are holding this one at lower clocks.

# #define DCGM\_CLOCKS\_THROTTLE\_REASON\_SW\_THERMAL 0x0000000000000020LL

#### SW Thermal Slowdown

This is an indicator of one or more of the following:

- **‣** Current GPU temperature above the GPU Max Operating Temperature
- **‣** Current memory temperature above the Memory Max Operating Temperature

## #define DCGM\_CLOCKS\_THROTTLE\_REASON\_HW\_THERMAL 0x0000000000000040LL

HW Thermal Slowdown (reducing the core clocks by a factor of 2 or more) is engaged

This is an indicator of:

**‣** temperature being too high

# #define DCGM\_CLOCKS\_THROTTLE\_REASON\_HW\_POWER\_BRAKE 0x0000000000000080LL

HW Power Brake Slowdown (reducing the core clocks by a factor of 2 or more) is engaged

This is an indicator of:

**‣** External Power Brake Assertion being triggered (e.g. by the system power supply)

### #define DCGM\_CLOCKS\_THROTTLE\_REASON\_DISPLAY\_CLOCKS 0x0000000000000100LL

GPU clocks are limited by current setting of Display clocks

# 1.19. Field Entity

Represents field association with a particular entity

### enum dcgm\_field\_entity\_group\_t

Enum of possible field entity groups

#### **Values**

**DCGM\_FE\_NONE = 0** Field is not associated with an entity. Field scope should be DCGM\_FS\_GLOBAL **DCGM\_FE\_GPU** Field is associated with a GPU entity **DCGM\_FE\_VGPU** Field is associated with a VGPU entity **DCGM\_FE\_SWITCH** Field is associated with a Switch entity **DCGM\_FE\_GPU\_I** Field is associated with a GPU Instance entity **DCGM\_FE\_GPU\_CI** Field is associated with a GPU Compute Instance entity **DCGM\_FE\_COUNT** Number of elements in this enumeration. Keep this entry last

# typedef unsigned int dcgm\_field\_eid\_t

Represents an identifier for an entity within a field entity. For instance, this is the gpuId for DCGM\_FE\_GPU.

# 1.20. Field Identifiers

Field Identifiers

# DcgmFieldGetById (unsigned short fieldId)

### **Parameters**

### **fieldId**

IN: One of the field IDs (DCGM\_FI\_?)

### **Returns**

0 On Failure >0 Pointer to field metadata structure if found.

### **Description**

Get a pointer to the metadata for a field by its field ID. See DCGM\_FI\_? for a list of field IDs.

# DcgmFieldGetByTag (char \*tag)

### **Parameters**

**tag** IN: Tag for the field of interest

#### **Returns**

0 On failure or not found >0 Pointer to field metadata structure if found

#### **Description**

Get a pointer to the metadata for a field by its field tag.

# DcgmFieldsInit (void)

### **Returns**

0 On success <0 On error

Initialize the DcgmFields module. Call this once from inside your program

## DcgmFieldsTerm (void)

#### **Returns**

0 On success <0 On error

#### **Description**

Terminates the DcgmFields module. Call this once from inside your program

# const char \*DcgmFieldsGetEntityGroupString (dcgm\_field\_entity\_group\_t entityGroupId)

#### **Returns**

- **‣** Pointer to a string like GPU/NvSwitch..etc
- **‣** Null on error

#### **Description**

Get the string version of a entityGroupId

### #define DCGM\_FI\_UNKNOWN 0

NULL field

### #define DCGM\_FI\_DRIVER\_VERSION 1

Driver Version

### #define DCGM\_FI\_DEV\_COUNT 4

Number of Devices on the node

### #define DCGM\_FI\_CUDA\_DRIVER\_VERSION 5

Cuda Driver Version Retrieves a number with the major value in the thousands place and the minor value in the hundreds place. CUDA 11.1 = 11100

### #define DCGM\_FI\_DEV\_NAME 50

Name of the GPU device

### #define DCGM\_FI\_DEV\_BRAND 51

Device Brand

### #define DCGM\_FI\_DEV\_NVML\_INDEX 52

NVML index of this GPU

### #define DCGM\_FI\_DEV\_SERIAL 53

Device Serial Number

### #define DCGM\_FI\_DEV\_UUID 54

UUID corresponding to the device

### #define DCGM\_FI\_DEV\_MINOR\_NUMBER 55

Device node minor number /dev/nvidia#

### #define DCGM\_FI\_DEV\_OEM\_INFOROM\_VER 56

OEM inforom version

### #define DCGM\_FI\_DEV\_PCI\_BUSID 57

PCI attributes for the device

### #define DCGM\_FI\_DEV\_PCI\_COMBINED\_ID 58

The combined 16-bit device id and 16-bit vendor id

### #define DCGM\_FI\_DEV\_PCI\_SUBSYS\_ID 59

The 32-bit Sub System Device ID

### #define DCGM\_FI\_GPU\_TOPOLOGY\_PCI 60

Topology of all GPUs on the system via PCI (static)

### #define DCGM\_FI\_GPU\_TOPOLOGY\_NVLINK 61

Topology of all GPUs on the system via NVLINK (static)

### #define DCGM\_FI\_GPU\_TOPOLOGY\_AFFINITY 62

Affinity of all GPUs on the system (static)
# #define DCGM\_FI\_DEV\_CUDA\_COMPUTE\_CAPABILITY 63

Cuda compute capability for the device. The major version is the upper 32 bits and the minor version is the lower 32 bits.

# #define DCGM\_FI\_DEV\_COMPUTE\_MODE 65

Compute mode for the device

## #define DCGM\_FI\_DEV\_PERSISTENCE\_MODE 66

Persistence mode for the device Boolean: 0 is disabled, 1 is enabled

### #define DCGM\_FI\_DEV\_MIG\_MODE 67

MIG mode for the device Boolean: 0 is disabled, 1 is enabled

## #define DCGM\_FI\_DEV\_CUDA\_VISIBLE\_DEVICES\_STR 68

The string that CUDA\_VISIBLE\_DEVICES should be set to for this entity (including MIG)

#### #define DCGM\_FI\_DEV\_MIG\_MAX\_SLICES 69

The maximum number of MIG slices supported by this GPU

#### #define DCGM\_FI\_DEV\_CPU\_AFFINITY\_0 70

Device CPU affinity. part  $1/8$  = cpus  $0 - 63$ 

## #define DCGM\_FI\_DEV\_CPU\_AFFINITY\_1 71

Device CPU affinity. part 1/8 = cpus 64 - 127

#### #define DCGM\_FI\_DEV\_CPU\_AFFINITY\_2 72

Device CPU affinity. part 2/8 = cpus 128 - 191

#### #define DCGM\_FI\_DEV\_CPU\_AFFINITY\_3 73

Device CPU affinity. part 3/8 = cpus 192 - 255

#### #define DCGM\_FI\_DEV\_ECC\_INFOROM\_VER 80

ECC inforom version

#### #define DCGM\_FI\_DEV\_POWER\_INFOROM\_VER 81

Power management object inforom version

### #define DCGM\_FI\_DEV\_INFOROM\_IMAGE\_VER 82

Inforom image version

#### #define DCGM\_FI\_DEV\_INFOROM\_CONFIG\_CHECK 83

Inforom configuration checksum

#define DCGM\_FI\_DEV\_INFOROM\_CONFIG\_VALID 84

Reads the infoROM from the flash and verifies the checksums

#### #define DCGM\_FI\_DEV\_VBIOS\_VERSION 85

VBIOS version of the device

#### #define DCGM\_FI\_DEV\_BAR1\_TOTAL 90

Total BAR1 of the GPU in MB

#### #define DCGM\_FI\_SYNC\_BOOST 91

Deprecated - Sync boost settings on the node

#### #define DCGM\_FI\_DEV\_BAR1\_USED 92

Used BAR1 of the GPU in MB

#### #define DCGM\_FI\_DEV\_BAR1\_FREE 93

Free BAR1 of the GPU in MB

#### #define DCGM\_FI\_DEV\_SM\_CLOCK 100

SM clock for the device

### #define DCGM\_FI\_DEV\_MEM\_CLOCK 101

Memory clock for the device

#### #define DCGM\_FI\_DEV\_VIDEO\_CLOCK 102

Video encoder/decoder clock for the device

#### #define DCGM\_FI\_DEV\_APP\_SM\_CLOCK 110

SM Application clocks

## #define DCGM\_FI\_DEV\_APP\_MEM\_CLOCK 111

Memory Application clocks

#### #define DCGM\_FI\_DEV\_CLOCK\_THROTTLE\_REASONS 112

Current clock throttle reasons (bitmask of DCGM\_CLOCKS\_THROTTLE\_REASON\_\*)

#### #define DCGM\_FI\_DEV\_MAX\_SM\_CLOCK 113

Maximum supported SM clock for the device

### #define DCGM\_FI\_DEV\_MAX\_MEM\_CLOCK 114

Maximum supported Memory clock for the device

#### #define DCGM\_FI\_DEV\_MAX\_VIDEO\_CLOCK 115

Maximum supported Video encoder/decoder clock for the device

#### #define DCGM\_FI\_DEV\_AUTOBOOST 120

Auto-boost for the device  $(1 =$  enabled.  $0 =$  disabled)

#### #define DCGM\_FI\_DEV\_SUPPORTED\_CLOCKS 130

Supported clocks for the device

#### #define DCGM\_FI\_DEV\_MEMORY\_TEMP 140

Memory temperature for the device

#### #define DCGM\_FI\_DEV\_GPU\_TEMP 150

Current temperature readings for the device, in degrees C

#### #define DCGM\_FI\_DEV\_MEM\_MAX\_OP\_TEMP 151

Maximum operating temperature for the memory of this GPU

#### #define DCGM\_FI\_DEV\_GPU\_MAX\_OP\_TEMP 152

Maximum operating temperature for this GPU

## #define DCGM\_FI\_DEV\_POWER\_USAGE 155

Power usage for the device in Watts

## #define DCGM\_FI\_DEV\_TOTAL\_ENERGY\_CONSUMPTION 156

Total energy consumption for the GPU in mJ since the driver was last reloaded

#### #define DCGM\_FI\_DEV\_SLOWDOWN\_TEMP 158

Slowdown temperature for the device

#### #define DCGM\_FI\_DEV\_SHUTDOWN\_TEMP 159

Shutdown temperature for the device

#### #define DCGM\_FI\_DEV\_POWER\_MGMT\_LIMIT 160

Current Power limit for the device

#### #define DCGM\_FI\_DEV\_POWER\_MGMT\_LIMIT\_MIN 161

Minimum power management limit for the device

#### #define DCGM\_FI\_DEV\_POWER\_MGMT\_LIMIT\_MAX 162

Maximum power management limit for the device

#### #define DCGM\_FI\_DEV\_POWER\_MGMT\_LIMIT\_DEF 163

Default power management limit for the device

#### #define DCGM\_FI\_DEV\_ENFORCED\_POWER\_LIMIT 164

Effective power limit that the driver enforces after taking into account all limiters

#### #define DCGM\_FI\_DEV\_PSTATE 190

Performance state (P-State) 0-15. 0=highest

#### #define DCGM\_FI\_DEV\_FAN\_SPEED 191

Fan speed for the device in percent 0-100

#### #define DCGM\_FI\_DEV\_PCIE\_TX\_THROUGHPUT 200

PCIe Tx utilization information

Deprecated: Use DCGM\_FI\_PROF\_PCIE\_TX\_BYTES instead.

## #define DCGM\_FI\_DEV\_PCIE\_RX\_THROUGHPUT 201

PCIe Rx utilization information

Deprecated: Use DCGM\_FI\_PROF\_PCIE\_RX\_BYTES instead.

### #define DCGM\_FI\_DEV\_PCIE\_REPLAY\_COUNTER 202

PCIe replay counter

#### #define DCGM\_FI\_DEV\_GPU\_UTIL 203

GPU Utilization

#### #define DCGM\_FI\_DEV\_MEM\_COPY\_UTIL 204

Memory Utilization

#### #define DCGM\_FI\_DEV\_ACCOUNTING\_DATA 205

Process accounting stats.

This field is only supported when the host engine is running as root unless you enable accounting ahead of time. Accounting mode can be enabled by running "nvidia-smi -am 1" as root on the same node the host engine is running on.

## #define DCGM\_FI\_DEV\_ENC\_UTIL 206

Encoder Utilization

#### #define DCGM\_FI\_DEV\_DEC\_UTIL 207

Decoder Utilization

#### #define DCGM\_FI\_DEV\_MEM\_COPY\_UTIL\_SAMPLES 210

Memory utilization samples

#### #define DCGM\_FI\_DEV\_GRAPHICS\_PIDS 220

Graphics processes running on the GPU.

#### #define DCGM\_FI\_DEV\_COMPUTE\_PIDS 221

Compute processes running on the GPU.

#### #define DCGM\_FI\_DEV\_XID\_ERRORS 230

XID errors. The value is the specific XID error

#### #define DCGM\_FI\_DEV\_PCIE\_MAX\_LINK\_GEN 235

PCIe Max Link Generation

#### #define DCGM\_FI\_DEV\_PCIE\_MAX\_LINK\_WIDTH 236

PCIe Max Link Width

#define DCGM\_FI\_DEV\_PCIE\_LINK\_GEN 237

PCIe Current Link Generation

#define DCGM\_FI\_DEV\_PCIE\_LINK\_WIDTH 238

PCIe Current Link Width

#### #define DCGM\_FI\_DEV\_POWER\_VIOLATION 240

Power Violation time in usec

#### #define DCGM\_FI\_DEV\_THERMAL\_VIOLATION 241

Thermal Violation time in usec

#### #define DCGM\_FI\_DEV\_SYNC\_BOOST\_VIOLATION 242

Sync Boost Violation time in usec

#### #define DCGM\_FI\_DEV\_BOARD\_LIMIT\_VIOLATION 243

Board violation limit.

#### #define DCGM\_FI\_DEV\_LOW\_UTIL\_VIOLATION 244

Low utilisation violation limit.

#### #define DCGM\_FI\_DEV\_RELIABILITY\_VIOLATION 245

Reliability violation limit.

#### #define DCGM\_FI\_DEV\_TOTAL\_APP\_CLOCKS\_VIOLATION 246

App clock violation limit.

#### #define DCGM\_FI\_DEV\_TOTAL\_BASE\_CLOCKS\_VIOLATION 247

Base clock violation limit.

#### #define DCGM\_FI\_DEV\_FB\_TOTAL 250

Total Frame Buffer of the GPU in MB

#### #define DCGM\_FI\_DEV\_FB\_FREE 251

Free Frame Buffer in MB

#### #define DCGM\_FI\_DEV\_FB\_USED 252

Used Frame Buffer in MB

#### #define DCGM\_FI\_DEV\_ECC\_CURRENT 300

Current ECC mode for the device

#### #define DCGM\_FI\_DEV\_ECC\_PENDING 301

Pending ECC mode for the device

#### #define DCGM\_FI\_DEV\_ECC\_SBE\_VOL\_TOTAL 310

Total single bit volatile ECC errors

#### #define DCGM\_FI\_DEV\_ECC\_DBE\_VOL\_TOTAL 311

Total double bit volatile ECC errors

#### #define DCGM\_FI\_DEV\_ECC\_SBE\_AGG\_TOTAL 312

Total single bit aggregate (persistent) ECC errors Note: monotonically increasing

#### #define DCGM\_FI\_DEV\_ECC\_DBE\_AGG\_TOTAL 313

Total double bit aggregate (persistent) ECC errors Note: monotonically increasing

#### #define DCGM\_FI\_DEV\_ECC\_SBE\_VOL\_L1 314

L1 cache single bit volatile ECC errors

#### #define DCGM\_FI\_DEV\_ECC\_DBE\_VOL\_L1 315

L1 cache double bit volatile ECC errors

#### #define DCGM\_FI\_DEV\_ECC\_SBE\_VOL\_L2 316

L2 cache single bit volatile ECC errors

### #define DCGM\_FI\_DEV\_ECC\_DBE\_VOL\_L2 317

L2 cache double bit volatile ECC errors

#### #define DCGM\_FI\_DEV\_ECC\_SBE\_VOL\_DEV 318

Device memory single bit volatile ECC errors

#### #define DCGM\_FI\_DEV\_ECC\_DBE\_VOL\_DEV 319

Device memory double bit volatile ECC errors

#define DCGM\_FI\_DEV\_ECC\_SBE\_VOL\_REG 320

Register file single bit volatile ECC errors

#### #define DCGM\_FI\_DEV\_ECC\_DBE\_VOL\_REG 321

Register file double bit volatile ECC errors

#### #define DCGM\_FI\_DEV\_ECC\_SBE\_VOL\_TEX 322

Texture memory single bit volatile ECC errors

#### #define DCGM\_FI\_DEV\_ECC\_DBE\_VOL\_TEX 323

Texture memory double bit volatile ECC errors

#### #define DCGM\_FI\_DEV\_ECC\_SBE\_AGG\_L1 324

L1 cache single bit aggregate (persistent) ECC errors Note: monotonically increasing

#### #define DCGM\_FI\_DEV\_ECC\_DBE\_AGG\_L1 325

L1 cache double bit aggregate (persistent) ECC errors Note: monotonically increasing

#### #define DCGM\_FI\_DEV\_ECC\_SBE\_AGG\_L2 326

L2 cache single bit aggregate (persistent) ECC errors Note: monotonically increasing

#### #define DCGM\_FI\_DEV\_ECC\_DBE\_AGG\_L2 327

L2 cache double bit aggregate (persistent) ECC errors Note: monotonically increasing

#### #define DCGM\_FI\_DEV\_ECC\_SBE\_AGG\_DEV 328

Device memory single bit aggregate (persistent) ECC errors Note: monotonically increasing

# #define DCGM\_FI\_DEV\_ECC\_DBE\_AGG\_DEV 329

Device memory double bit aggregate (persistent) ECC errors Note: monotonically increasing

# #define DCGM\_FI\_DEV\_ECC\_SBE\_AGG\_REG 330

Register File single bit aggregate (persistent) ECC errors Note: monotonically increasing

## #define DCGM\_FI\_DEV\_ECC\_DBE\_AGG\_REG 331

Register File double bit aggregate (persistent) ECC errors Note: monotonically increasing

## #define DCGM\_FI\_DEV\_ECC\_SBE\_AGG\_TEX 332

Texture memory single bit aggregate (persistent) ECC errors Note: monotonically increasing

## #define DCGM\_FI\_DEV\_ECC\_DBE\_AGG\_TEX 333

Texture memory double bit aggregate (persistent) ECC errors Note: monotonically increasing

#### #define DCGM\_FI\_DEV\_RETIRED\_SBE 390

Number of retired pages because of single bit errors Note: monotonically increasing

## #define DCGM\_FI\_DEV\_RETIRED\_DBE 391

Number of retired pages because of double bit errors Note: monotonically increasing

## #define DCGM\_FI\_DEV\_RETIRED\_PENDING 392

Number of pages pending retirement

#### #define DCGM\_FI\_DEV\_UNCORRECTABLE\_REMAPPED\_ROWS 393

Number of remapped rows for uncorrectable errors

## #define DCGM\_FI\_DEV\_CORRECTABLE\_REMAPPED\_ROWS 394

Number of remapped rows for correctable errors

# #define DCGM\_FI\_DEV\_ROW\_REMAP\_FAILURE 395

Whether remapping of rows has failed

### #define DCGM\_FI\_DEV\_VIRTUAL\_MODE 500

Virtualization Mode corresponding to the GPU.

One of DCGM\_GPU\_VIRTUALIZATION\_MODE\_\* constants.

## #define DCGM\_FI\_DEV\_SUPPORTED\_TYPE\_INFO 501

Includes Count and Static info of vGPU types supported on a device

#### #define DCGM\_FI\_DEV\_CREATABLE\_VGPU\_TYPE\_IDS 502

Includes Count and currently Creatable vGPU types on a device

#### #define DCGM\_FI\_DEV\_VGPU\_INSTANCE\_IDS 503

Includes Count and currently Active vGPU Instances on a device

## #define DCGM\_FI\_DEV\_VGPU\_UTILIZATIONS 504

Utilization values for vGPUs running on the device

## #define DCGM\_FI\_DEV\_VGPU\_PER\_PROCESS\_UTILIZATION 505

Utilization values for processes running within vGPU VMs using the device

#### #define DCGM\_FI\_DEV\_ENC\_STATS 506

Current encoder statistics for a given device

#### #define DCGM\_FI\_DEV\_FBC\_STATS 507

Statistics of current active frame buffer capture sessions on a given device

#### #define DCGM\_FI\_DEV\_FBC\_SESSIONS\_INFO 508

Information about active frame buffer capture sessions on a target device

#### #define DCGM\_FI\_DEV\_VGPU\_VM\_ID 520

VM ID of the vGPU instance

## #define DCGM\_FI\_DEV\_VGPU\_VM\_NAME 521

VM name of the vGPU instance

## #define DCGM\_FI\_DEV\_VGPU\_TYPE 522

vGPU type of the vGPU instance

### #define DCGM\_FI\_DEV\_VGPU\_UUID 523

UUID of the vGPU instance

### #define DCGM\_FI\_DEV\_VGPU\_DRIVER\_VERSION 524

Driver version of the vGPU instance

#### #define DCGM\_FI\_DEV\_VGPU\_MEMORY\_USAGE 525

Memory usage of the vGPU instance

#define DCGM\_FI\_DEV\_VGPU\_LICENSE\_STATUS 526

License status of the vGPU instance

#### #define DCGM\_FI\_DEV\_VGPU\_FRAME\_RATE\_LIMIT 527

Frame rate limit of the vGPU instance

#### #define DCGM\_FI\_DEV\_VGPU\_ENC\_STATS 528

Current encoder statistics of the vGPU instance

#### #define DCGM\_FI\_DEV\_VGPU\_ENC\_SESSIONS\_INFO 529

Information about all active encoder sessions on the vGPU instance

#### #define DCGM\_FI\_DEV\_VGPU\_FBC\_STATS 530

Statistics of current active frame buffer capture sessions on the vGPU instance

#### #define DCGM\_FI\_DEV\_VGPU\_FBC\_SESSIONS\_INFO 531

Information about active frame buffer capture sessions on the vGPU instance

#### #define DCGM\_FI\_DEV\_VGPU\_LICENSE\_INSTANCE\_STATUS 532

License status of the vGPU host

#### #define DCGM\_FI\_FIRST\_VGPU\_FIELD\_ID 520

Starting field ID of the vGPU instance

#### #define DCGM\_FI\_LAST\_VGPU\_FIELD\_ID 570

Last field ID of the vGPU instance

## #define DCGM\_FI\_MAX\_VGPU\_FIELDS DCGM\_FI\_LAST\_VGPU\_FIELD\_ID - DCGM\_FI\_FIRST\_VGPU\_FIELD\_ID

For now max vGPU field Ids taken as difference of DCGM\_FI\_LAST\_VGPU\_FIELD\_ID and DCGM\_FI\_LAST\_VGPU\_FIELD\_ID i.e. 50

#define DCGM\_FI\_INTERNAL\_FIELDS\_0\_START 600

Starting ID for all the internal fields

#### #define DCGM\_FI\_INTERNAL\_FIELDS\_0\_END 699

Last ID for all the internal fields

NVSwitch entity field IDs start here.

NVSwitch latency bins for port 0

#### #define DCGM\_FI\_DEV\_NVSWITCH\_LATENCY\_LOW\_P00 700

Low latency bin

#define DCGM\_FI\_DEV\_NVSWITCH\_LATENCY\_MED\_P00 701

Medium latency bin

#define DCGM\_FI\_DEV\_NVSWITCH\_LATENCY\_HIGH\_P00 702

High latency bin

#define DCGM\_FI\_DEV\_NVSWITCH\_LATENCY\_MAX\_P00 703

Max latency bin

NVSwitch latency bins for port 1

#define DCGM\_FI\_DEV\_NVSWITCH\_LATENCY\_LOW\_P01 704

Low latency bin

#define DCGM\_FI\_DEV\_NVSWITCH\_LATENCY\_MED\_P01 705

Medium latency bin

#define DCGM\_FI\_DEV\_NVSWITCH\_LATENCY\_HIGH\_P01 706

High latency bin

#define DCGM\_FI\_DEV\_NVSWITCH\_LATENCY\_MAX\_P01 707

Max latency bin

NVSwitch latency bins for port 2

#define DCGM\_FI\_DEV\_NVSWITCH\_LATENCY\_LOW\_P02 708 Low latency bin

#define DCGM\_FI\_DEV\_NVSWITCH\_LATENCY\_MED\_P02 709

Medium latency bin

#define DCGM\_FI\_DEV\_NVSWITCH\_LATENCY\_HIGH\_P02 710

High latency bin

#define DCGM\_FI\_DEV\_NVSWITCH\_LATENCY\_MAX\_P02 711

Max latency bin

NVSwitch latency bins for port 3

#define DCGM\_FI\_DEV\_NVSWITCH\_LATENCY\_LOW\_P03 712

Low latency bin

#define DCGM\_FI\_DEV\_NVSWITCH\_LATENCY\_MED\_P03 713

Medium latency bin

#define DCGM\_FI\_DEV\_NVSWITCH\_LATENCY\_HIGH\_P03 714

High latency bin

#define DCGM\_FI\_DEV\_NVSWITCH\_LATENCY\_MAX\_P03 715

Max latency bin

NVSwitch latency bins for port 4

#define DCGM\_FI\_DEV\_NVSWITCH\_LATENCY\_LOW\_P04 716

Low latency bin

#define DCGM\_FI\_DEV\_NVSWITCH\_LATENCY\_MED\_P04 717

Medium latency bin

#define DCGM\_FI\_DEV\_NVSWITCH\_LATENCY\_HIGH\_P04 718

High latency bin

#define DCGM\_FI\_DEV\_NVSWITCH\_LATENCY\_MAX\_P04 719

Max latency bin

NVSwitch latency bins for port 5

#define DCGM\_FI\_DEV\_NVSWITCH\_LATENCY\_LOW\_P05 720

Low latency bin

#define DCGM\_FI\_DEV\_NVSWITCH\_LATENCY\_MED\_P05 721

Medium latency bin

#define DCGM\_FI\_DEV\_NVSWITCH\_LATENCY\_HIGH\_P05 722

High latency bin

#define DCGM\_FI\_DEV\_NVSWITCH\_LATENCY\_MAX\_P05 723

Max latency bin

NVSwitch latency bins for port 6

#define DCGM\_FI\_DEV\_NVSWITCH\_LATENCY\_LOW\_P06 724 Low latency bin

#define DCGM\_FI\_DEV\_NVSWITCH\_LATENCY\_MED\_P06 725

Medium latency bin

#define DCGM\_FI\_DEV\_NVSWITCH\_LATENCY\_HIGH\_P06 726

High latency bin

#### #define DCGM\_FI\_DEV\_NVSWITCH\_LATENCY\_MAX\_P06 727

Max latency bin

NVSwitch latency bins for port 7

#define DCGM\_FI\_DEV\_NVSWITCH\_LATENCY\_LOW\_P07 728 Low latency bin

#define DCGM\_FI\_DEV\_NVSWITCH\_LATENCY\_MED\_P07 729 Medium latency bin

#define DCGM\_FI\_DEV\_NVSWITCH\_LATENCY\_HIGH\_P07 730 High latency bin

#define DCGM\_FI\_DEV\_NVSWITCH\_LATENCY\_MAX\_P07 731

Max latency bin

NVSwitch latency bins for port 8

#define DCGM\_FI\_DEV\_NVSWITCH\_LATENCY\_LOW\_P08 732

Low latency bin

#define DCGM\_FI\_DEV\_NVSWITCH\_LATENCY\_MED\_P08 733

Medium latency bin

#define DCGM\_FI\_DEV\_NVSWITCH\_LATENCY\_HIGH\_P08 734

High latency bin

#define DCGM\_FI\_DEV\_NVSWITCH\_LATENCY\_MAX\_P08 735

Max latency bin

NVSwitch latency bins for port 9

#define DCGM\_FI\_DEV\_NVSWITCH\_LATENCY\_LOW\_P09 736

Low latency bin

#define DCGM\_FI\_DEV\_NVSWITCH\_LATENCY\_MED\_P09 737

Medium latency bin

#define DCGM\_FI\_DEV\_NVSWITCH\_LATENCY\_HIGH\_P09 738

High latency bin

#define DCGM\_FI\_DEV\_NVSWITCH\_LATENCY\_MAX\_P09 739

Max latency bin

NVSwitch latency bins for port 10

#define DCGM\_FI\_DEV\_NVSWITCH\_LATENCY\_LOW\_P10 740

Low latency bin

#define DCGM\_FI\_DEV\_NVSWITCH\_LATENCY\_MED\_P10 741

Medium latency bin

#define DCGM\_FI\_DEV\_NVSWITCH\_LATENCY\_HIGH\_P10 742

High latency bin

#define DCGM\_FI\_DEV\_NVSWITCH\_LATENCY\_MAX\_P10 743 Max latency bin

NVSwitch latency bins for port 11

#define DCGM\_FI\_DEV\_NVSWITCH\_LATENCY\_LOW\_P11 744

Low latency bin

#define DCGM\_FI\_DEV\_NVSWITCH\_LATENCY\_MED\_P11 745

Medium latency bin

#define DCGM\_FI\_DEV\_NVSWITCH\_LATENCY\_HIGH\_P11 746

High latency bin

#define DCGM\_FI\_DEV\_NVSWITCH\_LATENCY\_MAX\_P11 747

Max latency bin

NVSwitch latency bins for port 12

#define DCGM\_FI\_DEV\_NVSWITCH\_LATENCY\_LOW\_P12 748

Low latency bin

#define DCGM\_FI\_DEV\_NVSWITCH\_LATENCY\_MED\_P12 749 Medium latency bin

#define DCGM\_FI\_DEV\_NVSWITCH\_LATENCY\_HIGH\_P12 750 High latency bin

#define DCGM\_FI\_DEV\_NVSWITCH\_LATENCY\_MAX\_P12 751

Max latency bin

NVSwitch latency bins for port 13

#define DCGM\_FI\_DEV\_NVSWITCH\_LATENCY\_LOW\_P13 752

Low latency bin

#define DCGM\_FI\_DEV\_NVSWITCH\_LATENCY\_MED\_P13 753

Medium latency bin

#define DCGM\_FI\_DEV\_NVSWITCH\_LATENCY\_HIGH\_P13 754

High latency bin

#define DCGM\_FI\_DEV\_NVSWITCH\_LATENCY\_MAX\_P13 755

Max latency bin

NVSwitch latency bins for port 14

#define DCGM\_FI\_DEV\_NVSWITCH\_LATENCY\_LOW\_P14 756

Low latency bin

#define DCGM\_FI\_DEV\_NVSWITCH\_LATENCY\_MED\_P14 757

Medium latency bin

#define DCGM\_FI\_DEV\_NVSWITCH\_LATENCY\_HIGH\_P14 758

High latency bin

#define DCGM\_FI\_DEV\_NVSWITCH\_LATENCY\_MAX\_P14 759

Max latency bin

NVSwitch latency bins for port 15

#define DCGM\_FI\_DEV\_NVSWITCH\_LATENCY\_LOW\_P15 760

Low latency bin

#define DCGM\_FI\_DEV\_NVSWITCH\_LATENCY\_MED\_P15 761

Medium latency bin

#define DCGM\_FI\_DEV\_NVSWITCH\_LATENCY\_HIGH\_P15 762

High latency bin

#define DCGM\_FI\_DEV\_NVSWITCH\_LATENCY\_MAX\_P15 763

Max latency bin

NVSwitch latency bins for port 16

#define DCGM\_FI\_DEV\_NVSWITCH\_LATENCY\_LOW\_P16 764

Low latency bin

#define DCGM\_FI\_DEV\_NVSWITCH\_LATENCY\_MED\_P16 765

Medium latency bin

#define DCGM\_FI\_DEV\_NVSWITCH\_LATENCY\_HIGH\_P16 766

High latency bin

#define DCGM\_FI\_DEV\_NVSWITCH\_LATENCY\_MAX\_P16 767

Max latency bin

NVSwitch latency bins for port 17

#define DCGM\_FI\_DEV\_NVSWITCH\_LATENCY\_LOW\_P17 768

Low latency bin

#define DCGM\_FI\_DEV\_NVSWITCH\_LATENCY\_MED\_P17 769

Medium latency bin

#define DCGM\_FI\_DEV\_NVSWITCH\_LATENCY\_HIGH\_P17 770

High latency bin

#define DCGM\_FI\_DEV\_NVSWITCH\_LATENCY\_MAX\_P17 771

Max latency bin

NVSwitch Tx and Rx Counter 0 for each port By default, Counter 0 counts bytes.

#define DCGM\_FI\_DEV\_NVSWITCH\_BANDWIDTH\_TX\_0\_P00 780 NVSwitch Tx Bandwidth Counter 0 for port 0

#define DCGM\_FI\_DEV\_NVSWITCH\_BANDWIDTH\_RX\_0\_P00 781

NVSwitch Rx Bandwidth Counter 0 for port 0

#define DCGM\_FI\_DEV\_NVSWITCH\_BANDWIDTH\_TX\_0\_P01 782

NVSwitch Tx Bandwidth Counter 0 for port 1

#define DCGM\_FI\_DEV\_NVSWITCH\_BANDWIDTH\_RX\_0\_P01 783

NVSwitch Rx Bandwidth Counter 0 for port 1

#define DCGM\_FI\_DEV\_NVSWITCH\_BANDWIDTH\_TX\_0\_P02 784

NVSwitch Tx Bandwidth Counter 0 for port 2

#define DCGM\_FI\_DEV\_NVSWITCH\_BANDWIDTH\_RX\_0\_P02 785

NVSwitch Rx Bandwidth Counter 0 for port 2

#define DCGM\_FI\_DEV\_NVSWITCH\_BANDWIDTH\_TX\_0\_P03 786

NVSwitch Tx Bandwidth Counter 0 for port 3

#### #define DCGM\_FI\_DEV\_NVSWITCH\_BANDWIDTH\_RX\_0\_P03 787

NVSwitch Rx Bandwidth Counter 0 for port 3

#### #define DCGM\_FI\_DEV\_NVSWITCH\_BANDWIDTH\_TX\_0\_P04 788

NVSwitch Tx Bandwidth Counter 0 for port 4

#### #define DCGM\_FI\_DEV\_NVSWITCH\_BANDWIDTH\_RX\_0\_P04 789

NVSwitch Rx Bandwidth Counter 0 for port 4

#define DCGM\_FI\_DEV\_NVSWITCH\_BANDWIDTH\_TX\_0\_P05 790

NVSwitch Tx Bandwidth Counter 0 for port 5

#define DCGM\_FI\_DEV\_NVSWITCH\_BANDWIDTH\_RX\_0\_P05 791

NVSwitch Rx Bandwidth Counter 0 for port 5

#### #define DCGM\_FI\_DEV\_NVSWITCH\_BANDWIDTH\_TX\_0\_P06 792

NVSwitch Tx Bandwidth Counter 0 for port 6

#define DCGM\_FI\_DEV\_NVSWITCH\_BANDWIDTH\_RX\_0\_P06 793

NVSwitch Rx Bandwidth Counter 0 for port 6

#define DCGM\_FI\_DEV\_NVSWITCH\_BANDWIDTH\_TX\_0\_P07 794

NVSwitch Tx Bandwidth Counter 0 for port 7

#define DCGM\_FI\_DEV\_NVSWITCH\_BANDWIDTH\_RX\_0\_P07 795

NVSwitch Rx Bandwidth Counter 0 for port 7

#### #define DCGM\_FI\_DEV\_NVSWITCH\_BANDWIDTH\_TX\_0\_P08 796

NVSwitch Tx Bandwidth Counter 0 for port 8

#define DCGM\_FI\_DEV\_NVSWITCH\_BANDWIDTH\_RX\_0\_P08 797

NVSwitch Rx Bandwidth Counter 0 for port 8

#### #define DCGM\_FI\_DEV\_NVSWITCH\_BANDWIDTH\_TX\_0\_P09 798

NVSwitch Tx Bandwidth Counter 0 for port 9

#### #define DCGM\_FI\_DEV\_NVSWITCH\_BANDWIDTH\_RX\_0\_P09 799

NVSwitch Rx Bandwidth Counter 0 for port 9

#### #define DCGM\_FI\_DEV\_NVSWITCH\_BANDWIDTH\_TX\_0\_P10 800

NVSwitch Tx Bandwidth Counter 0 for port 10

#### #define DCGM\_FI\_DEV\_NVSWITCH\_BANDWIDTH\_RX\_0\_P10 801

NVSwitch Rx Bandwidth Counter 0 for port 10

#### #define DCGM\_FI\_DEV\_NVSWITCH\_BANDWIDTH\_TX\_0\_P11 802

NVSwitch Tx Bandwidth Counter 0 for port 11

#define DCGM\_FI\_DEV\_NVSWITCH\_BANDWIDTH\_RX\_0\_P11 803

NVSwitch Rx Bandwidth Counter 0 for port 11

#### #define DCGM\_FI\_DEV\_NVSWITCH\_BANDWIDTH\_TX\_0\_P12 804

NVSwitch Tx Bandwidth Counter 0 for port 12

#define DCGM\_FI\_DEV\_NVSWITCH\_BANDWIDTH\_RX\_0\_P12 805

NVSwitch Rx Bandwidth Counter 0 for port 12

#### #define DCGM\_FI\_DEV\_NVSWITCH\_BANDWIDTH\_TX\_0\_P13 806

NVSwitch Tx Bandwidth Counter 0 for port 13

#### #define DCGM\_FI\_DEV\_NVSWITCH\_BANDWIDTH\_RX\_0\_P13 807

NVSwitch Rx Bandwidth Counter 0 for port 13

#### #define DCGM\_FI\_DEV\_NVSWITCH\_BANDWIDTH\_TX\_0\_P14 808

NVSwitch Tx Bandwidth Counter 0 for port 14

#### #define DCGM\_FI\_DEV\_NVSWITCH\_BANDWIDTH\_RX\_0\_P14 809

NVSwitch Rx Bandwidth Counter 0 for port 14

#### #define DCGM\_FI\_DEV\_NVSWITCH\_BANDWIDTH\_TX\_0\_P15 810

NVSwitch Tx Bandwidth Counter 0 for port 15

#### #define DCGM\_FI\_DEV\_NVSWITCH\_BANDWIDTH\_RX\_0\_P15 811

NVSwitch Rx Bandwidth Counter 0 for port 15

### #define DCGM\_FI\_DEV\_NVSWITCH\_BANDWIDTH\_TX\_0\_P16 812

NVSwitch Tx Bandwidth Counter 0 for port 16

#### #define DCGM\_FI\_DEV\_NVSWITCH\_BANDWIDTH\_RX\_0\_P16 813

NVSwitch Rx Bandwidth Counter 0 for port 16

#### #define DCGM\_FI\_DEV\_NVSWITCH\_BANDWIDTH\_TX\_0\_P17 814

NVSwitch Tx Bandwidth Counter 0 for port 17

#### #define DCGM\_FI\_DEV\_NVSWITCH\_BANDWIDTH\_RX\_0\_P17 815

NVSwitch Rx Bandwidth Counter 0 for port 17

NVSwitch Tx and RX Bandwidth Counter 1 for each port By default, Counter 1 counts packets.

#### #define DCGM\_FI\_DEV\_NVSWITCH\_BANDWIDTH\_TX\_1\_P00 820

NVSwitch Tx Bandwidth Counter 1 for port 0

#### #define DCGM\_FI\_DEV\_NVSWITCH\_BANDWIDTH\_RX\_1\_P00 821

NVSwitch Rx Bandwidth Counter 1 for port 0

#### #define DCGM\_FI\_DEV\_NVSWITCH\_BANDWIDTH\_TX\_1\_P01 822

NVSwitch Tx Bandwidth Counter 1 for port 1

#### #define DCGM\_FI\_DEV\_NVSWITCH\_BANDWIDTH\_RX\_1\_P01 823

NVSwitch Rx Bandwidth Counter 1 for port 1

#### #define DCGM\_FI\_DEV\_NVSWITCH\_BANDWIDTH\_TX\_1\_P02 824

NVSwitch Tx Bandwidth Counter 1 for port 2

#### #define DCGM\_FI\_DEV\_NVSWITCH\_BANDWIDTH\_RX\_1\_P02 825

NVSwitch Rx Bandwidth Counter 1 for port 2

#### #define DCGM\_FI\_DEV\_NVSWITCH\_BANDWIDTH\_TX\_1\_P03 826

NVSwitch Tx Bandwidth Counter 1 for port 3

#### #define DCGM\_FI\_DEV\_NVSWITCH\_BANDWIDTH\_RX\_1\_P03 827

NVSwitch Rx Bandwidth Counter 1 for port 3

#### #define DCGM\_FI\_DEV\_NVSWITCH\_BANDWIDTH\_TX\_1\_P04 828

NVSwitch Tx Bandwidth Counter 1 for port 4

#define DCGM\_FI\_DEV\_NVSWITCH\_BANDWIDTH\_RX\_1\_P04 829

NVSwitch Rx Bandwidth Counter 1 for port 4

#define DCGM\_FI\_DEV\_NVSWITCH\_BANDWIDTH\_TX\_1\_P05 830

NVSwitch Tx Bandwidth Counter 1 for port 5

#### #define DCGM\_FI\_DEV\_NVSWITCH\_BANDWIDTH\_RX\_1\_P05 831

NVSwitch Rx Bandwidth Counter 1 for port 5

#define DCGM\_FI\_DEV\_NVSWITCH\_BANDWIDTH\_TX\_1\_P06 832

NVSwitch Tx Bandwidth Counter 1 for port 6

#define DCGM\_FI\_DEV\_NVSWITCH\_BANDWIDTH\_RX\_1\_P06 833

NVSwitch Rx Bandwidth Counter 1 for port 6

#define DCGM\_FI\_DEV\_NVSWITCH\_BANDWIDTH\_TX\_1\_P07 834

NVSwitch Tx Bandwidth Counter 1 for port 7

#### #define DCGM\_FI\_DEV\_NVSWITCH\_BANDWIDTH\_RX\_1\_P07 835

NVSwitch Rx Bandwidth Counter 1 for port 7

#define DCGM\_FI\_DEV\_NVSWITCH\_BANDWIDTH\_TX\_1\_P08 836

NVSwitch Tx Bandwidth Counter 1 for port 8

#define DCGM\_FI\_DEV\_NVSWITCH\_BANDWIDTH\_RX\_1\_P08 837

NVSwitch Rx Bandwidth Counter 1 for port 8

#### #define DCGM\_FI\_DEV\_NVSWITCH\_BANDWIDTH\_TX\_1\_P09 838

NVSwitch Tx Bandwidth Counter 1 for port 9

#### #define DCGM\_FI\_DEV\_NVSWITCH\_BANDWIDTH\_RX\_1\_P09 839

NVSwitch Rx Bandwidth Counter 1 for port 9

#### #define DCGM\_FI\_DEV\_NVSWITCH\_BANDWIDTH\_TX\_1\_P10 840

NVSwitch Tx Bandwidth Counter 0 for port 10

#### #define DCGM\_FI\_DEV\_NVSWITCH\_BANDWIDTH\_RX\_1\_P10 841

NVSwitch Rx Bandwidth Counter 1 for port 10

#define DCGM\_FI\_DEV\_NVSWITCH\_BANDWIDTH\_TX\_1\_P11 842

NVSwitch Tx Bandwidth Counter 1 for port 11

#### #define DCGM\_FI\_DEV\_NVSWITCH\_BANDWIDTH\_RX\_1\_P11 843

NVSwitch Rx Bandwidth Counter 1 for port 11

#### #define DCGM\_FI\_DEV\_NVSWITCH\_BANDWIDTH\_TX\_1\_P12 844

NVSwitch Tx Bandwidth Counter 1 for port 12

#### #define DCGM\_FI\_DEV\_NVSWITCH\_BANDWIDTH\_RX\_1\_P12 845

NVSwitch Rx Bandwidth Counter 1 for port 12

#### #define DCGM\_FI\_DEV\_NVSWITCH\_BANDWIDTH\_TX\_1\_P13 846

NVSwitch Tx Bandwidth Counter 0 for port 13

#### #define DCGM\_FI\_DEV\_NVSWITCH\_BANDWIDTH\_RX\_1\_P13 847

NVSwitch Rx Bandwidth Counter 1 for port 13

#### #define DCGM\_FI\_DEV\_NVSWITCH\_BANDWIDTH\_TX\_1\_P14 848

NVSwitch Tx Bandwidth Counter 1 for port 14

#### #define DCGM\_FI\_DEV\_NVSWITCH\_BANDWIDTH\_RX\_1\_P14 849

NVSwitch Rx Bandwidth Counter 1 for port 14

#### #define DCGM\_FI\_DEV\_NVSWITCH\_BANDWIDTH\_TX\_1\_P15 850

NVSwitch Tx Bandwidth Counter 1 for port 15

### #define DCGM\_FI\_DEV\_NVSWITCH\_BANDWIDTH\_RX\_1\_P15 851

NVSwitch Rx Bandwidth Counter 1 for port 15

### #define DCGM\_FI\_DEV\_NVSWITCH\_BANDWIDTH\_TX\_1\_P16 852

NVSwitch Tx Bandwidth Counter 1 for port 16

#### #define DCGM\_FI\_DEV\_NVSWITCH\_BANDWIDTH\_RX\_1\_P16 853

NVSwitch Rx Bandwidth Counter 1 for port 16

#### #define DCGM\_FI\_DEV\_NVSWITCH\_BANDWIDTH\_TX\_1\_P17 854

NVSwitch Tx Bandwidth Counter 1 for port 17

#### #define DCGM\_FI\_DEV\_NVSWITCH\_BANDWIDTH\_RX\_1\_P17 855

NVSwitch Rx Bandwidth Counter 1 for port 17

NVSwitch error counters

#### #define DCGM\_FI\_DEV\_NVSWITCH\_FATAL\_ERRORS 856

NVSwitch fatal error information. Note: value field indicates the specific SXid reported

#### #define DCGM\_FI\_DEV\_NVSWITCH\_NON\_FATAL\_ERRORS 857

NVSwitch non fatal error information. Note: value field indicates the specific SXid reported

## #define DCGM\_FI\_FIRST\_NVSWITCH\_FIELD\_ID 700

Starting field ID of the NVSwitch instance

## #define DCGM\_FI\_LAST\_NVSWITCH\_FIELD\_ID 860

Last field ID of the NVSwitch instance

# #define DCGM\_FI\_MAX\_NVSWITCH\_FIELDS DCGM\_FI\_LAST\_NVSWITCH\_FIELD\_ID - DCGM\_FI\_FIRST\_NVSWITCH\_FIELD\_ID + 1

For now max NVSwitch field Ids taken as difference of DCGM\_FI\_LAST\_NVSWITCH\_FIELD\_ID and DCGM\_FI\_FIRST\_NVSWITCH\_FIELD\_ID + 1 i.e. 200

### #define DCGM\_FI\_PROF\_GR\_ENGINE\_ACTIVE 1001

Profiling Fields. These all start with DCGM\_FI\_PROF\_\* Ratio of time the graphics engine is active. The graphics engine is active if a graphics/compute context is bound and the graphics pipe or compute pipe is busy.

#### #define DCGM\_FI\_PROF\_SM\_ACTIVE 1002

The ratio of cycles an SM has at least 1 warp assigned (computed from the number of cycles and elapsed cycles)

### #define DCGM\_FI\_PROF\_SM\_OCCUPANCY 1003

The ratio of number of warps resident on an SM. (number of resident as a ratio of the theoretical maximum number of warps per elapsed cycle)

## #define DCGM\_FI\_PROF\_PIPE\_TENSOR\_ACTIVE 1004

The ratio of cycles the tensor (HMMA) pipe is active (off the peak sustained elapsed cycles)

## #define DCGM\_FI\_PROF\_DRAM\_ACTIVE 1005

The ratio of cycles the device memory interface is active sending or receiving data.

## #define DCGM\_FI\_PROF\_PIPE\_FP64\_ACTIVE 1006

Ratio of cycles the fp64 pipe is active.

#### #define DCGM\_FI\_PROF\_PIPE\_FP32\_ACTIVE 1007

Ratio of cycles the fp32 pipe is active.

#### #define DCGM\_FI\_PROF\_PIPE\_FP16\_ACTIVE 1008

Ratio of cycles the fp16 pipe is active. This does not include HMMA.

# #define DCGM\_FI\_PROF\_PCIE\_TX\_BYTES 1009

The number of bytes of active PCIe tx (transmit) data including both header and payload.

Note that this is from the perspective of the GPU, so copying data from device to host (DtoH) would be reflected in this metric.

# #define DCGM\_FI\_PROF\_PCIE\_RX\_BYTES 1010

The number of bytes of active PCIe rx (read) data including both header and payload.

Note that this is from the perspective of the GPU, so copying data from host to device (HtoD) would be reflected in this metric.

## #define DCGM\_FI\_PROF\_NVLINK\_TX\_BYTES 1011

The number of bytes of active NvLink tx (transmit) data including both header and payload.

## #define DCGM\_FI\_PROF\_NVLINK\_RX\_BYTES 1012

The number of bytes of active NvLink rx (read) data including both header and payload.

### #define DCGM\_FI\_MAX\_FIELDS 1013

1 greater than maximum fields above. This is the 1 greater than the maximum field id that could be allocated

# 1.21. DCGMAPI\_Admin\_ExecCtrl

## dcgmReturn\_t dcgmUpdateAllFields (dcgmHandle\_t pDcgmHandle, int waitForUpdate)

#### **Parameters**

#### **pDcgmHandle**

IN: DCGM Handle

#### **waitForUpdate**

IN: Whether or not to wait for the update loop to complete before returning to the caller 1=wait. 0=do not wait.

#### **Returns**

- **‣** DCGM\_ST\_OK if the call was successful
- **‣** DCGM\_ST\_BADPARAM if waitForUpdate is invalid

**‣** DCGM\_ST\_GENERIC\_ERROR if an unspecified DCGM error occurs

#### **Description**

This method is used to tell the DCGM module to update all the fields being watched.

Note: If the if the operation mode was set to manual mode (DCGM\_OPERATION\_MODE\_MANUAL) during initialization [\(dcgmInit\)](#page-35-0), this method must be caused periodically to allow field value watches the opportunity to gather samples.

## dcgmReturn\_t dcgmPolicyTrigger (dcgmHandle\_t pDcgmHandle)

#### **Parameters**

#### **pDcgmHandle**

IN: DCGM Handle

#### **Returns**

- DCGM\_ST\_OK If the call was successful
- **‣** DCGM\_ST\_GENERIC\_ERROR The policy manager was unable to perform another iteration.

#### **Description**

Inform the policy manager loop to perform an iteration and trigger the callbacks of any registered functions. Callback functions will be called from a separate thread as the calling function.

Note: The GPU monitoring and management agent must call this method periodically if the operation mode is set to manual mode (DCGM\_OPERATION\_MODE\_MANUAL) during initialization [\(dcgmInit\)](#page-35-0).

# Chapter 2. DATA STRUCTURES

Here are the data structures with brief descriptions: **[dcgm\\_field\\_meta\\_t](#page-246-0) [dcgm\\_field\\_output\\_format\\_t](#page-247-0) [dcgmClockSet\\_v1](#page-247-1) [dcgmConfig\\_v1](#page-247-2) [dcgmConfigPerfStateSettings\\_t](#page-248-0) [dcgmConfigPowerLimit\\_t](#page-249-0) [dcgmConnectV2Params\\_v1](#page-249-1) [dcgmConnectV2Params\\_v2](#page-249-2) [dcgmDeviceAttributes\\_v1](#page-250-0) [dcgmDeviceEncStats\\_v1](#page-251-0) [dcgmDeviceFbcSessionInfo\\_v1](#page-252-0) [dcgmDeviceFbcSessions\\_v1](#page-254-0) [dcgmDeviceFbcStats\\_v1](#page-254-1) [dcgmDeviceIdentifiers\\_v1](#page-255-0) [dcgmDeviceMemoryUsage\\_v1](#page-257-0) [dcgmDevicePidAccountingStats\\_v1](#page-257-1) [dcgmDevicePowerLimits\\_v1](#page-258-0) [dcgmDeviceSupportedClockSets\\_v1](#page-259-0) [dcgmDeviceThermals\\_v1](#page-260-0) [dcgmDeviceTopology\\_v1](#page-260-1) [dcgmDeviceVgpuEncSessions\\_v1](#page-261-0) [dcgmDeviceVgpuProcessUtilInfo\\_v1](#page-262-0) [dcgmDeviceVgpuTypeInfo\\_v1](#page-263-0) [dcgmDeviceVgpuUtilInfo\\_v1](#page-265-0) [dcgmDiagResponse\\_v6](#page-265-1) [dcgmDiagResponsePerGpu\\_v2](#page-266-0) [dcgmErrorInfo\\_t](#page-267-0) [dcgmFieldGroupInfo\\_v1](#page-267-1) [dcgmFieldValue\\_v1](#page-268-0)**

**[dcgmFieldValue\\_v2](#page-269-0) [dcgmGpuUsageInfo\\_t](#page-271-0) [dcgmGroupEntityPair\\_t](#page-275-0) [dcgmGroupInfo\\_v2](#page-275-1) [dcgmGroupTopology\\_v1](#page-276-0) [dcgmHealthResponse\\_v4](#page-277-0) [dcgmHealthSetParams\\_v2](#page-277-1) [dcgmHostengineHealth\\_v1](#page-278-0) [dcgmIntrospectContext\\_v1](#page-278-1) [dcgmIntrospectCpuUtil\\_v1](#page-279-0) [dcgmIntrospectFieldsExecTime\\_v1](#page-279-1) [dcgmIntrospectFullFieldsExecTime\\_v2](#page-280-0) [dcgmIntrospectFullMemory\\_v1](#page-281-0) [dcgmIntrospectMemory\\_v1](#page-282-0) [dcgmJobInfo\\_v3](#page-283-0) [dcgmMigEntityInfo\\_t](#page-283-1) [dcgmMigHierarchy\\_v1](#page-284-0) [dcgmMigHierarchyInfo\\_t](#page-284-1) [dcgmModuleGetStatusesModule\\_t](#page-285-0) [dcgmNvLinkGpuLinkStatus\\_v1](#page-285-1) [dcgmNvLinkNvSwitchLinkStatus\\_t](#page-286-0) [dcgmNvLinkStatus\\_v1](#page-286-1) [dcgmPidInfo\\_v2](#page-287-0) [dcgmPidSingleInfo\\_t](#page-288-0) [dcgmPolicy\\_v1](#page-291-0) [dcgmPolicyCallbackResponse\\_v1](#page-292-0) [dcgmPolicyConditionDbe\\_t](#page-293-0) [dcgmPolicyConditionMpr\\_t](#page-294-0) [dcgmPolicyConditionNvlink\\_t](#page-294-1) [dcgmPolicyConditionParams\\_t](#page-295-0) [dcgmPolicyConditionPci\\_t](#page-295-1) [dcgmPolicyConditionPower\\_t](#page-295-2) [dcgmPolicyConditionThermal\\_t](#page-296-0) [dcgmPolicyConditionXID\\_t](#page-296-1) [dcgmPolicyViolationNotify\\_t](#page-296-2) [dcgmProcessUtilInfo\\_t](#page-297-0) [dcgmProcessUtilSample\\_t](#page-297-1) [dcgmProfMetricGroupInfo\\_t](#page-297-2) [dcgmProfUnwatchFields\\_v1](#page-298-0) [dcgmProfWatchFields\\_v1](#page-298-1) [dcgmRunningProcess\\_v1](#page-299-0) [dcgmSettingsSetLoggingSeverity\\_v1](#page-300-0) [dcgmStartEmbeddedV2Params\\_v1](#page-300-1)**

**[dcgmStatSummaryFp64\\_t](#page-301-0) [dcgmStatSummaryInt32\\_t](#page-301-1) [dcgmStatSummaryInt64\\_t](#page-302-0) [dcgmVersionInfo\\_v2](#page-302-1)**

# <span id="page-246-0"></span>2.1. dcgm\_field\_meta\_t Struct Reference

Structure to store meta data for the field

# unsigned short dcgm\_field\_meta\_t::fieldId

Field identifier. DCGM\_FI\_? define

# char dcgm\_field\_meta\_t::fieldType

Field type. DCGM\_FT\_? define

# unsigned char dcgm\_field\_meta\_t::size

field size in bytes (raw value size). 0=variable (like DCGM\_FT\_STRING)

# char dcgm\_field\_meta\_t::tag

Tag for this field for serialization like 'device\_temperature'

# int dcgm\_field\_meta\_t::scope

Field scope. DCGM\_FS\_? define of this field's association

# int dcgm\_field\_meta\_t::nvmlFieldId

Optional NVML field this DCGM field maps to. 0 = no mapping. Otherwise, this should be a NVML\_FI\_? define from nvml.h

# dcgm\_field\_entity\_group\_t dcgm\_field\_meta\_t::entityLevel

Field entity level. DCGM\_FE\_? specifying at what level the field is queryable

# struct dcgm\_field\_output\_format\_p dcgm\_field\_meta\_t::valueFormat

pointer to the structure that holds the formatting the values for fields

# <span id="page-247-0"></span>2.2. dcgm\_field\_output\_format\_t Struct Reference

Structure for formating the output for dmon. Used as a member in dcgm\_field\_meta\_p

# char dcgm\_field\_output\_format\_t::shortName

Short name corresponding to field. This short name is used to identify columns in dmon output.

# char dcgm\_field\_output\_format\_t::unit

The unit of value. Eg: C(elsius), W(att), MB/s

# short dcgm\_field\_output\_format\_t::width

Maximum width/number of digits that a value for field can have.

# <span id="page-247-1"></span>2.3. dcgmClockSet\_v1 Struct Reference

Represents a set of memory, SM, and video clocks for a device. This can be current values or a target values based on context

# int dcgmClockSet\_v1::version

Version Number (dcgmClockSet\_version).

# unsigned int dcgmClockSet\_v1::memClock

Memory Clock (Memory Clock value OR DCGM\_INT32\_BLANK to Ignore/Use compatible value with smClk)

# unsigned int dcgmClockSet\_v1::smClock

SM Clock (SM Clock value OR DCGM\_INT32\_BLANK to Ignore/Use compatible value with memClk).

# <span id="page-247-2"></span>2.4. dcgmConfig\_v1 Struct Reference

Structure to represent default and target configuration for a device

# unsigned int dcgmConfig\_v1::version

Version number (dcgmConfig\_version).

# unsigned int dcgmConfig\_v1::gpuId GPU ID.

# unsigned int dcgmConfig\_v1::eccMode

ECC Mode (0: Disabled, 1 : Enabled, DCGM\_INT32\_BLANK : Ignored).

# unsigned int dcgmConfig\_v1::computeMode

Compute Mode (One of DCGM\_CONFIG\_COMPUTEMODE\_? OR DCGM\_INT32\_BLANK to Ignore).

# struct dcgmConfigPerfStateSettings\_t dcgmConfig\_v1::perfState

Performance State Settings (clocks / boost mode).

# struct dcgmConfigPowerLimit\_t dcgmConfig\_v1::powerLimit Power Limits.

# <span id="page-248-0"></span>2.5. dcgmConfigPerfStateSettings\_t Struct Reference

Used to represent Performance state settings

# unsigned int dcgmConfigPerfStateSettings\_t::syncBoost

Sync Boost Mode (0: Disabled, 1 : Enabled, DCGM\_INT32\_BLANK : Ignored). Note that using this setting may result in lower clocks than targetClocks

# struct dcgmClockSet\_t dcgmConfigPerfStateSettings\_t::targetClocks

Target clocks. Set smClock and memClock to DCGM\_INT32\_BLANK to ignore/use compatible values. For GPUs > Maxwell, setting this implies autoBoost=0

# <span id="page-249-0"></span>2.6. dcgmConfigPowerLimit\_t Struct Reference

Used to represents the power capping limit for each GPU in the group or to represent the power budget for the entire group

# dcgmConfigPowerLimitType\_t dcgmConfigPowerLimit\_t::type

Flag to represent power cap for each GPU or power budget for the group of GPUs.

# unsigned int dcgmConfigPowerLimit\_t::val

Power Limit in Watts (Set a value OR DCGM\_INT32\_BLANK to Ignore).

# <span id="page-249-1"></span>2.7. dcgmConnectV2Params\_v1 Struct Reference

Connection options for dcgmConnect\_v2 (v1)

NOTE: This version is deprecated. use [dcgmConnectV2Params\\_v2](#page-249-2)

# unsigned int dcgmConnectV2Params\_v1::version

Version number. Use dcgmConnectV2Params\_version

# unsigned int dcgmConnectV2Params\_v1::persistAfterDisconnect

Whether to persist DCGM state modified by this connection once the connection is terminated. Normally, all field watches created by a connection are removed once a connection goes away.  $1 =$  do not clean up after this connection.  $0 =$  clean up after this connection

# <span id="page-249-2"></span>2.8. dcgmConnectV2Params\_v2 Struct Reference

Connection options for dcgmConnect\_v2 (v2)

# unsigned int dcgmConnectV2Params\_v2::version

Version number. Use dcgmConnectV2Params\_version

# unsigned int dcgmConnectV2Params\_v2::persistAfterDisconnect

Whether to persist DCGM state modified by this connection once the connection is terminated. Normally, all field watches created by a connection are removed once a connection goes away.  $1 =$  do not clean up after this connection.  $0 =$  clean up after this connection

# unsigned int dcgmConnectV2Params\_v2::timeoutMs

When attempting to connect to the specified host engine, how long should we wait in milliseconds before giving up

# unsigned int dcgmConnectV2Params\_v2::addressIsUnixSocket

Whether or not the passed-in address is a unix socket filename (1) or a TCP/IP address (0)

# <span id="page-250-0"></span>2.9. dcgmDeviceAttributes\_v1 Struct Reference

Represents attributes corresponding to a device

# unsigned int dcgmDeviceAttributes\_v1::version

Version number (dcgmDeviceAttributes\_version).

# struct dcgmDeviceSupportedClockSets\_t dcgmDeviceAttributes\_v1::clockSets

Supported clocks for the device.

struct dcgmDeviceThermals\_t dcgmDeviceAttributes\_v1::thermalSettings

Thermal settings for the device.

struct dcgmDevicePowerLimits\_t dcgmDeviceAttributes\_v1::powerLimits Various power limits for the device.

struct dcgmDeviceIdentifiers\_t dcgmDeviceAttributes\_v1::identifiers

Identifiers for the device.

struct dcgmDeviceMemoryUsage\_t dcgmDeviceAttributes\_v1::memoryUsage

Memory usage info for the device.

# char dcgmDeviceAttributes\_v1::unused

Unused Space. Set to 0 for now.

# <span id="page-251-0"></span>2.10. dcgmDeviceEncStats\_v1 Struct Reference

Represents current encoder statistics for the given device/vGPU instance
### unsigned int dcgmDeviceEncStats\_v1::version

Version Number (dcgmDeviceEncStats\_version).

unsigned int dcgmDeviceEncStats\_v1::sessionCount Count of active encoder sessions.

unsigned int dcgmDeviceEncStats\_v1::averageFps Trailing average FPS of all active sessions.

unsigned int dcgmDeviceEncStats\_v1::averageLatency Encode latency in milliseconds.

### 2.11. dcgmDeviceFbcSessionInfo\_v1 Struct Reference

Represents information about active FBC session on the given device/vGPU instance

### unsigned int dcgmDeviceFbcSessionInfo\_v1::version

Version Number (dcgmDeviceFbcSessionInfo\_version).

#### unsigned int dcgmDeviceFbcSessionInfo\_v1::sessionId Unique session ID.

unsigned int dcgmDeviceFbcSessionInfo\_v1::pid Owning process ID.

unsigned int dcgmDeviceFbcSessionInfo\_v1::vgpuId vGPU instance ID (only valid on vGPU hosts, otherwise zero)

unsigned int dcgmDeviceFbcSessionInfo\_v1::displayOrdinal Display identifier.

#### dcgmFBCSessionType\_t dcgmDeviceFbcSessionInfo\_v1::sessionType

Type of frame buffer capture session.

unsigned int dcgmDeviceFbcSessionInfo\_v1::sessionFlags Session flags.

#### unsigned int dcgmDeviceFbcSessionInfo\_v1::hMaxResolution

Max horizontal resolution supported by the capture session.

## unsigned int dcgmDeviceFbcSessionInfo\_v1::vMaxResolution

Max vertical resolution supported by the capture session.

#### unsigned int dcgmDeviceFbcSessionInfo\_v1::hResolution

Horizontal resolution requested by caller in capture call.

#### unsigned int dcgmDeviceFbcSessionInfo\_v1::vResolution

Vertical resolution requested by caller in capture call.

### unsigned int dcgmDeviceFbcSessionInfo\_v1::averageFps

Moving average new frames captured per second.

#### unsigned int dcgmDeviceFbcSessionInfo\_v1::averageLatency

Moving average new frame capture latency in microseconds.

## 2.12. dcgmDeviceFbcSessions\_v1 Struct Reference

Represents all the active FBC sessions on the given device/vGPU instance

#### unsigned int dcgmDeviceFbcSessions\_v1::version

Version Number (dcgmDeviceFbcSessions\_version).

unsigned int dcgmDeviceFbcSessions\_v1::sessionCount Count of active FBC sessions.

#### struct dcgmDeviceFbcSessionInfo\_t dcgmDeviceFbcSessions\_v1::sessionInfo

Info about the active FBC session.

## 2.13. dcgmDeviceFbcStats\_v1 Struct Reference

Represents current frame buffer capture sessions statistics for the given device/vGPU instance

### unsigned int dcgmDeviceFbcStats\_v1::version

Version Number (dcgmDeviceFbcStats\_version).

unsigned int dcgmDeviceFbcStats\_v1::sessionCount Count of active FBC sessions.

unsigned int dcgmDeviceFbcStats\_v1::averageFps Moving average new frames captured per second.

unsigned int dcgmDeviceFbcStats\_v1::averageLatency Moving average new frame capture latency in microseconds.

## 2.14. dcgmDeviceIdentifiers\_v1 Struct Reference

Represents device identifiers

unsigned int dcgmDeviceIdentifiers\_v1::version

Version Number (dcgmDeviceIdentifiers\_version).

char dcgmDeviceIdentifiers\_v1::brandName Brand Name.

char dcgmDeviceIdentifiers\_v1::deviceName Name of the device.

char dcgmDeviceIdentifiers\_v1::pciBusId PCI Bus ID.

char dcgmDeviceIdentifiers\_v1::serial Serial for the device.

char dcgmDeviceIdentifiers\_v1::uuid UUID for the device.

char dcgmDeviceIdentifiers\_v1::vbios VBIOS version.

char dcgmDeviceIdentifiers\_v1::inforomImageVersion Inforom Image version.

unsigned int dcgmDeviceIdentifiers v1::pciDeviceId The combined 16-bit device id and 16-bit vendor id.

unsigned int dcgmDeviceIdentifiers\_v1::pciSubSystemId The 32-bit Sub System Device ID.

char dcgmDeviceIdentifiers\_v1::driverVersion Driver Version.

unsigned int dcgmDeviceIdentifiers\_v1::virtualizationMode Virtualization Mode.

### 2.15. dcgmDeviceMemoryUsage\_v1 Struct Reference

Represents device memory and usage

unsigned int dcgmDeviceMemoryUsage\_v1::version Version Number (dcgmDeviceMemoryUsage\_version).

unsigned int dcgmDeviceMemoryUsage\_v1::bar1Total Total BAR1 size in megabytes.

unsigned int dcgmDeviceMemoryUsage\_v1::fbTotal Total framebuffer memory in megabytes.

unsigned int dcgmDeviceMemoryUsage\_v1::fbUsed Used framebuffer memory in megabytes.

unsigned int dcgmDeviceMemoryUsage\_v1::fbFree Free framebuffer memory in megabytes.

### 2.16. dcgmDevicePidAccountingStats\_v1 Struct Reference

Represents accounting data for one process

unsigned int dcgmDevicePidAccountingStats\_v1::version Version Number. Should match dcgmDevicePidAccountingStats\_version.

unsigned int dcgmDevicePidAccountingStats\_v1::pid Process id of the process these stats are for.

#### unsigned int dcgmDevicePidAccountingStats\_v1::gpuUtilization

Percent of time over the process's lifetime during which one or more kernels was executing on the GPU. Set to DCGM\_INT32\_NOT\_SUPPORTED if is not supported

### unsigned int dcgmDevicePidAccountingStats\_v1::memoryUtilization

Percent of time over the process's lifetime during which global (device) memory was being read or written. Set to DCGM\_INT32\_NOT\_SUPPORTED if is not supported

### unsigned long long dcgmDevicePidAccountingStats\_v1::maxMemoryUsage

Maximum total memory in bytes that was ever allocated by the process. Set to DCGM\_INT64\_NOT\_SUPPORTED if is not supported

#### unsigned long long dcgmDevicePidAccountingStats\_v1::startTimestamp

CPU Timestamp in usec representing start time for the process.

### unsigned long long dcgmDevicePidAccountingStats\_v1::activeTimeUsec

Amount of time in usec during which the compute context was active. Note that this does not mean the context was being used. endTimestamp can be computed as startTimestamp + activeTime

### 2.17. dcgmDevicePowerLimits\_v1 Struct Reference

Represents various power limits

### unsigned int dcgmDevicePowerLimits\_v1::version

Version Number.

# unsigned int dcgmDevicePowerLimits\_v1::curPowerLimit

Power management limit associated with this device (in W).

### unsigned int dcgmDevicePowerLimits\_v1::defaultPowerLimit

Power management limit effective at device boot (in W).

### unsigned int dcgmDevicePowerLimits\_v1::enforcedPowerLimit

Effective power limit that the driver enforces after taking into account all limiters (in W)

unsigned int dcgmDevicePowerLimits\_v1::minPowerLimit Minimum power management limit (in W).

#### unsigned int dcgmDevicePowerLimits\_v1::maxPowerLimit Maximum power management limit (in W).

## 2.18. dcgmDeviceSupportedClockSets\_v1 Struct Reference

Represents list of supported clock sets for a device

unsigned int dcgmDeviceSupportedClockSets\_v1::version Version Number (dcgmDeviceSupportedClockSets\_version).

unsigned int dcgmDeviceSupportedClockSets\_v1::count Number of supported clocks.

struct dcgmClockSet\_t dcgmDeviceSupportedClockSets\_v1::clockSet

Valid clock sets for the device. Upto count entries are filled.

### 2.19. dcgmDeviceThermals\_v1 Struct Reference

Represents thermal information

unsigned int dcgmDeviceThermals\_v1::version

Version Number.

unsigned int dcgmDeviceThermals\_v1::slowdownTemp Slowdown temperature.

unsigned int dcgmDeviceThermals\_v1::shutdownTemp Shutdown temperature.

## 2.20. dcgmDeviceTopology\_v1 Struct Reference

Device topology information

#### unsigned int dcgmDeviceTopology\_v1::version

version number (dcgmDeviceTopology\_version)

#### unsignedlong dcgmDeviceTopology v1::cpuAffinityMask

affinity mask for the specified GPU a 1 represents affinity to the CPU in that bit position supports up to 256 cores

### unsigned int dcgmDeviceTopology\_v1::numGpus

number of valid entries in gpuPaths

#### unsigned int dcgmDeviceTopology\_v1::gpuId

gpuId to which the path represents

#### dcgmGpuTopologyLevel\_t dcgmDeviceTopology\_v1::path

path to the gpuId from this GPU. Note that this is a bit-mask of DCGM\_TOPOLOGY\_\* values and can contain both PCIe topology and NvLink topology where applicable. For instance: 0x210 = DCGM\_TOPOLOGY\_CPU | DCGM\_TOPOLOGY\_NVLINK2 Use the macros DCGM\_TOPOLOGY\_PATH\_NVLINK and DCGM\_TOPOLOGY\_PATH\_PCI to mask the NvLink and PCI paths, respectively.

#### unsigned int dcgmDeviceTopology\_v1::localNvLinkIds

bits representing the local links connected to gpuId e.g. if this field == 3, links 0 and 1 are connected, field is only valid if NVLINKS actually exist between GPUs

### 2.21. dcgmDeviceVgpuEncSessions\_v1 Struct Reference

Represents information about active encoder sessions on the given vGPU instance

unsigned int dcgmDeviceVgpuEncSessions\_v1::version Version Number (dcgmDeviceVgpuEncSessions\_version).

unsigned int dcgmDeviceVgpuEncSessions\_v1::vgpuId vGPU instance ID

unsigned int dcgmDeviceVgpuEncSessions\_v1::sessionId Unique session ID.

unsigned int dcgmDeviceVgpuEncSessions\_v1::pid Process ID.

dcgmEncoderType\_t dcgmDeviceVgpuEncSessions\_v1::codecType Video encoder type.

unsigned int dcgmDeviceVgpuEncSessions\_v1::hResolution Current encode horizontal resolution.

unsigned int dcgmDeviceVgpuEncSessions\_v1::vResolution Current encode vertical resolution.

unsigned int dcgmDeviceVgpuEncSessions\_v1::averageFps Moving average encode frames per second.

unsigned int dcgmDeviceVgpuEncSessions\_v1::averageLatency Moving average encode latency in milliseconds.

## 2.22. dcgmDeviceVgpuProcessUtilInfo\_v1 Struct Reference

Represents utilization values for processes running in vGPU VMs using the device

### unsigned int dcgmDeviceVgpuProcessUtilInfo\_v1::version

Version Number (dcgmDeviceVgpuProcessUtilInfo\_version).

#### unsigned int dcgmDeviceVgpuProcessUtilInfo\_v1::vgpuId vGPU instance ID

### unsigned int dcgmDeviceVgpuProcessUtilInfo\_v1::vgpuProcessSamplesCount

Count of processes running in the vGPU VM,for which utilization rates are being reported in this cycle.

#### unsigned int dcgmDeviceVgpuProcessUtilInfo\_v1::pid Process ID of the process running in the vGPU VM.

char dcgmDeviceVgpuProcessUtilInfo\_v1::processName Process Name of process running in the vGPU VM.

#### unsigned int dcgmDeviceVgpuProcessUtilInfo\_v1::smUtil GPU utilization of process running in the vGPU VM.

## unsigned int dcgmDeviceVgpuProcessUtilInfo\_v1::memUtil

Memory utilization of process running in the vGPU VM.

#### unsigned int dcgmDeviceVgpuProcessUtilInfo\_v1::encUtil Encoder utilization of process running in the vGPU VM.

#### unsigned int dcgmDeviceVgpuProcessUtilInfo\_v1::decUtil Decoder utilization of process running in the vGPU VM.

## 2.23. dcgmDeviceVgpuTypeInfo\_v1 Struct Reference

Represents static info related to vGPUs supported on the device.

### unsigned int dcgmDeviceVgpuTypeInfo\_v1::version

Version number (dcgmDeviceVgpuTypeIdStaticInfo\_version).

### dcgmDeviceVgpuTypeInfo\_v1::@2 dcgmDeviceVgpuTypeInfo\_v1::vgpuTypeInfo

vGPU type ID and Supported vGPU type count

char dcgmDeviceVgpuTypeInfo\_v1::vgpuTypeName vGPU type Name

char dcgmDeviceVgpuTypeInfo\_v1::vgpuTypeClass Class of vGPU type.

char dcgmDeviceVgpuTypeInfo\_v1::vgpuTypeLicense license of vGPU type

int dcgmDeviceVgpuTypeInfo\_v1::deviceId device ID of vGPU type

int dcgmDeviceVgpuTypeInfo\_v1::subsystemId Subsystem ID of vGPU type.

int dcgmDeviceVgpuTypeInfo\_v1::numDisplayHeads Count of vGPU's supported display heads.

int dcgmDeviceVgpuTypeInfo\_v1::maxInstances maximum number of vGPU instances creatable on a device for given vGPU type

int dcgmDeviceVgpuTypeInfo\_v1::frameRateLimit Frame rate limit value of the vGPU type.

int dcgmDeviceVgpuTypeInfo\_v1::maxResolutionX vGPU display head's maximum supported resolution in X dimension

int dcgmDeviceVgpuTypeInfo\_v1::maxResolutionY vGPU display head's maximum supported resolution in Y dimension

int dcgmDeviceVgpuTypeInfo\_v1::fbTotal

vGPU Total framebuffer size in megabytes

### 2.24. dcgmDeviceVgpuUtilInfo\_v1 Struct Reference

Represents utilization values for vGPUs running on the device

unsigned int dcgmDeviceVgpuUtilInfo\_v1::version Version Number (dcgmDeviceVgpuUtilInfo\_version).

unsigned int dcgmDeviceVgpuUtilInfo\_v1::vgpuId vGPU instance ID

unsigned int dcgmDeviceVgpuUtilInfo\_v1::smUtil GPU utilization for vGPU.

unsigned int dcgmDeviceVgpuUtilInfo\_v1::memUtil Memory utilization for vGPU.

unsigned int dcgmDeviceVgpuUtilInfo\_v1::encUtil Encoder utilization for vGPU.

unsigned int dcgmDeviceVgpuUtilInfo\_v1::decUtil Decoder utilization for vGPU.

## 2.25. dcgmDiagResponse\_v6 Struct Reference

Global diagnostics result structure v6

Since DCGM 2.0

#### unsigned int dcgmDiagResponse\_v6::version

version number (dcgmDiagResult\_version)

unsigned int dcgmDiagResponse\_v6::gpuCount

number of valid per GPU results

unsigned int dcgmDiagResponse\_v6::levelOneTestCount number of valid levelOne results

dcgmDiagTestResult\_v2 dcgmDiagResponse\_v6::levelOneResults

Basic, system-wide test results.

struct dcgmDiagResponsePerGpu\_v2 dcgmDiagResponse\_v6::perGpuResponses per GPU test results

dcgmDiagErrorDetail\_t dcgmDiagResponse\_v6::systemError System-wide error reported from NVVS.

char dcgmDiagResponse\_v6::trainingMsg

Training Message.

### 2.26. dcgmDiagResponsePerGpu\_v2 Struct Reference

Per GPU diagnostics result structure

### unsigned int dcgmDiagResponsePerGpu\_v2::gpuId

ID for the GPU this information pertains.

unsigned int dcgmDiagResponsePerGpu\_v2::hwDiagnosticReturn

Per GPU hardware diagnostic test return code.

dcgmDiagTestResult\_v2 dcgmDiagResponsePerGpu\_v2::results

Array with a result for each per-gpu test.

### 2.27. dcgmErrorInfo\_t Struct Reference

Structure to represent error attributes

### unsigned int dcgmErrorInfo\_t::gpuId

Represents GPU ID.

short dcgmErrorInfo\_t::fieldId One of DCGM\_FI\_?

int dcgmErrorInfo\_t::status One of DCGM\_ST\_?

### 2.28. dcgmFieldGroupInfo\_v1 Struct Reference

Structure to represent information about a field group

### unsigned int dcgmFieldGroupInfo\_v1::version

Version number (dcgmFieldGroupInfo\_version).

unsigned int dcgmFieldGroupInfo\_v1::numFieldIds Number of entries in fieldIds[] that are valid.

dcgmFieldGrp\_t dcgmFieldGroupInfo\_v1::fieldGroupId ID of this field group.

char dcgmFieldGroupInfo\_v1::fieldGroupName Field Group Name.

unsigned short dcgmFieldGroupInfo\_v1::fieldIds Field ids that belong to this group.

## 2.29. dcgmFieldValue\_v1 Struct Reference

This structure is used to represent value for the field to be queried.

#### unsigned int dcgmFieldValue\_v1::version

version number (dcgmFieldValue\_version1)

unsigned short dcgmFieldValue\_v1::fieldId One of DCGM\_FI\_?

unsigned short dcgmFieldValue\_v1::fieldType One of DCGM\_FT\_?

int dcgmFieldValue\_v1::status Status for the querying the field. DCGM\_ST\_OK or one of DCGM\_ST\_?

int64\_t dcgmFieldValue\_v1::ts Timestamp in usec since 1970.

int64\_t dcgmFieldValue\_v1::i64 Int64 value.

double dcgmFieldValue\_v1::dbl

Double value.

char dcgmFieldValue\_v1::str

NULL terminated string.

#### char dcgmFieldValue\_v1::blob

Binary blob.

# dcgmFieldValue\_v1::@7 dcgmFieldValue\_v1::value

Value.

## 2.30. dcgmFieldValue\_v2 Struct Reference

This structure is used to represent value for the field to be queried.

### unsigned int dcgmFieldValue\_v2::version

version number (dcgmFieldValue\_version2)

#### dcgm\_field\_entity\_group\_t dcgmFieldValue\_v2::entityGroupId

Entity group this field value's entity belongs to.

dcgm\_field\_eid\_t dcgmFieldValue\_v2::entityId Entity this field value belongs to.

unsigned short dcgmFieldValue\_v2::fieldId One of DCGM\_FI\_?

unsigned short dcgmFieldValue\_v2::fieldType One of DCGM\_FT\_?

int dcgmFieldValue\_v2::status Status for the querying the field. DCGM\_ST\_OK or one of DCGM\_ST\_?

unsigned int dcgmFieldValue\_v2::unused Unused for now to align ts to an 8-byte boundary.

# int64\_t dcgmFieldValue\_v2::ts

Timestamp in usec since 1970.

#### int64\_t dcgmFieldValue\_v2::i64

Int64 value.

## double dcgmFieldValue\_v2::dbl

Double value.

### char dcgmFieldValue\_v2::str

NULL terminated string.

### char dcgmFieldValue\_v2::blob

Binary blob.

### dcgmFieldValue\_v2::@8 dcgmFieldValue\_v2::value

Value.

## 2.31. dcgmGpuUsageInfo\_t Struct Reference

Info corresponding to the job on a GPU

#### unsigned int dcgmGpuUsageInfo\_t::gpuId

ID of the GPU this pertains to. GPU\_ID\_INVALID = summary information for multiple GPUs.

#### long long dcgmGpuUsageInfo\_t::energyConsumed

Energy consumed in milli-watt/seconds.

#### struct dcgmStatSummaryFp64\_t dcgmGpuUsageInfo\_t::powerUsage

Power usage Min/Max/Avg in watts.

struct dcgmStatSummaryInt64\_t dcgmGpuUsageInfo\_t::pcieRxBandwidth PCI-E bytes read from the GPU.

struct dcgmStatSummaryInt64\_t dcgmGpuUsageInfo\_t::pcieTxBandwidth PCI-E bytes written to the GPU.

long long dcgmGpuUsageInfo\_t::pcieReplays Count of PCI-E replays that occurred.

long long dcgmGpuUsageInfo\_t::startTime User provided job start time in microseconds since 1970.

long long dcgmGpuUsageInfo\_t::endTime User provided job end time in microseconds since 1970.

struct dcgmStatSummaryInt32\_t dcgmGpuUsageInfo\_t::smUtilization GPU SM Utilization in percent.

struct dcgmStatSummaryInt32\_t dcgmGpuUsageInfo\_t::memoryUtilization

GPU Memory Utilization in percent.

unsigned int dcgmGpuUsageInfo\_t::eccSingleBit

Deprecated - Count of ECC single bit errors that occurred.

unsigned int dcgmGpuUsageInfo\_t::eccDoubleBit

Count of ECC double bit errors that occurred.

#### struct dcgmStatSummaryInt32\_t dcgmGpuUsageInfo\_t::memoryClock Memory clock in MHz.

struct dcgmStatSummaryInt32\_t dcgmGpuUsageInfo\_t::smClock SM clock in MHz.

int dcgmGpuUsageInfo\_t::numXidCriticalErrors Number of valid entries in xidCriticalErrorsTs.

long long dcgmGpuUsageInfo\_t::xidCriticalErrorsTs Timestamps of the critical XID errors that occurred.

int dcgmGpuUsageInfo\_t::numComputePids Count of computePids entries that are valid.

### struct dcgmProcessUtilInfo\_t dcgmGpuUsageInfo\_t::computePidInfo

List of compute processes that ran during the job 0=no process

#### int dcgmGpuUsageInfo\_t::numGraphicsPids

Count of graphicsPids entries that are valid.

#### struct dcgmProcessUtilInfo\_t dcgmGpuUsageInfo\_t::graphicsPidInfo

List of compute processes that ran during the job 0=no process

### long long dcgmGpuUsageInfo\_t::maxGpuMemoryUsed

Maximum amount of GPU memory that was used in bytes.

### long long dcgmGpuUsageInfo\_t::powerViolationTime

Number of microseconds we were at reduced clocks due to power violation.

### long long dcgmGpuUsageInfo\_t::thermalViolationTime

Number of microseconds we were at reduced clocks due to thermal violation.

#### long long dcgmGpuUsageInfo\_t::reliabilityViolationTime

Amount of microseconds we were at reduced clocks due to the reliability limit

### long long dcgmGpuUsageInfo\_t::boardLimitViolationTime

Amount of microseconds we were at reduced clocks due to being at the board's max voltage

### long long dcgmGpuUsageInfo\_t::lowUtilizationTime

Amount of microseconds we were at reduced clocks due to low utilization.

### long long dcgmGpuUsageInfo\_t::syncBoostTime

Amount of microseconds we were at reduced clocks due to sync boost.

### dcgmHealthWatchResults\_t dcgmGpuUsageInfo\_t::overallHealth

The overall health of the system. dcgmHealthWatchResults\_t.

#### dcgmHealthSystems\_t dcgmGpuUsageInfo\_t::system

system to which this information belongs

### dcgmHealthWatchResults\_t dcgmGpuUsageInfo\_t::health

health of the specified system on this GPU

## 2.32. dcgmGroupEntityPair\_t Struct Reference

Represents a entityGroupId + entityId pair to uniquely identify a given entityId inside a group of entities

Added in DCGM 1.5.0

#### dcgm\_field\_entity\_group\_t dcgmGroupEntityPair\_t::entityGroupId

Entity Group ID entity belongs to.

#### dcgm\_field\_eid\_t dcgmGroupEntityPair\_t::entityId Entity ID of the entity.

### 2.33. dcgmGroupInfo\_v2 Struct Reference

Structure to store information for DCGM group

Added in DCGM 1.5.0

### unsigned int dcgmGroupInfo\_v2::version

Version Number (use dcgmGroupInfo\_version2).

unsigned int dcgmGroupInfo\_v2::count

count of entityIds returned in entityList

char dcgmGroupInfo\_v2::groupName Group Name.

### struct dcgmGroupEntityPair\_t dcgmGroupInfo\_v2::entityList

List of the entities that are in this group.

### 2.34. dcgmGroupTopology\_v1 Struct Reference

Group topology information

#### unsigned int dcgmGroupTopology\_v1::version

version number (dcgmGroupTopology\_version)

### unsignedlong dcgmGroupTopology\_v1::groupCpuAffinityMask

the CPU affinity mask for all GPUs in the group a 1 represents affinity to the CPU in that bit position supports up to 256 cores

#### unsigned int dcgmGroupTopology\_v1::numaOptimalFlag

a zero value indicates that 1 or more GPUs in the group have a different CPU affinity and thus may not be optimal for certain algorithms

### dcgmGpuTopologyLevel\_t dcgmGroupTopology\_v1::slowestPath

the slowest path amongst GPUs in the group

## 2.35. dcgmHealthResponse\_v4 Struct Reference

Health response structure version 4 - Simply list the incidents instead of reporting by entity

Since DCGM 2.0

#### unsigned int dcgmHealthResponse\_v4::version

The version number of this struct.

### dcgmHealthWatchResults\_t dcgmHealthResponse\_v4::overallHealth

The overall health of this entire host.

unsigned int dcgmHealthResponse\_v4::incidentCount The number of health incidents reported in this struct.

dcgmIncidentInfo\_t dcgmHealthResponse\_v4::incidents Report of the errors detected.

## 2.36. dcgmHealthSetParams\_v2 Struct Reference

Structure used to set health watches via the dcgmHealthSet\_v2 API

#### unsigned int dcgmHealthSetParams\_v2::version

Version of this struct. Should be dcgmHealthSet\_version2

### dcgmGpuGrp\_t dcgmHealthSetParams\_v2::groupId

Group ID representing collection of one or more entities. Look at [dcgmGroupCreate](#page-46-0) for details on creating the group. Alternatively, pass in the group id as DCGM\_GROUP\_ALL\_GPUS to perform operation on all the GPUs or DCGM\_GROUP\_ALL\_NVSWITCHES to perform operation on all the NvSwitches.

### dcgmHealthSystems\_t dcgmHealthSetParams\_v2::systems

An enum representing systems that should be enabled for health checks logically OR'd together. Refer to dcgmHealthSystems\_t for details.

### long long dcgmHealthSetParams\_v2::updateInterval

How often to query the underlying health information from the NVIDIA driver in usec. This should be the same as how often you call dcgmHealthCheck

#### double dcgmHealthSetParams\_v2::maxKeepAge

How long to keep data cached for this field in seconds. This should be at least your maximum time between calling dcgmHealthCheck

## <span id="page-278-0"></span>2.37. dcgmHostengineHealth\_v1 Struct Reference

Typedef for [dcgmHostengineHealth\\_v1](#page-278-0)

#### unsigned int dcgmHostengineHealth\_v1::version

The version of this request.

unsigned int dcgmHostengineHealth\_v1::overallHealth 0 to indicate healthy, or a code to indicate the error

## 2.38. dcgmIntrospectContext\_v1 Struct Reference

Identifies the retrieval context for introspection API calls.

#### unsigned int dcgmIntrospectContext\_v1::version

version number (dcgmIntrospectContext\_version)

dcgmIntrospectLevel\_t dcgmIntrospectContext\_v1::introspectLvl

Introspect Level dcgmIntrospectLevel\_t.

dcgmGpuGrp\_t dcgmIntrospectContext\_v1::fieldGroupId Only needed if introspectLvl is DCGM\_INTROSPECT\_LVL\_FIELD\_GROUP.

unsigned short dcgmIntrospectContext\_v1::fieldId Only needed if introspectLvl is DCGM\_INTROSPECT\_LVL\_FIELD.

unsigned long long dcgmIntrospectContext\_v1::contextId

Overloaded way to access both fieldGroupId and fieldId.

## 2.39. dcgmIntrospectCpuUtil\_v1 Struct Reference

DCGM CPU Utilization information. Multiply values by 100 to get them in %.

unsigned int dcgmIntrospectCpuUtil\_v1::version version number (dcgmMetadataCpuUtil\_version)

#### double dcgmIntrospectCpuUtil\_v1::total

fraction of device's CPU resources that were used

### double dcgmIntrospectCpuUtil\_v1::kernel

fraction of device's CPU resources that were used in kernel mode

### double dcgmIntrospectCpuUtil\_v1::user

fraction of device's CPU resources that were used in user mode

### 2.40. dcgmIntrospectFieldsExecTime\_v1 Struct Reference

DCGM Execution time info for a set of fields

### unsigned int dcgmIntrospectFieldsExecTime\_v1::version

version number (dcgmIntrospectFieldsExecTime\_version)

### <span id="page-280-0"></span>long long dcgmIntrospectFieldsExecTime\_v1::meanUpdateFreqUsec

the mean update frequency of all fields

### double dcgmIntrospectFieldsExecTime\_v1::recentUpdateUsec

the sum of every field's most recent execution time after they have been normalized to [meanUpdateFreqUsec"](#page-280-0). This is roughly how long it takes to update fields every [meanUpdateFreqUsec](#page-280-0)

#### long long dcgmIntrospectFieldsExecTime\_v1::totalEverUpdateUsec The total amount of time, ever, that has been spent updating all the fields.

### 2.41. dcgmIntrospectFullFieldsExecTime\_v2 Struct Reference

Full introspection info for field execution time

Since DCGM 2.0

### unsigned int dcgmIntrospectFullFieldsExecTime\_v2::version

version number (dcgmIntrospectFullFieldsExecTime\_version)

### struct dcgmIntrospectFieldsExecTime\_v1 dcgmIntrospectFullFieldsExecTime\_v2::aggregateInfo

info that includes global and device scope

int dcgmIntrospectFullFieldsExecTime\_v2::hasGlobalInfo 0 means globalInfo is populated, !0 means it's not

### struct dcgmIntrospectFieldsExecTime\_v1 dcgmIntrospectFullFieldsExecTime\_v2::globalInfo

info that only includes global field scope

#### unsigned short dcgmIntrospectFullFieldsExecTime\_v2::gpuInfoCount

count of how many entries in gpuInfo are populated

#### unsigned int dcgmIntrospectFullFieldsExecTime\_v2::gpuIdsForGpuInfo

the GPU ID at a given index identifies which gpu the corresponding entry in [gpuInfo](#page-281-0) is from

### <span id="page-281-0"></span>struct dcgmIntrospectFieldsExecTime\_v1 dcgmIntrospectFullFieldsExecTime\_v2::gpuInfo

info that is separated by the GPU ID that the watches were for

## 2.42. dcgmIntrospectFullMemory\_v1 Struct Reference

Full introspection info for field memory

### unsigned int dcgmIntrospectFullMemory\_v1::version

version number (dcgmIntrospectFullMemory\_version)

#### struct dcgmIntrospectMemory\_v1 dcgmIntrospectFullMemory\_v1::aggregateInfo

info that includes global and device scope

#### int dcgmIntrospectFullMemory\_v1::hasGlobalInfo

0 means globalInfo is populated, !0 means it's not

struct dcgmIntrospectMemory\_v1 dcgmIntrospectFullMemory\_v1::globalInfo

info that only includes global field scope

### unsigned short dcgmIntrospectFullMemory\_v1::gpuInfoCount

count of how many entries in gpuInfo are populated

### unsigned int dcgmIntrospectFullMemory\_v1::gpuIdsForGpuInfo

the GPU ID at a given index identifies which gpu the corresponding entry in [gpuInfo](#page-282-0) is from

#### <span id="page-282-0"></span>struct dcgmIntrospectMemory\_v1 dcgmIntrospectFullMemory\_v1::gpuInfo

info that is divided by the GPU ID that the watches were for

## 2.43. dcgmIntrospectMemory\_v1 Struct Reference

DCGM Memory usage information

#### unsigned int dcgmIntrospectMemory\_v1::version

version number (dcgmIntrospectMemory\_version)

#### long long dcgmIntrospectMemory\_v1::bytesUsed

number of bytes

### 2.44. dcgmJobInfo\_v3 Struct Reference

To store job statistics The following fields are not applicable in the summary info:

- **‣** pcieRxBandwidth (Min/Max)
- **‣** pcieTxBandwidth (Min/Max)
- **‣** smUtilization (Min/Max)
- **‣** memoryUtilization (Min/Max)
- **‣** memoryClock (Min/Max)
- **‣** smClock (Min/Max)
- **‣** processSamples

The average value in the above fields (in the summary) is the average of the averages of respective fields from all GPUs

#### unsigned int dcgmJoblnfo\_v3::version

Version of this message (dcgmPidInfo\_version).

#### int dcgmJobInfo\_v3::numGpus

Number of GPUs that are valid in gpus[].

struct dcgmGpuUsageInfo\_t dcgmJobInfo\_v3::summary

Summary information for all GPUs listed in gpus[].

#### struct dcgmGpuUsageInfo\_t dcgmJobInfo\_v3::gpus

Per-GPU information for this PID.

### 2.45. dcgmMigEntityInfo\_t Struct Reference

Provides additional information about location of MIG entities.

### char dcgmMigEntityInfo\_t::gpuUuid

GPU UUID

### unsigned int dcgmMigEntityInfo\_t::nvmlGpuIndex

GPU index from NVML

#### unsigned int dcgmMigEntityInfo\_t::nvmlInstanceId

GPU instance index within GPU. 0 to N. -1 for GPU entities

#### unsigned int dcgmMigEntityInfo\_t::nvmlComputeInstanceId

GPU Compute instance index within GPU instance. 0 to N. -1 for GPU Instance and GPU entities

#### unsigned int dcgmMigEntityInfo\_t::nvmlMigProfileId

Unique profile ID for GPU or Compute instances. -1 GPU entities

**See also:**

nvmlComputeInstanceProfileInfo\_st

nvmlGpuInstanceProfileInfo\_st

#### unsigned int dcgmMigEntityInfo\_t::nvmlProfileSlices

Number of slices in the MIG profile

### 2.46. dcgmMigHierarchy\_v1 Struct Reference

Structure to store the GPU hierarchy for a system

Added in DCGM 2.0

### 2.47. dcgmMigHierarchyInfo\_t Struct Reference

Represents a pair of entity pairings to uniquely identify an entity and its place in the hierarchy.

## struct dcgmGroupEntityPair\_t dcgmMigHierarchyInfo\_t::entity

Entity id and type for the entity in question.

### struct dcgmGroupEntityPair\_t dcgmMigHierarchyInfo\_t::parent

Entity id and type for the parent of the entity in question.

dcgmMigProfile\_t dcgmMigHierarchyInfo\_t::sliceProfile Entity MIG profile identifier.

## 2.48. dcgmModuleGetStatusesModule\_t Struct Reference

Status of all of the modules of the host engine

dcgmModuleId\_t dcgmModuleGetStatusesModule\_t::id ID of this module.

## dcgmModuleStatus\_t dcgmModuleGetStatusesModule\_t::status

Status of this module.

## 2.49. dcgmNvLinkGpuLinkStatus\_v1 Struct Reference

State of NvLink links for a GPU

dcgm\_field\_eid\_t dcgmNvLinkGpuLinkStatus\_v1::entityId Entity ID of the GPU (gpuId).

dcgmNvLinkLinkState\_t dcgmNvLinkGpuLinkStatus\_v1::linkState

#### Per-GPU link states.

## 2.50. dcgmNvLinkNvSwitchLinkStatus\_t Struct Reference

State of NvLink links for a NvSwitch

dcgm\_field\_eid\_t dcgmNvLinkNvSwitchLinkStatus\_t::entityId Entity ID of the NvSwitch (physicalId).

### dcgmNvLinkLinkState\_t dcgmNvLinkNvSwitchLinkStatus\_t::linkState

Per-NvSwitch link states.

## 2.51. dcgmNvLinkStatus\_v1 Struct Reference

Status of all of the NvLinks in a given system

### unsigned int dcgmNvLinkStatus\_v1::version

Version of this request. Should be dcgmNvLinkStatus\_version1.

#### unsigned int dcgmNvLinkStatus\_v1::numGpus Number of entries in gpus[] that are populated.

#### struct dcgmNvLinkGpuLinkStatus\_v1 dcgmNvLinkStatus\_v1::gpus

Per-GPU NvLink link statuses.

#### unsigned int dcgmNvLinkStatus\_v1::numNvSwitches

Number of entries in nvSwitches[] that are populated.

#### struct dcgmNvLinkNvSwitchLinkStatus\_t dcgmNvLinkStatus\_v1::nvSwitches

Per-NvSwitch link statuses.

### 2.52. dcgmPidInfo\_v2 Struct Reference

To store process statistics
# unsigned int dcgmPidInfo\_v2::version

Version of this message (dcgmPidInfo\_version).

unsigned int dcgmPidInfo\_v2::pid PID of the process.

int dcgmPidInfo\_v2::numGpus

Number of GPUs that are valid in GPUs.

struct dcgmPidSingleInfo\_t dcgmPidInfo\_v2::summary Summary information for all GPUs listed in gpus[].

struct dcgmPidSingleInfo\_t dcgmPidInfo\_v2::gpus Per-GPU information for this PID.

# <span id="page-288-0"></span>2.53. dcgmPidSingleInfo\_t Struct Reference

Info corresponding to single PID

# unsigned int dcgmPidSingleInfo\_t::gpuId

ID of the GPU this pertains to. GPU\_ID\_INVALID = summary information for multiple GPUs.

# long long dcgmPidSingleInfo\_t::energyConsumed

Energy consumed by the gpu in milli-watt/seconds.

# struct dcgmStatSummaryInt64\_t dcgmPidSingleInfo\_t::pcieRxBandwidth

PCI-E bytes read from the GPU.

### struct dcgmStatSummaryInt64\_t dcgmPidSingleInfo\_t::pcieTxBandwidth

PCI-E bytes written to the GPU.

# long long dcgmPidSingleInfo\_t::pcieReplays

Count of PCI-E replays that occurred.

# long long dcgmPidSingleInfo\_t::startTime

Process start time in microseconds since 1970.

# long long dcgmPidSingleInfo\_t::endTime

Process end time in microseconds since 1970 or reported as 0 if the process is not completed.

# struct dcgmProcessUtilInfo\_t dcgmPidSingleInfo\_t::processUtilization

Process SM and Memory Utilization (in percent).

# struct dcgmStatSummaryInt32\_t dcgmPidSingleInfo\_t::smUtilization

GPU SM Utilization in percent.

# struct dcgmStatSummaryInt32\_t dcgmPidSingleInfo\_t::memoryUtilization

GPU Memory Utilization in percent.

# unsigned int dcgmPidSingleInfo\_t::eccSingleBit

Deprecated - Count of ECC single bit errors that occurred.

unsigned int dcgmPidSingleInfo\_t::eccDoubleBit Count of ECC double bit errors that occurred.

struct dcgmStatSummaryInt32\_t dcgmPidSingleInfo\_t::memoryClock

Memory clock in MHz.

struct dcgmStatSummaryInt32\_t dcgmPidSingleInfo\_t::smClock SM clock in MHz.

int dcgmPidSingleInfo\_t::numXidCriticalErrors Number of valid entries in xidCriticalErrorsTs.

long long dcgmPidSingleInfo\_t::xidCriticalErrorsTs Timestamps of the critical XID errors that occurred.

int dcgmPidSingleInfo\_t::numOtherComputePids Count of otherComputePids entries that are valid.

unsigned int dcgmPidSingleInfo\_t::otherComputePids Other compute processes that ran. 0=no process.

int dcgmPidSingleInfo\_t::numOtherGraphicsPids Count of otherGraphicsPids entries that are valid.

unsigned int dcgmPidSingleInfo\_t::otherGraphicsPids Other graphics processes that ran. 0=no process.

long long dcgmPidSingleInfo\_t::maxGpuMemoryUsed Maximum amount of GPU memory that was used in bytes.

long long dcgmPidSingleInfo\_t::powerViolationTime

Number of microseconds we were at reduced clocks due to power violation.

# long long dcgmPidSingleInfo\_t::thermalViolationTime

Number of microseconds we were at reduced clocks due to thermal violation.

# long long dcgmPidSingleInfo\_t::reliabilityViolationTime

Amount of microseconds we were at reduced clocks due to the reliability limit

# long long dcgmPidSingleInfo\_t::boardLimitViolationTime

Amount of microseconds we were at reduced clocks due to being at the board's max voltage

# long long dcgmPidSingleInfo\_t::lowUtilizationTime

Amount of microseconds we were at reduced clocks due to low utilization.

# long long dcgmPidSingleInfo\_t::syncBoostTime

Amount of microseconds we were at reduced clocks due to sync boost.

### dcgmHealthWatchResults\_t dcgmPidSingleInfo\_t::overallHealth

The overall health of the system. dcgmHealthWatchResults\_t.

### dcgmHealthSystems\_t dcgmPidSingleInfo\_t::system

system to which this information belongs

### dcgmHealthWatchResults\_t dcgmPidSingleInfo\_t::health

health of the specified system on this GPU

# <span id="page-291-0"></span>2.54. dcgmPolicy\_v1 Struct Reference

Define the structure that specifies a policy to be enforced for a GPU

# unsigned int dcgmPolicy\_v1::version

version number (dcgmPolicy\_version)

dcgmPolicyCondition\_t dcgmPolicy\_v1::condition Condition(s) to access dcgmPolicyCondition\_t.

dcgmPolicyMode\_t dcgmPolicy\_v1::mode Mode of operation dcgmPolicyMode\_t.

dcgmPolicyIsolation\_t dcgmPolicy\_v1::isolation Isolation level after a policy violation dcgmPolicyIsolation\_t.

dcgmPolicyAction\_t dcgmPolicy\_v1::action Action to perform after a policy violation dcgmPolicyAction\_t action.

dcgmPolicyValidation\_t dcgmPolicy\_v1::validation Validation to perform after action is taken dcgmPolicyValidation\_t.

dcgmPolicyFailureResp\_t dcgmPolicy\_v1::response Failure to validation response dcgmPolicyFailureResp\_t.

# struct dcgmPolicyConditionParams\_t dcgmPolicy\_v1::parms

Parameters for the condition fields.

# <span id="page-292-0"></span>2.55. dcgmPolicyCallbackResponse\_v1 Struct Reference

Define the structure that is given to the callback function

# unsigned int dcgmPolicyCallbackResponse\_v1::version

version number (dcgmPolicyCallbackResponse\_version)

# dcgmPolicyCondition\_t dcgmPolicyCallbackResponse\_v1::condition

Condition that was violated.

struct dcgmPolicyConditionDbe\_t dcgmPolicyCallbackResponse\_v1::dbe ECC DBE return structure.

struct dcgmPolicyConditionPci\_t dcgmPolicyCallbackResponse\_v1::pci

PCI replay error return structure.

struct dcgmPolicyConditionMpr\_t dcgmPolicyCallbackResponse\_v1::mpr

Max retired pages limit return structure.

struct dcgmPolicyConditionThermal\_t dcgmPolicyCallbackResponse\_v1::thermal

Thermal policy violations return structure.

struct dcgmPolicyConditionPower\_t dcgmPolicyCallbackResponse\_v1::power

Power policy violations return structure.

struct dcgmPolicyConditionNvlink t dcgmPolicyCallbackResponse\_v1::nvlink

Nvlink policy violations return structure.

struct dcgmPolicyConditionXID\_t dcgmPolicyCallbackResponse\_v1::xid

XID policy violations return structure.

# <span id="page-293-0"></span>2.56. dcgmPolicyConditionDbe\_t Struct Reference

Define the ECC DBE return structure

long long dcgmPolicyConditionDbe\_t::timestamp timestamp of the error

# enum dcgmPolicyConditionDbe\_t::@5 dcgmPolicyConditionDbe\_t::location

location of the error

unsigned int dcgmPolicyConditionDbe\_t::numerrors number of errors

# <span id="page-294-1"></span>2.57. dcgmPolicyConditionMpr\_t Struct Reference

Define the maximum pending retired pages limit return structure

long long dcgmPolicyConditionMpr\_t::timestamp timestamp of the error

unsigned int dcgmPolicyConditionMpr\_t::sbepages number of pending pages due to SBE

unsigned int dcgmPolicyConditionMpr\_t::dbepages number of pending pages due to DBE

# <span id="page-294-0"></span>2.58. dcgmPolicyConditionNvlink\_t Struct Reference

Define the nvlink policy violations return structure

long long dcgmPolicyConditionNvlink\_t::timestamp timestamp of the error

unsigned short dcgmPolicyConditionNvlink\_t::fieldId Nvlink counter field ID that violated policy.

unsigned int dcgmPolicyConditionNvlink\_t::counter Nvlink counter value that violated policy.

# 2.59. dcgmPolicyConditionParams\_t Struct Reference

Structure for policy condition parameters. This structure contains a tag that represents the type of the value being passed as well as a "val" which is a union of the possible value types. For example, to pass a true boolean: tag = BOOL, val.boolean = 1.

# <span id="page-295-0"></span>2.60. dcgmPolicyConditionPci\_t Struct Reference

Define the PCI replay error return structure

long long dcgmPolicyConditionPci\_t::timestamp timestamp of the error

unsigned int dcgmPolicyConditionPci\_t::counter value of the PCIe replay counter

# <span id="page-295-1"></span>2.61. dcgmPolicyConditionPower\_t Struct Reference

Define the power policy violations return structure

long long dcgmPolicyConditionPower\_t::timestamp timestamp of the error

unsigned int dcgmPolicyConditionPower\_t::powerViolation

Power value reached that violated policy.

# <span id="page-296-2"></span>2.62. dcgmPolicyConditionThermal\_t Struct Reference

Define the thermal policy violations return structure

long long dcgmPolicyConditionThermal\_t::timestamp timestamp of the error

unsigned int dcgmPolicyConditionThermal\_t::thermalViolation Temperature reached that violated policy.

# <span id="page-296-0"></span>2.63. dcgmPolicyConditionXID\_t Struct Reference

Define the xid policy violations return structure

long long dcgmPolicyConditionXID\_t::timestamp

Timestamp of the error.

unsigned int dcgmPolicyConditionXID\_t::errnum The XID error number.

# <span id="page-296-1"></span>2.64. dcgmPolicyViolationNotify\_t Struct Reference

Structure to fill when a user queries for policy violations

### unsigned int dcgmPolicyViolationNotify\_t::gpuId gpu ID

### unsigned int dcgmPolicyViolationNotify\_t::violationOccurred

a violation based on the bit values in dcgmPolicyCondition\_t

# 2.65. dcgmProcessUtilInfo\_t Struct Reference

per process utilization rates

# 2.66. dcgmProcessUtilSample\_t Struct Reference

Internal structure used to get the PID and the corresponding utilization rate

# <span id="page-297-0"></span>2.67. dcgmProfMetricGroupInfo\_t Struct Reference

Structure to return all of the profiling metric groups that are available for the given groupId.

## unsigned short dcgmProfMetricGroupInfo\_t::majorId

Major ID of this metric group. Metric groups with the same majorId cannot be watched concurrently with other metric groups with the same majorId

## unsigned short dcgmProfMetricGroupInfo\_t::minorId

Minor ID of this metric group. This distinguishes metric groups within the same major metric group from each other

# unsigned int dcgmProfMetricGroupInfo\_t::numFieldIds

Number of field IDs that are populated in fieldIds[].

# unsigned short dcgmProfMetricGroupInfo\_t::fieldIds

DCGM Field IDs that are part of this profiling group. See DCGM\_FI\_PROF\_\* definitions in dcgm\_fields.h for details.

# <span id="page-298-1"></span>2.68. dcgmProfUnwatchFields\_v1 Struct Reference

Structure to pass to dcgmProfUnwatchFields when unwatching profiling metrics

### unsigned int dcgmProfUnwatchFields\_v1::version

Version of this request. Should be dcgmProfUnwatchFields\_version.

# dcgmGpuGrp\_t dcgmProfUnwatchFields\_v1::groupId

Group ID representing collection of one or more GPUs. Look at [dcgmGroupCreate](#page-46-0) for details on creating the group. Alternatively, pass in the group id as DCGM\_GROUP\_ALL\_GPUS to perform operation on all the GPUs. The GPUs of the group must all be identical or DCGM\_ST\_GROUP\_INCOMPATIBLE will be returned by this API.

### unsigned int dcgmProfUnwatchFields\_v1::flags

For future use. Set to 0 for now.

# <span id="page-298-0"></span>2.69. dcgmProfWatchFields\_v1 Struct Reference

Structure to pass to [dcgmProfWatchFields\(\)](#page-90-0) when watching profiling metrics

### unsigned int dcgmProfWatchFields\_v1::version

Version of this request. Should be dcgmProfWatchFields\_version.

# dcgmGpuGrp\_t dcgmProfWatchFields\_v1::groupId

Group ID representing collection of one or more GPUs. Look at [dcgmGroupCreate](#page-46-0) for details on creating the group. Alternatively, pass in the group id as DCGM\_GROUP\_ALL\_GPUS to perform operation on all the GPUs. The GPUs of the group must all be identical or DCGM\_ST\_GROUP\_INCOMPATIBLE will be returned by this API.

# unsigned int dcgmProfWatchFields\_v1::numFieldIds

Number of field IDs that are being passed in fieldIds[].

#### unsigned short dcgmProfWatchFields\_v1::fieldIds DCGM\_FI\_PROF\_? field IDs to watch.

## long long dcgmProfWatchFields\_v1::updateFreq

How often to update this field in usec. Note that profiling metrics may need to be sampled more frequently than this value. See dcgmProfMetricGroupInfo\_t.minUpdateFreqUsec of the metric group matching metricGroupTag to see what this minimum is. If minUpdateFreqUsec < updateFreq then samples will be aggregated to updateFreq intervals in DCGM's internal cache.

## double dcgmProfWatchFields\_v1::maxKeepAge

How long to keep data for every fieldId in seconds.

## int dcgmProfWatchFields\_v1::maxKeepSamples

Maximum number of samples to keep for each fieldId. 0=no limit.

### unsigned int dcgmProfWatchFields\_v1::flags

For future use. Set to 0 for now.

# <span id="page-299-0"></span>2.70. dcgmRunningProcess\_v1 Struct Reference

Running process information for a compute or graphics process

# unsigned int dcgmRunningProcess\_v1::version

Version of this message (dcgmRunningProcess\_version).

# unsigned int dcgmRunningProcess\_v1::pid

PID of the process.

unsigned long long dcgmRunningProcess\_v1::memoryUsed GPU memory used by this process in bytes.

# 2.71. dcgmSettingsSetLoggingSeverity\_v1 Struct Reference

Version 1 of dcgmSettingsSetLoggingSeverity\_t

# <span id="page-300-0"></span>2.72. dcgmStartEmbeddedV2Params\_v1 Struct Reference

Options for dcgmStartEmbedded\_v2

Added in DCGM 2.0.0

### unsigned int dcgmStartEmbeddedV2Params\_v1::version

Version number. Use dcgmStartEmbeddedV2Params\_version1

# dcgmOperationMode\_t dcgmStartEmbeddedV2Params\_v1::opMode

IN: Collect data automatically or manually when asked by the user.

# dcgmHandle\_t dcgmStartEmbeddedV2Params\_v1::dcgmHandle

OUT: DCGM Handle to use for API calls

### const char \*dcgmStartEmbeddedV2Params\_v1::logFile

IN: File that DCGM should log to. NULL = do not log. '-' = stdout

# DcgmLoggingSeverity\_t dcgmStartEmbeddedV2Params\_v1::severity

IN: Severity at which DCGM should log to logFile

# unsigned int dcgmStartEmbeddedV2Params\_v1::blackListCount

IN: Number of modules that to be blacklisted in blackList[]

# unsigned int dcgmStartEmbeddedV2Params\_v1::unused

IN: Unused. Set to 0. Aligns structure to 8-bytes

# <span id="page-301-0"></span>2.73. dcgmStatSummaryFp64\_t Struct Reference

Summary of time series data in double-precision format. Each value will either be set or be a BLANK value. Check for blank with the [DCGM\\_FP64\\_IS\\_BLANK\(\)](#page-99-0) macro.

**See also:**

See dcgmvalue.h for the actual values of BLANK values

# double dcgmStatSummaryFp64\_t::minValue

Minimum value of the samples looked at.

## double dcgmStatSummaryFp64\_t::maxValue

Maximum value of the samples looked at.

### double dcgmStatSummaryFp64\_t::average

Simple average of the samples looked at. Blank values are ignored for this calculation.

# <span id="page-301-1"></span>2.74. dcgmStatSummaryInt32\_t Struct Reference

Same as [dcgmStatSummaryInt64\\_t](#page-302-0), but with 32-bit integer values

# int dcgmStatSummaryInt32\_t::minValue

Minimum value of the samples looked at.

### int dcgmStatSummaryInt32\_t::maxValue

Maximum value of the samples looked at.

### int dcgmStatSummaryInt32\_t::average

Simple average of the samples looked at. Blank values are ignored for this calculation.

# <span id="page-302-0"></span>2.75. dcgmStatSummaryInt64\_t Struct Reference

Summary of time series data in int64 format.

Each value will either be set or be a BLANK value. Check for blank with the [DCGM\\_INT64\\_IS\\_BLANK\(\)](#page-99-1) macro.

**See also:**

See dcgmvalue.h for the actual values of BLANK values

#### long long dcgmStatSummaryInt64\_t::minValue

Minimum value of the samples looked at.

### long long dcgmStatSummaryInt64\_t::maxValue

Maximum value of the samples looked at.

### long long dcgmStatSummaryInt64\_t::average

Simple average of the samples looked at. Blank values are ignored for this calculation.

# <span id="page-302-1"></span>2.76. dcgmVersionInfo\_v2 Struct Reference

Structure to describe the DCGM build environment ver 2.0

### char dcgmVersionInfo\_v2::rawBuildInfoString

Raw form of the DCGM build info. There may be multiple kv-pairs separated by semicolon (;). Every pair is separated by a colon char (:). Only the very first colon is considered as a separation. Values can contain colon chars. Values and Keys cannot contain semicolon chars. Usually defined keys are:

version : DCGM Version. arch : Target DCGM Architecture. buildid : Build ID. Usually a sequential number. commit : Commit ID (Usually a git commit hash). author : Author of the commit above. branch : Branch (Usually a git branch that was used for the build). buildtype : Build Type. builddate : Date of the build. buildplatform : Platform where the build was made. Any or all keys may be absent. This values are for reference only are not supposed to participate in some complicated logic.

# Chapter 3. DATA FIELDS

Here is a list of all documented struct and union fields with links to the struct/union documentation for each field:

#### **A**

**action** [dcgmPolicy\\_v1](#page-291-0) **activeTimeUsec** [dcgmDevicePidAccountingStats\\_v1](#page-257-0) **addressIsUnixSocket** [dcgmConnectV2Params\\_v2](#page-249-0) **aggregateInfo** [dcgmIntrospectFullFieldsExecTime\\_v2](#page-280-0) [dcgmIntrospectFullMemory\\_v1](#page-281-0) **average** [dcgmStatSummaryFp64\\_t](#page-301-0) [dcgmStatSummaryInt64\\_t](#page-302-0) [dcgmStatSummaryInt32\\_t](#page-301-1) **averageFps** [dcgmDeviceEncStats\\_v1](#page-251-0) [dcgmDeviceFbcStats\\_v1](#page-254-0) [dcgmDeviceFbcSessionInfo\\_v1](#page-252-0) [dcgmDeviceVgpuEncSessions\\_v1](#page-261-0) **averageLatency** [dcgmDeviceEncStats\\_v1](#page-251-0) [dcgmDeviceFbcSessionInfo\\_v1](#page-252-0) [dcgmDeviceFbcStats\\_v1](#page-254-0) [dcgmDeviceVgpuEncSessions\\_v1](#page-261-0)

**bar1Total** [dcgmDeviceMemoryUsage\\_v1](#page-257-1) **blackListCount** [dcgmStartEmbeddedV2Params\\_v1](#page-300-0) **blob** [dcgmFieldValue\\_v2](#page-269-0) [dcgmFieldValue\\_v1](#page-268-0) **boardLimitViolationTime** [dcgmPidSingleInfo\\_t](#page-288-0) [dcgmGpuUsageInfo\\_t](#page-271-0) **brandName** [dcgmDeviceIdentifiers\\_v1](#page-255-0) **bytesUsed** [dcgmIntrospectMemory\\_v1](#page-282-0)

#### **C**

B<br> **British decombination**<br>
decombination<br>
decombination<br>
decombination<br>
decombination<br>
decombination<br>
decombination<br>
decombination<br>
decombination<br>
decomposition<br>
decomposition<br>
decomposition<br>
decomposition<br>
decomposition<br> **clockSet** [dcgmDeviceSupportedClockSets\\_v1](#page-259-0) **clockSets** [dcgmDeviceAttributes\\_v1](#page-250-0) **codecType** [dcgmDeviceVgpuEncSessions\\_v1](#page-261-0) **computeMode** [dcgmConfig\\_v1](#page-247-0) **computePidInfo** [dcgmGpuUsageInfo\\_t](#page-271-0) **condition** [dcgmPolicy\\_v1](#page-291-0) [dcgmPolicyCallbackResponse\\_v1](#page-292-0) **contextId** [dcgmIntrospectContext\\_v1](#page-278-0) **count** [dcgmGroupInfo\\_v2](#page-275-0) [dcgmDeviceSupportedClockSets\\_v1](#page-259-0) **counter** [dcgmPolicyConditionNvlink\\_t](#page-294-0) [dcgmPolicyConditionPci\\_t](#page-295-0) **cpuAffinityMask** [dcgmDeviceTopology\\_v1](#page-260-0) **curPowerLimit** [dcgmDevicePowerLimits\\_v1](#page-258-0)

# D<br>
doe<br>
doepages<br>
doepages<br>
doepages<br>
doepages<br>
doepages<br>
doepafie/dolong-v2<br>
doepafie/dolong-v2<br>
doepafie/dolong-v2<br>
doepafie/doepafie/doepafie/doepages/<br>
doepafie/doepafie/doepafie/doepafie/doepafie/doepafie/doepafie/doe **dbe** [dcgmPolicyCallbackResponse\\_v1](#page-292-0) **dbepages** [dcgmPolicyConditionMpr\\_t](#page-294-1) **dbl** [dcgmFieldValue\\_v2](#page-269-0) [dcgmFieldValue\\_v1](#page-268-0) **dcgmHandle** [dcgmStartEmbeddedV2Params\\_v1](#page-300-0) **decUtil** [dcgmDeviceVgpuUtilInfo\\_v1](#page-265-0) [dcgmDeviceVgpuProcessUtilInfo\\_v1](#page-262-0) **defaultPowerLimit** [dcgmDevicePowerLimits\\_v1](#page-258-0) **deviceId** [dcgmDeviceVgpuTypeInfo\\_v1](#page-263-0) **deviceName** [dcgmDeviceIdentifiers\\_v1](#page-255-0) **displayOrdinal** [dcgmDeviceFbcSessionInfo\\_v1](#page-252-0) **driverVersion** [dcgmDeviceIdentifiers\\_v1](#page-255-0)

#### **E**

**eccDoubleBit** [dcgmPidSingleInfo\\_t](#page-288-0) [dcgmGpuUsageInfo\\_t](#page-271-0) **eccMode** [dcgmConfig\\_v1](#page-247-0) **eccSingleBit** [dcgmPidSingleInfo\\_t](#page-288-0) [dcgmGpuUsageInfo\\_t](#page-271-0) **encUtil** [dcgmDeviceVgpuUtilInfo\\_v1](#page-265-0) [dcgmDeviceVgpuProcessUtilInfo\\_v1](#page-262-0) **endTime** [dcgmPidSingleInfo\\_t](#page-288-0) [dcgmGpuUsageInfo\\_t](#page-271-0) **energyConsumed** [dcgmPidSingleInfo\\_t](#page-288-0) [dcgmGpuUsageInfo\\_t](#page-271-0)

**enforcedPowerLimit** [dcgmDevicePowerLimits\\_v1](#page-258-0) **entity** [dcgmMigHierarchyInfo\\_t](#page-284-0) **entityGroupId** [dcgmFieldValue\\_v2](#page-269-0) [dcgmGroupEntityPair\\_t](#page-275-1) **entityId** [dcgmGroupEntityPair\\_t](#page-275-1) [dcgmNvLinkNvSwitchLinkStatus\\_t](#page-286-0) [dcgmFieldValue\\_v2](#page-269-0) [dcgmNvLinkGpuLinkStatus\\_v1](#page-285-0) **entityLevel** [dcgm\\_field\\_meta\\_t](#page-246-0) **entityList** [dcgmGroupInfo\\_v2](#page-275-0)

#### **errnum**

[dcgmPolicyConditionXID\\_t](#page-296-0)

#### **F**

**fbFree** [dcgmDeviceMemoryUsage\\_v1](#page-257-1) **fbTotal** [dcgmDeviceMemoryUsage\\_v1](#page-257-1) [dcgmDeviceVgpuTypeInfo\\_v1](#page-263-0) **fbUsed** [dcgmDeviceMemoryUsage\\_v1](#page-257-1) **fieldGroupId** [dcgmFieldGroupInfo\\_v1](#page-267-0) [dcgmIntrospectContext\\_v1](#page-278-0) **fieldGroupName** [dcgmFieldGroupInfo\\_v1](#page-267-0) **fieldId** [dcgmErrorInfo\\_t](#page-267-1) [dcgmPolicyConditionNvlink\\_t](#page-294-0) [dcgmFieldValue\\_v1](#page-268-0) [dcgmFieldValue\\_v2](#page-269-0) [dcgmIntrospectContext\\_v1](#page-278-0) [dcgm\\_field\\_meta\\_t](#page-246-0) **fieldIds** [dcgmProfWatchFields\\_v1](#page-298-0) [dcgmProfMetricGroupInfo\\_t](#page-297-0) [dcgmFieldGroupInfo\\_v1](#page-267-0)

#### **fieldType** [dcgm\\_field\\_meta\\_t](#page-246-0) [dcgmFieldValue\\_v1](#page-268-0) [dcgmFieldValue\\_v2](#page-269-0) **flags** [dcgmProfUnwatchFields\\_v1](#page-298-1) [dcgmProfWatchFields\\_v1](#page-298-0) **frameRateLimit** [dcgmDeviceVgpuTypeInfo\\_v1](#page-263-0) **G globalInfo**

[dcgmIntrospectFullFieldsExecTime\\_v2](#page-280-0) [dcgmIntrospectFullMemory\\_v1](#page-281-0) **gpuCount** [dcgmDiagResponse\\_v6](#page-265-1) **gpuId** [dcgmErrorInfo\\_t](#page-267-1) [dcgmGpuUsageInfo\\_t](#page-271-0) [dcgmDiagResponsePerGpu\\_v2](#page-266-0) [dcgmConfig\\_v1](#page-247-0) [dcgmDeviceTopology\\_v1](#page-260-0) [dcgmPolicyViolationNotify\\_t](#page-296-1) [dcgmPidSingleInfo\\_t](#page-288-0) **gpuIdsForGpuInfo** [dcgmIntrospectFullFieldsExecTime\\_v2](#page-280-0) [dcgmIntrospectFullMemory\\_v1](#page-281-0) **gpuInfo** [dcgmIntrospectFullFieldsExecTime\\_v2](#page-280-0) [dcgmIntrospectFullMemory\\_v1](#page-281-0) **gpuInfoCount** [dcgmIntrospectFullMemory\\_v1](#page-281-0) [dcgmIntrospectFullFieldsExecTime\\_v2](#page-280-0) **gpus** [dcgmPidInfo\\_v2](#page-287-0) [dcgmJobInfo\\_v3](#page-283-0) [dcgmNvLinkStatus\\_v1](#page-286-1) **gpuUtilization** [dcgmDevicePidAccountingStats\\_v1](#page-257-0) **gpuUuid** [dcgmMigEntityInfo\\_t](#page-283-1) **graphicsPidInfo**

[dcgmGpuUsageInfo\\_t](#page-271-0)

#### **groupCpuAffinityMask** [dcgmGroupTopology\\_v1](#page-276-0) **groupId** [dcgmProfWatchFields\\_v1](#page-298-0) [dcgmProfUnwatchFields\\_v1](#page-298-1) [dcgmHealthSetParams\\_v2](#page-277-0) **groupName** [dcgmGroupInfo\\_v2](#page-275-0)

#### **H**

#### **hasGlobalInfo** [dcgmIntrospectFullFieldsExecTime\\_v2](#page-280-0) [dcgmIntrospectFullMemory\\_v1](#page-281-0) **health** [dcgmGpuUsageInfo\\_t](#page-271-0) [dcgmPidSingleInfo\\_t](#page-288-0) **hMaxResolution** [dcgmDeviceFbcSessionInfo\\_v1](#page-252-0) **hResolution** [dcgmDeviceVgpuEncSessions\\_v1](#page-261-0) [dcgmDeviceFbcSessionInfo\\_v1](#page-252-0) **hwDiagnosticReturn** [dcgmDiagResponsePerGpu\\_v2](#page-266-0)

### **I**

**i64** [dcgmFieldValue\\_v1](#page-268-0) [dcgmFieldValue\\_v2](#page-269-0)

#### **id**

[dcgmModuleGetStatusesModule\\_t](#page-285-1) **identifiers** [dcgmDeviceAttributes\\_v1](#page-250-0) **incidentCount** [dcgmHealthResponse\\_v4](#page-277-1) **incidents** [dcgmHealthResponse\\_v4](#page-277-1) **inforomImageVersion** [dcgmDeviceIdentifiers\\_v1](#page-255-0) **introspectLvl** [dcgmIntrospectContext\\_v1](#page-278-0) **isolation** [dcgmPolicy\\_v1](#page-291-0)

**kernel** [dcgmIntrospectCpuUtil\\_v1](#page-279-0)

#### **L**

**levelOneResults** [dcgmDiagResponse\\_v6](#page-265-1) **levelOneTestCount** [dcgmDiagResponse\\_v6](#page-265-1) **linkState** [dcgmNvLinkNvSwitchLinkStatus\\_t](#page-286-0) [dcgmNvLinkGpuLinkStatus\\_v1](#page-285-0) **localNvLinkIds** [dcgmDeviceTopology\\_v1](#page-260-0) **location** [dcgmPolicyConditionDbe\\_t](#page-293-0) **logFile** [dcgmStartEmbeddedV2Params\\_v1](#page-300-0) **lowUtilizationTime** [dcgmPidSingleInfo\\_t](#page-288-0) [dcgmGpuUsageInfo\\_t](#page-271-0)

#### **M**

K<br> **Kernel**<br>
degen/brokesetter/public/speedservery-voltage<br>
degenerations: voltage<br>
degenerations: voltage<br>
degenerations: voltage<br>
degenerations: voltage<br>
degenerations: in the state of any motion of the state of any moti **majorId** [dcgmProfMetricGroupInfo\\_t](#page-297-0) **maxGpuMemoryUsed** [dcgmPidSingleInfo\\_t](#page-288-0) [dcgmGpuUsageInfo\\_t](#page-271-0) **maxInstances** [dcgmDeviceVgpuTypeInfo\\_v1](#page-263-0) **maxKeepAge** [dcgmHealthSetParams\\_v2](#page-277-0) [dcgmProfWatchFields\\_v1](#page-298-0) **maxKeepSamples** [dcgmProfWatchFields\\_v1](#page-298-0) **maxMemoryUsage** [dcgmDevicePidAccountingStats\\_v1](#page-257-0) **maxPowerLimit** [dcgmDevicePowerLimits\\_v1](#page-258-0) **maxResolutionX** [dcgmDeviceVgpuTypeInfo\\_v1](#page-263-0) **maxResolutionY**

[dcgmDeviceVgpuTypeInfo\\_v1](#page-263-0)

**maxValue** [dcgmStatSummaryInt64\\_t](#page-302-0) [dcgmStatSummaryInt32\\_t](#page-301-1) [dcgmStatSummaryFp64\\_t](#page-301-0) **meanUpdateFreqUsec** [dcgmIntrospectFieldsExecTime\\_v1](#page-279-1) **memClock** [dcgmClockSet\\_v1](#page-247-1) **memoryClock** [dcgmPidSingleInfo\\_t](#page-288-0) [dcgmGpuUsageInfo\\_t](#page-271-0) **memoryUsage** [dcgmDeviceAttributes\\_v1](#page-250-0) **memoryUsed** [dcgmRunningProcess\\_v1](#page-299-0) **memoryUtilization** [dcgmGpuUsageInfo\\_t](#page-271-0) [dcgmDevicePidAccountingStats\\_v1](#page-257-0) [dcgmPidSingleInfo\\_t](#page-288-0) **memUtil** [dcgmDeviceVgpuProcessUtilInfo\\_v1](#page-262-0) [dcgmDeviceVgpuUtilInfo\\_v1](#page-265-0) **minorId** [dcgmProfMetricGroupInfo\\_t](#page-297-0) **minPowerLimit** [dcgmDevicePowerLimits\\_v1](#page-258-0) **minValue** [dcgmStatSummaryFp64\\_t](#page-301-0) [dcgmStatSummaryInt64\\_t](#page-302-0) [dcgmStatSummaryInt32\\_t](#page-301-1) **mode** [dcgmPolicy\\_v1](#page-291-0) **mpr** [dcgmPolicyCallbackResponse\\_v1](#page-292-0) **N**

**numaOptimalFlag** [dcgmGroupTopology\\_v1](#page-276-0) **numComputePids** [dcgmGpuUsageInfo\\_t](#page-271-0) **numDisplayHeads** [dcgmDeviceVgpuTypeInfo\\_v1](#page-263-0)

**numerrors** [dcgmPolicyConditionDbe\\_t](#page-293-0) **numFieldIds** [dcgmFieldGroupInfo\\_v1](#page-267-0) [dcgmProfMetricGroupInfo\\_t](#page-297-0) [dcgmProfWatchFields\\_v1](#page-298-0) **numGpus** [dcgmPidInfo\\_v2](#page-287-0) [dcgmJobInfo\\_v3](#page-283-0) [dcgmDeviceTopology\\_v1](#page-260-0) [dcgmNvLinkStatus\\_v1](#page-286-1) **numGraphicsPids** [dcgmGpuUsageInfo\\_t](#page-271-0) **numNvSwitches** [dcgmNvLinkStatus\\_v1](#page-286-1) **numOtherComputePids** [dcgmPidSingleInfo\\_t](#page-288-0) **numOtherGraphicsPids** [dcgmPidSingleInfo\\_t](#page-288-0) **numXidCriticalErrors** [dcgmPidSingleInfo\\_t](#page-288-0) [dcgmGpuUsageInfo\\_t](#page-271-0) **nvlink** [dcgmPolicyCallbackResponse\\_v1](#page-292-0) **nvmlComputeInstanceId** [dcgmMigEntityInfo\\_t](#page-283-1) **nvmlFieldId** [dcgm\\_field\\_meta\\_t](#page-246-0) **nvmlGpuIndex** [dcgmMigEntityInfo\\_t](#page-283-1) **nvmlInstanceId** [dcgmMigEntityInfo\\_t](#page-283-1) **nvmlMigProfileId** [dcgmMigEntityInfo\\_t](#page-283-1) **nvmlProfileSlices** [dcgmMigEntityInfo\\_t](#page-283-1) **nvSwitches** [dcgmNvLinkStatus\\_v1](#page-286-1)

#### **O**

**opMode** [dcgmStartEmbeddedV2Params\\_v1](#page-300-0) **otherComputePids** [dcgmPidSingleInfo\\_t](#page-288-0) **otherGraphicsPids** [dcgmPidSingleInfo\\_t](#page-288-0) **overallHealth** [dcgmHealthResponse\\_v4](#page-277-1) [dcgmHostengineHealth\\_v1](#page-278-1) [dcgmPidSingleInfo\\_t](#page-288-0) [dcgmGpuUsageInfo\\_t](#page-271-0)

#### **P**

**parent** [dcgmMigHierarchyInfo\\_t](#page-284-0) **parms** [dcgmPolicy\\_v1](#page-291-0) **path** [dcgmDeviceTopology\\_v1](#page-260-0) **pci** [dcgmPolicyCallbackResponse\\_v1](#page-292-0) **pciBusId** [dcgmDeviceIdentifiers\\_v1](#page-255-0) **pciDeviceId** [dcgmDeviceIdentifiers\\_v1](#page-255-0) **pcieReplays** [dcgmGpuUsageInfo\\_t](#page-271-0) [dcgmPidSingleInfo\\_t](#page-288-0) **pcieRxBandwidth** [dcgmPidSingleInfo\\_t](#page-288-0) [dcgmGpuUsageInfo\\_t](#page-271-0) **pcieTxBandwidth** [dcgmPidSingleInfo\\_t](#page-288-0) [dcgmGpuUsageInfo\\_t](#page-271-0) **pciSubSystemId** [dcgmDeviceIdentifiers\\_v1](#page-255-0) **perfState** [dcgmConfig\\_v1](#page-247-0) **perGpuResponses** [dcgmDiagResponse\\_v6](#page-265-1) **persistAfterDisconnect** [dcgmConnectV2Params\\_v1](#page-249-1) [dcgmConnectV2Params\\_v2](#page-249-0) **pid** [dcgmRunningProcess\\_v1](#page-299-0)

```
dcgmDevicePidAccountingStats_v1
  dcgmDeviceVgpuEncSessions_v1
  dcgmDeviceVgpuProcessUtilInfo_v1
  dcgmPidInfo_v2
  dcgmDeviceFbcSessionInfo_v1
power
  dcgmPolicyCallbackResponse_v1
powerLimit
  dcgmConfig_v1
powerLimits
  dcgmDeviceAttributes_v1
powerUsage
  dcgmGpuUsageInfo_t
powerViolation
  dcgmPolicyConditionPower_t
powerViolationTime
  dcgmPidSingleInfo_t
  dcgmGpuUsageInfo_t
processName
  dcgmDeviceVgpuProcessUtilInfo_v1
processUtilization
  dcgmPidSingleInfo_t
```
#### **R**

**rawBuildInfoString** [dcgmVersionInfo\\_v2](#page-302-1) **recentUpdateUsec** [dcgmIntrospectFieldsExecTime\\_v1](#page-279-1) **reliabilityViolationTime** [dcgmGpuUsageInfo\\_t](#page-271-0) [dcgmPidSingleInfo\\_t](#page-288-0) **response**

[dcgmPolicy\\_v1](#page-291-0) **results** [dcgmDiagResponsePerGpu\\_v2](#page-266-0)

#### **S**

**sbepages** [dcgmPolicyConditionMpr\\_t](#page-294-1) **scope** [dcgm\\_field\\_meta\\_t](#page-246-0) **serial** [dcgmDeviceIdentifiers\\_v1](#page-255-0)

**sessionCount** [dcgmDeviceEncStats\\_v1](#page-251-0) [dcgmDeviceFbcStats\\_v1](#page-254-0) [dcgmDeviceFbcSessions\\_v1](#page-254-1) **sessionFlags** [dcgmDeviceFbcSessionInfo\\_v1](#page-252-0) **sessionId** [dcgmDeviceFbcSessionInfo\\_v1](#page-252-0) [dcgmDeviceVgpuEncSessions\\_v1](#page-261-0) **sessionInfo** [dcgmDeviceFbcSessions\\_v1](#page-254-1) **sessionType** [dcgmDeviceFbcSessionInfo\\_v1](#page-252-0) **severity** [dcgmStartEmbeddedV2Params\\_v1](#page-300-0) **shortName** [dcgm\\_field\\_output\\_format\\_t](#page-247-2) **shutdownTemp** [dcgmDeviceThermals\\_v1](#page-260-1) **size** [dcgm\\_field\\_meta\\_t](#page-246-0) **sliceProfile** [dcgmMigHierarchyInfo\\_t](#page-284-0) **slowdownTemp** [dcgmDeviceThermals\\_v1](#page-260-1) **slowestPath** [dcgmGroupTopology\\_v1](#page-276-0) **smClock** [dcgmClockSet\\_v1](#page-247-1) [dcgmPidSingleInfo\\_t](#page-288-0) [dcgmGpuUsageInfo\\_t](#page-271-0) **smUtil** [dcgmDeviceVgpuUtilInfo\\_v1](#page-265-0) [dcgmDeviceVgpuProcessUtilInfo\\_v1](#page-262-0) **smUtilization** [dcgmPidSingleInfo\\_t](#page-288-0) [dcgmGpuUsageInfo\\_t](#page-271-0) **startTime** [dcgmGpuUsageInfo\\_t](#page-271-0) [dcgmPidSingleInfo\\_t](#page-288-0) **startTimestamp** [dcgmDevicePidAccountingStats\\_v1](#page-257-0)

```
status
  dcgmModuleGetStatusesModule_t
  dcgmFieldValue_v2
  dcgmErrorInfo_t
  dcgmFieldValue_v1
str
  dcgmFieldValue_v1
  dcgmFieldValue_v2
subsystemId
  dcgmDeviceVgpuTypeInfo_v1
summary
  dcgmJobInfo_v3
  dcgmPidInfo_v2
syncBoost
  dcgmConfigPerfStateSettings_t
syncBoostTime
  dcgmGpuUsageInfo_t
  dcgmPidSingleInfo_t
system
  dcgmGpuUsageInfo_t
  dcgmPidSingleInfo_t
systemError
  dcgmDiagResponse_v6
systems
  dcgmHealthSetParams_v2
T
```

```
tag
  dcgm_field_meta_t
targetClocks
  dcgmConfigPerfStateSettings_t
thermal
  dcgmPolicyCallbackResponse_v1
thermalSettings
  dcgmDeviceAttributes_v1
thermalViolation
  dcgmPolicyConditionThermal_t
thermalViolationTime
  dcgmPidSingleInfo_t
  dcgmGpuUsageInfo_t
timeoutMs
  dcgmConnectV2Params_v2
```
**timestamp** [dcgmPolicyConditionXID\\_t](#page-296-0) [dcgmPolicyConditionDbe\\_t](#page-293-0) [dcgmPolicyConditionPci\\_t](#page-295-0) [dcgmPolicyConditionMpr\\_t](#page-294-1) [dcgmPolicyConditionThermal\\_t](#page-296-2) [dcgmPolicyConditionPower\\_t](#page-295-1) [dcgmPolicyConditionNvlink\\_t](#page-294-0) **total** [dcgmIntrospectCpuUtil\\_v1](#page-279-0) **totalEverUpdateUsec** [dcgmIntrospectFieldsExecTime\\_v1](#page-279-1) **trainingMsg** [dcgmDiagResponse\\_v6](#page-265-1) **ts** [dcgmFieldValue\\_v1](#page-268-0) [dcgmFieldValue\\_v2](#page-269-0) **type** [dcgmConfigPowerLimit\\_t](#page-249-2)

#### **U**

**unit** [dcgm\\_field\\_output\\_format\\_t](#page-247-2) **unused** [dcgmDeviceAttributes\\_v1](#page-250-0) [dcgmStartEmbeddedV2Params\\_v1](#page-300-0) [dcgmFieldValue\\_v2](#page-269-0) **updateFreq** [dcgmProfWatchFields\\_v1](#page-298-0) **updateInterval** [dcgmHealthSetParams\\_v2](#page-277-0) **user** [dcgmIntrospectCpuUtil\\_v1](#page-279-0) **uuid** [dcgmDeviceIdentifiers\\_v1](#page-255-0)

#### **V**

**val** [dcgmConfigPowerLimit\\_t](#page-249-2) **validation** [dcgmPolicy\\_v1](#page-291-0) **value** [dcgmFieldValue\\_v2](#page-269-0)

[dcgmFieldValue\\_v1](#page-268-0) **valueFormat** [dcgm\\_field\\_meta\\_t](#page-246-0) **vbios** [dcgmDeviceIdentifiers\\_v1](#page-255-0) **version** [dcgmConnectV2Params\\_v2](#page-249-0) [dcgmDevicePowerLimits\\_v1](#page-258-0) [dcgmFieldValue\\_v2](#page-269-0) [dcgmHealthResponse\\_v4](#page-277-1) [dcgmDeviceIdentifiers\\_v1](#page-255-0) [dcgmHealthSetParams\\_v2](#page-277-0) [dcgmPidInfo\\_v2](#page-287-0) [dcgmHostengineHealth\\_v1](#page-278-1) [dcgmDeviceMemoryUsage\\_v1](#page-257-1) [dcgmProfUnwatchFields\\_v1](#page-298-1) [dcgmJobInfo\\_v3](#page-283-0) [dcgmRunningProcess\\_v1](#page-299-0) [dcgmNvLinkStatus\\_v1](#page-286-1) [dcgmIntrospectCpuUtil\\_v1](#page-279-0) [dcgmIntrospectFullMemory\\_v1](#page-281-0) [dcgmIntrospectMemory\\_v1](#page-282-0) [dcgmIntrospectFullFieldsExecTime\\_v2](#page-280-0) [dcgmIntrospectFieldsExecTime\\_v1](#page-279-1) [dcgmIntrospectContext\\_v1](#page-278-0) [dcgmDeviceVgpuUtilInfo\\_v1](#page-265-0) [dcgmDiagResponse\\_v6](#page-265-1) [dcgmDeviceTopology\\_v1](#page-260-0) [dcgmGroupInfo\\_v2](#page-275-0) [dcgmDeviceEncStats\\_v1](#page-251-0) [dcgmGroupTopology\\_v1](#page-276-0) [dcgmDeviceFbcStats\\_v1](#page-254-0) [dcgmFieldGroupInfo\\_v1](#page-267-0) [dcgmDeviceFbcSessionInfo\\_v1](#page-252-0) [dcgmFieldValue\\_v1](#page-268-0) [dcgmPolicyCallbackResponse\\_v1](#page-292-0) [dcgmPolicy\\_v1](#page-291-0) [dcgmConfig\\_v1](#page-247-0) [dcgmDeviceAttributes\\_v1](#page-250-0) [dcgmDeviceVgpuTypeInfo\\_v1](#page-263-0) [dcgmDeviceVgpuProcessUtilInfo\\_v1](#page-262-0) [dcgmProfWatchFields\\_v1](#page-298-0) [dcgmDeviceFbcSessions\\_v1](#page-254-1)

[dcgmClockSet\\_v1](#page-247-1) [dcgmDeviceVgpuEncSessions\\_v1](#page-261-0) [dcgmStartEmbeddedV2Params\\_v1](#page-300-0) [dcgmDeviceSupportedClockSets\\_v1](#page-259-0) [dcgmConnectV2Params\\_v1](#page-249-1) [dcgmDevicePidAccountingStats\\_v1](#page-257-0) [dcgmDeviceThermals\\_v1](#page-260-1) **vgpuId** [dcgmDeviceFbcSessionInfo\\_v1](#page-252-0) [dcgmDeviceVgpuProcessUtilInfo\\_v1](#page-262-0) [dcgmDeviceVgpuEncSessions\\_v1](#page-261-0) [dcgmDeviceVgpuUtilInfo\\_v1](#page-265-0) **vgpuProcessSamplesCount** [dcgmDeviceVgpuProcessUtilInfo\\_v1](#page-262-0) **vgpuTypeClass** [dcgmDeviceVgpuTypeInfo\\_v1](#page-263-0) **vgpuTypeInfo** [dcgmDeviceVgpuTypeInfo\\_v1](#page-263-0) **vgpuTypeLicense** [dcgmDeviceVgpuTypeInfo\\_v1](#page-263-0) **vgpuTypeName** [dcgmDeviceVgpuTypeInfo\\_v1](#page-263-0) **violationOccurred** [dcgmPolicyViolationNotify\\_t](#page-296-1) **virtualizationMode** [dcgmDeviceIdentifiers\\_v1](#page-255-0) **vMaxResolution** [dcgmDeviceFbcSessionInfo\\_v1](#page-252-0) **vResolution** [dcgmDeviceVgpuEncSessions\\_v1](#page-261-0) [dcgmDeviceFbcSessionInfo\\_v1](#page-252-0)

#### **W**

**width** [dcgm\\_field\\_output\\_format\\_t](#page-247-2)

#### **X**

**xid** [dcgmPolicyCallbackResponse\\_v1](#page-292-0) **xidCriticalErrorsTs** [dcgmGpuUsageInfo\\_t](#page-271-0) [dcgmPidSingleInfo\\_t](#page-288-0)

#### **Notice**

THE INFORMATION IN THIS GUIDE AND ALL OTHER INFORMATION CONTAINED IN NVIDIA DOCUMENTATION REFERENCED IN THIS GUIDE IS PROVIDED "AS IS." NVIDIA MAKES NO WARRANTIES, EXPRESSED, IMPLIED, STATUTORY, OR OTHERWISE WITH RESPECT TO THE INFORMATION FOR THE PRODUCT, AND EXPRESSLY DISCLAIMS ALL IMPLIED WARRANTIES OF NONINFRINGEMENT, MERCHANTABILITY, AND FITNESS FOR A PARTICULAR PURPOSE. Notwithstanding any damages that customer might incur for any reason whatsoever, NVIDIA's aggregate and cumulative liability towards customer for the product described in this guide shall be limited in accordance with the NVIDIA terms and conditions of sale for the product.

THE NVIDIA PRODUCT DESCRIBED IN THIS GUIDE IS NOT FAULT TOLERANT AND IS NOT DESIGNED, MANUFACTURED OR INTENDED FOR USE IN CONNECTION WITH THE DESIGN, CONSTRUCTION, MAINTENANCE, AND/OR OPERATION OF ANY SYSTEM WHERE THE USE OR A FAILURE OF SUCH SYSTEM COULD RESULT IN A SITUATION THAT THREATENS THE SAFETY OF HUMAN LIFE OR SEVERE PHYSICAL HARM OR PROPERTY DAMAGE (INCLUDING, FOR EXAMPLE, USE IN CONNECTION WITH ANY NUCLEAR, AVIONICS, LIFE SUPPORT OR OTHER LIFE CRITICAL APPLICATION). NVIDIA EXPRESSLY DISCLAIMS ANY EXPRESS OR IMPLIED WARRANTY OF FITNESS FOR SUCH HIGH RISK USES. NVIDIA SHALL NOT BE LIABLE TO CUSTOMER OR ANY THIRD PARTY, IN WHOLE OR IN PART, FOR ANY CLAIMS OR DAMAGES ARISING FROM SUCH HIGH RISK USES.

NVIDIA makes no representation or warranty that the product described in this guide will be suitable for any specified use without further testing or modification. Testing of all parameters of each product is not necessarily performed by NVIDIA. It is customer's sole responsibility to ensure the product is suitable and fit for the application planned by customer and to do the necessary testing for the application in order to avoid a default of the application or the product. Weaknesses in customer's product designs may affect the quality and reliability of the NVIDIA product and may result in additional or different conditions and/ or requirements beyond those contained in this guide. NVIDIA does not accept any liability related to any default, damage, costs or problem which may be based on or attributable to: (i) the use of the NVIDIA product in any manner that is contrary to this guide, or (ii) customer product designs.

Other than the right for customer to use the information in this guide with the product, no other license, either expressed or implied, is hereby granted by NVIDIA under this guide. Reproduction of information in this guide is permissible only if reproduction is approved by NVIDIA in writing, is reproduced without alteration, and is accompanied by all associated conditions, limitations, and notices.

#### **Trademarks**

NVIDIA and the NVIDIA logo are trademarks and/or registered trademarks of NVIDIA Corporation in the Unites States and other countries. Other company and product names may be trademarks of the respective companies with which they are associated.

#### **Copyright**

© 2013-2021 NVIDIA Corporation. All rights reserved.

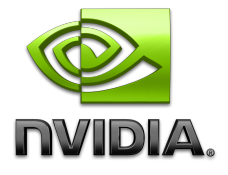